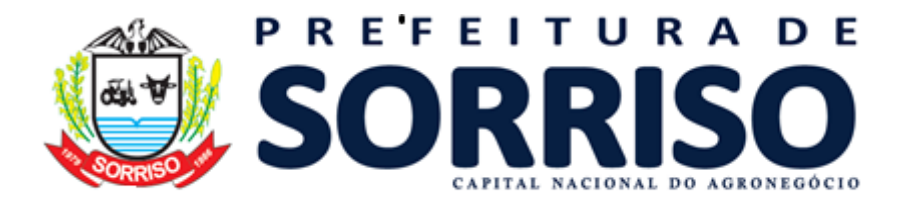

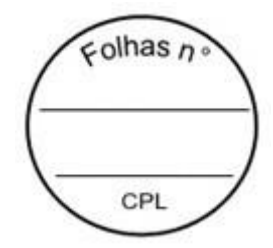

# **TERMO DE REFERÊNCIA**

#### **1. INFORMAÇÕES PRIMÁRIAS:**

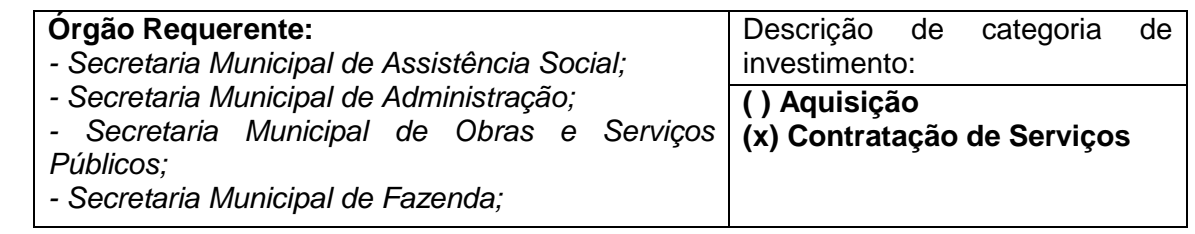

# **2. MODALIDADE E O TIPO DE LICITAÇÃO:**

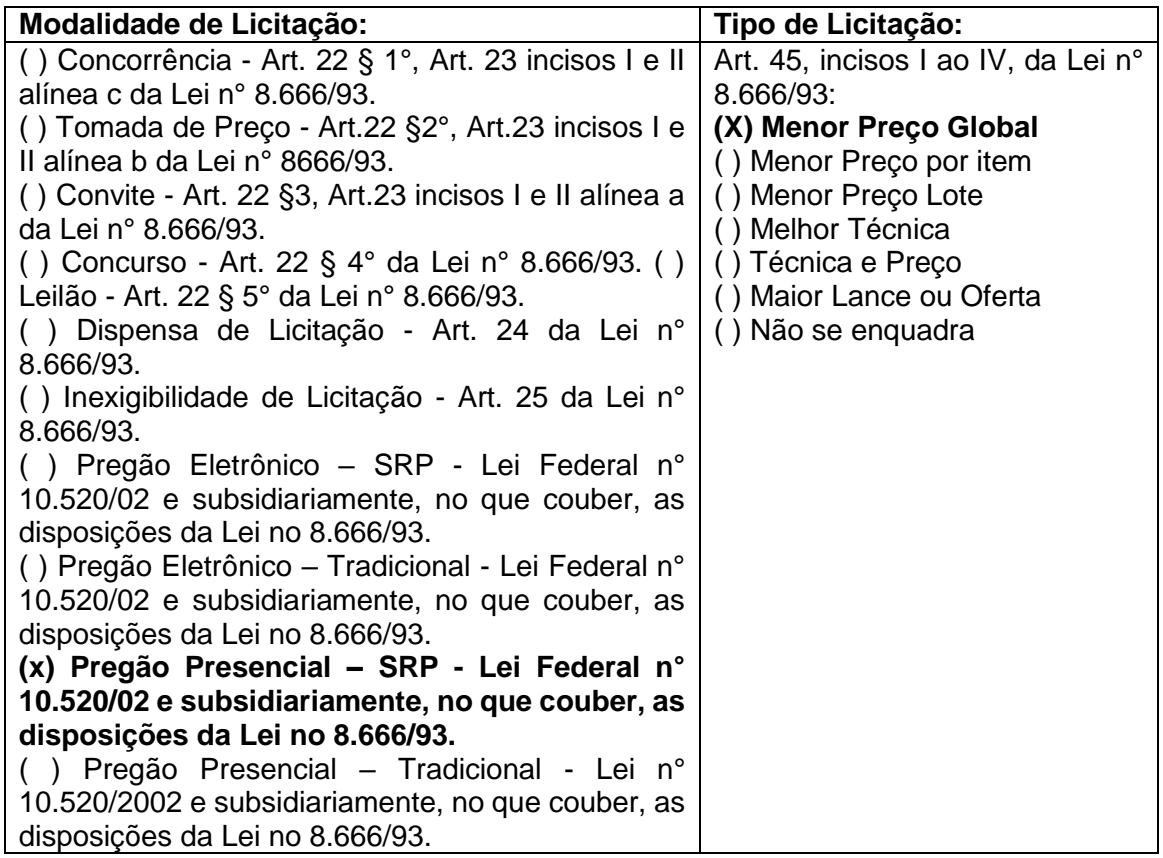

# **3. DA LEGISLAÇÃO APLICÁVEL:**

(x) Lei n° 8.666/93 e suas alterações (Institui normas para Licitações e Contratos da Administração);

( ) Lei Complementar n° 123/2006 (Institui o Estatuto Nacional da Microempresa e Empresa de Pequeno Porte) e alterações posteriores;

(x) Lei n° 10.520/2002 (Institui a modalidade de licitação denominada Pregão);

( ) Decreto Municipal n° 176/2006 e 044/2013 que regulamenta Sistema de Registro de Preços no Município.

( ) Lei Municipal n° 2738/2017 que dispõe sobre tratamento diferenciado as ME e EPP. (x) E demais disposições a serem estabelecidas no Edital de Licitação e em seus Anexos.

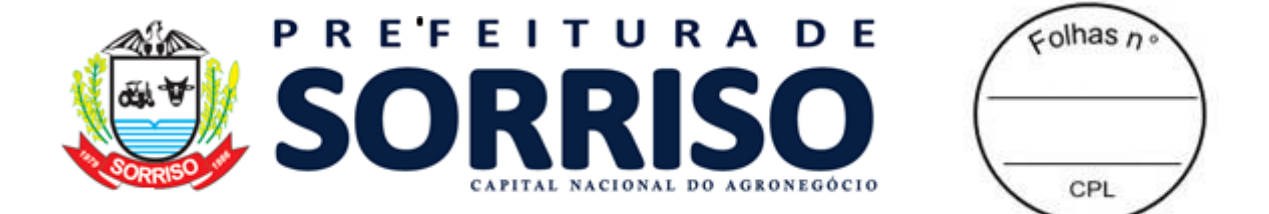

## **4. DO OBJETO:**

**4.1.** O presente Termo de Referência tem por finalidade definir o conjunto de elementos que nortearão o procedimento para a **REGISTRO DE PREÇOS PARA FUTURA E EVENTUAL CONTRATAÇÃO DE EMPRESA PARA LOCAÇÃO DE SISTEMA INFORMATIZADO PARA ADMINISTRAÇÃO PÚBLICA MUNICIPAL, COM ACESSO ILIMITADO DE USUÁRIOS , COM SUPORTE TÉCNICO E MANUTENÇÃO, INCLUINDO A IMPLANTAÇÃO, A MIGRAÇÃO DE TODOS OS DADOS DO SISTEMA ORA EM USO, ASSIM COMO A CUSTOMIZAÇÃO, A PARAMETRIZAÇÃO E O TREINAMENTO, PARA ATENDER ÀS NECESSIDADES DE SERVIÇOS E DE MODERNIZAÇÃO DA ADMINISTRAÇÃO PÚBLICA MUNICIPAL.**

**4.1.1.** Utilizar Sistema Gerenciador de banco de dados Microsoft SQL Server 2016 sob o sistema operacional 64 bits Windows Server 2016 Standard, em estrutura interna da CONTRATANTE, com licença da CONTRATANTE, com possibilidade de migração para versões superiores quando houver interesse, isto é, à critério da CONTRATANTE, sem comprometer as funcionalidades existentes, pelo princípio da economicidade ao erário.

## **5. DA JUSTIFICATIVA:**

**5.1.** Considerando a necessidade do Município de Sorriso em otimizar o desempenho de suas atividades, o presente procedimento tem por finalidade a Contratação de Empresa Especializada para Prestação de Serviços em Locação de sistemas de informática. Os sistemas de gestão informatizados são imprescindíveis para a manutenção das rotinas e serviços, sendo prudente a busca pela melhoria contínua dos processos atuais de trabalho relativos ao acompanhamento, atendimento e disponibilização de serviços ao cidadão e as ferramentas de trabalho dos servidores/empregados públicos de modo a tornar mais eficientes suas rotinas de trabalho, agilizando, racionalizando e automatizando os procedimentos. Para manutenção da operação da solução tecnológica, bem como extrair o máximo possível de seus recursos e benefícios, é imprescindível um adequado programa de treinamento dos servidores públicos, bem como a manutenção dos programas através de serviços de suporte, manutenção corretiva, preventiva, atualização tecnológica, atendimento a legislação, obrigações perante os órgãos de fiscalização e controle. A integração e o compartilhamento de informações em tempo real irão proporcionar além de melhorias na produtividade dos servidores/empregados no atendimento e acompanhamento dos serviços disponibilizados, mais economia de recursos, facilidade para a tomada de decisões, e informações gerenciais que apoiarão o cumprimento das metas e obrigações legais. O Termo de Referência deste edital apresenta as especificações mínimas relacionadas ao padrão tecnológico, de segurança e desempenho da solução, bem como aquelas relativas as principais rotinas administrativas e funcionais necessárias as atividades da administração municipal, conforme preconiza a Lei 8.666/93.

## **6. DO CUSTO ESTIMADO DA CONTRATAÇÃO:**

**6.1.** A Prefeitura Municipal de Sorriso estabelece, como valor de referência de preço para os serviços ora licitados e de referência para formulação das propostas, o valor de **R\$ 2.097.529,20 (dois milhões e noventa e sete reais e quinhentos e vinte e nove reais e vinte centavos)**, sendo consideradas como desclassificadas as propostas superiores ao valor global máximo estimado.

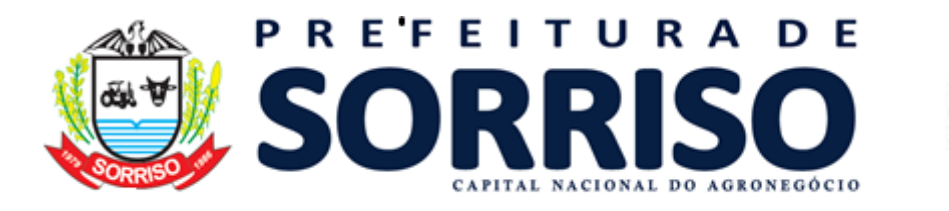

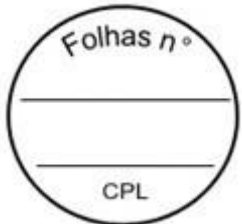

**6.2.** O custo estimado do serviço constante no processo administrativo foi elaborado com base na média dos preços, praticados no mercado, mediante pesquisa efetuada nos preços praticados pela Administração Pública, através de pesquisa realizada junto a prestadores de serviços do ramo, bem como, processos de licitação de outros órgãos públicos devidamente publicados no site do Tribunal de Contas.

**6.3.** Eventuais serviços de suporte técnico após implantação dos sistemas, despesa de estadia e alimentação/deslocamento, no suporte técnico in loco, serão fornecidos gratuitamente sem ônus para o Contratante, ficando de inteira responsabilidade da Contratada.

## **7. DA FORMA DE EXECUÇÃO INICIAL DO CONTRATO:**

**7.1.** A execução se dará mediante a instalação, implantação e configuração dos softwares e demais rotinas necessárias à perfeita implementação e operação dos mesmos, bem como pelo treinamento de servidores municipais no seu local de trabalho, sendo de responsabilidade da CONTRATADA tais procedimentos, na forma prevista no presente edital e no contrato a ser firmado;

**7.2.** A execução dos serviços obedecerá a um ordenamento de prioridades definido pela CONTRATANTE e deverá ocorrer dentro de um cronograma estabelecido em conjunto com a CONTRATADA;

**7.3.** Caso a CONTRATADA não seja a atual detentora do contrato de fornecimento de software, a CONTRATANTE fornecerá a base de dados para a conversão dos dados e informações para os novos sistemas, sendo de responsabilidade da CONTRATADA o estudo da base de dados atuais para a execução deste trabalho. Todo o processo de conversão deverá ser documentado, passo a passo, e de acordo com as normas de engenharia de software pertinentes.

**7.4.** Todos os softwares deverão ser totalmente compatíveis com a infraestrutura de hardware (servidores, desktops, impressoras, etc) e sistemas operacionais, browsers, suítes de aplicativos para escritório (Microsoft Office e/ou LibreOffice), dentre outros, existentes na CONTRATANTE, além de;

**7.5.** Todos os softwares deverão ser controlados por restrições de acesso de ambiente de trabalho por áreas, opções, menus, item de cada software, a cada usuário cadastrado em cada software, de forma pessoal e por grupo de usuários;

**7.6.** Os softwares deverão, independentemente de transcrição, atender a todas as determinações legais aplicáveis ao objeto. Sempre que houver algum tipo de alteração na legislação vigente (Federal, Estadual ou Municipal), a CONTRATADA deverá atualizar os softwares sem qualquer ônus à CONTRATANTE.

**7.7.** O recebimento dos serviços de implantação, customização inicial, conversão e treinamento se darão mediante aceite formal e individual dos softwares licitados por parte da CONTRATANTE.

**7.8.** Todas as decisões e entendimentos havidos entre as partes durante o andamento dos trabalhos e que impliquem em modificações ou implementações nos planos, cronogramas ou atividades pactuadas, deverão ser prévia e formalmente acordados e documentados entre as partes;

**7.9.** A CONTRATADA responderá civil e criminalmente por perdas, reproduções indevidas e/ou adulterações que porventura venham a ocorrer nas informações da CONTRATANTE, quando estas estiverem sob sua responsabilidade, seja em decorrência dos serviços de customização, migração ou posteriormente quando da prestação de manutenções corretivas e/ou evolutivas nos softwares;

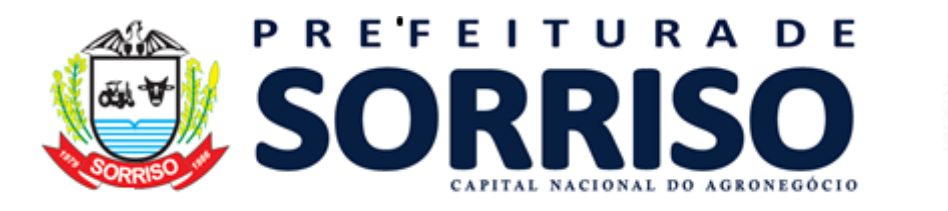

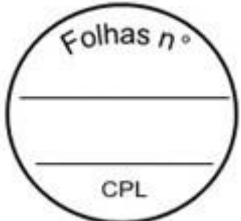

**7.10.** A CONTRATADA e todos os membros de sua equipe técnica bem como qualquer outro membro, guardarão sigilo absoluto sobre todos os dados e informações do objeto da prestação de serviços ou quaisquer outras informações que venham a ter conhecimento e/ou acesso em decorrência da execução das atividades previstas no contrato, respondendo civil e criminalmente pela inobservância desta alínea, inclusive após o término do contrato.

# **8. DO LICENCIAMENTO DE USO DOS SOFTWARES:**

**8.1.** Se a vencedora do processo licitatório não for a atual detentora do contrato de fornecimento de software, a licença de uso mensal vigorará a partir da data de assinatura do termo de conclusão dos serviços de conversão e migração de dados e informações, instalação e configuração, customização inicial, habilitação dos sistemas para uso e treinamento;

**8.2.** Caso a empresa detentora do atual contrato de fornecimento de software seja a vencedora do processo licitatório, a licença de uso mensal passará a vigorar na data de assinatura do contrato, dando continuidade ininterrupta aos serviços já prestados.

**8.3.** Os Sistemas deverão funcionar de modo integrado, com número ilimitado de usuários.

## **9. DA IMPLANTAÇÃO:**

## **9.1. CONVERSÃO DE DADOS**

**9.1.1.** A conversão de dados deverá contemplar o exercício atual e todos os anos anteriores existentes de todas as bases de dados dos sistemas implantados do município (objeto desta licitação), inclusive a CONTRATADA deverá converter todos os fatos geradores da contabilidade e planejamento de todos os exercícios, sendo eles orçamentários e extraorçamentários. Tais como: Programas e ações do PPA, indicadores, LDO, projetos atividades da LOA, previsão da inicial da receita, alterações orçamentárias, empenho, liquidação, pagamento, transferências e liberações financeiras, conciliação bancárias, receitas orçamentárias, receita e despesa extra-orçamentária, restos a pagar, liquidações de restos a pagar, pagamentos de restos a pagar, diárias, movimentação de bens móveis, imóveis e de estoque, dívida publica, precatórios, dívida ativa, créditos a receber e convênios de receita e despesa.

**9.1.2.** A migração compreenderá a conclusão da alimentação das bases de dados e tabelas para permitir a utilização plena de cada um dos softwares e aplicativos.

**9.1.3.** A migração de informações da CONTRATANTE, até a data de execução desta fase são de responsabilidade da empresa fornecedora dos softwares, cabendo a CONTRATANTE a disponibilização dos backups em formato legível das atuais bases de dados, e a posterior conferência dos dados.

**9.1.4.** As atividades de saneamento/correção dos dados são de responsabilidade da CONTRATANTE com a orientação da equipe de migração de dados das CONTRATADA.

**9.1.5.** A migração não pode causar qualquer perda de dados, de relacionamento, de consistência ou de segurança.

**9.1.6.** A empresa CONTRATADA e os membros da equipe guardarão sigilo absoluto sobre os dados e informações do objeto da prestação de serviços ou quaisquer outras informações a que venham a ter conhecimento em decorrência da execução das atividades previstas no contrato, respondendo contratual e legalmente pela inobservância desta alínea, inclusive após o término do contrato.

## **10. INSTALAÇÃO E CONFIGURAÇÃO:**

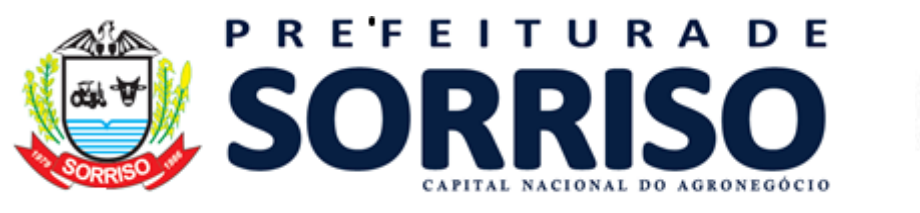

 $\epsilon$ olhas n CPI

**10.1.** A instalação e configuração dos softwares deverão ocorrer, obrigatoriamente, com o acompanhamento da coordenadoria de TI da CONTRATANTE em Ambiente pré-definido pela CONTRATANTE, com os requisitos mínimos informados pela CONTRATADA.

## **11. CUSTOMIZAÇÃO DO SOFTWARE:**

**11.1.** Para cada um dos softwares licitados, quando couber, deverão ser cumpridas as atividades de configuração e/ou customização de rotinas e/ou funções, de forma que os mesmos estejam adequados à Legislação Federal, do Governo Estadual, do Município e ainda em conformidade com as especificidades de cada Secretaria, Departamento, Setor e Área da CONTRATANTE;

**11.2.** Deverão ser realizadas também:

**11.2.1.** Adequação de relatórios, layouts e logotipos;

**11.2.1.** Estruturação de acesso e habilitação de usuários;

**11.2.1.** Ajuste de cálculo, quando mais de uma fórmula de cálculo é aplicável simultaneamente.

**11.2.1.** Adequação das fórmulas de cálculos para atendimento aos critérios adotados no Município, conforme o regimento de suas Leis, Decretos, Plano Diretor e demais documentos existentes que determinam os valores de taxas e impostos praticados pelo município;

**11.2.1.** Customização: Entende-se como eventuais ajustes do objeto provido pela CONTRATANTE diante das especificidades da legislação municipal (LOM – Lei Orgânica Municipal, de 30/03/1990; Lei Complementar nº 133, de 16 de junho de 2011 – Estrutura Organizacional Administrativa da Prefeitura do Município de Sorriso - MT; Lei Complementar nº 134, de 28 de julho de 2011 - Plano de Cargos, Carreiras e Vencimentos dos Servidores Públicos da Administração Geral do Município de Sorriso – MT; Lei Complementar nº 140, de 26 de agosto de 2011 - Estatuto dos Servidores Públicos da Administração Direta, Autárquica e Fundacional do Município de Sorriso – MT; Lei Complementar nº 139, de 26 de agosto de 2011 - Plano de Cargos, Carreiras e Vencimentos e Estatuto dos Profissionais da Educação Pública Básica do Município de Sorriso – MT; Lei Complementar nº 190, de 18 de dezembro de 2013 - Código Tributário Municipal (Dispõe sobre as Normas Gerais de Direito Tributário Aplicáveis) do Município de Sorriso – MT; Lei Complementar nº 032, de 20 de dezembro de 2005 – Código de Posturas (Dispõe sobre as Normas de Posturas e Implantação de Atividades Urbanas) para o Município de Sorriso - MT; Lei Complementar nº 325, de 09 de dezembro de 2020 – Código de Obras (Dispõe sobre as Normas que regulam a Aprovação de Projetos, o Licenciamento de Obras e Atividades, a Execução, Manutenção e Conservação de Obras) do Município de Sorriso - MT, Lei Complementar nº 108, de 05 de novembro de 2009 – Dispõe sobre o Zonemento, o Uso e a Ocupação do Solo do Município de Sorriso – MT; além de outras leis esparsas e atos relacionados que possam interferir na customização, bem como dos padrões e necessidade da CONTRATANTE;

## **12. PROCESSO DE IMPLANTAÇÃO:**

**12.1.** Compreende os serviços de parametrização, higienização e customização dos dados. É a fase em que acontecerá a transferência das informações constantes na base de dados do Sistema atual utilizado pela CONTRATANTE para a base de dados do Sistema a ser fornecido pela CONTRATADA, aplicando regras de normalização de forma a garantir a confiabilidade, integridade dos dados e o correto funcionamento dos módulos previstos neste documento. A implantação do sistema, que ocorrerá individualmente por módulo, consiste no fornecimento de toda a mão-de-obra, material e logística necessária, configurações, customizações, parametrizações, migração e higienização dos dados, para

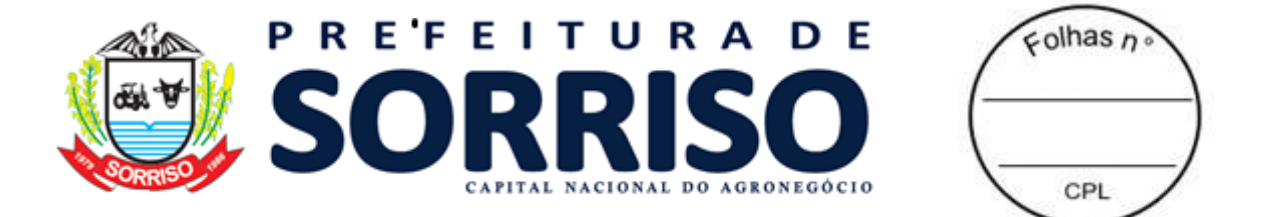

a efetiva instalação, disponibilização de todas as funcionalidades em sua plenitude, definidas no detalhamento do objeto, deste documento, nos ambientes em que a CONTRATANTE determinar, obedecendo os seguintes critérios:

**12.1.1.** Locais para Implantação: Cada módulo do sistema deverá ser instalado nos ambientes e servidores próprios da CONTRATANTE, onde forem por esta determinado, possibilitando a instalação em todas as estações de trabalho da Prefeitura (Administração Direta); SEMSAS – Secretaria de Saúde e Saneamento; SEMAS – Secretaria de Assistência Social; SEMCID – Secretaria da Cidade; SENDE – Secretaria de Desenvolvimento Econômico; SEMEL – Secretaria de Esporte e Lazer – Secretaria de Esporte e Lazer; SEMOSP – Secretaria de Obras e Serviços Públicos; SEMSEP – Secretaria Pública, Trânsito e Defesa Civil; e SEMTRA – Secretaria Municipal de Transportes; SEMEC – Secretaria de Educação e Cultura; SEMFAZ – Secretaria de Fazenda; Procuradoria Geral do Município; Departamento de Patrimônio; Departamento de Almoxarifado; SubPrefeitura do Distrito de Primaverinha; SubPrefeitura do Distrito de Boa Esperança.

**12.1.2.** Acompanhamento dos usuários, na sede da Prefeitura, em tempo integral na fase de implantação do objeto.

**12.1.3.** Prazo máximo para Implantação: O prazo de implantação será de 30 (trinta) dias tendo como referência inicial o primeiro dia útil posterior ao recebimento da Ordem de Serviço pela CONTRATADA.

## **13. TREINAMENTO E CAPACITAÇÃO:**

**13.1.** O treinamento deverá ser realizado para todos os usuários indicados pela Coordenadoria de TI ou secretaria responsável, a serem divididos entre os diversos módulos, conforme a conveniência da CONTRATANTE, e deverá ser realizado junto com a implantação, compreendendo o uso das funções do software pertencente à sua área de responsabilidade, conhecimento sobre as parametrizações a serem utilizadas, uso das rotinas de segurança e demais rotinas de simulação e de processamento;

**13.2.** Os treinamentos devem contemplar as rotinas básicas do setor, bem como apresentar recursos do novo software até então não explorados pelos servidores, sugerindo e mapeando melhorias nos processos atuais da CONTRATANTE.

**13.3.** A CONTRATADA deverá apresentar programa de treinamento, por curso: carga horária, conteúdo programático, metodologia e recursos didáticos, de forma a capacitar um número suficiente de usuários.

**13.4.** A CONTRATANTE deverá agendar data dos treinamentos, de acordo com disponibilidade da CONTRATADA.

**13.5.** A CONTRATANTE será responsável pela divulgação, organização e convite aos interessados pelos treinamentos.

**13.6.** O(s) local(is) para a realização dos treinamentos serão cedidos pela CONTRATANTE, ficando sob responsabilidade da CONTRATADA apenas equipamentos e materiais a serem utilizados, como por exemplo, projetor multimídia e notebook para uso do instrutor durante os treinamentos.

**13.7.** O prazo máximo para a realização de todos os treinamentos, deve respeitar o prazo de implantação (conforme item 12.1.3), que será de 30 (trinta) dias, tendo como referência inicial o primeiro dia útil posterior ao recebimento da Ordem de Serviço pela CONTRATADA.

## **14. REQUISITOS OBRIGATÓRIOS DE ATENDIMENTO E SUPORTE TÉCNICO:**

**14.1.** A Contratada deve prestar, pelo período da execução do contrato e da implantação, os seguintes serviços de suporte ao usuário para solução de dúvidas ou de problemas e

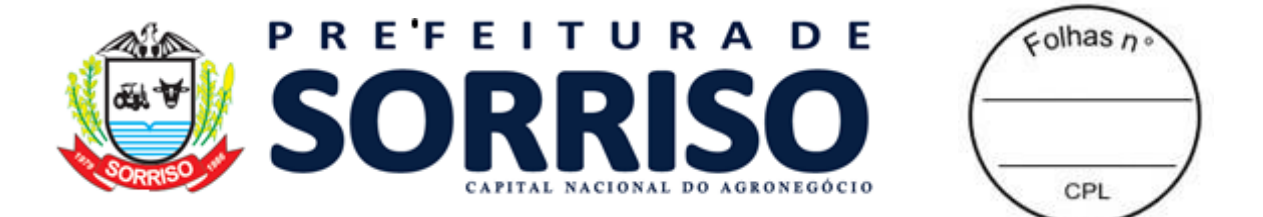

para adequação de configuração, correção de erros nos sistemas aplicativos e o suporte e o suporte oferecido pela contratada deve possuir os seguintes níveis de atendimento:

**14.1.1. Helpdesk:** Atendimento através de comunicação telefônica com serviço 0800, serviços de mensagens instantâneas, software de comunicação falada, escrita, áudio e vídeo via Internet\web, app, serviço de publicação de dúvidas mais frequentes, fóruns de discussão, serviço de FTP (transmissão remota de arquivos), comunicação remota, inclusive com acesso aos bancos de dados, para esclarecimento de dúvidas operacionais, envolvendo procedimentos, processamentos, cálculos, emissão de relatórios, parametrização dos aplicativos, erros de programas, erros de banco de dados;

**14.1.2. Serviço de Suporte Técnico:** Nos casos não solucionados via Helpdesk deverá ser acionado o Setor de Suporte Avançado, que efetuará detalhadamente uma análise técnica, como checagem e auditoria no Banco de Dados, processamentos de Scripts (comandos específicos), correção de programas e envio de atualizações, se for o caso;

**14.1.3. Atendimento "in loco":** Se ainda assim não for solucionado o problema, será gerada uma Ordem de Serviço para atendimento local, sem cobrança de custo adicional;

**14.2.** A Proponente deverá disponibilizar portal na internet\web de acesso da entidade, onde poderão ser solicitados os atendimentos de manutenção e consultoria técnica, bem como a solicitação de melhorias nos softwares licitados.

**14.3.** A fim de assessorar o Gerenciamento, o Controle e a Total Segurança do serviço prestado à entidade e integridade das informações, o suporte deve, ainda, obedecer às seguintes diretrizes, no tocante as solicitações e ao atendimento:

**a)** Os Registros devem ser realizados através de ferramenta personalizada própria, na web, e disponibilizada pela contratada, evitando-se assim, a utilização de ferramenta de uso público comum.

**b)** Possibilitar o acompanhamento por meio de tecnologia e dispositivo mobile, (smartphone e tablet) acessada por meio de app (aplicativo), onde seja possível alterar responsável, realizar solicitações de atendimento e acompanhar todos chamados realizados, tarefas, tramites, instruções, visualizando seus status para tomadas de decisão e gestão.

**c)** Os custos referentes a essa ferramenta e serviços deverá é de responsabilidade da contratada.

**d)** Os registros das solicitações deverão ser realizados em horário comercial adotado pela contratada, através de canal específico na internet\web no portal\site da contratada.

**e)** Os registros das solicitações devem ser permitidos e configurados conforme a necessidade da entidade e individualizada por usuários de cada aplicativo contratado.

**f)** As solicitações realizadas devem permitir o acompanhamento através de protocolo específico, oriundo da abertura do chamado, permitindo o seu acompanhamento via internet\web, evidenciando a fase em que se encontra a transação de atendimento.

**g)** As solicitações devem ser possibilitadas de identificar se já foram ou não iniciados o seu processo de atendimento.

**h)** As solicitações atendidas devem possibilitar a notificação do usuário a cada fase de atendimento e\ou solucionada através de mensagens, sms, chat e e-mail.

**i)** As solicitações e atendimentos realizados deverão estar disponíveis na internet\web, mediante senha de acesso, para a entidade, para que a mesma possa fazer análise, gerar relatórios e identificar situações que a levem ao controle e tomada de decisão acerca de situações do seu interesse e com maior incidência.

**j)** Possibilitar a entidade identificar os setores e usuários com maior frequência de solicitação.

**k)** Possibilitar identificar na entidade a quantidade de solicitações atendidas e pendentes por períodos, bem como o prazo de execução.

**l)** Disponibilização de um canal de atendimento 0800, tendo em vista facilitar os atendimentos e não gerar gastos com telefonia à contratante.

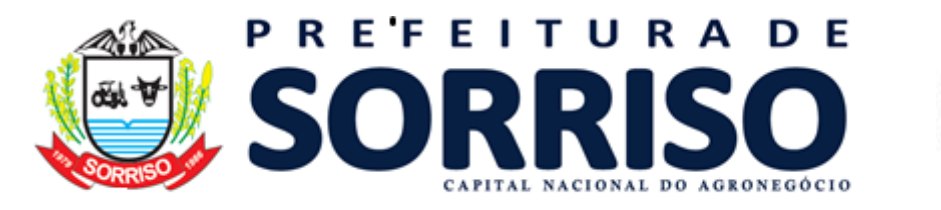

 $\epsilon$  olhas  $\epsilon$ CPI

# **15. DA MANUTENÇÃO DOS SOFTWARES:**

**15.1.** A CONTRATADA deverá executar serviços contínuos de manutenção dos softwares contratados, durante a execução do contrato, incluindo as seguintes atividades:

**15.2. Manutenção Legal:** Visando atender alterações na legislação Federal, Estadual, respeitando os prazos que estas impõem para que as novas regras entrem em vigor;

**15.3. Manutenção Corretiva:** Visando a correção de erros e/ou falhas de execução ou de requisitos dos softwares;

**15.4. Manutenção Evolutiva:** Visando o acréscimo ou alteração de funcionalidades existentes com o objetivo de atender a mudança de requisitos nos softwares;

**15.5. Customização:** além de garantir ao município de Sorriso, o bom funcionamento e desempenho durante e após a implantação de cada um dos softwares, fornecendo produtos devidamente testados, os softwares deverão estar receptivos a ajustes e alterações para atendimento de situações específicas requeridas pela CONTRATANTE.

**15.6.** A empresa CONTRATADA deverá disponibilizar a atualização de versão de todos os sistemas, sempre que necessário para atendimento da Legislação Federal e Estadual vigente e das normas e procedimentos do Tribunal de Contas ou Ministério Público do Estado, sem quaisquer ônus adicionais para a CONTRATANTE, durante a vigência contratual.

## **16. SERVIÇOS DE DEMANDA VARIÁVEL:**

**16.1.** As customizações requeridas serão objeto de análise de viabilidade e execução pela CONTRATADA, que repassará a CONTRATANTE o projeto de execução juntamente com as horas necessárias para o desenvolvimento e prazo de entrega.

**16.2.** Sendo necessário o desenvolvimento das inovações/customizações requeridas ou quaisquer alterações oriundas de legislação Municipal não contempladas durante a implantação, passando por aprovação do projeto de horas apresentado, e posteriormente a CONTRATADA realizará o serviço se utilizando das horas técnicas contratadas.

**16.3.** Serviços de re-treinamento pós-implantação de usuários comprovadamente já capacitados no momento do treinamento da implantação, serão realizados em ambiente a ser fornecido pela CONTRATANTE e/ou *online*, e serão pagos por horas-técnicas autorizadas e efetivadas.

**16.4.** Análise e desenvolvimento de novas rotinas ou customizações solicitadas pela contratante referente ao sistema de gestão da proponente serão previamente analisados, e repassados para a CONTRATANTE.

## **17. DA INTEGRAÇÃO:**

**17.1.** As integrações abaixo listadas são imprescindíveis, e todas devem ser disponibilizadas nos softwares ofertados, buscando a Prefeitura Municipal de Sorriso a total compatibilidade, padronização e integração entre as diversas áreas, bem como outras conveniências relacionadas à busca da qualidade administrativa. Os sistemas deverão permitir a integração de dados, automaticamente ou através de arquivos de intercâmbio de informações, em especial:

**17.1.** O software das áreas contábil, tesouraria, compras, licitação, almoxarifado, patrimônio, frotas, e recursos humanos, devem ser implantados de forma integrada;

**17.2.** Ter conceito de Cadastro Único de Pessoas: credores e funcionários;

**17.3.** Ter conceito de Cadastro Único de tabelas para a gestão de compras e licitações: itens, produtos, serviços, grupos, solicitações (pedido de autorização de despesa);

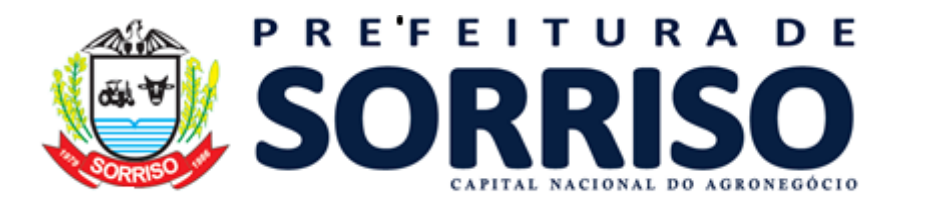

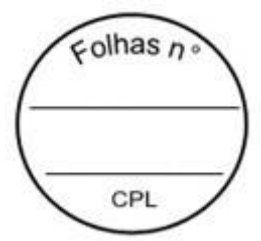

**17.4.** Ter integração de tabelas padrão, como: leis, portarias, decretos e contratos; que podem ser utilizadas em vários softwares;

**17.5.** Recurso integrado que permita a contabilidade importar processos de compras para o empenho, inclusive vinculando ao empenho todos os itens e serviços contratados;

**17.6.** Recurso integrado que permita a contabilidade importar processos de compras para o empenho, inclusive mantendo vínculo entre as licitações e contratos;

**17.7.** Recurso integrado que permita a contabilidade importar dados do Setor de Tributos, como:

i. Créditos a Receber (fase lançamento);

ii. Receitas (fase arrecadação); tudo em conformidade com a NBCASP e o MCASP;

iii. Cancelamentos (cancelamentos de guias);

iv. Estornos de pagamentos;

**17.8.** Recurso integrado entre o Sistema Tributário e o Sistema de NFS-E (Nota Fiscal de Serviços – Eletrônica), possibilitando:

i. Cadastro Único de Contribuintes e Empresas;

ii. Controle integrado de lançamentos;

iii. Controle integrado de débitos, possibilitando ao Setor de Tributos a consulta de débitos conjunta (ISS, Alvará, IPTU, Dívida Ativa, entre outros);

iv. Único controle de Dívida Ativa;

v. Certidão Negativa conjunta (ISS, IPTU, Alvará, Dívida Ativa, entre outros);

**17.9.** Recurso integrado que permita a Tesouraria consultar dados referentes a débitos junto a Fazenda Municipal de fornecedores / contribuintes, consultando on-line o banco de dados tributário;

**17.10** Recurso integrado que permita a contabilidade importar dados do Setor de Folha de Pagamento e Recursos Humanos, como:

i. Folha de Pagamento: gerando automático os empenhos, liquidações e pagamentos (OP);

ii. Provisões: gerando automático as Provisões de Férias e Décimo Terceiro, conforme NBCASP;

**17.11.** Recurso integrado que permita o software de controle interno ler informações de outras áreas, tais como:

i. Compras: volume de compras por secretarias e tipos;

ii. Licitações: volume de licitações por secretarias e tipos;

iii. RH: número de funcionários e valores de folha;

iv. Contabilidade: aplicação em Educação, Saúde, Folha, entre outras aplicações;

v. Contabilidade: receitas e despesas mensais;

**17.12.** Recurso integrado que permita o módulo de contratos realizar importações da área de licitações, como:

i. Credores e objetos licitados;

ii. Lista de itens licitados e vinculados aos respectivos vencedores;

iii. Dotações vinculadas aos processos licitatórios com os respectivos valores;

**17.13.** Recurso integrado que permita o módulo de convênios vincular aos convênios, de forma automática, os seguintes dados da contabilidade e tesouraria:

i. Receitas arrecadadas, oriundas do convênio;

ii. Despesas empenhadas para o convênio;

iii. Despesas liquidadas para o convênio;

iv. Despesas pagas com recursos do convênio, inclusive com os respectivos dados financeiros de bancos e consignações;

**17.14.** Recursos integrados que permitam ao Setor de Controle de Frotas importar informações das Áreas de:

i. Patrimônio: manter cadastro único de Bens / Veículos;

ii. Cadastro: manter cadastro único de Pessoas / Motoristas;

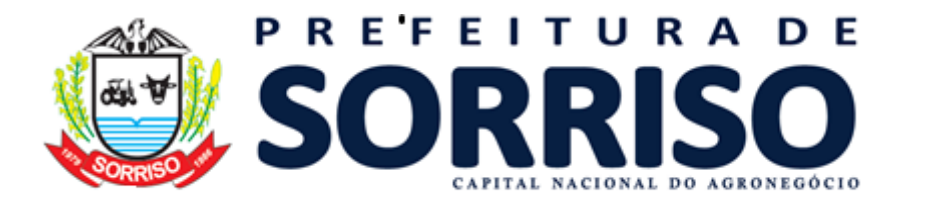

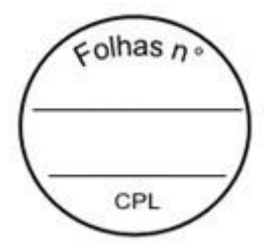

iii. Almoxarifado: importar dados da saída de itens do almoxarifado vinculando aos respectivos veículos.

iv. Gestão de Combustível: importar dados dos abastecimentos realizados, tais como: quantidade, motorista, tipo de combustível, odômetro, etc.

#### **18. FORNECIMENTO DOS SISTEMAS:**

**18.1**. Todos os softwares devem ser fornecidos e desenvolvidos por uma única empresa, onde os módulos constantes no Termo de Referência, deverão possuir integração e compartilhamento de dados entre si, não sendo aceitos softwares ou módulos desenvolvidos em regime de subcontratação.

## **19. ESPECIFICAÇÕES TÉCNICAS DOS SISTEMAS (MÓDULOS):**

## **19.1. PLANEJAMENTO (PPA/LDO/LOA) E ORÇAMENTO**

## **REQUISITOS TECNOLÓGICOS**

**1.** A solução deve ser integralmente Web, dispensando a instalação de qualquer programa, plug-in, emulador ou qualquer outro recurso tecnológico que seja requisito para inicializar o sistema;

**2.** O módulo deve funcionar com certificado digital de servidor para garantia de sítio seguro e criptografia de dados no fluxo de comunicação cliente-servidor;

**3.** O sistema deverá utilizar única e exclusivamente WEB Browser para sua execução, possuindo compatibilidade com os principais WEB Browsers do mercado (Mozilla Firefox, Google Chrome, Opera e Safari);

**4.** O banco de dados deverá possuir modelagem e implementação em modelo relacional, SGBD padrão MS SQL Server;

**5.** Hospedagem em nuvem;

**6.** Possuir escalabilidade de processos segmentados em vários servidores, conforme escolha do cliente;

**7.** O módulo deve suportar configuração de sessão de usuário fora da camada de aplicação para balanceamento de carga;

**8.** O módulo deve suportar ambientes em escalonamento horizontal com abordagem de balanceamento de carga (*controllers* e *workers*);

**9.** O módulo deve suportar ambientes em escalonamento horizontal com configuração de serviços de internet em servidores específicos;

**10.** O módulo deve possuir camada de configuração e dados sensíveis em banco de dados não relacional;

**11.** O módulo deve possuir funcionalidade de atualização automática de versões por entregas contínuas;

**12.** O módulo deve suportar configuração de sessão de usuário fora da camada de aplicação para balanceamento de carga;

**13.** Possuir sistema de auditoria em toda manipulação de dados feita pelos usuários do módulo (log de alteração);

**14.** Possibilidade de salvar os relatórios do sistema em tipos de dados: .DOC, .XLS, .XML, .TXT, .PDF, .ODT, .CSV, .TIFF e .JPEG;

**15.** Possuir integração entre módulos, através de base de dados única e consolidada.

## **REQUISITOS DE ACESSO**

**16.** O módulo deve possuir controle de segurança através de certificados digitais de segurança, para entrada no módulo;

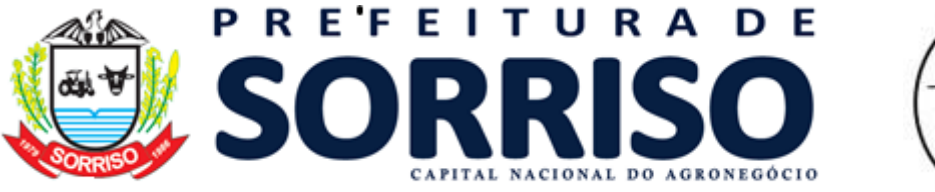

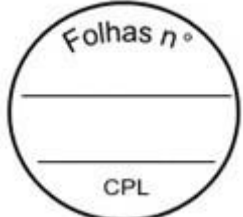

**17.** Enviar e-mail contendo as senhas (geradas automaticamente pelo módulo) em todos novos usuários cadastrados no módulo;

**18.** Possuir controle para renovação de senha, no qual deve ser enviado um e-mail solicitando confirmação da geração de uma nova senha para o usuário em questão;

**19.** Possuir controle de acesso de usuários com a possibilidade de criar grupos com perfil específico e determinar quais aplicações o usuário terá acesso;

**20.** Disponibilizar dinamicamente o menu personalizado por usuário, conforme suas permissões, visando facilitar o trabalho;

**21.** Controlar tempo de sessão inoperante do módulo no navegador, com retorno à tela inicial de login, para segurança do módulo;

**22.** Possuir processo de renovação de licenciamento online, sem dependência da empresa prestadora de serviços;

**23.** Possuir módulo de "lembrar-me neste computador" sendo parametrizável, podendo escolher usuário ou usuário e senha, pelo tempo determinado pelo usuário em questão e individual por computador;

**24.** Permitir a inativação de usuários já cadastrados.

## **REQUISITOS DE OPERAÇÃO**

**25.** Possuir janelas de trabalho multitarefa, podendo trabalhar em várias telas ao mesmo tempo, sem a necessidade de atualizar a página;

**26.** Possuir menu com possibilidade de filtro, para encontrar funcionalidades de forma fácil e precisa;

**27.** Conter buscas facilitadas, através de sugestões pela fonética das palavras, para encontrar informações cadastradas no módulo de forma rápida e precisa (exemplo: nome da pessoa, nome do logradouro e similares);

**28.** Possibilidade de montar filtros dinâmicos avançados, através da concatenação de conectores lógicos e de comparações, podendo escolher qualquer atributo dos objetos cadastrais, sem a dependência da empresa prestadora de serviços;

**29.** Permitir a emissão dos relatórios com a possibilidade de escolha para emissão em janelas externas (pop-ups) ou dentro da solução;

**30.** Possuir identificação visual expressiva, em todas as telas de cadastro, para os campos obrigatórios;

**31.** Possuir padrão ergonômico visual e operacional em todas as interfaces, que facilite o aprendizado dos usuários na operação do software;

**32.** Permitir emissão de listagem dos dados das telas, em todas as aplicações do módulo; **33.** Possuir em todas as telas, texto de ajuda e orientação ao usuário, contendo

instruções detalhadas do funcionamento de cada aplicação;

## **REQUISITOS DE COMUNICAÇÃO ENTRE USUÁRIOS**

**34.** Possuir comunicador interno dentro da solução onde permita aos usuários trocarem mensagens e anexar arquivos (exemplo de caixa de entrada de e-mail);

**35.** Possuir comunicador interno dentro da solução que notifique automaticamente aos usuários de novas mensagens (exemplo de caixa de entrada de e-mail);

**36.** Possuir comunicador interno dentro da solução que permita o envio de mensagens para vários usuários simultaneamente (exemplo de caixa de entrada de e-mail).

#### **REQUISITOS PARA GERENCIMENTO DE DOCUMENTOS**

**34.** Permitir parametrizar documentos por tipo de documentos;

**35.** Permitir parametrizar documentos quanto a edição ou não do ano e número de documentos;

**36.** Permitir parametrizar documentos quanto a sequência de emissão;

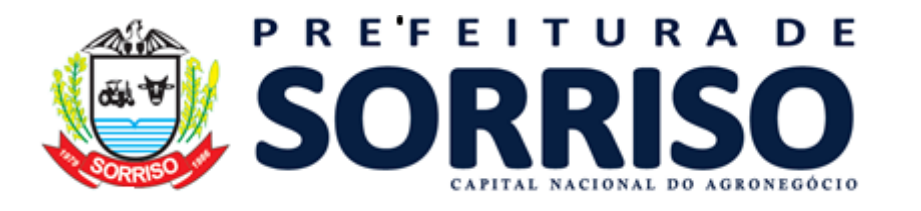

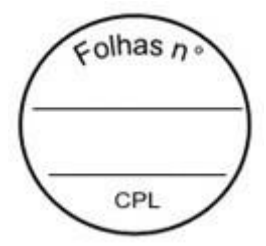

**37.** Permitir parametrizar documentos quanto a inclusão de campos personalizados criados pelo próprio usuário através do módulo, sem a intervenção da prestadora de software;

**38.** Permitir parametrizar documentos quanto a que aplicações podem ou não manipular o documento;

**39.** Permitir parametrizar documentos quanto a extensões de arquivos permitidas;

**40.** Permitir parametrizar documentos para trabalharem com documentos externos ao software;

**41.** Permitir parametrizar quais documentos que permitem ou não publicação.

## **REQUISITOS PARA ASSINATURA DE DOCUMENTOS E RELATÓRIOS**

**42.** Permitir definir responsabilidade para assinatura de documentos e relatórios por tipos de atribuição;

**43.** Permitir definir responsabilidade para assinatura de documentos e relatórios por estrutura orçamentária;

**44.** Permitir definir responsabilidade para assinatura de documentos e relatórios por estrutura administrativa;

**45.** Permitir definir responsabilidade por registros específicos controlados pela solução.

## **REQUISITOS PARA ASSINATURA ELETRÔNICA E DIGITAL DE DOCUMENTOS**

**46.** Assinatura eletrônica e digital:

a. Permitir vincular vários signatários em solicitações para assinaturas eletrônicas e digitais;

b. Permitir notificar usuários via e-mail sobre solicitações de assinaturas eletrônicas e digitais pendentes:

c. Permitir notificar usuários via comunicador interno do módulo, sobre solicitações de assinaturas eletrônicas e digitais pendentes;

d. Permitir assinar eletronicamente e digitalmente via aplicação interna da solução.

**47.** Assinatura eletrônica:

a. Permitir parametrizar se é exigido usuário e senha do módulo em assinaturas eletrônicas via e-mail;

b. Permitir assinar eletronicamente via e-mail do usuário. Toda a troca de informações e assinatura eletrônica ocorrerá por serviços na internet.

c. Permitir assinar eletronicamente documentos não gerados pelos módulos;

**48.** Assinatura digital:

a. Permitir assinar digitalmente conforme assinatura digital homologada junto a ICP-Brasil (Infraestrutura de Chaves Públicas Brasileira);

b. Permitir assinar digitalmente com assinador próprio da prestadora sem intermédio de sistemas e/ou controles de terceiros.

c. Permitir assinar digitalmente documentos não gerados pelos módulos;

## **REQUISITOS ESTRUTURAIS DE RELATÓRIOS**

**49.** Permitir criar filtros de relatórios para utilização em relatórios;

**50.** Permitir criar relatórios definindo seu leiaute a partir de ferramenta incorporada ao software; sem necessidade de intervenção da prestadora de software, como por exemplo: definir banda de dados, campos, rótulos etc.;

**51.** Permitir ao usuário criar relatórios personalizados sem a intervenção da prestadora de software, definindo sua consulta SQL (Structured Query Language) para busca dos dados no banco de dados;

**52.** Permitir criar relatórios a partir da cópia de relatórios existentes no módulo, para que possam ser personalizados;

**53.** Permitir configurar quais assinaturas serão impressas para cada modelo de relatório;

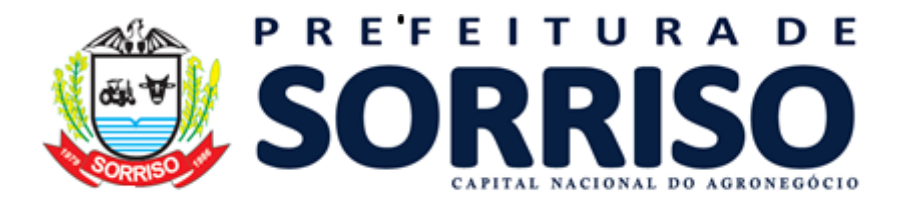

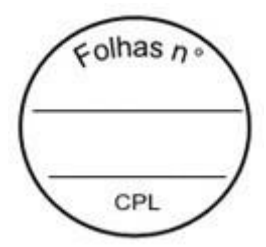

**54.** Permitir emitir relatórios de processamento pesado em execução assíncrona (execução em segundo plano) com checagem de conclusão da emissão. **55.** Permitir enviar e-mail na emissão de relatórios;

## **REQUISITOS PARA EXTRAÇÃO DE DADOS**

**56.** Permitir cadastrar no módulo o leiaute dos dados que se deseja exportar, de forma que represente o leiaute que se queira integrar conforme leiaute e instrução normativa disponível no site do Tribunal de Contas ou outro órgão.

**57.** Permitir definir campos comuns entre as diferentes estruturas que compõem um leiaute estrutural.

- **58.** Permitir definir tipos de campos de leiaute estrutural:
- a. Texto;
- b. Data;
- c. Número inteiro;
- d. Número decimal.

**59.** Permitir definir os tipos básicos de dados a serem exportado de forma automática (texto, data, número inteiro, número decimal).

- **60.** Permitir definir várias configurações de leiaute do que será exportado:
- a. Formato de saída da exportação de dados:
- i. Arquivo de texto;
- ii. XML (Extensible Markup Language);
- iii. XML Data Packet.<br>b. Decodificação do a
	- Decodificação do arquivo de saída;
	- c. Utilização ou não de quebra de linha no arquivo de saída;
	- d. Separador decimal nos campos de valores (ponto ou vírgula);
	- e. Separação de campos no arquivo;
	- f. Tratamento de valores nulos;
	- g. Tratamento de arquivos vazios;

h. Permitir escrever consulta SQL (Structured Query Language) e vinculá-las com as respectivas estruturas de leiaute;

- i. Permitir a nomenclatura de arquivo de saída:
- j. Permitir a criação de campos dentro das estruturas de leiaute, informando:
- i. Tipo do campo (conforme tipos criados na estrutura);
- ii. Se o campo é obrigatório ou não;
- iii. Se o campo é chave primária na composição do registro da estrutura;
- iv. A ordem do campo dentre todos os campos criados;
- v. Se o campo é gerado em branco ou não;
- vi. O tamanho mínimo e máximo do campo;
- vii. As casas decimais mínimas e máximas do campo;
- viii. Os caracteres proibidos no campo;
- ix. O alinhamento do campo (direita ou esquerda);
- x. O formato do campo (máscara).
	- k. Permitir exportar dados no formato de saída desejado.
	- l. Permitir a listagem de inconsistências na geração de informações.

**61.** Permitir sincronização automática de atualizações e modificações nos leiautes de exportação, de forma online, para os casos quando o cliente trabalhar com leiaute centralizado administrado pela prestadora de serviço.

## **REQUISITOS PARA GERENCIAMENTO DE SEQUÊNCIA**

**62.** Permitir que os números iniciais de sequencias do módulo sejam definidos pelo próprio usuário, a fim de dar sequência aos números já existentes na entidade como: números de bases geográficas, certidões etc.

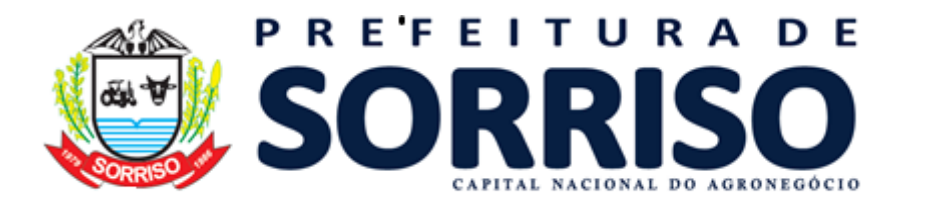

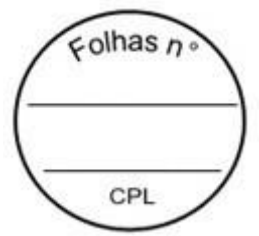

## **REQUISITOS PARA CADASTROS OBRIGATÓRIOS**

**63.** Possibilidade de criar campos de cadastros através do próprio módulo, de forma personalizada e com a escolha dos tipos de campo, conforme a necessidade da Unidade Gestora, sem a dependência da empresa prestadora de serviços;

**64.** Permitir a parametrização dos Calendários apresentando as ocorrências de datas especiais de um exercício, pode ser feriado nacional, municipal ou ponto facultativo, definindo as ocorrências e seus dias úteis;

**65.** Configuração para a estrutura administrativa e orçamentária do município, permitindo adequação de campos quanto ao tamanho do código da estrutura e sem limites para o número de níveis que a estrutura pode ter;

**66.** Conter memória de endereços já utilizados, com busca facilitada, por meio de logradouro, bairro, número, CEP e cidade, para utilizar os mesmos endereços, eliminando assim a redundância cadastral;

**67.** Permitir o cadastro de pessoas físicas e jurídicas;

**68.** Permitir no cadastro de pessoas físicas ou jurídicas, a inclusão de mais de um tipo de endereço como (residencial, comercial, cobrança etc.);

**69.** Permitir no cadastro de pessoas físicas e jurídicas, a inclusão de mais de um contato eletrônico (e-mail, homepage, redes sociais etc.);

**70.** Permitir no cadastro de pessoas físicas e jurídicas, a inclusão de mais de um telefone (residencial, comercial e celular);

**71.** Permitir no cadastro de pessoas físicas e jurídicas, a inclusão de documentos de todos os tipos, podendo ainda, anexar a digitalização diretamente do scanner do computador do usuário que opera o módulo;

**72.** Permitir no cadastro de pessoas físicas e jurídicas, a inclusão de sócios, representantes, identificação de matriz/filial, administrativo e conta bancária;

**73.** Permitir o cadastro de cartórios a partir dos dados de uma pessoa jurídica. Possibilitar buscar dados cadastrais na RFB (Receita Federal do Brasil) por meio de serviços online da internet;

**74.** Permitir o cadastro de bancos e agências a partir dos dados de uma pessoa jurídica. Possibilitar buscar dados cadastrais na RFB (Receita Federal do Brasil) por meio de serviços na internet.

## **REQUISITOS DE PARAMETRIZAÇÕES - GERAIS**

**75.** Permitir que, ao gravar ou atualizar a parametrização, seja gerado automaticamente o histórico da parametrização;

**76.** Possibilidade de parametrizações futuras, cuja data seja o limiar para que a futura se torne vigente sem a interferência do usuário. Com a finalidade de programar alterações comportamentais para todo o módulo;

**77.** Permitir parametrizar o código que identifique a entidade na FEBRABAN (Federação Brasileira de Bancos);

**78.** Permitir parametrizar os dados do serviço de e-mail que será utilizado pela entidade para envio de informações por e-mail;

**79.** Permitir parametrizar os dados para autenticação no servidor de proxy da entidade (caso seja necessário);

**80.** Permitir parametrizar os brasões de relatórios específicos da entidade.

## **REQUISITOS DE PARAMETRIZAÇÕES - ORÇAMENTO**

**81.** Permitir que, ao gravar ou atualizar a parametrização, seja gerado automaticamente o histórico da parametrização;

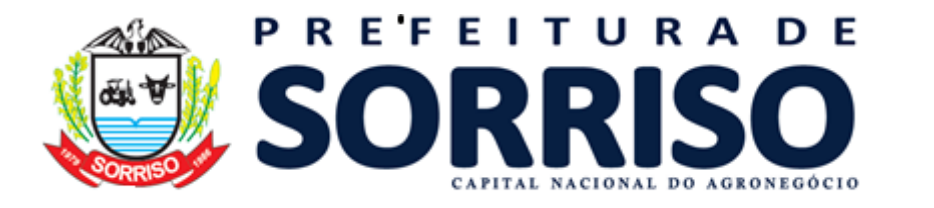

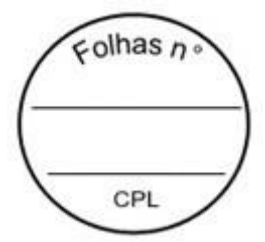

**82.** Possibilidade de parametrizações futuras, cuja data seja o limiar para que a futura se torne vigente sem a interferência do usuário com a finalidade de programar alterações comportamentais para toda a solução;

**83.** Permitir parametrizar o primeiro ano do PPA (Plano Plurianual);

**84.** Permitir parametrizar se o PPA será gerido ou não por programa temático;

**85.** Permitir parametrizar o mês para estimativa da receita;

**86.** Permitir parametrizar os percentuais para projeção de receita ao longo dos anos do PPA:

a. Primeiro ano;

b. Segundo ano;

c. Terceiro ano;

d. Quarto ano.

## **REQUISITOS DE CADASTROS - ORÇAMENTO**

**87.** Fonte de pesquisa:

a. Permitir cadastrar a descrição e sigla de fontes de pesquisa.

**88.** Público alvo:

a. Permitir cadastrar a descrição de públicos alvo;

b. Permitir vincular o público alvo com códigos TCE (Tribunal de Contas do Estado) para posterior identificação deste registro para envio em prestações de contas.

**89.** Base geográfica:

a. Permitir cadastrar bases geográficas e vinculá-las com seu respectivo endereço (endereço este da base de endereços da solução, ou seja, apenas consumir uma identificação geográfica já existente).

b. Permitir desvincular o endereço da base geográfica caso este registro não esteja sendo utilizada em alguma ação de governo.

**90.** Fator de risco:

a. Permitir cadastrar a descrição do fator de risco e apontar por flag se este risco é fiscal ou não.

**91.** Unidade de medida:

a. Permitir cadastrar unidade de medida com sua descrição, sigla e grandeza para ser utilizada nos programas de governo;

b. Permitir implementar controle de vigência nas unidades de medida;

c. Permitir vincular à unidade de medida códigos TCE (Tribunal de Contas do Estado) para posterior identificação deste registro para envio em prestações de contas.

**92.** Indicador:

a. Permitir cadastrar indicadores com a possibilidade de digitar seu código;

b. Permitir cadastrar indicadores com sua descrição, fonte de pesquisa, norma jurídica (lei), unidade de medida, forma de apuração e público alvo;

c. Permitir vincular o indicador com códigos TCE (Tribunal de Contas do Estado) para posterior identificação deste registro para envio em prestações de contas.

**93.** Programa de governo:

a. Cadastro:

i. Permitir cadastrar programas de governo com a possibilidade de digitar seu código;

ii. Permitir cadastrar programas de governo com sua descrição, o tipo de programa, sua natureza, os recursos utilizados, a base geográfica, a norma jurídica, detalhamento, data prevista de início e data prevista de finalização do programa;

iii. Permitir controlar programas de governo por vigência (programas de governo podem extrapolar Planos Plurianuais).

b. Indicadores:

i. Permitir vincular indicadores nos programas de governo ativando estes indicadores para determinados Planos Plurianuais;

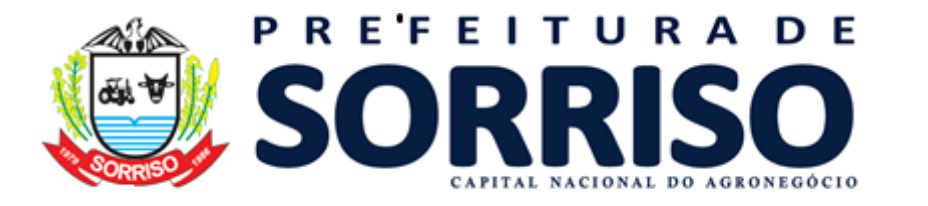

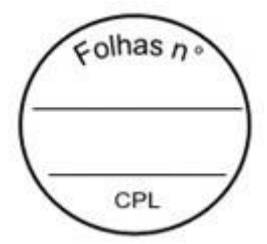

ii. Permitir detalhar o indicador, forma de apuração, unidade de medida, índice de referência e evolução do indicador.

c. Objetivos:

i. Permitir vincular objetivos nos programas de governo ativando estes objetivos para determinados Planos Plurianuais.

ii. Permitir informar o código do objetivo vinculado ao programa de governo.

iii. Permitir detalhar a descrição, detalhamento, órgão e unidade responsável pelo objetivo, objetivo de desenvolvimento sustentável e objetivo do milênio.

iv. Caso o PPA trabalhe com o modelo por programa temático permitir vincular:

1. Iniciativas:

a. Permitir informar o código e detalhamento da iniciativa.

2. Metas temáticas:

a. Permitir informar o código, descrição, órgão e unidade responsável e data de término da meta temática;

b. Permitir informar indicadores da meta temática com base geográfica, indicador, unidade de medida e valor.

**94.** Ação de governo:

a. Cadastro:

i. Permitir cadastrar ações de governo com a possiblidade de digitar seu código;

ii. Permitir cadastrar ações de governo com sua descrição, tipo da ação, tipo de execução, natureza da ação, norma jurídica (lei), base geográfica, sigla, detalhamento e objetivo;

iii. Permitir controlar ações de governo por vigência (ações de governo podem extrapolar Planos Plurianuais).

b. Produto:

i. Permitir vincular os produtos nas ações de governo ativando estes produtos para determinados Planos Plurianuais;

ii. Permitir detalhar a descrição, detalhamento, unidade de medida e valor;

iii. Permitir vincular os produtos com códigos TCE (Tribunal de Contas do Estado) para posterior identificação deste registro para envio em prestações de contas.

c. Fator de risco:

i. Permitir vincular fatores de risco, ação predecessora, peso e justificativa a ação de governo.

**95.** Natureza de despesa:

a. Permitir cadastrar naturezas de despesa por meio de estrutura de arvore recursiva;

b. Permitir informar naturezas de despesa padrão conforme padrão do Tribunal de Contas do Estado;<br>c. Permitir con

Permitir controlar (adicionar, editar ou excluir) complementos de natureza de despesa a partir de elemento de despesa informado;

d. Gerar automaticamente o código da natureza de despesa conforme seleção das informações da despesa (categoria econômica, grupo, modalidade, elemento, subelemento, desdobramento e detalhamento;

- e. Permitir controlar a natureza de despesa por vigência;
- f. Permitir informar o nível de execução da natureza de despesa:

i. Analítica;

ii. Nível PPA;

iii. Nível LDO;

iv. Nível LOA;

v. Nível LOA execução.

**96.** Natureza de receita:

a. Permitir cadastrar naturezas de receita por meio de estrutura de árvore recursiva;

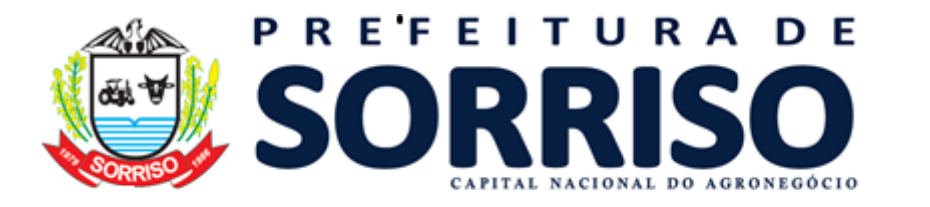

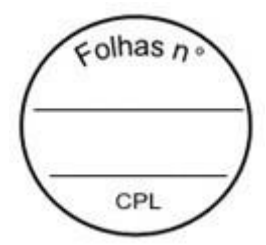

b. Permitir informar naturezas de receita padrão conforme padrão do Tribunal de Contas do Estado;

c. Gerar automaticamente a código da natureza de receita conforme seleção das informações de nível superior e código;

- d. Permitir controlar natureza de receita por vigência;
- e. Permitir informar o nível de execução da natureza de receita:
- i. Analítica;
- ii. Nível PPA;
- iii. Nível LDO;
- iv. Nível LOA.

f. Suportar o novo padrão de receitas instituído para o exercício de 2018 e seguintes conforme determinação da Secretaria do Tesouro Nacional – STN.

- **97.** Fonte de recurso:
- a. Permitir cadastrar fontes de recurso por meio de estrutura de árvore recursiva;

b. Permitir informar fontes de recurso padrão conforme padrão do Tribunal de Contas do Estado;

c. Gerar automaticamente o código da fonte de recurso conforme seleção das informações de nível superior e código.

- d. Permitir controlar a fonte de recurso por vigência;
- e. Permitir informar o nível de execução da fonte de recurso:
- i. Nível PPA;
- ii. Nível LDO;
- iii. Nível LOA;
- iv. Nível LOA execução.

## **REQUISITOS DE ORÇAMENTO – PPA (PLANO PLURIANUAL)**

**98.** Permitir gerenciar informações do PPA a partir de uma única aplicação. Esta aplicação é responsável por orquestrar todo o controle e chamada de outras aplicações relacionadas a PPA;

**99.** Permitir o acompanhamento da elaboração do PPA em tempo real:

a. Permitir o acompanhamento do PPA em tempo real por painel gráfico de resumo por parciais de receita x despesa dentro dos quatro (4) anos do PPA;

b. Permitir o acompanhamento do PPA em tempo real quanto ao equilíbrio das fontes de recurso dentro dos quatro (4) anos do PPA;

c. Permitir o acompanhamento do PPA em tempo real quanto as parciais de receitas dentro dos quatro (4) anos do PPA;

d. Permitir o acompanhamento do PPA em tempo real quanto as parciais de despesa subdividas por programa de governo e função de governo.

- **100.** Permitir acesso rápido a relatórios do PPA por painel de relatórios;
- **101.** Permitir controlar na fase de elaboração do PPA:
- a. Permitir iniciar elaboração do PPA;
- b. Permitir replicar dados de PPAs anteriores;
- c. Permitir excluir elaboração do PPA e reiniciar;
- d. Permitir previsão de arrecadação de receitas:
- i. Permitir detalhamento conforme nível definido no cadastro de naturezas de receita;
- ii. Permitir em um único formulário o lançamento de todas as operações de receita:
	- 1. Receita;
	- 2. Dedução;
	- 3. Restituição;
- 4. Isenção;
- 5. Anistia;
- 6. Compensação.

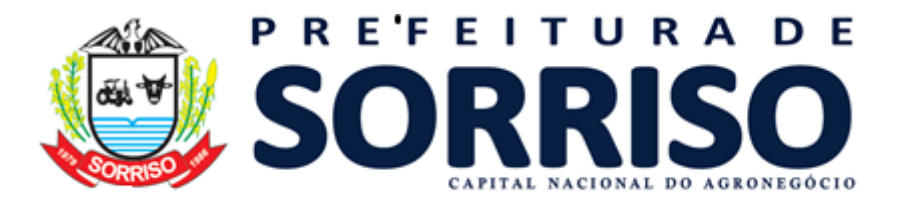

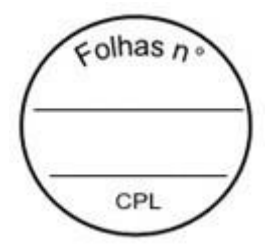

iii. Permitir em um único formulário informar os valores da receita dos quatro (4) anos do PPA;

iv. Calcular automaticamente a parcial da receita conforme lançamento (receita x deduções);

v. Permitir em um único formulário o detalhamento das fontes de recurso da receita;

vi. Calcular automaticamente que as somatórias dos percentuais das fontes de recursos das receitas não sejam superiores a 100%;

vii. Permitir carregar automaticamente as fontes de recurso das operações dedutoras da receita.

- e. Permitir fixar despesas:
- i. Permitir detalhamento conforme nível definido no cadastro de naturezas de despesa;
- ii. Permitir informar as metas físicas da despesa;
- iii. Permitir compor a funcional programática a partir de cada um de seus elementos:

iv. Permitir em um único formulário informar os valores da despesa por fontes de recurso dos quatro (4) anos do PPA.

f. Permitir encerrar elaboração do PPA e gerar projeto de lei.

**102.** Permitir controlar na fase de projeto de lei do PPA:

- a. Permitir controle de emendas:
- i. Permitir controle de ciclo de vida da emenda:
- 1. Em andamento:
- a. Emenda foi criada e está em alteração;
- 2. Efetivada:

a. Emenda foi criada realizadas todas as alterações, conferências e foi efetivada no PPA.

- 3. Cancelada:
- a. Emenda em andamento foi cancelada.
- ii. Permitir alterar receitas por emenda;
- iii. Permitir alterar despesas por emenda;
- iv. Permitir alterar ações de governo por emenda;
- v. Permitir alterar programas de governo por emenda;

vi. Permitir visualizar o impacto das emendas no PPA antes de efetivá-las por meio de gráfico;

- b. Permitir controle de exclusão projeto de lei;
- c. Permitir controle de rejeição projeto de lei;
- d. Permitir concluir projeto de lei e gerar lei do PPA.
- **103.** Permitir controlar na fase de lei do PPA:
- a. Permitir controle de exclusão da lei do PPA;
- b. Permitir controle de alterações da lei da PPA:
- i. Permitir elaborar lei de alteração com:
- 1. Receitas;
- 2. Despesas:
- 3. Ações de governo;
- 4. Programas de governo;
- 5. Metas físicas.
- ii. Permitir encerrar e gerar o projeto de lei da lei de alteração;
- iii. Permitir propor emendas ao projeto de lei:<br>1. Permitir controle de ciclo de vida da emeno
- 1. Permitir controle de ciclo de vida da emenda:
- a. Em andamento:
- i. Emenda foi criada e está em alteração;
- b. Efetivada:
- i. Emenda foi criada realizadas todas as alterações, conferências e foi efetivada.
- c. Cancelada:

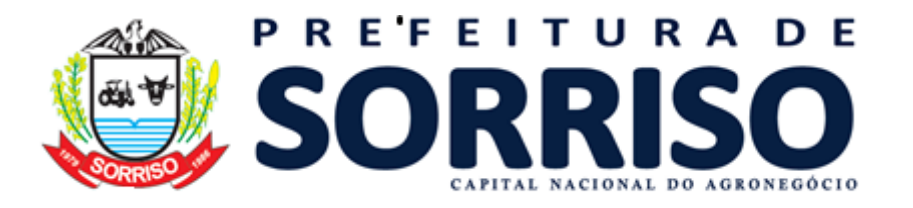

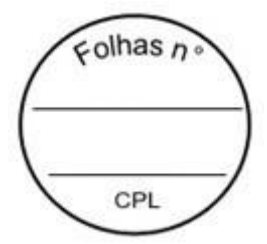

- i. Emenda em andamento foi cancelada.
- 2. Permitir alterar receitas por emenda;
- 3. Permitir alterar despesas por emenda;
- 4. Permitir alterar ações de governo por emenda;
- 5. Permitir alterar programas de governo por emenda;
- 6. Permitir visualizar o impacto das emendas antes de efetivá-las por meio de gráfico;
- 7. Permitir controle de exclusão projeto de lei;
- 8. Permitir controle de rejeição projeto de lei;
- 9. Permitir concluir projeto de lei e gerar lei do PPA;
- 10. Permitir controle de exclusão da lei de alteração.

## **REQUISITOS DE ORÇAMENTO – LDO (LEI DE DIRETRIZES ORÇAMENTÁRIAS)**

**104.** Integração com o PPA através de todos os cadastros realizados;

**105.** Permitir gerenciar informações da LDO a partir de uma única aplicação. Esta aplicação é responsável por orquestrar todo o controle e chamada de outras aplicações relacionadas a LDO;

**106.** Permitir o acompanhamento da elaboração da LDO em tempo real:

a. Permitir o acompanhamento da LDO em tempo real por painel comparativo de receitas e despesas no exercício;

b. Permitir o acompanhamento da LDO em tempo real quanto ao equilíbrio das fontes de recurso dentro do exercício;

c. Permitir o acompanhamento do LDO em tempo real quanto as parciais de receitas dentro do exercício;

d. Permitir o acompanhamento do LDO em tempo real quanto as parciais de despesa subdividas por programa de governo e função de governo dentro do exercício.

**107.** Permitir acesso rápido a relatórios do LDO por painel de relatórios;

**108.** Permitir controlar na fase de elaboração do LDO:

- a. Permitir iniciar elaboração do LDO;
- b. Permitir replicar dados de LDOs anteriores;
- c. Permitir excluir elaboração do LDO e reiniciar;
- d. Permitir detalhar valores de receitas por fontes de recurso:

i. Permitir detalhamento automático quando naturezas de receitas e fontes de recurso do PPA e LDO forem no mesmo nível;

ii. Permitir detalhamento manual dos valores das receitas;

iii. Permitir edição de receitas após detalhamento dos valores (recurso para ajustes nas receitas que vieram da peça anterior).

e. Permitir detalhar valores de despesas:

i. Permitir detalhamento automático quando naturezas de despesas e fontes de recurso do PPA e LDO forem no mesmo nível;

ii. Permitir detalhamento manual dos valores das despesas;

iii. Permitir edição de despesas após detalhamento dos valores (recurso para ajustes nas despesas que vieram da peça anterior).

f. Permitir encerrar elaboração da LDO e gerar projeto de lei.

**109.** Permitir controlar na fase de projeto de lei do LDO:

- a. Permitir controle de emendas:
- i. Permitir controle de ciclo de vida da emenda:
- 1. Em andamento:
- a. Emenda foi criada e está em alteração;
- 2. Efetivada:
- a. Emenda foi criada realizadas todas as alterações, conferências e foi efetivada no
- LDO.
	- 3. Cancelada:

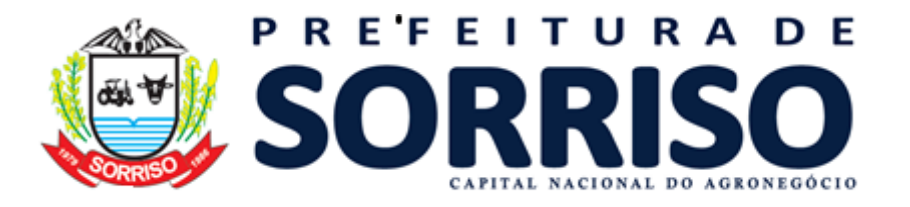

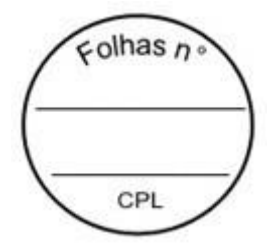

- a. Emenda em andamento foi cancelada.
- ii. Permitir alterar receitas por emenda;
- iii. Permitir alterar despesas por emenda;
- iv. Permitir alterar ações de governo por emenda;
- v. Permitir alterar programas de governo por emenda;

vi. Permitir visualizar o impacto das emendas na LDO antes de efetivá-las por meio de gráfico;

- b. Permitir controle de exclusão projeto de lei;
- c. Permitir controle de rejeição projeto de lei;
- d. Permitir encerrar projeto de lei e gerar lei da LDO.

**110.** Permitir controlar na fase de lei da LDO:

- a. Permitir controle de exclusão da lei do LDO;
- b. Permitir controle de alterações da lei da LDO:
- i. Permitir elaborar lei de alteração com:<br>1. Receitas:
- Receitas;
- 2. Despesas:
- 3. Ações de governo;
- 4. Programas de governo;
- 5. Metas físicas.
- ii. Permitir encerrar e gerar o projeto de lei da lei de alteração;
- iii. Permitir propor emendas ao projeto de lei:
	- 1. Permitir controle de ciclo de vida da emenda:
	- a. Em andamento:
- i. Emenda foi criada e está em alteração;
- b. Efetivada:
- i. Emenda foi criada realizadas todas as alterações, conferências e foi efetivada.
- c. Cancelada:
- i. Emenda em andamento foi cancelada.
- 2. Permitir alterar receitas por emenda;
- 3. Permitir alterar despesas por emenda;
- 4. Permitir alterar ações de governo por emenda;
- 5. Permitir alterar programas de governo por emenda;
- 6. Permitir visualizar o impacto das emendas antes de efetivá-las por meio de gráfico;
- 7. Permitir controle de exclusão projeto de lei;
- 8. Permitir controle de rejeição projeto de lei;
- 9. Permitir concluir projeto de lei e gerar lei do LDO;
- 10. Permitir controle de exclusão da lei de alteração.
- **111.** Exportação automática das informações para a LOA.

#### **REQUISITOS DE ORÇAMENTO – LOA (LEI ORÇAMENTÁRIA ANUAL)**

**112.** Integração com o LDO através de todos os cadastros realizados;

**113.** Permitir gerenciar informações da LOA a partir de uma única aplicação. Esta aplicação é responsável por orquestrar todo o controle e chamada de outras aplicações relacionadas a LOA;

**114.** Permitir o acompanhamento da elaboração da LOA em tempo real:

a. Permitir o acompanhamento da LOA em tempo real por painel comparativo de receitas e despesas no exercício;

b. Permitir o acompanhamento da LOA em tempo real quanto ao equilíbrio das fontes de recurso dentro do exercício;

c. Permitir o acompanhamento do LOA em tempo real quanto as parciais de receitas dentro do exercício;

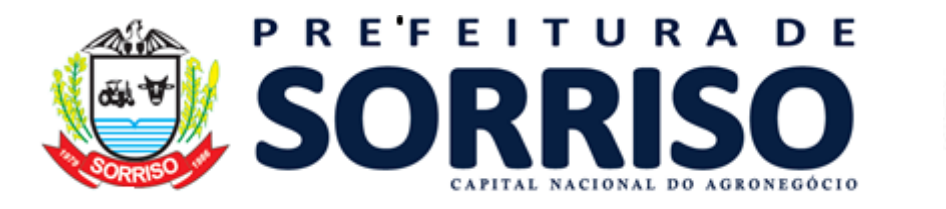

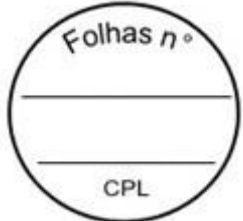

d. Permitir o acompanhamento do LOA em tempo real quanto as parciais de despesa subdividas por programa de governo e função de governo dentro do exercício.

- **115.** Permitir acesso rápido a relatórios do LOA por painel de relatórios;
- **116.** Permitir controlar na fase de elaboração do LOA:
- a. Permitir iniciar elaboração do LOA;
- b. Permitir replicar dados de LOAs anteriores;<br>c. Permitir excluir elaboracão do LOA e reinici
- Permitir excluir elaboração do LOA e reiniciar;
- d. Permitir detalhar valores de receitas por fontes de recurso:

i. Permitir detalhamento automático quando naturezas de receitas e fontes de recurso do PPA e LDO forem no mesmo nível;

ii. Permitir detalhamento manual dos valores das receitas;

iii. Permitir edição de receitas após detalhamento dos valores (recurso para ajustes nas receitas que vieram da peça anterior).

e. Permitir detalhar valores de despesas:

i. Permitir detalhamento automático quando naturezas de despesas e fontes de recurso do PPA e LOA forem no mesmo nível;

ii. Permitir detalhamento manual dos valores das despesas;

iii. Permitir edição de despesas após detalhamento dos valores (recurso para ajustes nas despesas que vieram da peça anterior).

f. Permitir encerrar elaboração da LOA e gerar projeto de lei.

- **117.** Permitir controlar na fase de projeto de lei do LOA:
- a. Permitir controle de emendas:
- i. Permitir controle de ciclo de vida da emenda:
- 1. Em andamento:
- a. Emenda foi criada e está em alteração;
- 2. Efetivada:

a. Emenda foi criada realizadas todas as alterações, conferências e foi efetivada no LOA.

- 3. Cancelada:
- a. Emenda em andamento foi cancelada.
- ii. Permitir alterar receitas por emenda;
- iii. Permitir alterar despesas por emenda;
- iv. Permitir alterar ações de governo por emenda;
- v. Permitir alterar programas de governo por emenda;

vi. Permitir visualizar o impacto das emendas na LOA antes de efetivá-las por meio de gráfico;

- b. Permitir controle de exclusão projeto de lei;
- c. Permitir controle de rejeição projeto de lei;

d. Permitir encerrar projeto de lei e gerar lei da LOA.

- **118.** Permitir controlar na fase de lei da LOA:
- a. Permitir controle de exclusão da lei do LOA;
- b. Permitir controle de alterações da lei da LOA:
- i. Permitir elaborar lei de alteração com:
- 1. Receitas;
- 2. Despesas:
- 3. Ações de governo;
- 4. Programas de governo;
- 5. Metas físicas.
- ii. Permitir encerrar e gerar o projeto de lei da lei de alteração;
- iii. Permitir propor emendas ao projeto de lei:
	- 1. Permitir controle de ciclo de vida da emenda:
	- a. Em andamento:

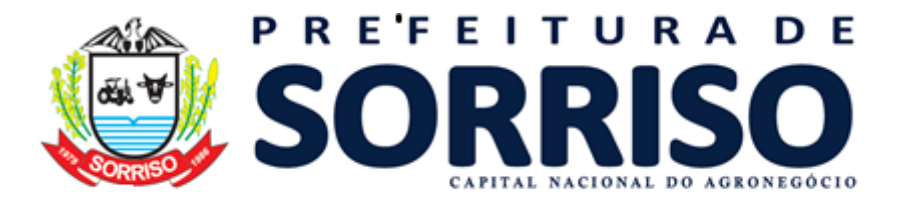

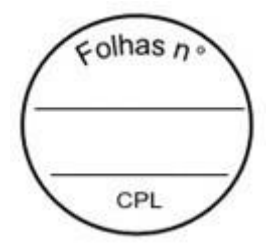

- i. Emenda foi criada e está em alteração;
- b. Efetivada:
- i. Emenda foi criada realizadas todas as alterações, conferências e foi efetivada. c. Cancelada:
- i. Emenda em andamento foi cancelada.
- 2. Permitir alterar receitas por emenda;
- 3. Permitir alterar despesas por emenda;
- 4. Permitir alterar ações de governo por emenda;
- 5. Permitir alterar programas de governo por emenda;
- 6. Permitir visualizar o impacto das emendas antes de efetivá-las por meio de gráfico;
- 7. Permitir controle de exclusão projeto de lei;
- 8. Permitir controle de rejeição projeto de lei;
- 9. Permitir concluir projeto de lei e gerar lei do LOA;
- 10. Permitir controle de exclusão da lei de alteração.

#### **REQUISITOS DE ORÇAMENTO – METAS E RISCOS FISCAIS**

**119.** Permitir gerenciar informações de metas e riscos fiscais a partir de uma única aplicação. Esta aplicação é responsável por orquestrar todo o controle e chamada de outras aplicações relacionadas a metas e riscos fiscais;

**120.** Permitir iniciar o lançamento de metas e riscos fiscais;

**121.** Permitir informar dados e parâmetros para projeções de metas físicas:

a. Permitir lançar valor para PIB (produto interno bruto) real (crescimento % anual);

b. Permitir lançar valor para taxa real de juro implícito sobre a dívida líquida do Governo (média % anual);

c. Permitir lançar valor para câmbio (R\$/US\$ - Final do ano);

d. Permitir lançar valor para inflação média (% anual) projetada com base em índice oficial de inflação;

e. Permitir lançar valor para PIB (produto interno bruto) do Estado;

f. Permitir lançar valor para dívida fiscal líquida;

g. Permitir lançar valor para receita corrente líquida (RCL) executada no ano anterior;

h. Permitir lançar valor para fator % de atualização da RCL para o ano logado;

i. Permitir lançar valor para receitas primárias de PPP (parcerias públicas-privadas);

j. Permitir lançar valor para despesas primárias de PPP (parcerias públicas-privadas).

**122.** Permitir lançar os valores de receitas (orçamento e realizado) manualmente;

**123.** Permitir lançar os valores de receitas previstas dos exercícios vindouros aplicando percentual de projeção;

**124.** Permitir lançar os valores de despesas (orçamento e realizado) manualmente;

**125.** Permitir lançar os valores de despesas previstas dos exercícios vindouros aplicando percentual de projeção;

**126.** Permitir lançar os valores de dívida pública (orçamento e realizado) manualmente;

**127.** Permitir lançar os valores de dívida pública prevista dos exercícios vindouros aplicando percentual de projeção;

**128.** Permitir lançar valores de evolução do patrimônio líquido:

a. Permitir lançar os valores de evolução do patrimônio líquido de Patrimônio/Capital;

b. Permitir lançar os valores de evolução do patrimônio líquido de Reservas;

c. Permitir lançar os valores de evolução do patrimônio líquido de Resultado acumulado.

**129.** Permitir lançar valores da DOCC (despesa obrigatória de caráter continuado); a. Permitir lançar valores de aumento permanente da receita;

b. Permitir lançar valores de transferências constitucionais e de transferências do FUNDEB;

c. Permitir lançar valores da redução permanente da despesa;

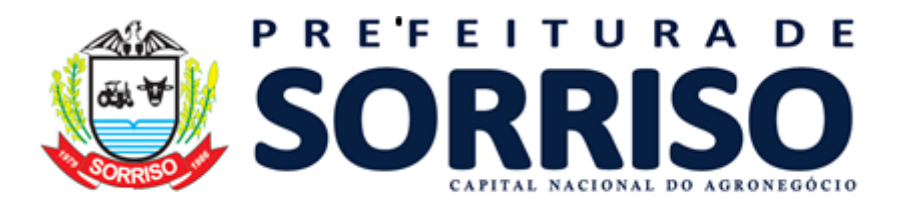

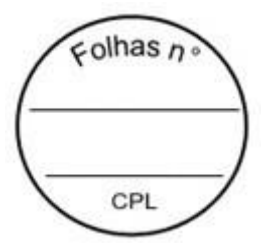

d. Permitir lanças novas DOCC;

i. Permitir vincular qual despesa da LDO é referente à DOCC;

- ii. Permitir lançar compensações para a DOCC.
	- e. Permitir informar notas e observações para cada tipo de valor da DOCC;
	- f. Permitir calcular a margem bruta e líquida da expansão da DOCC.

**130.** Permitir lançar valores para renúncia de receita:

a. Permitir indicar qual norma jurídica ampara a estimativa de renúncia de receita;

- b. Permitir indicar de qual Receita planejada na LDO está se estimando renunciar;
- c. Permitir detalhar os tributos que se estima renunciar;
- d. Permitir detalhar os beneficiários com a estimativa de renúncia;
- e. Permitir lançar compensações para a estimativa de renúncia.
- **131.** Permitir lançar valores de compensações:

a. Permitir cadastrar compensações que podem ser vinculadas às novas DOCC ou às estimativas de renúncia de receita;

- b. Permitir definir um valor máximo que pode ser compensado;
- c. Permitir visualizar todos os locais de consumo do saldo da compensação.
- **132.** Permitir lançar estimativas de impacto:

a. Indicando a origem da estimativa (criação/expansão de despesas obrigatórias ou criação/expansão de ações de governo);

- b. Indicando qual Ação de governo ou DOCC especificamente tiveram impacto;
- c. Importando as estimativas de impacto diretamente do cadastro de Novas DOCC;
- d. Indicando o arquivo com a autorização do ordenador da despesa.
- **133.** Permitir lançar riscos fiscais:

a. Permitir lançar os tipos de riscos fiscais, indicando se é um passivo contingente ou não;

- b. Permitir informar a estrutura orçamentária (órgão) que se visualiza o risco fiscal;
- c. Permitir informar qual ação de governo está sujeita ao risco fiscal;
- d. Permitir informar qual Receita planejada na LOA está sujeita ao risco fiscal;

e. Permitir informar as providências que serão adotadas caso o risco fiscal se concretize durante a execução do orçamento.

**134.** Permitir lançar situação financeira do RPPS (Regime Próprio de Previdência Social);

**135.** Permitir lançar projeção atuarial do RPPS (Regime Próprio de Previdência Social):

a. Permitir realizar o cadastro de reprojeções atuariais do RPPS;

b. Permitir lançar projeções atuariais do plano previdenciário do RPPS;

- c. Permitir lançar projeções atuariais do plano financeiro do RPPS;
- **136.** Permitir lançar valores de recursos de alienação de ativos;

**137.** Permitir excluir o lançamento de metas e riscos fiscais.

## **REQUISITOS PARA GERENCIAMENTO DE COMISSÕES**

**138.** Cadastrar comissões com os seguintes dados: nome da comissão, norma jurídica de regulamentação, tipo de membros, nome dos membros, período de vigência da comissão, período de vigência dos membros da comissão;

## **REQUISITOS PARA GERENCIAMENTO DE LEIS**

**139.** Permitir criar leis e controlar todas as suas informações:

- a. Tipo da lei;
- b. Esfera governamental;
- c. Número e ano da lei;
- d. Data de aprovação;
- e. Período de vigência.

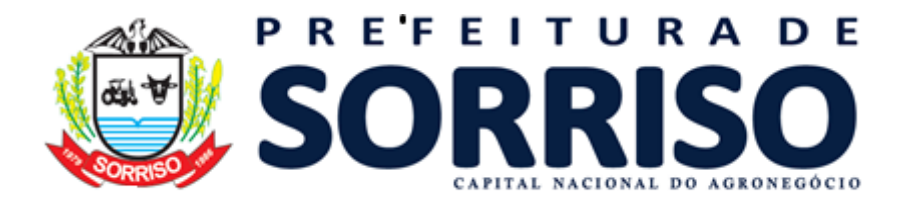

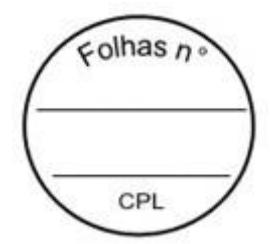

**140.** Permitir vincular e gravar documento digital que representa a lei. **141.** Permitir controlar alterações da lei.

# **REQUISITOS DE RELATÓRIOS**

**142.** Relatórios do PPA:

- a. Possuir relatório de equilíbrio das fontes de recurso do PPA;
- b. Possuir demonstrativo de receitas do PPA;
- c. Possuir demonstrativo de despesas do PPA;
- d. Possuir demonstrativo de programas, indicadores e ações do PPA.

**143.** Relatórios do LDO:

a. Possuir demonstrativo de equilíbrio das fontes da LDO;

b. Possuir Anexo 3 – Metas e Prioridades.

**144.** Relatórios da LOA:

a. Possuir anexos da lei 4.320/64:

i. Possuir anexo 1 - Demonstração da receita e despesa segundo as categorias econômicas;

ii. Possuir anexo 2 - Demonstração da natureza de despesa por órgão e unidade;

iii. Possuir anexo 2 - Demonstração da receita por categoria econômica;

iv. Possuir anexo 6 - Demonstração da despesa por programa de trabalho despesas por órgão e unidade;

v. Possuir anexo 7 - Demonstração de funções, programas e subprogramas por projetos e atividades;

vi. Possuir anexo 8 - Demonstração da despesa por funções, subfunções e programas conforme o vínculo com os recursos;

vii. Possuir anexo 8 - Demonstração da despesa por funções, subfunções e programas e fontes de recursos;

viii. Possuir anexo 9 - Demonstração da despesa por órgãos e funções.

b. Possuir relatório de equilíbrio das fontes de recurso do LOA;

c. Possuir demonstrativo de plano de aplicação dos fundos especiais;

d. Possuir demonstrativo de programa anual de trabalho do governo em termos de realizações;

e. Possuir demonstrativo de quadro das dotações por órgão do governo e da administração;

f. Possuir demonstrativo de quadro discriminativo da receita por fontes e respectivas legislações;

g. Possuir demonstrativo de sumário geral da receita por fontes e da despesa por funções de governo.

## **19.2 CONTABILIDADE E TESOURARIA**

## **REQUISITOS TECNOLÓGICOS**

**1.** A solução deve ser integralmente Web, dispensando a instalação de qualquer programa, plug-in, emulador ou qualquer outro recurso tecnológico que seja requisito para inicializar o sistema;

**2.** O módulo deve funcionar com certificado digital de servidor para garantia de sítio seguro e criptografia de dados no fluxo de comunicação cliente-servidor;

**3.** O sistema deverá utilizar única e exclusivamente WEB Browser para sua execução, possuindo compatibilidade com os principais WEB Browsers do mercado (Mozilla Firefox, Google Chrome, Opera e Safari);

**4.** O banco de dados deverá possuir modelagem e implementação em modelo relacional, SGBD padrão MS SQL Server;

**5.** Hospedagem em nuvem;

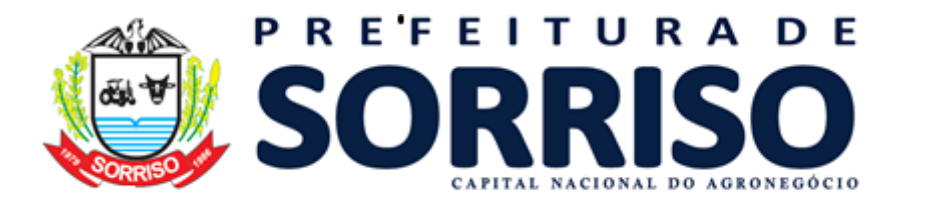

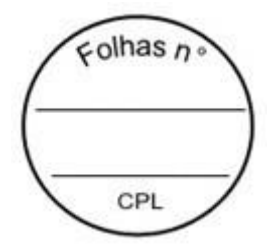

**6.** Possuir escalabilidade de processos segmentados em vários servidores, conforme escolha do cliente;

**7.** O módulo deve suportar configuração de sessão de usuário fora da camada de aplicação para balanceamento de carga;

**8.** O módulo deve suportar ambientes em escalonamento horizontal com abordagem de balanceamento de carga (*controllers* e *workers*);

**9.** O módulo deve suportar ambientes em escalonamento horizontal com configuração de serviços de internet em servidores específicos;

**10.** O módulo deve possuir camada de configuração e dados sensíveis em banco de dados não relacional;

**11.** O módulo deve possuir funcionalidade de atualização automática de versões por entregas contínuas;

**12.** O módulo deve suportar configuração de sessão de usuário fora da camada de aplicação para balanceamento de carga;

**13.** Possuir sistema de auditoria em toda manipulação de dados feita pelos usuários do módulo (log de alteração);

**14.** Possibilidade de salvar os relatórios do sistema em tipos de dados: .DOC, .XLS, .XML, .TXT, .PDF, .ODT, .CSV, .TIFF e .JPEG;

**15.** Possuir integração entre módulos, através de base de dados única e consolidada.

#### **REQUISITOS DE ACESSO**

**16.** O módulo deve possuir controle de segurança através de certificados digitais de segurança, para entrada no módulo;

**17.** Enviar e-mail contendo as senhas (geradas automaticamente pelo módulo) em todos novos usuários cadastrados no módulo;

**18.** Possuir controle para renovação de senha, no qual deve ser enviado um e-mail solicitando confirmação da geração de uma nova senha para o usuário em questão;

**19.** Possuir controle de acesso de usuários com a possibilidade de criar grupos com perfil específico e determinar quais aplicações o usuário terá acesso;

**20.** Disponibilizar dinamicamente o menu personalizado por usuário, conforme suas permissões, visando facilitar o trabalho;

**21.** Controlar tempo de sessão inoperante do módulo no navegador, com retorno à tela inicial de login, para segurança do módulo;

**22.** Possuir processo de renovação de licenciamento online, sem dependência da empresa prestadora de serviços;

**23.** Possuir módulo de "lembrar-me neste computador" sendo parametrizável, podendo escolher usuário ou usuário e senha, pelo tempo determinado pelo usuário em questão e individual por computador;

**24.** Permitir a inativação de usuários já cadastrados.

#### **REQUISITOS DE OPERAÇÃO**

**25.** Possuir janelas de trabalho multitarefa, podendo trabalhar em várias telas ao mesmo tempo, sem a necessidade de atualizar a página;

**26.** Possuir menu com possibilidade de filtro, para encontrar funcionalidades de forma fácil e precisa;

**27.** Conter buscas facilitadas, através de sugestões pela fonética das palavras, para encontrar informações cadastradas no módulo de forma rápida e precisa (exemplo: nome da pessoa, nome do logradouro e similares);

**28.** Possibilidade de montar filtros dinâmicos avançados, através da concatenação de conectores lógicos e de comparações, podendo escolher qualquer atributo dos objetos cadastrais, sem a dependência da empresa prestadora de serviços;

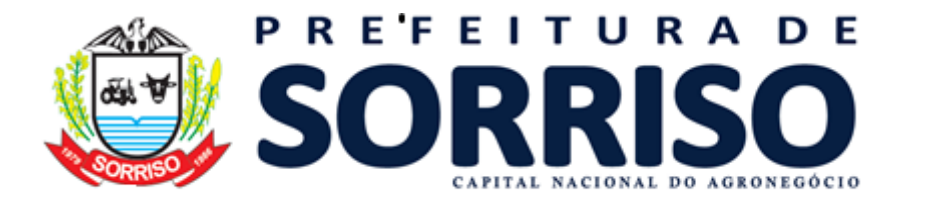

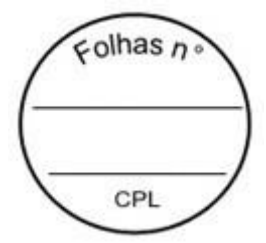

**29.** Permitir a emissão dos relatórios com a possibilidade de escolha para emissão em janelas externas (pop-ups) ou dentro da solução;

**30.** Possuir identificação visual expressiva, em todas as telas de cadastro, para os campos obrigatórios;

**31.** Possuir padrão ergonômico visual e operacional em todas as interfaces, que facilite o aprendizado dos usuários na operação do software;

**32.** Permitir emissão de listagem dos dados das telas, em todas as aplicações do módulo;

**33.** Possuir em todas as telas, texto de ajuda e orientação ao usuário, contendo instruções detalhadas do funcionamento de cada aplicação;

## **REQUISITOS DE COMUNICAÇÃO ENTRE USUÁRIOS**

**30.** Possuir comunicador interno dentro da solução onde permita aos usuários trocarem mensagens e anexar arquivos (exemplo de caixa de entrada de e-mail);

**31.** Possuir comunicador interno dentro da solução que notifique automaticamente aos usuários de novas mensagens (exemplo de caixa de entrada de e-mail);

**32.** Possuir comunicador interno dentro da solução que permita o envio de mensagens para vários usuários simultaneamente (exemplo de caixa de entrada de e-mail).

#### **REQUISITOS PARA GERENCIMENTO DE DOCUMENTOS**

**34.** Permitir parametrizar documentos por tipo de documentos;

**35.** Permitir parametrizar documentos quanto a edição ou não do ano e número de documentos;

**36.** Permitir parametrizar documentos quanto a sequência de emissão;

**37.** Permitir parametrizar documentos quanto a inclusão de campos personalizados criados pelo próprio usuário através do módulo, sem a intervenção da prestadora de software;

**38.** Permitir parametrizar documentos quanto a que aplicações podem ou não manipular o documento;

**39.** Permitir parametrizar documentos quanto a extensões de arquivos permitidas;

**40.** Permitir parametrizar documentos para trabalharem com documentos externos ao software;

**41.** Permitir parametrizar quais documentos que permitem ou não publicação.

#### **REQUISITOS PARA ASSINATURA DE DOCUMENTOS E RELATÓRIOS**

**42.** Permitir definir responsabilidade para assinatura de documentos e relatórios por tipos de atribuição;

**43.** Permitir definir responsabilidade para assinatura de documentos e relatórios por estrutura orçamentária;

**44.** Permitir definir responsabilidade para assinatura de documentos e relatórios por estrutura administrativa;

**45.** Permitir definir responsabilidade por registros específicos controlados pela solução.

#### **REQUISITOS PARA ASSINATURA ELETRÔNICA E DIGITAL DE DOCUMENTOS**

**46.** Assinatura eletrônica e digital:

a. Permitir vincular vários signatários em solicitações para assinaturas eletrônicas e digitais:

b. Permitir notificar usuários via e-mail sobre solicitações de assinaturas eletrônicas e digitais pendentes;

c. Permitir notificar usuários via comunicador interno do módulo, sobre solicitações de assinaturas eletrônicas e digitais pendentes;

d. Permitir assinar eletronicamente e digitalmente via aplicação interna da solução.

**47.** Assinatura eletrônica:

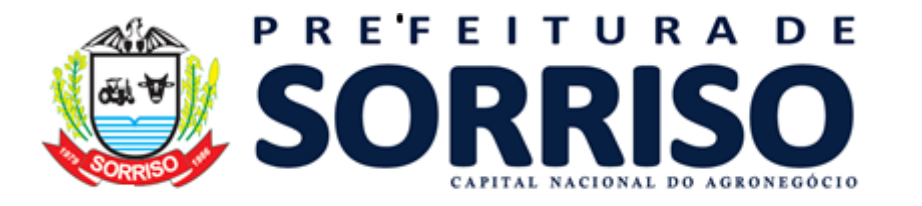

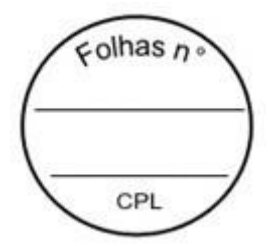

a. Permitir parametrizar se é exigido usuário e senha do módulo em assinaturas eletrônicas via e-mail;

b. Permitir assinar eletronicamente via e-mail do usuário. Toda a troca de informações e assinatura eletrônica ocorrerá por serviços na internet.

c. Permitir assinar eletronicamente documentos não gerados pelos módulos;

**48.** Assinatura digital:

a. Permitir assinar digitalmente conforme assinatura digital homologada junto a ICP-Brasil (Infraestrutura de Chaves Públicas Brasileira);

b. Permitir assinar digitalmente com assinador próprio da prestadora sem intermédio de sistemas e/ou controles de terceiros.

c. Permitir assinar digitalmente documentos não gerados pelos módulos;

#### **REQUISITOS ESTRUTURAIS DE RELATÓRIOS**

**49.** Permitir criar filtros de relatórios para utilização em relatórios;

**50.** Permitir criar relatórios definindo seu leiaute a partir de ferramenta incorporada ao software; sem necessidade de intervenção da prestadora de software, como por exemplo: definir banda de dados, campos, rótulos etc.;

**51.** Permitir ao usuário criar relatórios personalizados sem a intervenção da prestadora de software, definindo sua consulta SQL (Structured Query Language) para busca dos dados no banco de dados;

**52.** Permitir criar relatórios a partir da cópia de relatórios existentes no módulo, para que possam ser personalizados;

**53.** Permitir configurar quais assinaturas serão impressas para cada modelo de relatório;

**54.** Permitir emitir relatórios de processamento pesado em execução assíncrona (execução em segundo plano) com checagem de conclusão da emissão.

**55.** Permitir enviar e-mail na emissão de relatórios;

#### **REQUISITOS PARA EXTRAÇÃO DE DADOS**

**56.** Permitir cadastrar no módulo o leiaute dos dados que se deseja exportar, de forma que represente o leiaute que se queira integrar conforme leiaute e instrução normativa disponível no site do Tribunal de Contas ou outro órgão.

**57.** Permitir definir campos comuns entre as diferentes estruturas que compõem um leiaute estrutural.

**58.** Permitir definir tipos de campos de leiaute estrutural:

- a. Texto;
- b. Data;
- c. Número inteiro;
- d. Número decimal.

**59.** Permitir definir os tipos básicos de dados a serem exportado de forma automática (texto, data, número inteiro, número decimal).

**60.** Permitir definir várias configurações de leiaute do que será exportado:

- a. Formato de saída da exportação de dados:
- i. Arquivo de texto;
- ii. XML (Extensible Markup Language);
- iii. XML Data Packet.
	- b. Decodificação do arquivo de saída;
	- c. Utilização ou não de quebra de linha no arquivo de saída;
	- d. Separador decimal nos campos de valores (ponto ou vírgula);
	- e. Separação de campos no arquivo;
	- f. Tratamento de valores nulos;
	- g. Tratamento de arquivos vazios;

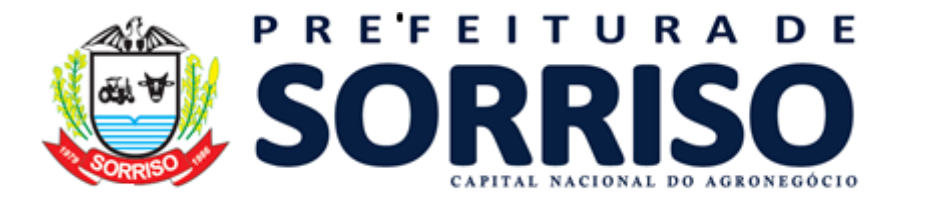

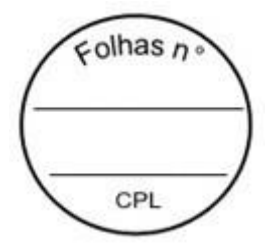

h. Permitir escrever consulta SQL (Structured Query Language) e vinculá-las com as respectivas estruturas de leiaute;

- i. Permitir a nomenclatura de arquivo de saída;
- j. Permitir a criação de campos dentro das estruturas de leiaute, informando:
- i. Tipo do campo (conforme tipos criados na estrutura);
- ii. Se o campo é obrigatório ou não;
- iii. Se o campo é chave primária na composição do registro da estrutura;
- iv. A ordem do campo dentre todos os campos criados;
- v. Se o campo é gerado em branco ou não;
- vi. O tamanho mínimo e máximo do campo;
- vii. As casas decimais mínimas e máximas do campo;
- viii. Os caracteres proibidos no campo;
- ix. O alinhamento do campo (direita ou esquerda):
- x. O formato do campo (máscara).
	- Permitir exportar dados no formato de saída desejado.
	- l. Permitir a listagem de inconsistências na geração de informações.

**61.** Permitir sincronização automática de atualizações e modificações nos leiautes de exportação, de forma online, para os casos quando o cliente trabalhar com leiaute centralizado administrado pela prestadora de serviço.

#### **REQUISITOS PARA GERENCIAMENTO DE SEQUÊNCIA**

**62.** Permitir que os números iniciais de sequencias do módulo sejam definidos pelo próprio usuário, a fim de dar sequência aos números já existentes na entidade como: números de bases geográficas, certidões etc.

#### **REQUISITOS PARA CADASTROS OBRIGATÓRIOS**

**63.** Possibilidade de criar campos de cadastros através do próprio módulo, de forma personalizada e com a escolha dos tipos de campo, conforme a necessidade da Unidade Gestora, sem a dependência da empresa prestadora de serviços;

**64.** Permitir a parametrização dos Calendários apresentando as ocorrências de datas especiais de um exercício, pode ser feriado nacional, municipal ou ponto facultativo, definindo as ocorrências e seus dias úteis;

**65.** Configuração para a estrutura administrativa e orçamentária do município, permitindo adequação de campos quanto ao tamanho do código da estrutura e sem limites para o número de níveis que a estrutura pode ter;

**66.** Conter memória de endereços já utilizados, com busca facilitada, por meio de logradouro, bairro, número, CEP e cidade, para utilizar os mesmos endereços, eliminando assim a redundância cadastral;

**67.** Permitir o cadastro de pessoas físicas e jurídicas;

**68.** Permitir no cadastro de pessoas físicas ou jurídicas, a inclusão de mais de um tipo de endereço como (residencial, comercial, cobrança etc.);

**69.** Permitir no cadastro de pessoas físicas e jurídicas, a inclusão de mais de um contato eletrônico (e-mail, homepage, redes sociais etc.);

**70.** Permitir no cadastro de pessoas físicas e jurídicas, a inclusão de mais de um telefone (residencial, comercial e celular);

**71.** Permitir no cadastro de pessoas físicas e jurídicas, a inclusão de documentos de todos os tipos, podendo ainda, anexar a digitalização diretamente do scanner do computador do usuário que opera o módulo;

**72.** Permitir no cadastro de pessoas físicas e jurídicas, a inclusão de sócios, representantes, identificação de matriz/filial, administrativo e conta bancária;

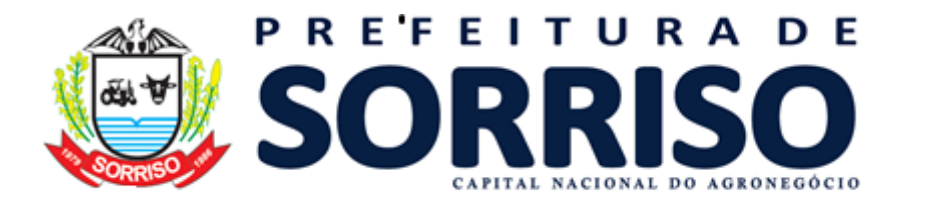

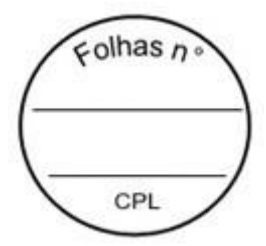

**73.** Permitir o cadastro de cartórios a partir dos dados de uma pessoa jurídica. Possibilitar buscar dados cadastrais na RFB (Receita Federal do Brasil) por meio de serviços online da internet;

**74.** Permitir o cadastro de bancos e agências a partir dos dados de uma pessoa jurídica. Possibilitar buscar dados cadastrais na RFB (Receita Federal do Brasil) por meio de serviços na internet.

## **REQUISITOS DE PARAMETRIZAÇÕES - GERAIS**

**75.** Permitir que, ao gravar ou atualizar a parametrização, seja gerado automaticamente o histórico da parametrização;

**76.** Possibilidade de parametrizações futuras, cuja data seja o limiar para que a futura se torne vigente sem a interferência do usuário. Com a finalidade de programar alterações comportamentais para todo o módulo;

**77.** Permitir parametrizar o código que identifique a entidade na FEBRABAN (Federação Brasileira de Bancos);

**78.** Permitir parametrizar os dados do serviço de e-mail que será utilizado pela entidade para envio de informações por e-mail;

**79.** Permitir parametrizar os dados para autenticação no servidor de proxy da entidade (caso seja necessário);

**80.** Permitir parametrizar os brasões de relatórios específicos da entidade.

#### **REQUISITOS DE PARAMETRIZAÇÕES - CONTABILIDADE**

**85.** Permitir que, ao gravar ou atualizar a parametrização, seja gerado automaticamente o histórico da parametrização;

**86.** Possibilidade de parametrizações futuras, cuja data seja o limiar para que a futura se torne vigente sem a interferência do usuário com a finalidade de programar alterações comportamentais para toda a solução;

**87.** Permitir indicar na parametrização o plano de contas contábeis utilizado pelo cliente;

**88.** Permitir indicar na parametrização o tipo padrão de empenho utilizado pelo cliente (estimativo, global ou ordinário);

**89.** Permitir controlar na parametrização a liberação de execução orçamentária por exercício realizando diversas validações com objetivo de garantir que todas as estruturas padrões e rotinas contábeis estejam corretas antes de iniciar o exercício de trabalho:

a. A previsão da Receita orçamentária está completa e com o devido valor total para esse ano;

b. A programação financeira de cada receita orçamentária está completa e com os devidos valores distribuídos por mês;

c. A fixação da despesa orçamentária (Dotações) está completa e com o devido valor para este ano;

d. O Cronograma de desembolso da despesa de cada dotação orçamentária está completo e com os devidos valores distribuídos por mês;

e. A configuração do controle de cotas da despesa (caso a UG vá controlar), envolvendo as devidas dotações, está definida para este ano;

f. A configuração de numeração de empenhos e sequenciais da contabilidade está definida para este ano;

g. Existe um bloqueio de movimentação contábil com data igual ou menor que 01/01/ano logado.

**90.** Permitir controlar na parametrização as preferências de usuários com relação a funcionalidade de gerenciamento de empenhos:

a. Permitir ao usuário escolher o comportamento da aplicação de empenhos após o salvamento de um empenho:

i. Comportamento padrão: fechar a tela;

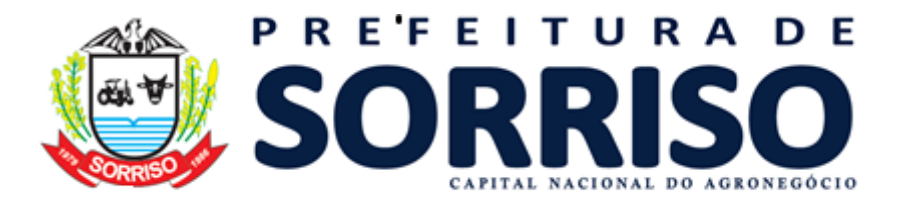

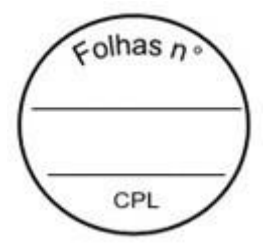

ii. Abrir a tela para adicionar nova "Em liquidação" do empenho salvo;

iii. Abrir a tela para adicionar nova "Liquidação" do empenho salvo;

iv. Limpar a tela para lançar um novo empenho.

b. Permitir ao usuário escolher o comportamento da aplicação de liquidações de empenhos após o salvamento de uma liquidação:

- i. Comportamento padrão: fechar a tela;
- ii. Limpar a tela para lançar uma nova liquidação para o mesmo empenho;
- iii. Voltar para tela de seleção de empenho.

c. Permitir ao usuário escolher o comportamento da aplicação de pagamentos de empenhos após o salvamento de um pagamento:

- i. Comportamento padrão: fechar a tela;
- ii. Limpar a tela para lançar um novo pagamento para a mesma liquidação;

iii. Voltar para tela de seleção de empenho para pagamento.

**91.** Parametrizações para LRF (Lei de responsabilidade fiscal)

#### **REQUISITOS DE CADASTROS – CONTABILIDADE**

**92.** Cadastrar comissões com os seguintes dados: nome da comissão, norma jurídica de regulamentação, tipo de membros, nome dos membros, período de vigência da comissão, período de vigência dos membros da comissão;

- **93.** Permitir criar leis e controlar todas as suas informações:
- a. Tipo da lei;
- b. Esfera governamental;
- c. Número e ano da lei;
- d. Data de aprovação;
- e. Período de vigência.
- f. Permitir vincular e gravar documento digital que representa a lei.
- g. Permitir controlar alterações da lei.
- **94.** Cadastrar os tipos de operações da receita orçamentária;
- **95.** Fonte de recurso:
- a. Permitir cadastrar fontes de recurso por meio de estrutura de árvore recursiva;

b. Permitir informar fontes de recurso padrão conforme padrão do Tribunal de Contas do Estado;

c. Gerar automaticamente o código da fonte de recurso conforme seleção das informações de nível superior e código.

- d. Permitir controlar a fonte de recurso por vigência;
- e. Permitir informar o nível de execução da fonte de recurso:
- i. Nível PPA;
- ii. Nível LDO;
- iii. Nível LOA;
- iv. Nível LOA execução.

**96.** Possuir o cadastro de fundos contábeis, os quais possam ser agrupadores de lançamentos de receitas, despesas, movimentos financeiros e patrimoniais exclusivos do respectivo fundo contábil, permitindo a extração de dados e emissão de relatórios exclusivos do fundo.

## **REQUISITOS DE ESTRUTURAS PADRÕES – CONTABILIDADE**

**97.** Os planos de contas da receita, da despesa e contábil deverão ser aqueles definidos com base em exigências do Tribunal de Contas do Estado, não podendo haver tabelas de correlações entre outros planos com o do referido Estado, facilitando, assim, o entendimento e a operacionalização do sistema;

- **98.** Natureza de despesa:
- a. Permitir cadastrar naturezas de despesa por meio de estrutura de árvore recursiva;

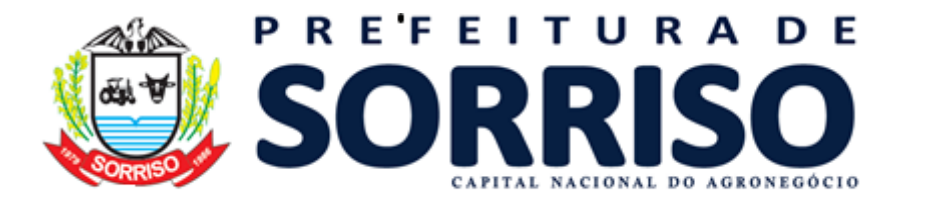

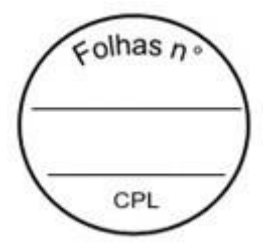

b. Permitir informar naturezas de despesa padrão conforme padrão do Tribunal de Contas do Estado;

c. Permitir controlar (adicionar, editar ou excluir) complementos de natureza de despesa a partir de elemento de despesa informado;

d. Gerar automaticamente o código da natureza de despesa conforme seleção das informações da despesa (categoria econômica, grupo, modalidade, elemento, subelemento e desdobramento;

e. Permitir controlar a natureza de despesa por vigência;

- f. Permitir controlar o nível de cada nó da natureza de despesa:
- i. Analítica;
- ii. Nível PPA;
- iii. Nível LDO;
- iv. Nível LOA;
- v. Nível LOA execução.
- **99.** Natureza de receita:
- a. Permitir cadastrar naturezas de receita por meio de estrutura de árvore recursiva;

b. Permitir informar naturezas de receita padrão conforme padrão do Tribunal de Contas do Estado;

c. Gerar automaticamente a código da natureza de receita conforme seleção das informações de nível superior e código;

- d. Permitir controlar natureza de receita por vigência;
- e. Permitir controlar o nível de cada nó da natureza de receita:
- i. Analítica;
- ii. Nível PPA;
- iii. Nível LDO;
- iv. Nível LOA.

f. Suportar o novo padrão de receitas instituído para o exercício de 2018 e seguintes conforme determinação da Secretaria do Tesouro Nacional – STN.

## **REQUISITOS DE CONTABILIDADE PÚBLICA – ORÇAMENTO**

**100.** Cadastrar a estrutura orçamentária por meio de estrutura de árvore recursiva, com controle de início e fim de vigência, permitindo informar o código do Órgão e tipo de órgão junto ao TCE;

**101.** Cadastrar as fontes de pesquisas;

**102.** Cadastrar os públicos-alvo, permitindo informar o código do público-alvo junto ao TCE;

**103.** Cadastrar as bases geográficas com vínculos de endereços;

**104.** Cadastrar os fatores de riscos;

**105.** Cadastrar as unidades de medidas;

**106.** Cadastrar os indicadores informando o código dos indicadores junto ao TCE;

**107.** Cadastrar os programas de governo com seus indicadores e objetivos, inclusive os programas do tipo temáticos;

**108.** Cadastrar as ações de governo com seus produtos e fatores de riscos;

**109.** Cadastrar as dotações orçamentárias, inclusive identificando-as por código reduzindo, fazendo a junção dos seguintes elementos:

- a. Estrutura orçamentária;
- b. Função e subfunção;
- c. Programa e ação;
- d. Natureza de despesa;
- e. Fonte de recursos;
- f. Esfera orçamentária;
- g. Fundo, se for o caso;

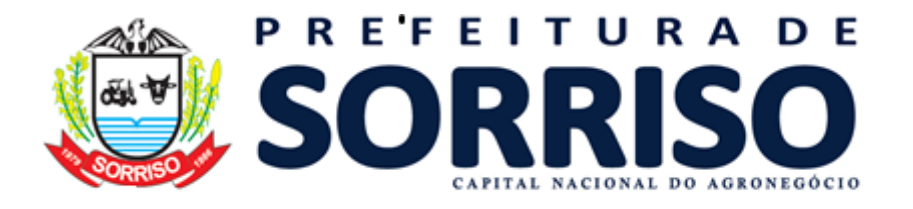

 $\epsilon$  olhas  $\epsilon$ CPI

h. Valor fixado.

**110.** Distribuir os valores da programação financeira da receita possibilitando calcular com base:

a. Divide valor previsto por doze meses;

b. Distribuir valor previsto a partir dos percentuais da rec. arrecadada em anos anteriores.

**111.** Gerar o cronograma de desembolso orçamentário possibilitando determinar o percentual de contingenciamento e calcular com base:

a. Divide valor fixado (menos a reserva) por doze meses;

b. Distribuir despesa a partir dos percentuais da receita arrecadada em anos anteriores; **112.** Permitir fazer a configuração de controle de cotas da despesa possibilitando selecionar as dotações e calcular com base em valores:

- a. Semestral;
- b. Quadrimestral;
- c. Trimestral;
- d. Bimestral;
- e. Mensal.

**113.** Permitir gerenciar antecipações e prorrogações de saldo de cotas orçamentárias.

#### **REQUISITOS DE CONTABILIDADE PÚBLICA - ALTERAÇÕES ORÇAMENTÁRIAS**

**114.** Possuir controle de alterações orçamentárias que possam ser inseridas no software, simulados os valores, realizar a emissão de relatórios de impacto orçamentário para apreciação antes da efetivação das alterações simuladas, de forma que os valores somente influenciem efetivamente nos saldos orçamentários quando a alteração for aprovada.

**115.** Possibilitar o lançamento de trâmites, com valores e incremento das informações no projeto/simulação da alteração orçamentária, até que se decida cancelar ou aprovar/efetivar a mesma.

**116.** Permitir realizar alterações orçamentárias dos tipos:

a. Crédito suplementar de acordo com a Lei 4320/64 Art. 7 e 41;

- b. Crédito especial de acordo com a Lei 4320/64 Art. 41;
- c. Crédito extraordinário de acordo com a Lei 4320/64 Art. 41;
- d. Remanejamento orçamentário de acordo com a CF 1988 Art 167;
- e. Transposição orçamentária de acordo com a CF 1988 Art 167;
- f. Transferência orçamentária de acordo com a CF 1988 Art 167;

**117.** Permitir realizar transferências/realocações de saldos entre fontes de recursos das dotações orçamentárias.

**118.** Permitir, sob parametrização opcional da entidade, a liberação de acréscimos orçamentários para posterior fechamento do decreto de alteração orçamentária, controlando os valores liberados para execução.

**119.** Permitir as devidas vinculações dos controles de origem do recurso do crédito, como Superávit financeiro, Excesso de arrecadação, Operação de crédito, Anulação de saldo de dotação, Reserva de contingência ou Recurso sem despesa oriundo de veto.

**120.** Controlar o equilíbrio dos valores entre os créditos e a respectiva origem do recurso do crédito.

**121.** Controlar lançamento de acréscimo de receita prevista referente a excesso de arrecadação.

**122.** Possibilitar o cancelamento do projeto/simulação de alteração orçamentária para que a mesma não influencie no orçamento em execução, possibilitando a realização das simulações sem prejuízo ao controle de saldos.

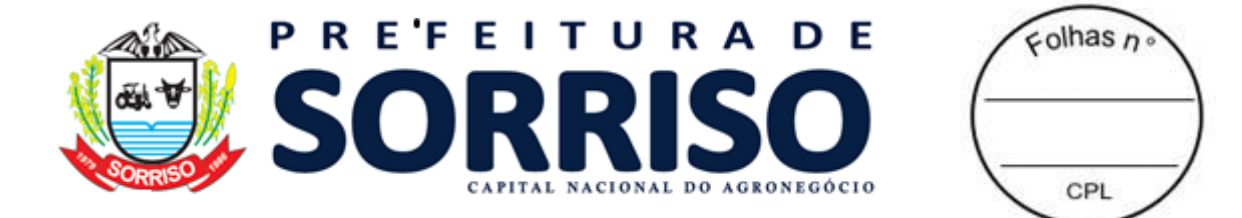

#### **REQUISITOS DE CONTABILIDADE PÚBLICA – INICIALIZAÇÃO DE EXERCÍCIO**

**123.** Possuir controle de cadastros de vigência contínua, sem a necessidade de recadastro ou importação de cadastros de um exercício para o próximo, por exemplo contas bancárias, contas extra orçamentárias, ou quaisquer cadastros.

**124.** Possuir controle dos saldos das contas bancárias, caixa, contas extra orçamentárias entre outros saldos lineares de forma contínua, sem a necessidade de informar os saldos de um exercício no início do próximo.

**125.** Possuir controle de vigência da execução do PPA ao longo dos seus quatro anos de vigência, permitindo a geração da LDO e em seguida da LOA a partir dos dados do PPA cadastrado uma única vez.

**126.** Possuir rotinas automáticas de cálculo dos saldos atuais dos diversos tipos de controle que necessitam gerar lançamentos contábeis de abertura do exercício, como contas bancárias, contratos, convênios, saldos extra orçamentários, bens patrimoniais, estoque, etc.

**127.** Possuir verificação e alertas ao usuário quando da tentativa de liberar a execução orçamentária do exercício, para que todas as parametrizações necessárias estejam registradas no módulo para garantir seu funcionamento conforme os parâmetros definidos.

#### **REQUISITOS DE CONTABILIDADE PÚBLICA – EXECUÇÃO ORÇAMENTÁRIA - RECEITA ORÇAMENTÁRIA**

**128.** Permitir cadastrar o tipo de operação da receita orçamentária informando seu respectivo tipo de dedução;

**129.** Permitir importar as receitas orçamentárias do Orçamento (LOA - Lei Orçamentária Anual) quando o cliente trabalhar com módulo de Orçamento Público da prestadora;

**130.** Permitir cadastrar receita orçamentária por exercício informando: natureza de receita, tipo de operações da receita, fontes de recurso e deduções previstas;

**131.** Permitir arrecadar manualmente receita orçamentária controlando: dados financeiros, fontes de recurso e descontos, baixando o crédito patrimonial de arrecadação quando controlado;

**132.** Permitir anular a arrecadação manual de receita orçamentária controlando: dados da anulação, fontes de recurso, dados financeiros e descontos anulados;

**133.** Possuir operação para a realização da importação das receitas junto à tributação municipal, integrado com módulo de controle de crédito patrimonial de arrecadação, realizando automaticamente os lançamentos de receita na contabilidade, realizando tratamento individualizado para reconhecimento e arrecadação da receita, importando valores de lançamentos, baixas por arrecadação, cancelamentos e inscrição em dívida ativa em atendimento a NBCASP (Normas Brasileiras de Contabilidade Aplicada ao setor público);

**134.** Possuir operação para a realização de importação dos valores referentes a atualização (juros, multas e correções) dos créditos do setor tributário, integrado com módulo de controle de crédito patrimonial de arrecadação, permitindo que o valor contábil seja sempre atualizado conforme as correções ocorridas na tributação e desta forma atendendo o regime de competência contábil e NBCASP (Normas Brasileiras de Contabilidade Aplicada ao Setor Público;

**135.** Para a importação citada no item anterior deve ser possível realizar diariamente ou conforme a necessidade da entidade, sendo que ao gerar o movimento de um dia o módulo deverá calcular os valores anteriores que ainda não tenham sido importados e manter o débito atualizado;

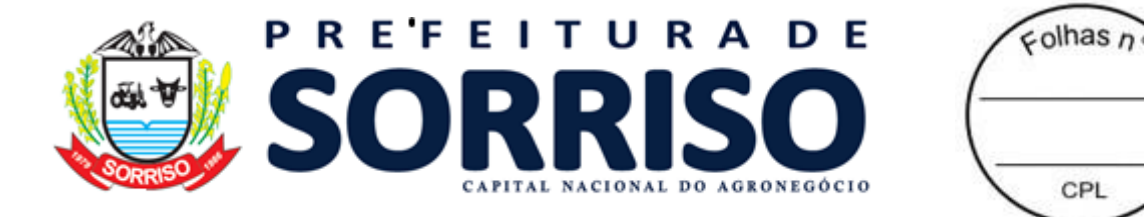

#### **REQUISITOS DE CONTABILIDADE PÚBLICA – EXECUÇÃO ORÇAMENTÁRIA - DESPESA ORÇAMENTÁRIA**

**136.** Permitir pré empenhar a despesa garantindo saldos de dotação e preenchimento automático de todos os dados da despesa, seja oriunda de compra, de pessoal, de dívida fundada ou de outras origens de despesa.

**137.** Permitir o controle de saldos eficiente de dotações considerando movimentos, alterações orçamentárias, reservas e controles de cotas da despesa.

**138.** Permitir configurar por usuário cadastros rápidos e sequenciais de notas de empenho para casos em que o usuário tem vários empenhos a serem cadastrados.

**139.** Permitir configurar por usuário cadastros rápidos e sequenciais de todas as etapas da despesa de notas de empenho, liquidação e pagamentos para casos em que o usuário tenha várias despesas a serem empenhadas, liquidadas e pagas sequencialmente.

**140.** Permitir a consulta completa de todo o histórico do empenho em seu cadastro, exibindo a lista dos registros de despesa em liquidação, das liquidações, dos pagamentos e os montantes das respectivas anulações.

**141.** Permitir toda a consulta histórica ao longo dos anos de cada etapa da despesa a partir da tela de cadastro de empenho, conforme citado acima, mesmo quando consultado um empenho antigo, em exercícios anteriores, referente a restos a pagar.

**142.** Permitir registrar os lançamentos de cada etapa da despesa a partir da aplicação de cadastro do empenho, sem a necessidade de acessar outras aplicações no menu da solução.

**143.** Permitir a inclusão de pagamentos a partir da liquidação do empenho, realizando de forma fácil e automática a vinculação entre as duas etapas da despesa.

**144.** Controlar os saldos de transição entre cada etapa da despesa, das contas financeiras e contas extra orçamentárias nas consignações e pagamentos.

**145.** Permitir a consulta simultânea dos lançamentos contábeis realizados ao concluir a inclusão de cada etapa da despesa.

**146.** Permitir a emissão dos documentos de nota de empenho, liquidação e pagamento a partir das respectivas telas de cadastros.

## **REQUISITOS DE CONTABILIDADE PÚBLICA – MOVIMENTO EXTRAORÇAMENTÁRIO**

**147.** Permitir o cadastro de conta de depósito extraorçamentário onde é possível definir; o código da conta, descrição, tipo da conta, natureza do saldo, se permite saldo negativo, se permite consignação ou pagamento agregado, o credor preferencial, se é vinculada a fundo e sua vigência;

**148.** Permitir lançar movimento de depósito extraorçamentário controlando; data de lançamento, sequência, conta de depósito extra, fonte de recurso, tipo do movimento financeiro (entrada ou saída), valor, descrição, credor e dados financeiros;

**149.** Permitir emitir o comprovante de pagamento de movimento de depósito extraorçamentário de forma individual ou em massa;

**150.** Permitir lançar nota de despesa extraorçamentária controlando; data de lançamento, sequência, conta de depósito extraorçamentária, fonte de recurso, descrição e credor, selecionando retenções envolvidas para compor a nota de despesa extraorçamentária.

**151.** Permitir o pagamento da nota de despesa extraorçamentária, informando consignações ou pagamentos agregados e dados financeiros;

**152.** Permitir emitir a nota de despesa extraorçamentária de forma individual ou em massa;

**153.** Garantir controle de restos a pagar processados e não processados, em contas separadas por exercício;

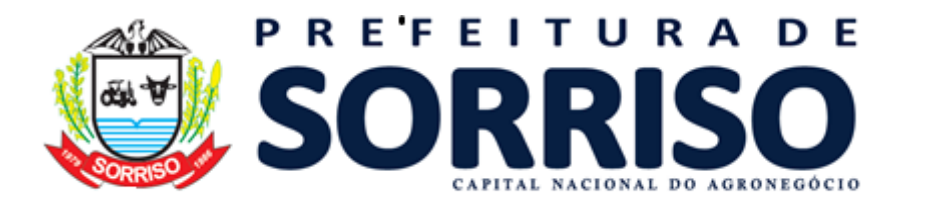

 $\epsilon$  olhas  $\epsilon$ CPI

**154.** Inscrição automática de restos a pagar de empenhos que apresentarem saldo ao final do exercício, para posterior liquidação ou cancelamento, procedimentos a serem feitos de acordo com a legislação;

**155.** Permitir a exclusão de inscrição de restos a pagar respeitando consistências e validações;

**156.** Permitir o lançamento de despesa em liquidação de restos a pagar, conforme NBCASP;

**157.** Permitir a anulação do lançamento de despesa em liquidação de restos a pagar, conforme NBCASP.

**158.** Permitir a emissão individual ou em massa de nota de anulação de despesa em liquidação de restos a pagar;

**159.** Permitir o lançamento de liquidação de restos a pagar;

**160.** Permitir a anulação do lançamento de liquidação de restos a pagar;

**161.** Permitir a emissão individual ou em massa de nota de anulação de liquidação de restos a pagar;

**162.** Permitir o lançamento de pagamento de restos a pagar;

**163.** Permitir a emissão individual ou em massa de ordem de pagamento de restos a pagar;

**164.** Permitir a anulação do lançamento de pagamento de restos a pagar;

**165.** Permitir a emissão individual ou em massa de nota de anulação de pagamento de restos a pagar;

**166.** Permitir o cancelamento de restos a pagar, respeitando consistências e validações, com emissão de nota de cancelamento de restos a pagar;

## **REQUISITOS DE CONTABILIDADE PÚBLICA – TESOURARIA (SISTEMA FINANCEIRO)**

**167.** Permitir cadastrar o tipo de documento financeiro e sua respectiva operação (débito ou crédito);

**168.** Permitir cadastrar o tipo de aplicação financeira;

**169.** Permitir cadastrar as contas caixa da unidade gestora;

**170.** Permitir cadastrar as contas bancárias da unidade gestora controlando; banco, agência, número da conta, dígito verificador, se a conta é vinculada, a descrição, a natureza do recurso;

**171.** Permitir cadastrar vários tipos de conta para cada conta bancária, indicando qual o tipo principal para cada conta bancária e controlando a situação e o saldo de cada tipo individualmente;

a. Permitir informar especificidades da aplicação financeira quando o tipo da conta for de aplicação, como tipo de aplicação financeira e prazo do investimento;

**172.** Permitir realizar lançamentos financeiros de saldo inicial das contas, controlando; data e sequência do lançamento, tipo do documento, número do documento, fonte de recurso, valor do lançamento e descrição;

**173.** Permitir visualizar todos os lançamentos financeiros efetuados na entidade através de outros controles, como movimentos de receitas e pagamentos de empenhos, visualizando o tipo do lançamento, data e sequência do lançamento, tipo do documento, número do documento, fonte de recurso, valor do lançamento e descrição;

**174.** Permitir realizar transferência financeira entre contas da própria unidade gestora, controlando: data da transferência, valor da transferência, contas e fontes de recurso de origem e contas e fontes de recurso de destino, controlando o saldo das contas movimentadas;

**175.** Permitir realizar transferência de saldo entre fontes de recurso de uma mesma conta, controlando: data da transferência, valor da transferência, fontes de recurso de origem e fontes de recurso de destino, controlando o saldo das contas movimentadas;

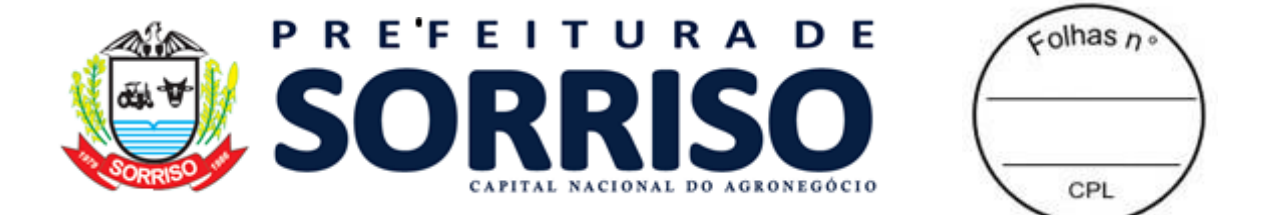

**176.** Permitir realizar lançamento de aplicação financeira controlando; data do lançamento, detalhamento (descritivo), conta de aplicação financeira e a conta bancária de movimento, indicando o tipo do movimento (aplicação, resgate, ganhos ou perdas);

**177.** Permitir visualizar extrato da conta bancária ou conta caixa;

**178.** Permitir realizar conciliação bancária com ticagem em massa;

**179.** Interferência financeira:

a. Permitir cadastrar conta de interferência financeira informando; código, descrição e órgão ou entidade governamental;

b. Permitir lançar previsão de interferência financeira informando; a conta de interferência financeira, o tipo de interferência, a data de previsão e o valor previsto;

c. Permitir lançar interferência financeira informando; data de lançamento, conta de interferência financeira, tipo da interferência, valor, competência (mês e ano), descrição e dados financeiros;

d. Permitir lançar anulação de interferência financeira;

#### **REQUISITOS DE CONTABILIDADE PÚBLICA – SISTEMA DE CONTROLE - CONVÊNIOS, PROGRAMAS E REPASSES**

**180.** Gerenciar convênios, controlando documentos anexados, receitas vinculadas e arrecadadas, alterações e aditivos; pagamentos efetuados e prestações de contas;

**181.** Cadastrar programas de transferência de recursos, gerenciando documentos anexados, receitas vinculadas e arrecadadas, alterações e aditivos; pagamentos efetuados e prestações de contas;

**182.** Cadastrar repasse de recursos, gerenciando documentos anexados, receitas vinculadas e arrecadadas, alterações e aditivos; pagamentos efetuados e prestações de contas.

#### **REQUISITOS DE CONTABILIDADE PÚBLICA - SISTEMA DE CONTROLE - CRÉDITO PATRIMONIAL DE ARRECADAÇÃO**

**183.** Permitir cadastrar uma conta de crédito patrimonial de arrecadação informando; código, descrição, fundo, e naturezas de receita com suas respectivas vigências. Essa vigência possibilitará utilizar essa conta patrimonial de arrecadação por vários exercícios realizando ajustes necessários em seus vínculos com naturezas de receitas;

**184.** Permitir adicionar, editar, cancelar ou excluir lançamentos de créditos patrimoniais de arrecadação considerando todas as consistências de regra de negócio e validações;

**185.** Permitir adicionar, editar, cancelar ou excluir baixas de créditos patrimoniais de arrecadação considerando todas as consistências de regra de negócio e validações;

**186.** Permitir inscrever, estornar ou excluir inscrições em dívida ativa de créditos patrimoniais de arrecadação considerando todas as consistências de regra de negócio e validações;

**187.** Possuir integração com a execução da receita orçamentária, de forma que a importação das receitas e de valores de atualização junto à tributação municipal sejam registrados no módulo de controle de crédito patrimonial de arrecadação para contabilização em atendimento a NBCASP (Normas Brasileiras de Contabilidade Aplicada ao Setor Público);

**188.** Permitir adicionar, editar ou excluir perdas prováveis de créditos patrimoniais de arrecadação considerando todas as consistências de regra de negócio e validações;

**189.** Não permitir alterar manualmente lançamentos de crédito patrimonial de arrecadação oriundos de integração com lote tributário para garantir a consistência das informações contábeis e tributárias;
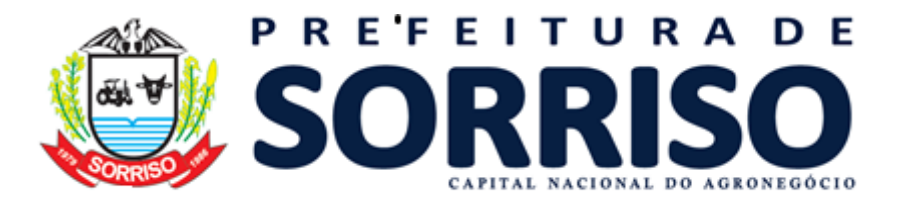

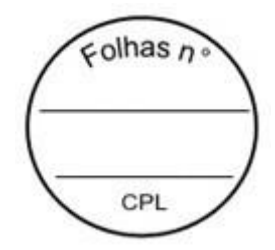

#### **REQUISITOS DE CONTABILIDADE PÚBLICA – SISTEMA DE CONTROLE - CRÉDITO PATRIMONIAL DE BENS**

**190.** Permitir registrar os valores referentes a movimentos de bens patrimoniais e a contabilização devida a cada tipo de movimento, tais como:

- a. Incorporação
- b. Valorização
- c. Desvalorização
- d. Depreciação bem móvel/imóvel
- e. Amortização bem intangível
- f. Exaustão recurso natural
- g. Reversão da Depreciação/Amortização/Exaustão devido à baixa
- h. Comodato cedido
- i. Comodato recebido
- j. Baixa de comodato cedido
- k. Baixa de comodato recebido
- l. Baixa de bem patrimonial
- m. Ganho na alienação
- n. Perda na alienação
- o. Ajuste de exercícios anteriores para mais
- p. Ajuste de exercícios anteriores para menos
- q. Incorporação não definitiva (Bem patrimonial em construção)

**191.** Permitir o recebimento dos lançamentos de registros de bens Móveis, Imóveis e Intangíveis, de acordo com o tipo de movimento e registrando os devidos vínculos de contratos, entidades relativas a doações, comodatos e outras características, conforme as necessidades para geração dos lançamentos contábeis de bens patrimoniais.

**192.** Gerar automaticamente os lançamentos contábeis de bens patrimoniais, conforme as devidas contrapartidas legais.

## **REQUISITOS DE CONTABILIDADE PÚBLICA – SISTEMA DE CONTROLE - CRÉDITO PATRIMONIAL DE ESTOQUE**

**193.** Permitir o cadastro de contas de crédito patrimonial de estoque, possibilitando os devidos agrupamentos de crédito por fundo.

**194.** Permitir registrar ou receber os registros acumulados dos valores referentes a movimentos de entradas e saídas de estoque para contabilização.

**195.** Gerar automaticamente os lançamentos contábeis de estoque, conforme as devidas contrapartidas legais.

#### **REQUISITOS DE CONTABILIDADE PÚBLICA - SISTEMA DE CONTROLE - CONSÓRCIOS PÚBLICOS**

**196.** Possuir identificação de Unidade gestora do tipo consórcio com comportamentos das aplicações exclusivos para consórcios

**197.** Possuir cadastro de dados de consórcio público que permita vínculo de cadastro de pessoa jurídica do tipo consórcio

**198.** Possuir controle do quadro de consorciados no cadastro de consórcios.

**199.** Permitir controle dos percentuais de participação e cotas dos consorciados de forma automática de acordo com as regras estabelecidas pela IPC 10.

**200.** Permitir controle dos percentuais de participação e cotas dos consorciados de forma automática de acordo com a quantidade de habitantes.

**201.** Permitir controle dos percentuais de participação e cotas dos consorciados de forma manual.

**202.** Permitir o recálculo dos percentuais de participação e quantidade de cotas do quadro de consorciados quando da entrada ou saída de um ente consorciado.

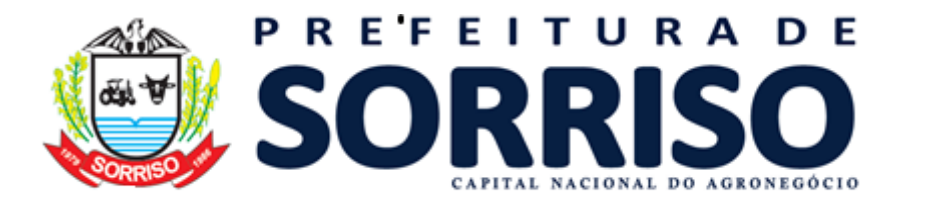

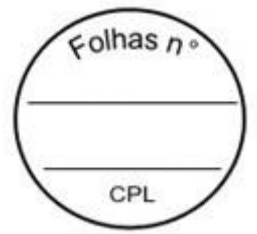

**203.** Possuir controle do cadastro dos contratos de rateio.

**204.** Possuir controle dos valores repassados aos consórcios pelos entes consorciados, seja por valores de receitas orçamentárias ou bens patrimoniais.

**205.** Possuir controle de despesas realizadas no consórcio em nome dos consorciados, possibilitando ratear pelos percentuais de participação ou realizar despesas exclusivas para um consorciado.

**206.** Possuir controle de prestação de contas no consórcio aos entes consorciados, evidenciando automaticamente os valores de cada despesa rateados para cada ente participante.

**207.** Permitir a geração dos arquivos de prestação de contas para envio aos entes consorciados, acompanhados com os devidos demonstrativos dos valores de acordo com a IPC 10.

**208.** Permitir o lançamento dos pareceres sobre as prestações de contas de cada ente consorciado.

**209.** Realizar automaticamente as devidas contabilizações de cada etapa do processo contábil do consórcio, de acordo com a IPC 10.

**210.** Possuir identificação dos contratos de rateio nas despesas de repasse do ente consorciado ao consórcio.

**211.** Permitir importação dos lotes de prestação de contas do consórcio no ente consorciado.

**212.** Permitir o lançamento de parecer sobre a prestação de contas do consórcio no ente consorciado.

**213.** Realizar a emissão dos anexos da LRF considerando os valores dos consórcios, oriundos das prestações de contas dos mesmos, de acordo com a IPC 10.

**REQUISITOS DE CONTABILIDADE PÚBLICA - SISTEMA DE CONTROLE - ADIANTAMENTOS E DIÁRIAS**

**214.** Permitir identificar empenhos referentes a suprimento de fundos (adiantamentos)

**215.** Permitir identificar empenhos referentes a despesa com diárias.

**216.** Possuir controle de prestação de contas de adiantamentos com tratamento para prazo final para a prestação e vinculação de documentos;

**217.** Possuir controle de parecer sobre a prestação de contas de adiantamentos;

#### **REQUISITOS DE CONTABILIDADE PÚBLICA - SISTEMA DE CONTROLE - DÉBITOS PATRIMONIAIS - DÍVIDA FUNDADA**

**218.** Permitir adicionar, editar ou excluir dívida fundada respeitando as devidas regras, validações e consistências;

**219.** Permitir lançar dados gerais da dívida fundada informando; código, descrição, tipo da dívida fundada (precatório, parcelamento da dívida ou operação de crédito), se é de dívida externa, data de inscrição, classificação, número do documento, detalhamento, lei vinculada, contrato vinculado, credor, fundo, valor do principal, valor autorizado, se tem juros pré-fixados, data primeira parcela, valor da primeira parcela e quantidade de parcelas;

**220.** Se o tipo da dívida fundada for precatório permitir informar; sequência, quantidade de credores, número do processo e data da notificação;

**221.** Se o tipo da dívida fundada for parcelamento da dívida permitir informar o tipo de dívida parcelada; retenções extraorçamentárias e outras dívidas. Se o tipo da dívida parcelada for retenções extraorçamentárias permitir informar as retenções que serão vinculadas à dívida fundada;

**222.** Se o tipo da dívida fundada for operação de crédito permitir informar; número do ofício da STN (Secretaria do Tesouro Nacional), data do ofício da STN, conta bancária e

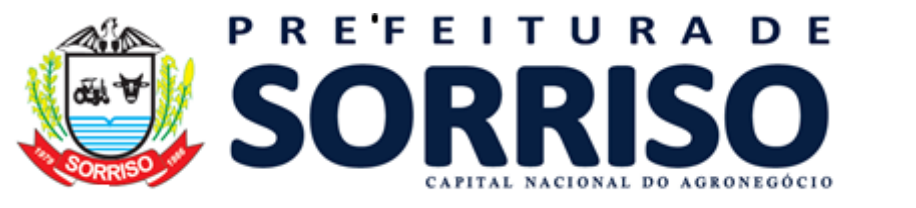

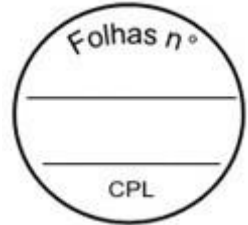

natureza de receita que serão movimentados quando houver ingresso de recursos financeiros;

a. Identificar se operação de crédito teve ingresso de recursos financeiros ou incorporação de bem patrimonial, garantindo vinculação com a respectiva movimentação analítica no módulo para identificação e controle;

**223.** Permitir controlar as parcelas da dívida fundada, informando a data de vencimento, valor do principal, de juros, encargos e de correção de cada parcela, garantindo a integridade dos dados e de sua contabilização;

**224.** Permitir distribuir o valor do principal nas parcelas de acordo com as informações sobre parcelas dos dados gerais (valor do principal e quantidade de parcelas);

**225.** Permitir inserir ou remover parcelas do parcelamento, garantindo a integridade dos dados e de sua contabilização;

**226.** Permitir o controle de execução da dívida fundada através da execução da despesa, identificando em cada empenho, liquidação e pagamento, assim como em suas anulações, quais parcelas e valores estão sendo amortizados;

**227.** Possibilitar a visualização centralizada da execução da dívida fundada;

**228.** Garantir a correta contabilização de reconhecimento e apropriação da dívida, controlando os valores contabilizados do principal e de juros, encargos e correção, no longo prazo e no curto prazo de cada parcela, na data em que ocorre o fato contábil, possibilitando a transferência automática dos valores do longo prazo para curto prazo, assim como a contabilização da amortização da dívida através da execução da despesa, em atendimento a NBCASP e em conformidade com o MCASP (Manual de Contabilidade Aplicado ao Setor Público);

#### **REQUISITOS DE CONTABILIDADE PÚBLICA – MOVIMENTO CONTÁBIL**

**229.** Possuir configuração contábil centralizada em servidor Web e disponível em tempo real;

a. A configuração contábil é a fonte de informações, regras, restrições e comandos que orientam a forma como o módulo contábil realiza a contabilização das movimentações analíticas para os planos de contas da STN (Secretaria do Tesouro Nacional) e estaduais;

**230.** Possuir rotina de atualização de configurações contábeis, disponível em tempo real, onde o módulo verifica atualizações disponíveis e as tornam utilizáveis imediatamente para orientar a contabilização no módulo contábil;

**231.** Identificação de eventos contábeis:

a. Possuir identificação de quais eventos contábeis devem ser executados para cada registro da movimentação analítica e sua ocorrência;

b. A execução da identificação dos eventos contábeis deve ser realizada automaticamente, imediatamente após a gravação de cada movimentação analítica;

c. Permitir a visualização das identificações de eventos contábeis para os fatos geradores diretamente na aplicação de origem da movimentação analítica;

d. Possuir visualização centralizada de todas as identificações de eventos contábeis, separadas por fato gerador;

e. Possuir rotina que refaz a identificação de eventos contábeis para todos os registros dos fatos geradores que não possuem ainda a sua contabilização (movimentação contábil);

f. Permitir a execução da rotina que refaz a identificação de eventos contábeis de um registro específico de um fato gerador, independentemente deste possuir contabilização (movimentação contábil);

i. Ao refazer a identificação de eventos contábeis deste registro de um fato gerador específico, o módulo limpa a movimentação contábil vinculada a este registro, para garantir sua consistência com os eventos identificados;

g. Permitir a execução da rotina demonstrando quais regras foram utilizadas para identificar os eventos contábeis de um registro de um fato gerador específico, a fim de

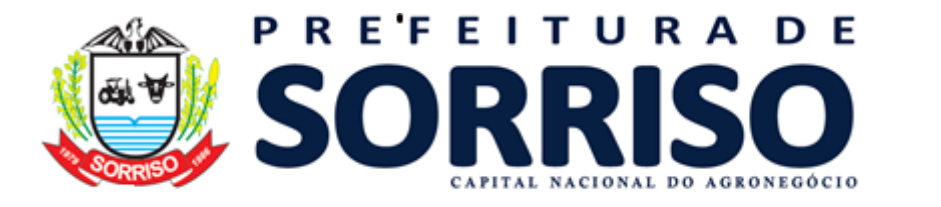

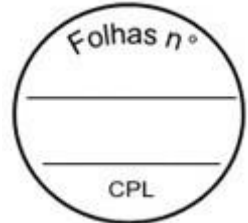

possibilitar uma visualização clara das regras executadas pelo módulo contábil e garantir assim sua auditoria;

h. Realizar o *download* de um relatório de inconsistências encontradas durante o processamento das regras de identificação de eventos contábeis quando executada rotina de identificação dos eventos;

**232.** Vínculos contábeis:

a. Permitir criação de relacionamentos entre informações utilizadas pelo módulo (como contas bancárias, naturezas de receita, naturezas de despesa, entre outras informações) e contas contábeis analíticas do plano de contas parametrizado para identificação das contas na geração de movimentos contábeis;

b. Permitir a identificação de vínculos faltantes durante a geração de movimentações contábeis;

**233.** Movimentação contábil:

a. Realizar a geração dos movimentos contábeis dos eventos identificados, gravando as partidas dobradas nas contas contábeis do plano de contas definido na parametrização vigente do módulo contábil:

b. Possuir gravação dos movimentos contábeis simultâneos à gravação da movimentação analítica do módulo, realizada após a identificação dos eventos contábeis:

i. Caso não seja possível a gravação do movimento contábil de forma simultânea por não haver vínculo ou configuração previamente necessária, a movimentação analítica deve ser gravada independentemente, devendo ser possível efetuar sua geração de movimento contábil posteriormente;

c. Permitir geração dos movimentos contábeis em massa dos movimentos analíticos do módulo que não tiveram seus movimentos contábeis gerados simultaneamente à sua gravação:

d. Possibilitar a geração de movimentos contábeis em massa de forma parcial, gerando apenas as movimentações de acordo com as preferências do usuário:

i. de um determinado período de tempo definido pelo usuário;

ii. de fatos geradores selecionados pelo usuário;

e. Exibir os passos executados pelo processamento de contabilização, demonstrando o tempo total decorrido, o tempo decorrido para cada fato gerador e o progresso de processamento dos dados contábeis para cada fato gerador, permitindo assim a identificação da performance do processamento;

f. Apresentar (quando necessário) todas as inconsistências identificadas durante o processo de contabilização:

i. As inconsistências podem ser:

1. Por falta de configurações contábeis disponíveis para o plano de contas parametrizado;

2. Por falta de vínculos contábeis entre os registros do módulo contábil e contas contábeis analíticas do plano de contas parametrizado;

3. Por falta de dados contábeis ou vínculos utilizados para a geração de contas correntes contábeis vinculadas ao registro de movimento contábil;

4. Por demais inconsistências identificadas durante o processamento do fato gerador para a contabilização.<br>ii. Emitir listanem

Emitir listagem das inconsistências identificadas durante o processamento dos fatos geradores, permitindo a visualização de seus detalhes;

iii. Permitir a geração e *download* de relatório em formato PDF (*Portable Document Format* - Documento de Formato Portável) com as inconsistências agrupadas por fato gerador, de um fato gerador específico ou de todos os fatos geradores com inconsistência.

g. Permitir consulta, em tela, de balancete contábil mensal do plano de contas parametrizado, demonstrando os valores de cada conta contábil em:

i. Saldo anterior (ao mês informado);

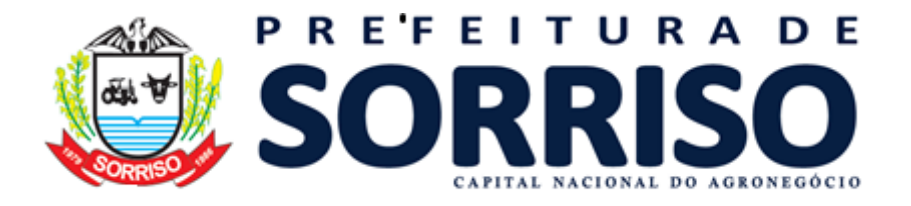

 $\epsilon$ olhas n CPI

ii. Débitos até mês;

iii. Créditos até mês;

iv. Débitos no mês;

v. Créditos no mês;

vi. Saldo atualizado da conta contábil.

h. Permitir a visualização das contas correntes contábeis vinculadas de cada conta contábil do balancete, demonstrando seus valores por mês;

i. Permitir a visualização de todos os movimentos contábeis gerados para um fato gerador em um mês;

j. Permitir, para cada registro da movimentação analítica, a visualização dos movimentos contábeis vinculados ao registro.

**234.** Movimentos de abertura:

a. Permitir a realização de cálculos de saldos das movimentações analíticas do módulo, migradas para implantação, a fim de permitir a realização das movimentações de abertura de contas contábeis do plano de contas parametrizado:

i. O módulo deve apresentar um relatório para visualização dos saldos de abertura calculados e gravados para o exercício logado, a fim de permitir conferência dos valores migrados para implantação;

ii. O módulo deve apresentar, quando houver, inconsistências na rotina de cálculo dos saldos de abertura;

iii. O módulo deve registrar quando e qual o usuário responsável pelo cálculo dos saldos contábeis de abertura.

b. Permitir a contabilização (geração dos movimentos contábeis) para cada saldo de abertura calculado pelo módulo contábil:

i. Quando houver inconsistências, o módulo deve permitir realizar o *download* do relatório de inconsistências em formato PDF;

ii. Exibir os passos executados pelo processamento da contabilização de abertura, demonstrado o tempo decorrido em cada fato gerador da abertura e o progresso de dados contábeis processados.

**235.** Lançamentos contábeis eventuais:

a. Permitir a realização de lançamentos contábeis eventuais, independentes da movimentação analítica realizada no módulo, registrando qual usuário e data da realização do lançamento contábil eventual;

b. Garantir a integridade das contas correntes contábeis utilizadas nos lançamentos eventuais:

i. Identificar se devem ser vinculadas conta corrente contábil nas contas movimentadas:

ii. Possibilitar vincular conta corrente existente ao lançamento contábil eventual, através de módulo de busca das contas correntes contábeis utilizadas em outros movimentos contábeis;

iii. Permitir a criação de uma conta corrente contábil nova e sua vinculação ao movimento contábil eventual;

iv. Garantir a não redundância de contas correntes contábeis no módulo, de forma que ao informar uma conta corrente manualmente o módulo deve garantir que se uma conta corrente idêntica já existir ela deve ser vinculada ao lançamento eventual, evitando assim sua duplicidade.

c. Permitir a alteração do histórico do lançamento contábil eventual;

d. Permitir a exclusão do lançamento contábil eventual;

e. Permitir a emissão de relatório de listagem dos lançamentos eventuais, com base em agrupamentos e totalizações disponíveis na tela e filtros informados.

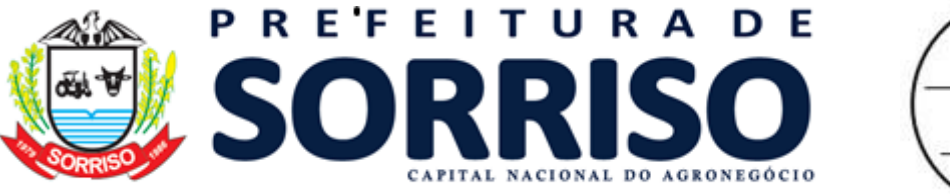

# $\epsilon$ olhas n CPI

#### **REQUISITOS DE CONTABILIDADE PÚBLICA – CONSOLIDAÇÃO DE CONTAS PÚBLICAS**

**236.** Permitir a emissão da Anexos e demonstrativos legais, exigidos pelas instituições fiscalizadoras de maneira consolidada, envolvendo os valores das entidades municipais como Câmara, fundações, ao indicar emissão consolidada na unidade gestora da prefeitura.

**237.** Permitir que o módulo realize leitura dos valores das demais unidades gestoras, sem a necessidade de exportar/importar arquivos, exclusivamente para emissão dos documentos que possuam a opção de emissão consolidada.

**238.** Emitir documentos e gerar dados consolidados em tempo real com a execução contábil das unidades gestoras do município.

#### **REQUISITOS DE CONTABILIDADE PÚBLICA – BLOQUEIO DE MOVIMENTAÇÃO**

**239.** Permitir a realização de bloqueio de movimentação contábil, onde é delimitada uma data limite para que as movimentações analíticas do módulo estejam impedidas de serem inseridas, alteradas ou excluídas em data menor ou igual à do bloqueio;

**240.** Permitir a realização de reabertura da movimentação de um período bloqueado, onde em um período reaberto:

a. Permitir realização de inserção, edição e exclusão de movimentações analíticas neste período, mediante autenticação de usuário que possua responsabilidade sobre os lançamentos de registros em período reaberto, gravando histórico completo das alterações realizadas e registrando o responsável pelas alterações;

**241.** Permitir a realização de liberação da movimentação de um período que foi reaberto, fazendo assim com que o módulo permita a manutenção (inserção, edição e exclusão) livre das informações neste período reaberto, sem requerer a autenticação do usuário responsável pela movimentação reaberta;

**242.** Permitir a gravação automática, concomitante ao bloqueio, de saldos das movimentações analíticas do módulo (como saldos de dotações orçamentárias, contas financeiras, entre outras movimentações) a fim de garantir aumento na performance do módulo contábil.

## **REQUISITOS DE RELATÓRIOS CONTÁBEIS LEGAIS**

**243.** Relatórios da lei 4.320/64 - DCASP:

- a. Anexo 01 Demonstrativo da receita e despesa por categoria
- b. Anexo 02 Despesas por órgão/consolidação geral
- c. Anexo 02 Receitas por categorias econômicas
- d. Anexo 06 Programa de trabalho por órgão/unidade
- e. Anexo 07 Despesas por programa de trabalho
- f. Anexo 08 Despesa conforme vínculo com os recursos
- g. Anexo 09 Despesa por órgão e funções
- h. Anexo 10 Comparativo da receita orçada com a arrecadada
- i. Anexo 11 Comparativo da despesa orçada com a realizada
- j. Anexo 12 Balanço orçamentário
- k. Anexo 13 Balanço financeiro
- l. Anexo 14 Balanço patrimonial
- m.Anexo 15 Demonstrativo das variações patrimoniais
- n. Anexo 16 Demonstrativo da dívida fundada interna
- o. Anexo 17 Demonstrativo da dívida flutuante
- p. DCASP Balanço financeiro
- q. DCASP Balanço orçamentário
- r. DCASP Balanço patrimonial
- **244.** Relatórios e anexos da LRF (Lei de Responsabilidade Fiscal):

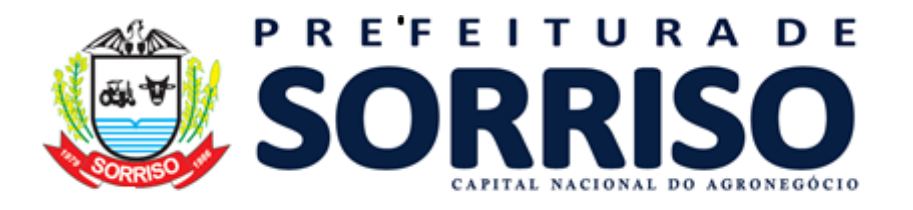

 $\epsilon$ olhas n CPI

a. Anexo de Metas Fiscais (AMF):

i. Demonstrativo 1 – Metas anuais

ii. Demonstrativo 2 – Avaliação do cumprimento das metas fiscais do exercício anterior

iii. Demonstrativo 3 – Metas fiscais atuais comparadas com as fixadas nos três exercícios anteriores

iv. Demonstrativo 4 – Evolução do patrimônio líquido

v. Demonstrativo 5 – Origem e aplicação dos recursos obtidos com a alienação de ativos

vi. Demonstrativo 6 – Avaliação da situação financeira e atuarial do regime próprio de previdência dos servidores

vii. Demonstrativo 7 – Estimativa e compensação da renúncia de receita

viii. Demonstrativo 8 – Margem de expansão das despesas obrigatórias de caráter continuado

b. Relatório Resumido da Execução Orçamentária (RREO):

- i. Anexo 1 –Balanço orçamentário
- ii. Anexo 2 Demonstrativo da execução das despesas por função/subfunção

iii. Anexo 3 – Demonstrativo da receita corrente líquida

iv. Anexo 4 – Demonstrativo das receitas e despesas previdenciárias

v. Anexo 5 – Demonstrativo do resultado nominal

vi. Anexo 5 - Receita/despesa previdenciárias (249/2010 STN)

vii. Anexo 6 – Demonstrativo do resultado primário

viii. Anexo 6 - Resultado nominal (PR)

ix. Anexo 7 – Demonstrativo dos restos a pagar por poder e órgão

x. Anexo 7 - Resultado primário (249/2010 STN)

xi. Anexo 8 – Demonstrativo das receitas e despesas com manutenção e desenvolvimento do ensino – MDE

xii. Anexo 9 – Demonstrativo das receitas de operações de crédito e despesas de capital

xiii. Anexo 9 - Restos a pagar (249/2010 STN)

xiv. Anexo 10 – Demonstrativo da projeção atuarial do regime de previdência RGPS

xv. Anexo 10 - Manutenção e despesas ensino (249/2010 STN)

xvi. Anexo 11 – Demonstrativo da receita de alienação de ativos e aplicação dos recursos

xvii. Anexo 11 - Operações de crédito (249/2010 STN)

xviii. Anexo 12 - Demonstrativo receitas despesas com saúde STN 637/2012

xix. Anexo 13 – Demonstrativo das parcerias público-privadas

xx. Anexo 13 - Projeção atuarial (249/2010 STN)

xxi. Anexo 14 - Alienação de ativos e aplicação de recursos (249/2010 STN)

xxii. Anexo 14 - Demonstrativo resumidos da RREO STN 637/2012

xxiii. Anexo 16 - Saúde (249/2010 STN)

xxiv. Anexo 17 - Demonstrativo parcerias público privadas (249/2010 STN)

xxv. Anexo 18 - Demonstrativo simplificado (249/2010 STN)

c. Relatórios de Gestão Fiscal (RGF):

i. Anexo 1 - Demonstrativo da despesa com pessoal STN 637/2012 - RGF

ii. Anexo 2 – Demonstrativo da dívida consolidada líquida – DCL

iii. Anexo 3 – Demonstrativo das garantias e contragarantias de valores

iv. Anexo 4 - Demonstrativo das operações de créditos STN 637/2012 - RGF

- v. Anexo 5 Demonstrativo da disponibilidade de caixa e dos restos a pagar
- vi. Anexo 6 Demonstrativo simplificado do relatório de gestão fiscal

vii. Anexo 6 - Demonstrativo de restos a pagar STN 637/2012 - RGF

viii. Anexo 7 - Limites

ix. Anexo 7 - Demonstrativo simplificado relatório gestão fiscal STN 637/2012 - RGF

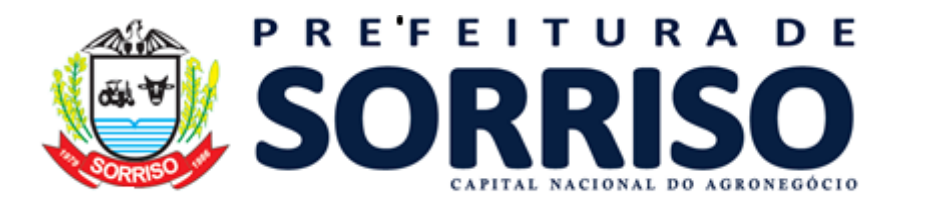

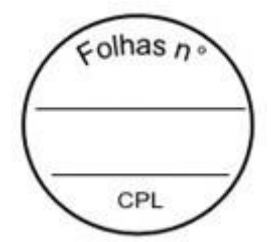

## **19.3 GERAÇÃO DE INFORMAÇÃO PARA PRESTAÇÕES DE CONTAS**

## **REQUISITOS**

**1.** Gerar informações para Tribunais de Contas conforme padrão definido pelos Tribunais;

**2.** Gerar informações para SIOPE (Sistema de Informações sobre Orçamentos Públicos em Educação);

**3.** Gerar informações para SIOPS (Sistema de Informações sobre Orçamentos Públicos em Saúde);

**4.** Gerar informações para DIRF (Declaração de Imposto de Renda Retido na Fonte);

**5.** Gerar informações para SEFIP eSocial autônomos (Sistema Empresa de Recolhimento do FGTS e Informações à Previdência Social);

**6.** Gerar o MANAD (Manual Normativo de Arquivos Digitais):

**7.** Gerar informações para MSC (Matriz de Saldos Contábeis).

# **19.4 RECURSOS HUMANOS E FOLHA DE PAGAMENTO**

## **REQUISITOS GERAIS**

**1.** Cadastro de cidade, bairros e logradouros, onde o vínculo com o cadastro de pessoas deve ser realizado através do código.

**2.** Cadastro do Plano de Cargos e Salários contendo os seguintes dados: valor base, número máximo de funcionários, nome do cargo, código CBO. Deve possuir histórico de valores mensal do plano de cargos e salários, armazenando os valores para cada cargo.

**3.** Cadastro de diárias, definindo o valor que será pago e para quais cargos a mesma será designada.

**4.** Cadastro de parametrização de vários tipos de A.T.S. (adicional por tempo de serviço), sendo possível definir para cada funcionário a qual tabela de A.T.S. o mesmo está enquadrado.

**5.** Cadastro de proventos e descontos com parametrizações da forma de cálculo, especificando se o mesmo é integral ou proporcional em relação a sua base, tipo de cálculo se dia, hora, percentual, valor ou vinculado a alguma tabela, como IRRF, INSS, RPPS, deve especificar também a qual tipo de salário o mesmo está vinculado, se salário base de concurso, salário-mínimo, salário base de comissão.

**6.** No cadastro de proventos e descontos o próprio usuário deve conseguir realizar a formatação dos proventos e descontos utilizados para o cálculo do valor base do provento ou desconto em questão, definindo a sua fórmula de cálculo.

**7.** Parametrização diferenciada para cada tipo de afastamento, onde é possível definir quais as verbas e descontos serão lançados automaticamente para o funcionário, quando o mesmo sofrer determinado tipo de afastamento. Permitir definir como será o cálculo de cada verba ou desconto, se será realizada a média ou será utilizado o valor do último pagamento.

**8.** Cadastro de Pessoas contendo os seguintes dados: CPF, RG, título de eleitor, carteira de habilitação, PASEP, data de nascimento, naturalidade, nacionalidade, grau de instrução, raça, estado civil, sexo, cônjuge, código da rua, código do bairro, código da cidade, observações, nome da mãe, nome do pai.

**9.** No cadastro da pessoa, permitir vincular mais de uma conta bancária ao mesmo cadastro, podendo ser contas de bancos diferentes, e permitir definir qual será a conta para recebimento da folha.

**10.** Possibilidade de anexar uma foto de uma mesma pessoa ao seu cadastro.

**11.** Cadastro de funcionários contendo os seguintes dados: tipo de admissão, vínculo, categoria, agente nocivo, cargo comissionado ou cargo de concurso, secretaria, departamento, regime previdenciário, número do contrato, horário de trabalho, data de

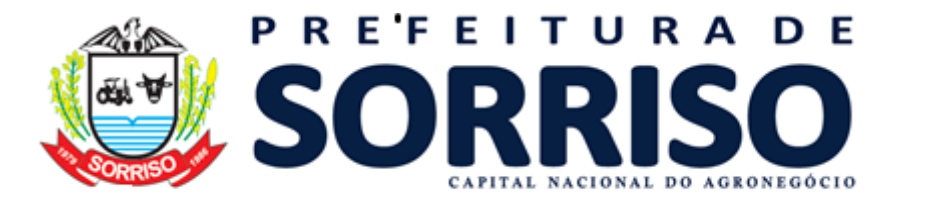

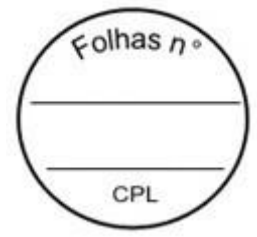

admissão, também poder classificar este funcionário como pensionista ou aposentado, quando for o caso.

**12.** Possibilidade de vincular a mesma pessoa a mais de um cadastro de funcionário, em diferentes secretarias, departamentos, cargo e vínculos.

**13.** Cadastro de dependentes contendo os seguintes dados: nome, data de nascimento, grau de parentesco, sexo, idade mínima da dependência.

**14.** Cadastro dos contratos com informações como período, publicações, data de assinatura, vinculação do documento .DOC ou .TXT.

**15.** Controle das movimentações do contrato: alterações, paralisações e rescisão.

**16.** Cadastro de atestados médicos, com registros do histórico de todos os atestados lançados para o funcionário.

**17.** Cadastro das avaliações realizadas por cada funcionário com o lançamento da pontuação alcançada, bem como cadastro das advertências recebidas pelo funcionário.

**18.** Tabela para definição de quais são os proventos que fazem parte da dedução para o cálculo do valor patronal a ser repassado para a previdência.

**19.** Cadastro de tabela mensal para parametrização do pagamento de vale alimentação. **20.** Possibilitar a definição de quais serão as verbas e descontos fixos que serão calculados automaticamente todo o mês para cada funcionário individualmente, determinando qual será a competência inicial e a final para cada um deles.

**21.** Rotina para manutenção dos dados dos proventos e descontos fixos vinculados aos funcionários, onde o usuário poderá alterar o valor ou a referência para vários funcionários ao mesmo tempo.

**22.** Cadastro das informações sobre concurso público, número do concurso, data do edital, número do protocolo no TCE.

**23.** Cadastro da comissão responsável pelo concurso.

**24.** Identificação dos cargos para o concurso, determinando qual o número de vagas para o mesmo e qual a nota mínima para aprovação.

**25.** Cadastro dos locais de publicação do edital do concurso.

- **26.** Lançamentos das matrículas para o concurso.
- **27.** Lançamentos das notas do candidato à vaga no concurso público.
- **28.** Rotina para apuração das notas do concurso, definido o processo classificatório.
- **29.** Cadastro de unidades escolares.
- **30.** Cadastro de responsáveis da unidade gestora.
- **31.** Cadastro de órgãos e unidades orçamentárias.
- **32.** Cadastro de horários.
- **33.** Cadastro de bancos.

**34.** Cadastro de agências.

**35.** Consulta rápida da movimentação do funcionário por competência, listando todos os proventos e descontos com valor base e referências de cálculo, também deve conter qual o cargo ocupado e a secretaria/departamento onde o mesmo está lotado, a foto do funcionário e o número do CPF e qual regime previdenciário ele está vinculado.

**36.** Lançamento de atos de pessoal para admissão, rescisão, transferências e elevações de cargo dos funcionários, podendo lançar mais de um funcionário vinculado ao mesmo ato. **37.** A determinação do cargo e da lotação do funcionário deve se dar apenas através do lançamento do ato de pessoal.

**38.** Lançamento individual de rescisão contratual para todos os contratos com vencimento no mês desejado.

**39.** Lançamento de faltas justificadas e não justificadas, vinculando as mesmas ao atestado médico, quando for o caso.

**40.** Controle para empréstimos bancários com o cadastro do empréstimo contendo os seguintes dados: banco, agência, data do empréstimo, valor, quantidade de parcelas e mês para desconto da primeira parcela.

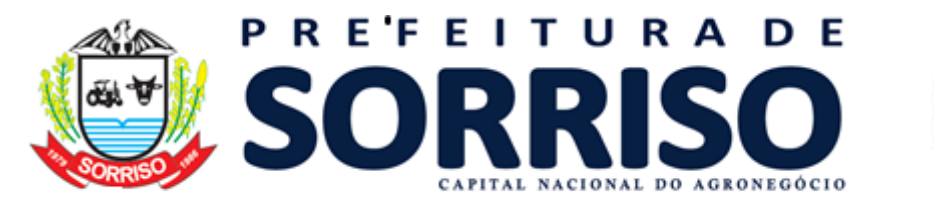

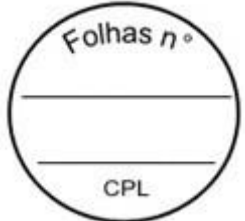

**41.** Controle de INSS retido do funcionário em outras empresas, para que no cálculo, este valor seja deduzido automaticamente.

**42.** Controle de vale-transporte com cadastro das linhas de ônibus, empresas, quantidade de vales por funcionário. Geração mensal com o lançamento automático na folha de pagamento.

**43.** Tabela para controle diferenciado de períodos aquisitivos, onde serão cadastrados os tipos de períodos aquisitivos e qual a quantidade de meses do período, bem como o número de dias para gozo.

**44.** Possibilidade de separação da folha dos funcionários normais ativos, rescisões, férias e décimo terceiro salário com emissão de relatório para conferência, folha de pagamento e resumo separados.

**45.** No lançamento de afastamentos de férias, devem ser apresentados ao usuário os períodos aquisitivos do funcionário, dando opção para o mesmo selecionar qual período aquisitivo será vinculado ao afastamento.

**46.** Ao calcular a folha de pagamento do funcionário, o lançamento da parcela do empréstimo bancário deverá ser automático, devendo possuir controle para pagamento antecipado do empréstimo.

**47.** Ao calcular a folha de pagamento do funcionário, os dependentes de salário família e IRRF deverão ser classificados de acordo com a data de nascimento e a idade para término da dependência estipulados no próprio cadastro de dependentes, assim os mesmos deverão ou não ser inclusos no cálculo de salário família e IRRF automaticamente.

**48.** Cálculo do décimo terceiro salário com parametrizações de cálculo onde algumas verbas podem ser calculadas sobre média e outras sobre o valor do último mês. O mesmo também deve ser calculado em movimento independente ao da folha normal mensal.

**49.** Cálculo de 13º no mês de aniversário.

**50.** Cálculos automáticos de férias, rescisões, A.T.S., salário maternidade, faltas.

**51.** Cálculos de INSS e IRRF integrado quando o funcionário tiver múltiplos vínculos.

**52.** Rotina para fechamento da competência da folha de pagamento. Este procedimento poderá ser realizado para todos os funcionários, uma vez realizado o procedimento não será mais permitido a realização de lançamentos ou movimentações para os funcionários com competência fechada (encerrada).

**53.** Rotina para reabertura de competência, esta rotina deverá ser em tela separada para acesso restrito, a mesma deverá reabrir o movimento da competência de um ou mais funcionários para manutenção, permitindo alterações em suas movimentações.

**54.** Controle sobre os afastamentos quanto ao período aquisitivo de férias e licença prêmio, quando o funcionário for afastado, os dias para gozo devem ser descontados automaticamente dependendo do tipo do afastamento, conforme definido nas faixas da tabela de descontos.

**55.** Tabela para configurações dos afastamentos que interferem no período aquisitivo, como por exemplo, licença particular sem remuneração.

**56.** Integração com a contabilidade no que se refere à geração de empenhos automaticamente com controle de grupos de contas, geração de lotes e geração de lançamentos contábeis.

**57.** Rotina para cálculo e geração de arquivo de provisão de férias e décimo terceiro salário.

**58.** Emissão da escala de férias mensal a partir do período aquisitivo mais antigo, a emissão deverá ter as opções por secretaria, por departamento, por funcionário e por cargo. **59.** Emissão de relatório com contribuição e base patronal para INSS e Previdência Própria com quebra por secretaria e departamento, por cargo e por vínculo.

**60.** Emissão de relatório onde o usuário possa escolher qual provento ou desconto o mesmo deseja listar, com quebra por secretaria e departamento, por cargo e por vínculo.

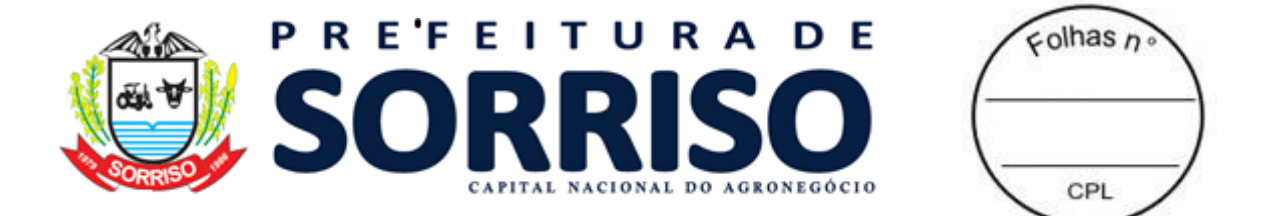

**61.** Emissão de relatório de salários (base, líquido e bruto), com quebra por secretaria e departamento, por cargo, por vínculo e filtro por faixa de valores.

**62.** Emissão de folha de pagamento com os seguintes dados: código do funcionário, nome do funcionário, cargo do funcionário, secretaria e departamento do funcionário, código e nome da verba, valor base da verba, salário base do funcionário, salário bruto do funcionário, com quebra por secretaria e departamento, por cargo e por vínculo.

**63.** Emissão do resumo da folha de pagamento com os seguintes dados: código, nome e valor total de cada verba ou desconto lançado na folha, valor base total e valor total de INSS e previdência própria, com quebra por secretaria e departamento, por cargo e por vínculo.

**64.** Emissão da ficha funcional do funcionário mensal, com quebra por secretaria e departamento, por cargo e por vínculo.

**65.** Emissão de relação de funcionário por agência bancária, com quebra por secretaria e departamento, por cargo e por vínculo.

**66.** Emissão de relatório para comparação de movimentos, onde o usuário possa comparar as movimentações de duas competências e realizar uma avaliação de valores.

**67.** Relatório para acompanhamento mensal dos empréstimos bancários lançados, podendo ser emitido por secretaria, por departamento, por funcionário ou por cargo.

**68.** Relação de funcionários com salário família.

**69.** Relatório para projeção da folha de pagamento, onde o usuário possa determinar qual o percentual a ser projetado e sobre qual competência será aplicado o percentual.

**70.** Relatório com o histórico das movimentações do funcionário, demonstrando em que competência houve alguma modificação na sua movimentação ou no seu cadastro.

**71.** Relatório para identificação dos funcionários que possuem múltiplos vínculos.

**72.** Emissão do comprovante de rendimentos.

**73.** Emissão da guia para pagamento do RGPS e RPPS.

**74.** Emissão de relatório para conferência dos valores a serem empenhados pela contabilidade.

**75.** Emissão da certidão de tempo de serviço, unificando vários cadastros de uma mesma pessoa, ou seja, se a pessoa possui mais de um vínculo.

**76.** Emissão e consulta de Contracheques (Holerite), de qualquer folha/competência existente na base de dados.

**77.** Possibilitar a consulta e emissão de Informe de Rendimentos do IRPF.

**78.** Possuir rotina para realização da exportação dos dados referentes à folha de pagamento, fornecendo os dados diretamente ao sistema de contabilidade, para futura geração automática dos empenhos com suas retenções.

**79.** Geração do arquivo para envio de remessa em formato TXT para a RAIS.

**80.** Geração do arquivo para envio de remessa em formato TXT para a DIRF.

**81.** Geração do arquivo para envio de remessa em formato TXT para o MANAD.

**82.** Geração do arquivo para envio de remessa em formato TXT para a SEFIP.

**83.** Geração do arquivo para envio de remessa em formato TXT para o CAGED.

**84.** Geração do arquivo para envio de remessa e retorno em formato TXT para o PASEP.

**85.** Geração do arquivo para envio de remessa em formato TXT para a realização do pagamento em rede bancária.

**86.** Geração de todos os arquivos para a prestação de contas junto ao Tribunal de acordo com layout estabelecido pelo próprio TCE-MT no módulo APLIC.

**87.** Rotina para importação de arquivo com os dados gerados pelo cartão ponto.

- **88.** Relação para conferência da DIRF.
- **89.** Relação para conferência da RAIS.
- **90.** Resumo mensal consolidado da folha de pagamento (RPPS ou RGPS).
- **91.** Emissão de Contracheques (holerite) em papel contínuo padrão e jato laser.
- **92.** Geração de dados para o SIOPE.

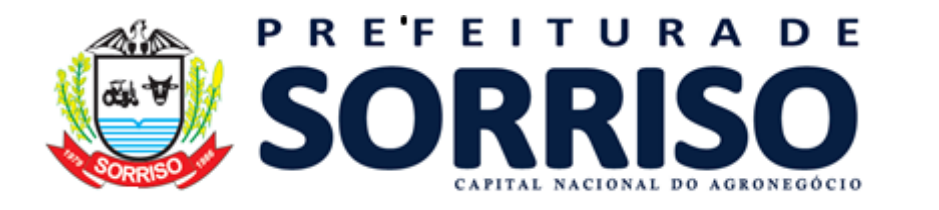

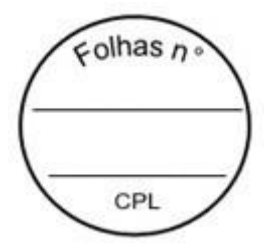

## **19.5 E-SOCIAL**

**1.** O sistema deverá possuir ferramenta que realize uma busca na base de dados e apresente relatório de inconsistências das informações pessoais dos funcionários, no mínimo as exigidas pelo eSocial, facilitando a realização de um recadastramento para atualização dos cadastros.

**2.** O sistema deverá estar preparado para atender as exigências do eSocial, nos prazos estipulado pelo Governo Federal para a prestação das informações pelos Órgãos Públicos, gerando os arquivos XML dos Eventos Iniciais, Eventos de Tabelas, Eventos Não Periódicos e Eventos Periódicos.

**3.** O sistema deverá gerar informações dos Eventos Iniciais, Eventos de Tabelas, Eventos Não Periódicos e Eventos Periódicos conforme lay-out.

## **19.6 HOLERITE WEB**

**1.** O sistema deverá proporcionar o controle de acessos através de login (matrícula do Servidor) e senha, respeitando as devidas restrições de acesso para cada tipo de usuário;

**2.** O sistema deverá proporcionar a disponibilização do demonstrativo mensal de pagamento;

**3.** O sistema deverá proporcionar a emissão e consulta de Contracheques (Holerite) via internet, de qualquer folha/competência existente na base de dados.

## **19.7 TRIBUTAÇÃO MUNICIPAL**

**REQUISITOS TECNOLÓGICOS** 

**1.** A solução deve ser integralmente Web, dispensando a instalação de qualquer programa, plug-in, emulador ou qualquer outro recurso tecnológico que seja requisito para inicializar o sistema;

**2.** O módulo deve funcionar com certificado digital de servidor para garantia de sítio seguro e criptografia de dados no fluxo de comunicação cliente-servidor;

**3.** O sistema deverá utilizar única e exclusivamente WEB Browser para sua execução, possuindo compatibilidade com os principais WEB Browsers do mercado (Mozilla Firefox, Google Chrome, Opera e Safari);

**4.** O banco de dados deverá possuir modelagem e implementação em modelo relacional, SGBD padrão MS SQL Server;

**5.** Hospedagem em nuvem;

**6.** Possuir escalabilidade de processos segmentados em vários servidores, conforme escolha do cliente;

**7.** O módulo deve suportar configuração de sessão de usuário fora da camada de aplicação para balanceamento de carga;

**8.** O módulo deve suportar ambientes em escalonamento horizontal com abordagem de balanceamento de carga (*controllers* e *workers*);

**9.** O módulo deve suportar ambientes em escalonamento horizontal com configuração de serviços de internet em servidores específicos;

**10.** O módulo deve possuir camada de configuração e dados sensíveis em banco de dados não relacional;

**11.** O módulo deve possuir funcionalidade de atualização automática de versões por entregas contínuas;

**12.** O módulo deve suportar configuração de sessão de usuário fora da camada de aplicação para balanceamento de carga;

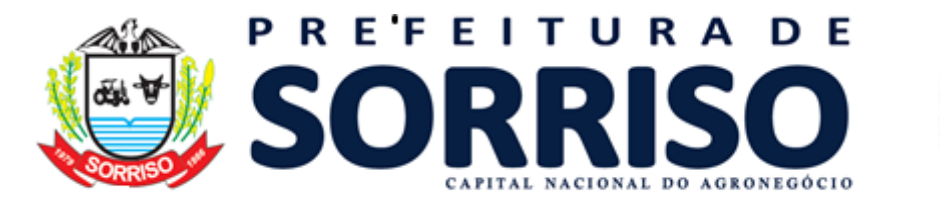

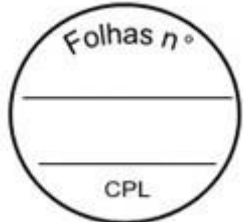

**13.** Possuir sistema de auditoria em toda manipulação de dados feita pelos usuários do módulo (log de alteração);

**14.** Possibilidade de salvar os relatórios do sistema em tipos de dados: .DOC, .XLS, .XML, .TXT, .PDF, .ODT, .CSV, .TIFF e .JPEG;

**15.** Possuir integração entre módulos, através de base de dados única e consolidada.

## **REQUISITOS DE ACESSO**

**16.** O módulo deve possuir controle de segurança através de certificados digitais de segurança, para entrada no módulo;

**17.** Enviar e-mail contendo as senhas (geradas automaticamente pelo módulo) em todos novos usuários cadastrados no módulo;

**18.** Possuir controle para renovação de senha, no qual deve ser enviado um e-mail solicitando confirmação da geração de uma nova senha para o usuário em questão;

**19.** Possuir controle de acesso de usuários com a possibilidade de criar grupos com perfil específico e determinar quais aplicações o usuário terá acesso;

**20.** Disponibilizar dinamicamente o menu personalizado por usuário, conforme suas permissões, visando facilitar o trabalho;

**21.** Controlar tempo de sessão inoperante do módulo no navegador, com retorno à tela inicial de login, para segurança do módulo;

**22.** Possuir processo de renovação de licenciamento online, sem dependência da empresa prestadora de serviços;

**23.** Possuir módulo de "lembrar-me neste computador" sendo parametrizável, podendo escolher usuário ou usuário e senha, pelo tempo determinado pelo usuário em questão e individual por computador;

**24.** Permitir a inativação de usuários já cadastrados.

## **REQUISITOS DE OPERAÇÃO**

**25.** Possuir janelas de trabalho multitarefa, podendo trabalhar em várias telas ao mesmo tempo, sem a necessidade de atualizar a página;

**26.** Possuir menu com possibilidade de filtro, para encontrar funcionalidades de forma fácil e precisa;

**27.** Conter buscas facilitadas, através de sugestões pela fonética das palavras, para encontrar informações cadastradas no módulo de forma rápida e precisa (exemplo: nome da pessoa, nome do logradouro e similares);

**28.** Possibilidade de montar filtros dinâmicos avançados, através da concatenação de conectores lógicos e de comparações, podendo escolher qualquer atributo dos objetos cadastrais, sem a dependência da empresa prestadora de serviços;

**29.** Permitir a emissão dos relatórios com a possibilidade de escolha para emissão em janelas externas (pop-ups) ou dentro da solução;

**30.** Possuir identificação visual expressiva, em todas as telas de cadastro, para os campos obrigatórios;

**31.** Possuir padrão ergonômico visual e operacional em todas as interfaces, que facilite o aprendizado dos usuários na operação do software;

**32.** Permitir emissão de listagem dos dados das telas, em todas as aplicações do módulo;

**33.** Possuir em todas as telas, texto de ajuda e orientação ao usuário, contendo instruções detalhadas do funcionamento de cada aplicação;

## **REQUISITOS DE COMUNICAÇÃO ENTRE USUÁRIOS**

**30.** Possuir comunicador interno dentro da solução onde permita aos usuários trocarem mensagens e anexar arquivos (exemplo de caixa de entrada de e-mail);

**31.** Possuir comunicador interno dentro da solução que notifique automaticamente aos usuários de novas mensagens (exemplo de caixa de entrada de e-mail);

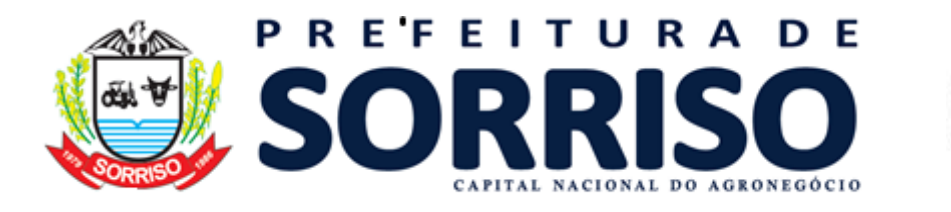

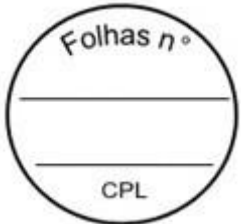

**32.** Possuir comunicador interno dentro da solução que permita o envio de mensagens para vários usuários simultaneamente (exemplo de caixa de entrada de e-mail).

#### **REQUISITOS PARA GERENCIMENTO DE DOCUMENTOS**

**34.** Permitir parametrizar documentos por tipo de documentos;

**35.** Permitir parametrizar documentos quanto a edição ou não do ano e número de documentos;

**36.** Permitir parametrizar documentos quanto a sequência de emissão;

**37.** Permitir parametrizar documentos quanto a inclusão de campos personalizados criados pelo próprio usuário através do módulo, sem a intervenção da prestadora de software;

**38.** Permitir parametrizar documentos quanto a que aplicações podem ou não manipular o documento;

**39.** Permitir parametrizar documentos quanto a extensões de arquivos permitidas;

**40.** Permitir parametrizar documentos para trabalharem com documentos externos ao software;

**41.** Permitir parametrizar quais documentos que permitem ou não publicação.

## **REQUISITOS PARA ASSINATURA DE DOCUMENTOS E RELATÓRIOS**

**42.** Permitir definir responsabilidade para assinatura de documentos e relatórios por tipos de atribuição;

**43.** Permitir definir responsabilidade para assinatura de documentos e relatórios por estrutura orçamentária;

**44.** Permitir definir responsabilidade para assinatura de documentos e relatórios por estrutura administrativa;

**45.** Permitir definir responsabilidade por registros específicos controlados pela solução.

## **REQUISITOS PARA ASSINATURA ELETRÔNICA E DIGITAL DE DOCUMENTOS**

**46.** Assinatura eletrônica e digital:

a. Permitir vincular vários signatários em solicitações para assinaturas eletrônicas e digitais;

b. Permitir notificar usuários via e-mail sobre solicitações de assinaturas eletrônicas e digitais pendentes:

c. Permitir notificar usuários via comunicador interno do módulo, sobre solicitações de assinaturas eletrônicas e digitais pendentes;

d. Permitir assinar eletronicamente e digitalmente via aplicação interna da solução.

**47.** Assinatura eletrônica:

a. Permitir parametrizar se é exigido usuário e senha do módulo em assinaturas eletrônicas via e-mail;

b. Permitir assinar eletronicamente via e-mail do usuário. Toda a troca de informações e assinatura eletrônica ocorrerá por serviços na internet.

c. Permitir assinar eletronicamente documentos não gerados pelos módulos;

**48.** Assinatura digital:

a. Permitir assinar digitalmente conforme assinatura digital homologada junto a ICP-Brasil (Infraestrutura de Chaves Públicas Brasileira);

b. Permitir assinar digitalmente com assinador próprio da prestadora sem intermédio de sistemas e/ou controles de terceiros.

c. Permitir assinar digitalmente documentos não gerados pelos módulos;

## **REQUISITOS ESTRUTURAIS DE RELATÓRIOS**

**49.** Permitir criar filtros de relatórios para utilização em relatórios;

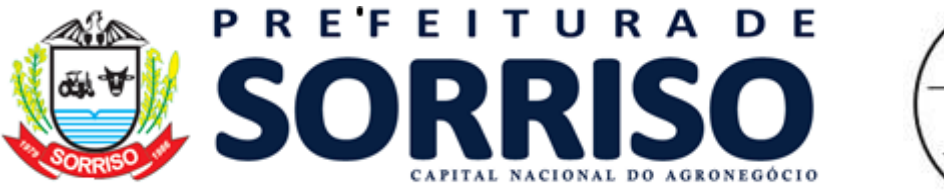

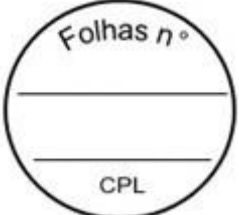

**50.** Permitir criar relatórios definindo seu leiaute a partir de ferramenta incorporada ao software; sem necessidade de intervenção da prestadora de software, como por exemplo: definir banda de dados, campos, rótulos etc.;

**51.** Permitir ao usuário criar relatórios personalizados sem a intervenção da prestadora de software, definindo sua consulta SQL (Structured Query Language) para busca dos dados no banco de dados;

**52.** Permitir criar relatórios a partir da cópia de relatórios existentes no módulo, para que possam ser personalizados;

**53.** Permitir configurar quais assinaturas serão impressas para cada modelo de relatório; **54.** Permitir emitir relatórios de processamento pesado em execução assíncrona (execução em segundo plano) com checagem de conclusão da emissão.

**55.** Permitir enviar e-mail na emissão de relatórios;

# **REQUISITOS PARA EXTRAÇÃO DE DADOS**

**56.** Permitir cadastrar no módulo o leiaute dos dados que se deseja exportar, de forma que represente o leiaute que se queira integrar conforme leiaute e instrução normativa disponível no site do Tribunal de Contas ou outro órgão.

**57.** Permitir definir campos comuns entre as diferentes estruturas que compõem um leiaute estrutural.

- **58.** Permitir definir tipos de campos de leiaute estrutural:
- a. Texto;
- b. Data;
- c. Número inteiro;
- d. Número decimal.

**59.** Permitir definir os tipos básicos de dados a serem exportado de forma automática (texto, data, número inteiro, número decimal).

**60.** Permitir definir várias configurações de leiaute do que será exportado:

- a. Formato de saída da exportação de dados:
- i. Arquivo de texto;
- ii. XML (Extensible Markup Language);
- iii. XML Data Packet.
	- b. Decodificação do arquivo de saída;
	- c. Utilização ou não de quebra de linha no arquivo de saída;
	- d. Separador decimal nos campos de valores (ponto ou vírgula);
	- e. Separação de campos no arquivo;
	- f. Tratamento de valores nulos;
	- g. Tratamento de arquivos vazios;

h. Permitir escrever consulta SQL (Structured Query Language) e vinculá-las com as respectivas estruturas de leiaute;

- i. Permitir a nomenclatura de arquivo de saída;
- j. Permitir a criação de campos dentro das estruturas de leiaute, informando:
- i. Tipo do campo (conforme tipos criados na estrutura);
- ii. Se o campo é obrigatório ou não;
- iii. Se o campo é chave primária na composição do registro da estrutura;
- iv. A ordem do campo dentre todos os campos criados;
- v. Se o campo é gerado em branco ou não;
- vi. O tamanho mínimo e máximo do campo;
- vii. As casas decimais mínimas e máximas do campo;
- viii. Os caracteres proibidos no campo;
- ix. O alinhamento do campo (direita ou esquerda);
- x. O formato do campo (máscara).
- k. Permitir exportar dados no formato de saída desejado.

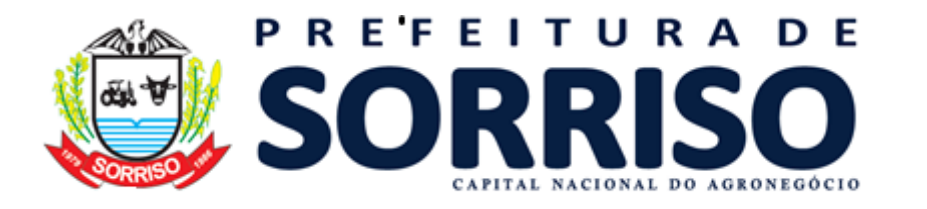

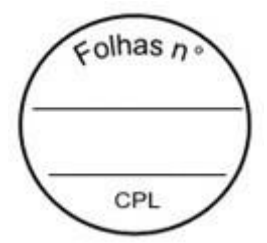

l. Permitir a listagem de inconsistências na geração de informações.

**61.** Permitir sincronização automática de atualizações e modificações nos leiautes de exportação, de forma online, para os casos quando o cliente trabalhar com leiaute centralizado administrado pela prestadora de serviço.

#### **REQUISITOS PARA GERENCIAMENTO DE SEQUÊNCIA**

**62.** Permitir que os números iniciais de sequencias do módulo sejam definidos pelo próprio usuário, a fim de dar sequência aos números já existentes na entidade como: números de bases geográficas, certidões etc.

## **REQUISITOS PARA CADASTROS OBRIGATÓRIOS**

**63.** Possibilidade de criar campos de cadastros através do próprio módulo, de forma personalizada e com a escolha dos tipos de campo, conforme a necessidade da Unidade Gestora, sem a dependência da empresa prestadora de serviços;

**64.** Permitir a parametrização dos Calendários apresentando as ocorrências de datas especiais de um exercício, pode ser feriado nacional, municipal ou ponto facultativo, definindo as ocorrências e seus dias úteis;

**65.** Configuração para a estrutura administrativa e orçamentária do município, permitindo adequação de campos quanto ao tamanho do código da estrutura e sem limites para o número de níveis que a estrutura pode ter;

**66.** Conter memória de endereços já utilizados, com busca facilitada, por meio de logradouro, bairro, número, CEP e cidade, para utilizar os mesmos endereços, eliminando assim a redundância cadastral;

**67.** Permitir o cadastro de pessoas físicas e jurídicas;

**68.** Permitir no cadastro de pessoas físicas ou jurídicas, a inclusão de mais de um tipo de endereço como (residencial, comercial, cobrança etc.);

**69.** Permitir no cadastro de pessoas físicas e jurídicas, a inclusão de mais de um contato eletrônico (e-mail, homepage, redes sociais etc.);

**70.** Permitir no cadastro de pessoas físicas e jurídicas, a inclusão de mais de um telefone (residencial, comercial e celular);<br>**71.** Permitir no cadastro de p

**71.** Permitir no cadastro de pessoas físicas e jurídicas, a inclusão de documentos de todos os tipos, podendo ainda, anexar a digitalização diretamente do scanner do computador do usuário que opera o módulo;

**72.** Permitir no cadastro de pessoas físicas e jurídicas, a inclusão de sócios, representantes, identificação de matriz/filial, administrativo e conta bancária;

**73.** Permitir o cadastro de cartórios a partir dos dados de uma pessoa jurídica. Possibilitar buscar dados cadastrais na RFB (Receita Federal do Brasil) por meio de serviços online da internet;

**74.** Permitir o cadastro de bancos e agências a partir dos dados de uma pessoa jurídica. Possibilitar buscar dados cadastrais na RFB (Receita Federal do Brasil) por meio de serviços na internet.

## **REQUISITOS DE PARAMETRIZAÇÕES - GERAIS**

**75.** Permitir que, ao gravar ou atualizar a parametrização, seja gerado automaticamente o histórico da parametrização;

**76.** Possibilidade de parametrizações futuras, cuja data seja o limiar para que a futura se torne vigente sem a interferência do usuário. Com a finalidade de programar alterações comportamentais para todo o módulo;

**77.** Permitir parametrizar o código que identifique a entidade na FEBRABAN (Federação Brasileira de Bancos);

**78.** Permitir parametrizar os dados do serviço de e-mail que será utilizado pela entidade para envio de informações por e-mail;

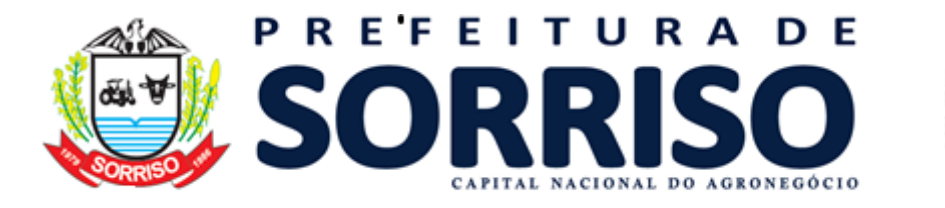

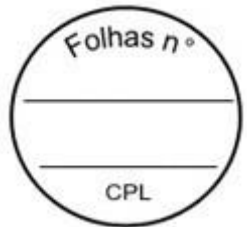

**79.** Permitir parametrizar os dados para autenticação no servidor de proxy da entidade (caso seja necessário);

**80.** Permitir parametrizar os brasões de relatórios específicos da entidade.

**81.** Permitir parametrizar os dados da página inicial do Portal do Cidadão da entidade;

a. Permitir o controle do portal para habilitar ou não os recursos e consultas conforme necessidade da entidade;

b. Permitir habilitar ou não a consulta de autenticidade dos documentos;

c. Permitir habilitar ou não uma consulta pública das empresas cadastradas na entidade;

d. Permitir personalizar via aplicação, sem interferência da prestadora de software, os textos da página inicial, título, corpo da página etc.;

e. Permitir personalizar imagens de cabeçalho, corpo de texto etc.;

f. Permitir habilitar ou não solicitação de acesso ao módulo da entidade, de forma que outras pessoas possam se tornar usuários do módulo:

i. Permitir autorização automática de solicitação de acesso, sem necessidade de deferimento do usuário da entidade;

ii. Permitir autorização de solicitação de acesso por deferimento de usuário da entidade;

iii. Permitir configuração de imagens de documentos obrigatórios no ato de efetuar a solicitação de acesso ao módulo;

iv. Permitir configurar envio de e-mail de alerta para o usuário da Entidade verificar solicitações de acessos pendentes;

g. Permitir habilitar ou não consulta de extrato de débitos (por pessoa, imóvel ou empresa);

h. Permitir habilitar ou não emissão de DAM para pagamento de parcelas pendentes;

i. Permitir habilitar ou não a emissão de DAM referente a débitos em execução ou protesto;

j. Permitir habilitar ou não a emissão de documento de alvará online (controle individualizado para cada tipo de alvará que a entidade emitir);

k. Permitir habilitar ou não as certidões de débitos, de empresas, imobiliários etc.;

l. Permitir habilitar ou não opção de requerimento de acordo (REFIS), podendo fazer simulações de entrada, parcelamento etc. de acordo com as configurações internas da entidade;

m. Habilitar ou não a consulta de protocolos online;

# **REQUISITOS DE PARAMETRIZAÇÃO - ARRECADAÇÃO**

**85.** Permitir que, ao gravar ou atualizar a parametrização, seja gerado automaticamente o histórico da parametrização;

**86.** Permitir que os números iniciais sequenciais do módulo sejam definidos pelo próprio usuário, a fim de dar sequência aos números já existentes na Prefeitura como: Números dos Alvarás, Números das Certidões e Nosso Número, auxiliando o processo de implantação do módulo recém migrado;

**87.** Permitir o cadastro de juros e multas, assim como a configurações de acréscimos de maneira centralizada, podendo ser facilmente utilizadas em receitas e Refis;

**88.** Permitir o controle de lançamentos, possibilitando os cálculos e atualizações conforme a legislação específica para cada receita/tributo;

**89.** Possuir rotinas parametrizáveis de cálculo da obrigação principal e acréscimos legais (juros, multas e correção monetária);

**90.** Possuir rotinas para elaboração dos cálculos das receitas/tributos conforme legislação municipal;

**91.** Possuir agenda de vencimentos de tributos e vencimentos de guias bancárias;

**92.** Permitir o cadastro de código de barra, com a definição das fórmulas de geração do mesmo e seus dígitos verificadores;

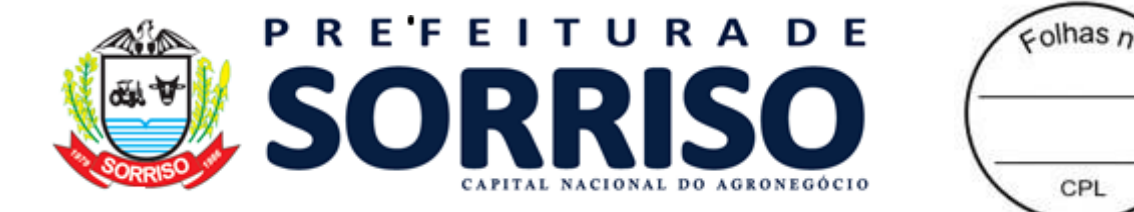

**93.** Permitir o cadastro de convênios bancários para recebimento de impostos, onde a solução deve permitir a vinculação do código de barra que dará suporte a este convênio para a emissão dos documentos de arrecadação;

**94.** Permitir que o usuário possa cadastrar diversos tipos de convênios para emissão de guias e recebimento de arquivos, de forma dinâmica e parametrizável através da aplicação;

**95.** Permitir o cadastro de indexadores e/ou moedas que devem servir de base para a apuração dos acréscimos como juros de mora, multas e correções monetárias;

**96.** Permitir o cadastro de parâmetros para benefícios, contendo vigência inicial, vigência final, tributos atingidos e a forma de redução, obrigando a vinculação do ato administrativo que embasa a redução dos créditos tributários;

**97.** Permitir a inclusão, parametrização, lançamento e cobrança de receitas não tributárias.

**98.** Permitir na transferência de proprietário de imóvel apresentar mensagem informando a existência de débito do imóvel, inclusive o inscrito em dívida ativa, com possibilidade de não permitir a transferência de imóveis com débitos.

**99.** Permitir a parametrização do cadastro de imóveis, onde o usuário possa criar novos campos no BCI (Boletim de Cadastro Imobiliário) sem depender da empresa prestadora de serviços, e inativar campos existentes, mantendo o histórico cadastral;

**100.** Guardar e mostrar dentro do cadastro do BCI (Boletim de Cadastro Imobiliário), todas as modificações realizadas no mesmo, com a data, hora e usuário que realizou a alteração, bem como o valor anterior e o novo valor do item do BCI;

**101.** Permitir que o cadastro de imóveis se vincule a vários cadastros de pessoas, inclusive, no caso de o mesmo possuir vários proprietários, seja informado o percentual de propriedade de cada um, data inicial de posse e data de final de posse;

**102.** Permitir a parametrização dos campos do cadastro técnico municipal para a formação da inscrição municipal imobiliária de acordo com o definido pela Prefeitura;

**103.** Permitir parametrização de transferência de propriedade de imóveis automáticas por baixa do ITBI, por lançamento do débito de ITBI ou de forma manual.

**104.** Permitir a definição de chave de face de quadra com base nos campos flexíveis do cadastro do BCI (Boletim de Cadastro Imobiliário);

**105.** Permitir o cadastro das faces de quadras com definição de valor por m<sup>2</sup> de terreno e lista dos serviços de infraestrutura disponíveis na mesma;

**106.** Permitir o agrupamento de informações necessárias para os cálculos que representem a hipótese de lançamento da receita, com base nos campos flexíveis definidos pelo usuário;

**107.** Possibilitar o cadastro de parâmetros para os cálculos que realize a combinação de todas as opções dos campos selecionados (criados pelo usuário), impedindo que o usuário deixe de atribuir valor para alguma combinação;

**108.** Possibilitar o cadastro de parâmetro que estabeleça faixas de valores que possam ser consultados dinamicamente conforme os dados da hipótese de lançamento, identificados durante o cálculo;

**109.** Permitir a consulta dinâmica de dados da face de quadra no momento do cálculo de receitas sobre os imóveis;

**110.** Permitir o cadastro de parâmetros que atribuam valores distintos por atividade econômica, conforme a legislação definida para cada receita como Alvará, ISSQN, etc.;

**111.** Permitir o cadastro de parâmetros que atendam as combinações de campos flexíveis com serviços de infraestrutura, resultando em fatores corretivos da construção e do terreno;

**112.** Permitir o cálculo e registro histórico dos valores venais do terreno, da construção e do imóvel, tanto por ocasião de cálculos de receitas sobre o imóvel (como IPTU, ITBI), como por ocasião da certidão de valor venal, caso o contribuinte queira o valor atualizado;

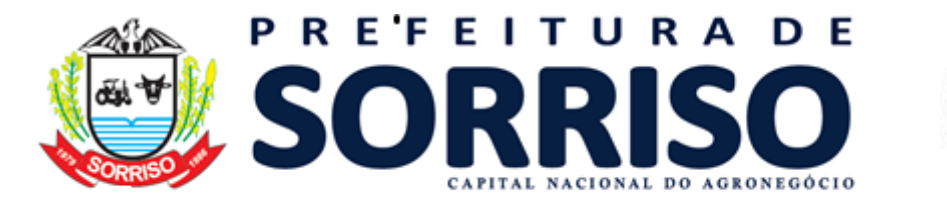

 $\epsilon$ olhas n CPI

**113.** Permitir o registro histórico de fato gerador de cada receita lançada.

**114.** Permitir que um cadastro de pessoa jurídica possa ser relacionado a um ou mais cadastros econômicos;

**115.** Permitir que os cadastros econômicos importem seus logotipos;

**116.** Permitir a troca de status dos cadastros econômicos, de acordo com a movimentação cadastral de cada econômico;

**117.** Permitir a parametrização do BCE (Boletim de Cadastro Econômico) que deverá permitir a inclusão de todos os itens necessários para a definição e caracterização da inscrição econômica, sendo adequada ao Código Tributário Municipal, sem depender da empresa prestadora do serviço;

**118.** Permitir que o BCE (Boletim de Cadastro Econômico) possibilite a inclusão de sócios das empresas, informando o percentual societário de cada um e a data de início da sociedade;

**119.** Permitir parametrizar o layout estrutural da tabela de atividades econômicas com a possibilidade de vinculação à tabela CNAE;

**120.** Permitir parametrizar o layout estrutural da tabela de atividades constantes na Lei 116/2003;

**121.** Permitir a vinculação de ocupações econômicas, de acordo com o CBO (Código Brasileiro de Ocupações) para inscrições de autônomos;

**122.** Permitir registrar o enquadramento das empresas como optantes pelo Simples Nacional;

**123.** Permitir categorizar corretamente o porte empresarial de cada empresa;

**124.** Permitir categorizar corretamente o regime de tributação de cada empresa.

**125.** Permitir simulações dos lançamentos para qualquer tipo de lançamento de tributos (IPTU, ISSQN, ITBI, Contribuição de Melhorias e Taxas), permitindo ao usuário a conferência dos dados do lançamento antes da efetivação do mesmo;

**126.** Permitir lançamento em massa por receita e por regra de cálculo e que o módulo demonstre de forma automática a Prefeitura a receber o débito (imóvel, econômico ou pessoa);

**127.** Permitir lançamento individual por receita e por regra de cálculo e que o módulo demonstre de forma automática a Prefeitura a receber o débito (imóvel, econômico ou pessoa);

**128.** Realizar a integração para registro de boletos via webservice no sistema bancário;

**129.** Realizar a geração de arquivo de remessa para registro de boletos no sistema bancário;

**130.** Realizar a geração de arquivo de remessa para o cancelamento do registro de boletos no sistema bancário;

**131.** Permitir parametrizar por regra de cálculo que cada Prefeitura (imóvel, econômico ou pessoa) receba somente um lançamento de débito da receita em questão;

**132.** Poder visualizar todos os cálculos ocorridos por receita e regra de negócio e poder visualizar todos as situações e ocorrências de cada cálculo (detalhamento de erros, inconsistências ou sucesso);

**133.** Poder visualizar em todo e qualquer lançamento toda a memória de cálculo realizada e cada parte os valores parciais para acompanhamento e aferição do correto cálculo dos débitos;

**134.** Permitir registrar na Conta Corrente Fiscal todos os lançamentos efetuados para o sujeito passivo, detalhando obrigação, situação, valor principal, valor de juros, valor de multas, valor de correções e data de vencimento;

**135.** Permitir que para cada documento emitido seja possível o acréscimo de taxa de expediente, podendo ser desconsiderada no caso de não quitação do documento;

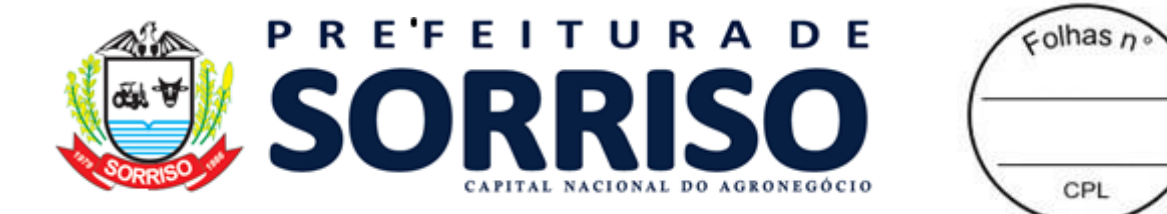

**136.** Permitir a atribuição de benefícios aos imóveis, econômicos ou contribuintes através de requerimento por parte do contribuinte ou diretamente através do atendente do município; **137.** Permitir o acúmulo de benefícios onde o módulo deve gerenciar os mesmos para que o valor não exceda o valor devido pelo contribuinte;

**138.** Permitir o cálculo dos valores de benefícios no momento do lançamento da receita, caso o contribuinte já possua benefício aprovado;

**139.** Permitir o cálculo dos valores de benefícios aprovados sobre lançamentos já existentes, caso o contribuinte somente solicite o benefício após o lançamento, conforme legislação em vigor;

**140.** Registrar os valores de cada benefício individualmente por ocasião da baixa do crédito tributário;

**141.** Permitir que se realize a alteração do sujeito passivo do crédito tributário e que essa alteração fique registrada historicamente, inclusive apontando data, hora, motivo e usuário do módulo que tenha realizado tal alteração, conforme circunstâncias embasadas em legislação vigente;

**142.** Possibilitar o controle de execução judicial e extrajudicial, com controle de processo e destaque no extrato de débitos para facilitação dos controles desses créditos tributários;

**143.** Possibilitar o controle de contestação de débitos (contencioso), com destaque no extrato de débitos das parcelas contestadas, e possibilitando a emissão da Certidão Positiva de Débitos com efeito Negativa para o contribuinte que tenha contestados os débitos, mesmo estando em atraso;

**144.** Controlar os débitos em contencioso de maneira que o encerramento da contestação possa ser favorável ao contribuinte, cancelando assim, automaticamente o débito, ou não favorável ao contribuinte, simplesmente reativando o débito;

**145.** Caso o encerramento da contestação seja desfavorável ao contribuinte, os respectivos débitos devem apresentar os cálculos de acréscimos desde sua data de vencimento;

**146.** Permitir a realização de simulação de cálculos com consulta de valores para toda e qualquer hipótese de lançamento, de forma que o crédito tributário somente seja efetivado mediante o lançamento da receita;

**147.** Permitir o lançamento automático de ISSQN integrado com o lançamento de Notas Fiscais de Serviços eletrônica.

**148.** Permitir a reprojeção de parcelas, caracterizada por atribuição de nova opção de vencimento com novas parcelas e respectivas datas de vencimento, para lançamentos de receitas, conforme circunstâncias embasadas em legislação vigente;

**149.** Permitir a prorrogação de datas de vencimento de parcelas dos lançamentos de receitas, concedendo assim, maior prazo para pagamento ao contribuinte, conforme circunstâncias embasadas em legislação vigente;

**150.** Permitir que o usuário configure quantas opções de vencimento sejam necessárias para cada receita, possibilitando por exemplo, que as taxas sejam contempladas em parcelas distintas dos impostos em um mesmo lançamento;

**151.** Gerar e controlar as datas de vencimento automaticamente com base em uma data inicial, observando o calendário para que as mesmas sejam geradas somente em dias úteis, evitando assim, dúvidas por parte dos contribuintes;

**152.** Permitir a emissão de guia unificada de débitos, que agrupe diversas parcelas tanto vencidas, como a vencer, conforme seleção realizada pelo usuário, calcule os acréscimos até a data projetada indicada pelo usuário, totalize o valor e emita um documento de arrecadação único que facilite a baixa de todas as parcelas em um único pagamento.

**153.** Emissão de extrato da Conta Corrente Fiscal com todos os lançamentos para o contribuinte, imóvel urbano, imóvel rural ou econômico;

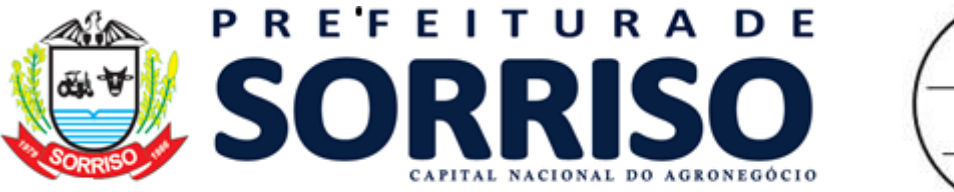

 $\epsilon$ olhas n CPI

**154.** Permitir a emissão de Guia de Recolhimento de receita/tributo em um documento único por parcela e/ou unificar várias parcelas na mesma guia (guia unificada), pelo valor total ou em parcelas, observando restrições para valor mínimo;

**155.** Permitir visualizar somente as parcelas do exercício e/ou somente as parcelas inscritas em dívida ativa e/ou somente as parcelas inseridas em um REFIS;

**156.** Permitir destacar as parcelas inseridas em processos de execução judicial e extraiudicial:

**157.** Possibilitar visualizar na mesma tela os débitos em abertos;

**158.** Permitir tabelas auxiliares parametrizáveis para os valores e alíquotas para cálculo dos impostos, aproveitando as características de cada imóvel ou econômico de acordo com a legislação municipal vigente;

**159.** Permitir combinação de filtros, quando a consulta principal for "por contribuinte", que possa visualizar de forma individualizada os débitos por imóveis e/ou por econômicos;

**160.** Demonstrar de maneira destacada, os débitos que estejam suspensos por baixa antecipada ou por contencioso;

**161.** Demonstrar e permitir a emissão em documento do extrato de débitos, de baixas, de cancelamentos de lançamentos e outras extinções.

**162.** Possuir rotina de recepção e classificação dos dados de arrecadação recebidos dos agentes arrecadadores, através de meio eletrônico ou comunicação de dados para baixa automática;

**163.** Permitir conciliar os valores repassados pelos agentes arrecadadores ao Tesouro Municipal, demonstrando através de relatório, eventuais diferenças a maior ou menor entre os valores devidos e baixados;

**164.** Realizar o tratamento de saldos remanescentes referentes a pagamentos a menor;

**165.** Demonstrar possíveis inconsistências encontradas ao gerar as arrecadações, cada uma devidamente classificada conforme o tipo da sua inconsistência, a fim de auxiliar o usuário na identificação e resolução do problema;

**166.** Permitir a baixa dos valores arrecadados pelo regime de recolhimento Simples Nacional, capturados através do arquivo retorno DAF607 do Banco do Brasil (Instituição Financeira Centralizadora dos repasses da arrecadação do Simples Nacional);

**167.** Gerar automaticamente créditos ao contribuinte que, por ventura, realizar pagamento "a maior", assim como para aqueles que realizarem pagamento em duplicidade dos débitos existentes;

**168.** Possibilitar a realização de baixa antecipada, a qual ocorre quando o contribuinte apresenta comprovante de pagamento, mas o débito fica suspenso até que a baixa bancária seja realizada;

**169.** Possibilite a utilização dos créditos do contribuinte para realização de baixas dos débitos existentes para o mesmo;

**170.** Possibilitar o cancelamento de lançamento, de maneira que permita a realização de um novo lançamento para o contribuinte/imóvel/econômico;

**171.** Possibilitar a realização de outras extinções de crédito tributário, pelos diversos motivos, diferentes de arrecadação, que são previstos em lei, como anistia, remissão, dação em pagamento, prescrição e decisão administrativa/judicial;

**172.** Permitir a cobrança com registro bancário, gerando os lotes de registros e tratando os respectivos lotes de retornos bancários;

**173.** Permitir o rastreamento para devida contabilização de cada composição dos valores arrecadados, indicando inclusive os acréscimos de cada tributo envolvido em parcelas, tanto de débitos lançados no exercício, inscritos em dívida ativa, quanto em valores agrupados e arrecadados por meio de REFIS.

**174.** Permitir inscrever, controlar, cobrar e gerir os débitos em dívida ativa;

**175.** Possuir rotinas de inscrição em dívida ativa dos tributos e outras receitas, vencidas e não pagas, registradas na Conta Corrente Fiscal;

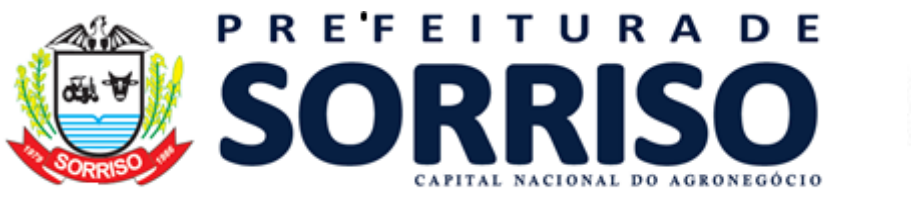

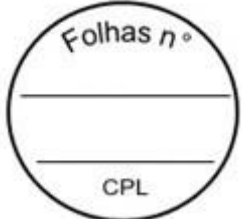

**176.** Possuir integração com o Conta Corrente Fiscal, permitindo o registro das inscrições dos lançamentos em Dívida Ativa;

**177.** Permitir a emissão da certidão de dívida ativa, informando o livro de dívida ativa a que estas pertencem e da petição para ajuizamento, agrupando todas as inscrições em Dívida Ativa relativas ao mesmo contribuinte;

**178.** Permitir o cancelamento de certidões de dívida ativa sem cancelar o débito;

**179.** Permitir a emissão de segunda via da certidão de dívida ativa;

**180.** Permitir a emissão da petição de dívida ativa;

**181.** Permitir o cancelamento da petição de dívida ativa;

**182.** Permitir a emissão da segunda via da petição de dívida ativa;

**183.** Permitir atualizar os dados referentes a nova situação do débito do contribuinte no Conta Corrente Fiscal, após a inscrição em dívida ativa e/ou pagamento do débito;

**184.** Permitir a emissão das ações de cobrança de dívida ativa ajuizadas, inclusive com controle das custas judiciais e honorários, para cada um dos processos;

**185.** Realizar a integração via *webservice* com o sistema CRA21;

**186.** Permitir a emissão do Termo de Reconhecimento e Parcelamento de Dívida;

**187.** Permitir que seja emitido alerta quando da tentativa de renegociação e parcelamento de dívida já negociada com a existência do Termo constante do item anterior;

**188.** Permitir que nas negociações e parcelamentos de Dívida Ativa, tenha as opções de cálculo para pagamento à vista e para pagamento parcelado com o maior número de parcelas possíveis de acordo com a legislação vigente;

**189.** Permitir a parametrização do Livro de Dívida Ativa.

**190.** Permitir o cadastro e parametrização de comportamento dos programas de recuperação fiscal REFIS;

**191.** Permitir a simulação de parcelamento de dívidas ativas, com base nos parâmetros de REFIS;

**192.** Permitir a geração de parcelamento de dívidas (Acordos), com geração de novas parcelas (previamente simuladas e aprovadas), emissão de novos documentos de arrecadação e controles de cumprimentos do acordo e acréscimos embasados na legislação e parametrizados no REFIS;

**193.** Permitir controle de cancelamento de acordos por descumprimento, com monitoramento situacional de cada acordo, favorecendo controle de cumprimento e adimplência;

**194.** Realizar o controle de cancelamento em massa de acordos por descumprimento;

**195.** Realizar o agendamento dos cancelamentos de acordos em massa, em data e hora definidos pelo usuário para processamento automático;

**196.** Permitir que receitas arrecadadas mediante acordos (REFIS) sejam totalmente rastreáveis e registradas contabilmente em suas respectivas receitas orçamentárias, assim como qualquer receita, tributária ou não tributária, gerenciada através do módulo.

**197.** Permitir configurar a correspondência contábil de cada tributo/verba, tendo como parte dessa configuração a conta de natureza de receita contábil e a conta patrimonial;

**198.** Permitir configurar na forma de rateio, através de percentual, os tributos/verbas para cada correspondente conta de natureza de receita contábil/conta patrimonial;

**199.** Possuir relatório de conferência do resultado dos montantes que deverão ser enviados junto à contabilidade, com quebras por convênio e data de crédito;

**200.** Permitir exportar arquivo das movimentações de arrecadações em arquivo texto, para envio de outro sistema contábil, para registro automático na importação desse arquivo na contabilidade.

**201.** Permitir que toda e qualquer regra de cálculo seja configurada por receita;

**202.** Permitir que uma regra de cálculo aceite somente um lançamento de débito por Prefeitura responsável (podendo ser econômico, imóvel ou contribuinte);

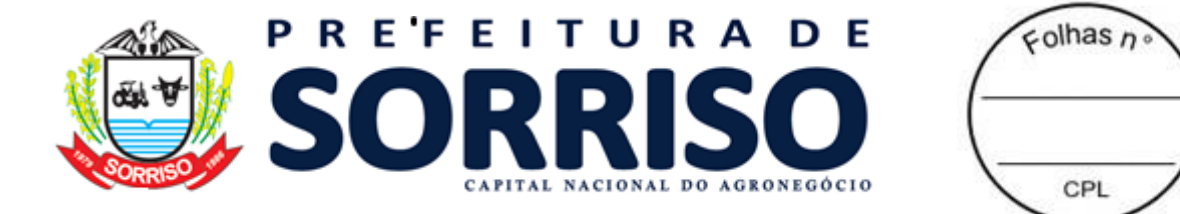

**203.** Permitir que o usuário defina a fórmula e construa a regra de cálculo das receitas, sem a necessidade de acionar a empresa provedora do módulo para adequação dos cálculos à legislação municipal;

**204.** Possibilitar o consumo de parâmetros da planta genérica de valores para definição da fórmula de cálculo da receita;

**205.** Possibilitar a consulta de documentação do módulo para identificação das expressões e suas sintaxes aceitas pelo módulo para montagem da fórmula de cálculo da receita;

**206.** Possibilitar a realização de simulações de cálculo e apresentação de resultado de cada instrução da fórmula para validação da regra de cálculo;

**207.** Possibilitar que no momento do cálculo, o módulo solicite o preenchimento de campos flexíveis (definidos pelo usuário) para realização do cálculo, ou que execute o cálculo com base em informações oriundas de dados cadastrais, sem a necessidade de qualquer informação adicional, conforme definições das regras de cálculo do código tributário;

**208.** Permitir que o módulo registre histórico da memória de cálculo com os resultados de cada linha, assim como os dados circunstanciais da hipótese de lançamento.

**209.** Possibilitar a geração e exibição nativa de gráficos dinâmicos gerenciais, em tempo real, diretamente no navegador web browser, com no mínimo os seguintes gráficos:

- a. Lançamento por período;
- b. Arrecadação por período;
- c. Débitos vencidos por período;
- d. Acompanhamento da Arrecadação;
- e. Inadimplências;
- f. Imóveis edificações X terrenos vazios;
- g. Aberturas e fechamentos de empresas;
- h. Situação da dívida ativa;
- i. Arrecadação por classificação da receita;
- j. Maiores pagadores;
- k. Maiores devedores;
- l. Baixas sem arrecadação.

**210.** Possibilitar a emissão de certidão de benefícios, que demonstre quais benefícios estão aprovados para o imóvel, cadastro econômico ou contribuinte, certificando assim de que o mesmo possua isenção ou imunidade sobre tributos conforme definição do benefício; **211.** Possibilitar a emissão de certidão de dados do cadastro econômico, como certidão de enquadramento em atividades econômicas, certidão de suspensão do econômico,

certidão de desenquadramento, certidão de início de atividade do econômico e certidão de baixa do econômico;

**212.** Possibilitar a emissão de espelho do cadastro imobiliário, certidão cadastral imobiliário;

**213.** Permitir a emissão de certidão de valor venal imobiliário, que possibilite o cálculo do valor venal do imóvel no momento da emissão da certidão ou buscando o último valor venal calculado por ocasião do cálculo de IPTU por exemplo.

## **19.8 ATENDIMENTO AO CIDADÃO**

#### **REQUISITOS DE CONFIGURAÇÃO DE REQUERIMENTO DE ACESSO**

**1.** Permitir configurar o fornecimento de usuário e senha ao módulo de atendimento ao cidadão

**2.** Permitir configurar o tipo de solicitação de acesso para atendimento;

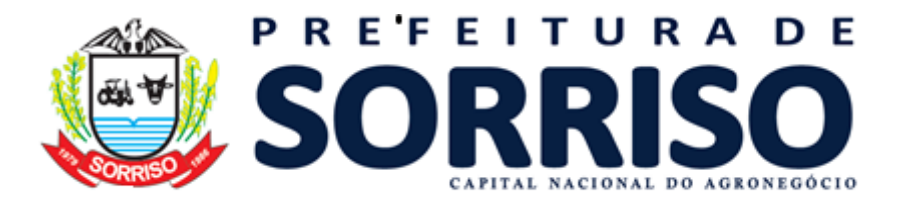

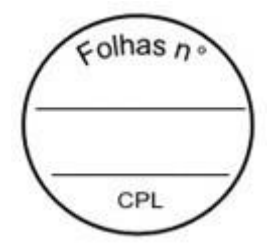

**3.** Permitir descrever o nome e colocar mais descrições para a opção de solicitar acesso;

**4.** Permitir configurar o nível de permissão e acesso a telas do sistema que será concedido ao acesso do cidadão;

**5.** Permitir configurar se a solicitação será aprovada automaticamente ou se precisará de aceite por parte da entidade;

**6.** Permitir configurar se será necessário informar outro cadastro para que seja vinculado (exemplo: permitir vincular a uma pessoa física ou a uma pessoa jurídica);

**7.** Permitir enviar e-mail para o atendente da entidade para informar da solicitação;

**8.** Permitir enviar e-mail de aceite e de recusa ao solicitante;

**9.** Permitir configurar quais anexos serão exigidos ao usuário ao requerer acesso;

**10.** Permitir configurar quais anexos serão exigidos ao usuário quando ele desejar se vincular a uma pessoa física ou pessoa jurídica;

**11.** Permitir ao solicitante realizar seu cadastro completo no momento do requerimento caso não exista pré-cadastro na entidade;

**12.** Permitir ao solicitante realizar o complemento do seu cadastro caso já haja um précadastro na entidade;

**13.** Permitir ao atendente da entidade analisar os anexos enviados no requerimento de acesso;

**14.** Permitir acessar facilmente os cadastros do solicitante e das pessoas a ele vinculadas (pessoa física ou pessoa jurídica);

**15.** Permitir deferir ou indeferir o requerimento podendo acrescentar uma observação ou parecer se necessário;

**16.** Permitir consultas dos requerimentos enviados por: situação, por usuário da entidade que emitiu parecer, tipo de requerimento de acesso, solicitante, pessoa representada, deferimentos automáticos, data da solicitação, data do deferimento, data do indeferimento;

## **REQUISITOS DE SERVIÇO DE ALVARÁ OFERECIDO AO CIDADÃO**

**17.** Permitir escolher quais tipos de alvará ficarão disponíveis para o cidadão interagir;

**18.** Permitir configurar por tipo de alvará se o cidadão conseguirá imprimir o alvará;

**19.** Permitir configurar por tipo de alvará se o cidadão conseguirá solicitar um alvará;

**20.** Permitir configurar por tipo de alvará se o cidadão conseguirá imprimir a primeira versão do documento do alvará;

**21.** Permitir configurar por tipo de alvará o controle de validade do documento

**a)** Permitir validade indeterminada;

**b)** Permitir validade por quantidade de dias fixado;

**c)** Permitir validade por data específica (por mês, dia, ano);

Permitir validade informado pelo atendente;

**e)** Permitir validade estimada em dias a partir da data de pagamento da taxa de alvará;

**f)** Permitir validade estimada em dias a partir da data de lançamento da taxa de alvará;

**g)** Permitir validade por data específica

**22.** Permitir restringir os alvarás para somente serem emitidos após a quitação da taxa;

**23.** Permitir ao cidadão solicitar o alvará de forma online sem a necessidade de ir presencial a entidade;

**24.** Permitir ao cidadão gerar a guia de recolhimento da taxa do alvará de forma online sem a necessidade de ir presencial a entidade;

**25.** Permitir ao cidadão imprimir o documento do alvará de forma online sem a necessidade de ir presencial a entidade;

**26.** Permitir ao cidadão solicitar diversos tipos de alvará, conforme disponibilizado pela entidade, de forma online sem a necessidade de comparecer presencialmente;

**27.** Permitir ao cidadão conferir a fórmula de cálculo aplicada para o seu alvará para apuração do valor da taxa antes de confirmar a solicitação ou emissão;

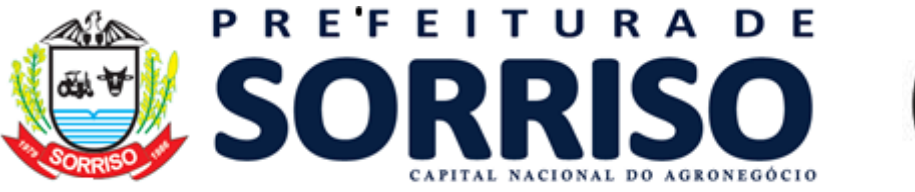

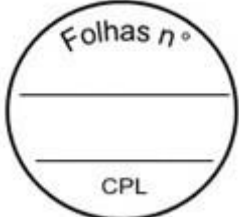

## **REQUISITOS DE SERVIÇO DE PARCELAMENTO OFERECIDO AO CIDADÃO**

**28.** Permitir escolher quais REFIS ficarão disponíveis para o cidadão interagir;

**29.** Permitir configurar quais modelos de boleto ficarão disponíveis para o cidadão;

**30.** Permitir configurar prazo máximo para realização de requerimentos de parcelamento por opção de REFIS;

**31.** Permitir configurar por opção de REFIS qual o prazo automático da primeira parcela;

**32.** Permitir ao cidadão escolher quais débitos ele deseja envolver no parcelamento;

**33.** Permitir ao cidadão lançar o valor de entrada do parcelamento;

**34.** Permitir ou não ao cidadão escolher a data de vencimento das parcelas;

**35.** Permitir bloquear quando houver débitos em cobrança judicial ou protesto;

**36.** Permitir bloquear caso o cidadão possua débitos já envolvidos em outros parcelamentos;

**37.** Permitir obrigar a anexação de documentos assinados (exemplo: requerimento de acordo);

**38.** Permitir configurar a mensagem de alerta ao usuário sobre os documentos a serem anexados;

**39.** Permitir configurar se a entidade fará o deferimento do requerimento do parcelamento ou se será automático;

**40.** Permitir ao cidadão escolher a quantidade de parcelas conforme pré-configurado pela entidade;

**41.** Permitir ao cidadão simular livremente o parcelamento em várias parcelas, valores de entrada, vencimentos etc.;

**42.** Permitir ao cidadão imprimir seu requerimento registrado junto a entidade;

**43.** Permitir ao cidadão cancelar seu requerimento caso este ainda não tenha sido deferido pela entidade;

**44.** Permitir anexar documentos ao requerimento;

**45.** Permitir ao cidadão emitir os boletos do parcelamento efetivado;

**46.** Permitir ao cidadão emitir o termo de confissão de dívida;

## **REQUISITOS DE SERVIÇO DE CERTIDÕES OFERECIDO AO CIDADÃO**

**47.** Permitir a entidade escolher quais tipos de certidão ficarão disponíveis ao cidadão;

**48.** Permitir ao cidadão emitir certidões sem a necessidade de comparecer presencialmente na entidade;

**49.** Permitir emitir certidões negativas de débitos;

**50.** Permitir emitir certidões positivas com efeito negativo;

**51.** Permitir emitir certidões positivas;

**52.** Permitir emitir certidões de dados dos do imobiliário;

**53.** Permitir emitir certidões de valor venal;

**54.** Permitir emitir certidões dos econômicos;

**55.** Permitir a entidade restringir a validade da certidão a ser gerada a validade ao vencimento do próximo débito (aplicado a certidão negativa e certidão positiva com efeito de negativa):

**56.** Permitir a entidade especificar a validade padrão das certidões emitidas ao cidadão;

## **REQUISITOS DE SERVIÇOS DE DÉBITOS OFERECIDO AO CIDADÃO**

**57.** Permitir ao cidadão consultar seus débitos pendentes junto a entidade;

**58.** Permitir ao cidadão emitir os boletos de seus débitos pendentes mesmo se estiverem vencidos;

**59.** Permitir ao cidadão imprimir uma relação de seus débitos pendentes junto a entidade;

**60.** Permitir ao cidadão escolher a data e projetar a situação de seus débitos livremente;

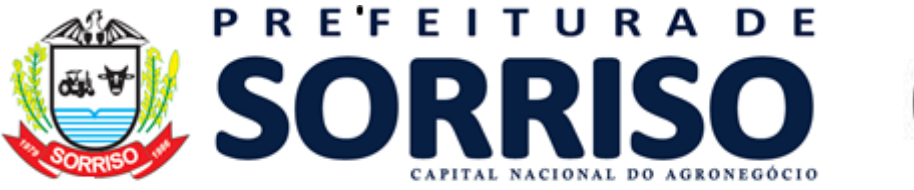

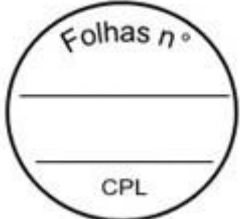

**61.** Permitir ao cidadão emitir débitos de IPTU de todos os imóveis que ele for proprietário ou responder legalmente;

**62.** Permitir visualizar as opções de vencimento de IPTU disponíveis;

- **63.** Permitir ao cidadão consultar todos os seus débitos já quitados junto a entidade;
- **64.** Permitir ao cidadão emitir comprovante de quitação de todos seus débitos quitados;
- **65.** Permitir ao cidadão imprimir uma relação de seus débitos já quitados;

## **REQUISITOS DE SERVIÇOS DE PROCESSOS ADMINISTRATIVOS OFERECIDO AO CIDADÃO**

**66.** Permitir a entidade configurar quais assuntos de processos ficarão disponíveis ao cidadão realizar abertura de protocolo;

**67.** Permitir ao cidadão protocolar questões junto a entidade conforme liberado pela entidade;

**68.** Permitir informar endereços, observações e anexos conforme fluxo de trâmite a ser definido pela entidade;

**69.** Permitir ao cidadão ter acesso as movimentações realizadas em seu protocolo (conforme escolhido pela entidade);

**70.** Permitir ao cidadão consultar seus protocolos filtrando por: data de abertura, assunto do protocolo, número e ano, situação do protocolo;

## **19.9 REDESIM**

**1.** O Módulo deverá estar preparado para a integração com o Cadastro Sincronizado, nos padrões estabelecidos na legislação específica (REDESIM), possibilitando ao município uma melhor qualidade nas informações e garantia de que 100% das empresas estabelecidas e inscritas no CNPJ estarão na sua base mobiliária;

**2.** Receber via WEBSERVICE as solicitações de inscrição dos contribuintes no Cadastro Mercantil da prefeitura;

**3.** Receber via WEBSERVICE as solicitações de alterações dos dados cadastrais de contribuintes inscritos no Cadastro Mercantil da prefeitura;

**4.** Permitir a complementação das informações referente aos pagamentos para tributação dos impostos e taxas mercantis de acordo com o código tributário municipal;

**5.** Permitir a inclusão dos contribuintes no Cadastro Mercantil gerando automaticamente o número de sua inscrição municipal;

**6.** Efetuar o cálculo das taxas mercantis de acordo com o código tributário municipal;

**7.** Informar a inscrição municipal gerada e as URLS via WEBSERVICE, permitindo a impressão do DAM para pagamento das taxas mercantis e impressão do Alvará de Localização e Funcionamento através do site da REDESIM;

**8.** Registrar informações de forma a identificar as inscrições geradas a partir da REDESIM;

**9.** Possuir os seguintes relatórios:

- a. Consultas prévias por usuário
- b. Documentos emitidos
- c. Empresas por atividade
- d. Empresas por município
- e. Questionário não respondido<br>f. Consultas prévias indeferidas
- Consultas prévias indeferidas
- g. Documentos

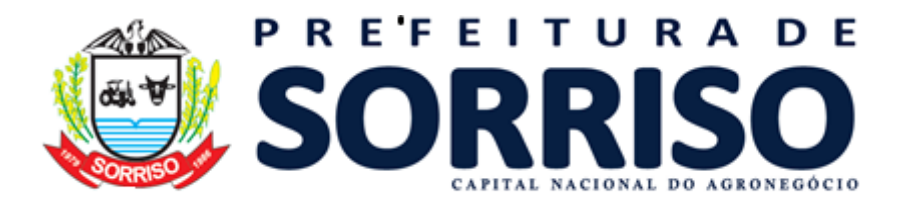

 $\epsilon$  olhas  $\epsilon$ CPI

# **19.10 NOTIFICAÇÃO**

## **REQUISITOS**

**1.** Permitir controlar a numeração de notificações por um sequencial geral ou por tipo de notificação;

**2.** Permitir o cadastro de tipos de notificação diversos, podendo vincular ou não débitos na notificação;

**3.** Permitir controlar nas notificações se a emissão dos documentos de arrecadação municipal será atualizada ou não;

**4.** Permitir ter vínculos da notificação com contribuintes, empresas e imóveis de forma a poder atender a várias necessidades de geração de notificação;

**5.** Permitir configurar o prazo de resposta para cada tipo de notificação;

**6.** Permitir definir um modelo (design) para cada tipo de notificação;

**7.** Permitir controle de todas as notificações, filtros das notificações geradas por data, permitir baixar os arquivos e notificações tal qual forma gerados na origem, seja por geração individual ou em massa;

**8.** Permitir baixar todas as notificações geradas em massa, por meio de um arquivo, para que a entidade tenha liberdade de como emitirá e enviará isso aos notificados;

#### **9. Notificação Individual:**

**a)** Permitir emitir as notificações individualmente, selecionando se o notificado será um imóvel, contribuinte ou empresa;

**b)** Permitir escolher quais os débitos do notificado serão anexados na notificação em questão;

**c)** Permitir configurar no momento da emissão, o vencimento da DAM que poderá ser emitida junto com a notificação;

**d)** Permitir redigir observações personalizadas no momento de emitir a notificação;

**e)** Permitir anexar quaisquer outros tipos de arquivos para serem gravados no registro da notificação, de forma a compor o controle documental dela;

**f)** Permitir enviar facilmente a notificação por e-mail;

**g)** Permitir controlar separadamente cada notificação por situação (exemplo: Gerada, entregue, recusada, cancelada, impressa etc.);

**h)** Manter o histórico de todas as movimentações realizadas na notificação, cada tentativa de entrega, cada movimentação de situação. É necessário saber qual usuário realizou a movimentação, se ele redigiu um parecer para o ato, que dia e hora que foi realizada a movimentação;

**i)** Permitir complementar a notificação com anexos a qualquer momento;

**j)** Permitir complementar observações e pareceres na notificação a qualquer momento;

**k)** Gerar um código de autenticidade da notificação de forma que seja possível ao notificação aferir a autenticidade junto ao Portal da Prefeitura;

## **10. Notificação em massa de débitos vencidos:**

**a)** Permitir filtrar as notificações por tipo;

**b)** Permitir escolher os débitos a serem notificados por classificação tributária (exemplo: Alvarás, IPTU, ISSQN etc.)

**c)** Permitir escolher os débitos a serem notificados por receita tributária específica;

**d)** Permitir escolher os débitos a serem notificados filtrando por vencimento ou por data de lançamento do débito;

**e)** Permitir envolver ou não os débitos em dívida ativa ou em acordos;

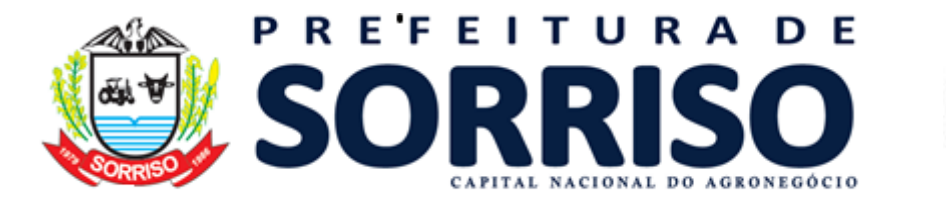

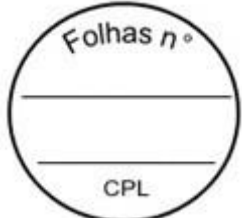

**f)** Permitir envolver ou não os débitos que porventura já estejam em execução judicial ou protesto;

**g)** Permitir filtrar débitos vinculados a contribuintes, empresas ou imóveis;

**h)** Permitir a inserção de mais filtros genéricos (exemplo: inscrição imobiliária, inscrição municipal, situação das parcelas dos débitos, opções de vencimento)

**i)** Permitir a geração de relatório para conferência do que será notificado antes de emissão efetiva;

#### **11. Notificação em massa de imóveis:**

**a)** Permitir o filtro por tipo de notificação;

**b)** Permitir filtros de imobiliários por: código, inscrição imobiliária, proprietários, nome dos imóveis, distrito, setor, quadra, lote, unidade, bairro, logradouro, número do imóvel, matrícula de cartório, ano de aquisição dos imóveis, tipo de imóvel (predial ou territorial), demais filtros por todos os campos do BCI do imóvel;

**c)** Permitir a geração de relatório para conferência do que será notificado antes de emissão efetiva;

#### **12. Gestão do controle de notificações:**

**a)** Emitir gráfico ou indicadores das notificações movimentadas por quantidade ou por percentual;

**b)** Permitir apuração das notificações por tipo de notificação, classificação tributária para as notificações envolvidas com débitos, período de geração da notificação;

**c)** Conter gráfico totalizando notificações por situação: Gerada, impressa, recusada, cancelada, finalizada, tentativas de entrega, em trâmite etc.;

**d)** Conter gráfico totalizando as notificações totalmente pagas, parcialmente pagas e pendentes, visando fornecer a entidade um indicador da assertividade das ações de notificações;

**e)** Conter gráfico totalizando as notificações por situação: Sem respostas no prazo, notificações a imprimir e entregar, a imprimir, notificações a finalizar devido a pagamento, notificações passíveis de novas tentativas de entrega, notificações pendentes cujos débitos já foram renegociados;

**f)** Permitir gerar relatórios de apuração de todas as situações elencadas acima;

## **19.11 GESTÃO DO ISSQN COM EMISSÃO DE NFS-E**

## **REQUISITOS TECNOLÓGICOS**

**1.** A solução deve ser integralmente Web, dispensando a instalação de qualquer programa, plug-in, emulador ou qualquer outro recurso tecnológico que seja requisito para inicializar o sistema;

**2.** O módulo deve funcionar com certificado digital de servidor para garantia de sítio seguro e criptografia de dados no fluxo de comunicação cliente-servidor;

**3.** O sistema deverá utilizar única e exclusivamente WEB Browser para sua execução, possuindo compatibilidade com os principais WEB Browsers do mercado (Mozilla Firefox, Google Chrome, Opera e Safari);

**4.** O banco de dados deverá possuir modelagem e implementação em modelo relacional, SGBD padrão MS SQL Server;

**5.** Hospedagem em nuvem;

**6.** Possuir escalabilidade de processos segmentados em vários servidores, conforme escolha do cliente;

**7.** O módulo deve suportar configuração de sessão de usuário fora da camada de aplicação para balanceamento de carga;

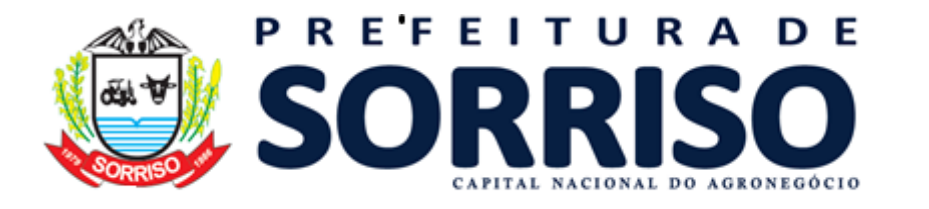

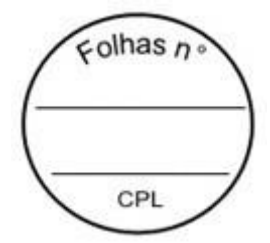

**8.** O módulo deve suportar ambientes em escalonamento horizontal com abordagem de balanceamento de carga (*controllers* e *workers*);

**9.** O módulo deve suportar ambientes em escalonamento horizontal com configuração de serviços de internet em servidores específicos;

**10.** O módulo deve possuir camada de configuração e dados sensíveis em banco de dados não relacional;

**11.** O módulo deve possuir funcionalidade de atualização automática de versões por entregas contínuas;

**12.** O módulo deve suportar configuração de sessão de usuário fora da camada de aplicação para balanceamento de carga;

**13.** Possuir sistema de auditoria em toda manipulação de dados feita pelos usuários do módulo (log de alteração);

**14.** Possibilidade de salvar os relatórios do sistema em tipos de dados: .DOC, .XLS, .XML, .TXT, .PDF, .ODT, .CSV, .TIFF e .JPEG;

**15.** Possuir integração entre módulos, através de base de dados única e consolidada.

#### **REQUISITOS DE ACESSO**

**16.** O módulo deve possuir controle de segurança através de certificados digitais de segurança, para entrada no módulo;

**17.** Enviar e-mail contendo as senhas (geradas automaticamente pelo módulo) em todos novos usuários cadastrados no módulo;

**18.** Possuir controle para renovação de senha, no qual deve ser enviado um e-mail solicitando confirmação da geração de uma nova senha para o usuário em questão;

**19.** Possuir controle de acesso de usuários com a possibilidade de criar grupos com perfil específico e determinar quais aplicações o usuário terá acesso;

**20.** Disponibilizar dinamicamente o menu personalizado por usuário, conforme suas permissões, visando facilitar o trabalho;

**21.** Controlar tempo de sessão inoperante do módulo no navegador, com retorno à tela inicial de login, para segurança do módulo;

**22.** Possuir processo de renovação de licenciamento online, sem dependência da empresa prestadora de serviços;

**23.** Possuir módulo de "lembrar-me neste computador" sendo parametrizável, podendo escolher usuário ou usuário e senha, pelo tempo determinado pelo usuário em questão e individual por computador;

**24.** Permitir a inativação de usuários já cadastrados.

## **REQUISITOS DE OPERAÇÃO**

**25.** Possuir janelas de trabalho multitarefa, podendo trabalhar em várias telas ao mesmo tempo, sem a necessidade de atualizar a página;

**26.** Possuir menu com possibilidade de filtro, para encontrar funcionalidades de forma fácil e precisa;

**27.** Conter buscas facilitadas, através de sugestões pela fonética das palavras, para encontrar informações cadastradas no módulo de forma rápida e precisa (exemplo: nome da pessoa, nome do logradouro e similares);

**28.** Possibilidade de montar filtros dinâmicos avançados, através da concatenação de conectores lógicos e de comparações, podendo escolher qualquer atributo dos objetos cadastrais, sem a dependência da empresa prestadora de serviços;

**29.** Permitir a emissão dos relatórios com a possibilidade de escolha para emissão em janelas externas (pop-ups) ou dentro da solução;

**30.** Possuir identificação visual expressiva, em todas as telas de cadastro, para os campos obrigatórios;

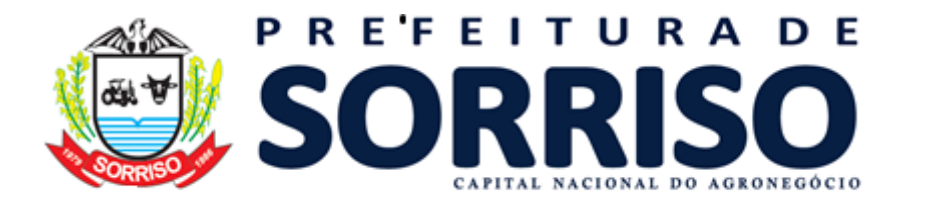

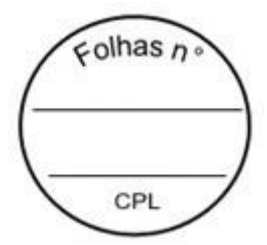

**31.** Possuir padrão ergonômico visual e operacional em todas as interfaces, que facilite o aprendizado dos usuários na operação do software;

**32.** Permitir emissão de listagem dos dados das telas, em todas as aplicações do módulo;

**33.** Possuir em todas as telas, texto de ajuda e orientação ao usuário, contendo instruções detalhadas do funcionamento de cada aplicação;

# **REQUISITOS DE COMUNICAÇÃO ENTRE USUÁRIOS**

**30.** Possuir comunicador interno dentro da solução onde permita aos usuários trocarem mensagens e anexar arquivos (exemplo de caixa de entrada de e-mail);

**31.** Possuir comunicador interno dentro da solução que notifique automaticamente aos usuários de novas mensagens (exemplo de caixa de entrada de e-mail);

**32.** Possuir comunicador interno dentro da solução que permita o envio de mensagens para vários usuários simultaneamente (exemplo de caixa de entrada de e-mail).

## **REQUISITOS PARA GERENCIMENTO DE DOCUMENTOS**

**34.** Permitir parametrizar documentos por tipo de documentos;

**35.** Permitir parametrizar documentos quanto a edição ou não do ano e número de documentos;

**36.** Permitir parametrizar documentos quanto a sequência de emissão;

**37.** Permitir parametrizar documentos quanto a inclusão de campos personalizados criados pelo próprio usuário através do módulo, sem a intervenção da prestadora de software;

**38.** Permitir parametrizar documentos quanto a que aplicações podem ou não manipular o documento;

**39.** Permitir parametrizar documentos quanto a extensões de arquivos permitidas;

**40.** Permitir parametrizar documentos para trabalharem com documentos externos ao software;

**41.** Permitir parametrizar quais documentos que permitem ou não publicação.

# **REQUISITOS PARA ASSINATURA DE DOCUMENTOS E RELATÓRIOS**

**42.** Permitir definir responsabilidade para assinatura de documentos e relatórios por tipos de atribuição;

**43.** Permitir definir responsabilidade para assinatura de documentos e relatórios por estrutura orçamentária;

**44.** Permitir definir responsabilidade para assinatura de documentos e relatórios por estrutura administrativa;

**45.** Permitir definir responsabilidade por registros específicos controlados pela solução.

## **REQUISITOS PARA ASSINATURA ELETRÔNICA E DIGITAL DE DOCUMENTOS**

**46.** Assinatura eletrônica e digital:

a. Permitir vincular vários signatários em solicitações para assinaturas eletrônicas e digitais;

b. Permitir notificar usuários via e-mail sobre solicitações de assinaturas eletrônicas e digitais pendentes:

c. Permitir notificar usuários via comunicador interno do módulo, sobre solicitações de assinaturas eletrônicas e digitais pendentes;

d. Permitir assinar eletronicamente e digitalmente via aplicação interna da solução.

**47.** Assinatura eletrônica:

a. Permitir parametrizar se é exigido usuário e senha do módulo em assinaturas eletrônicas via e-mail;

b. Permitir assinar eletronicamente via e-mail do usuário. Toda a troca de informações e assinatura eletrônica ocorrerá por serviços na internet.

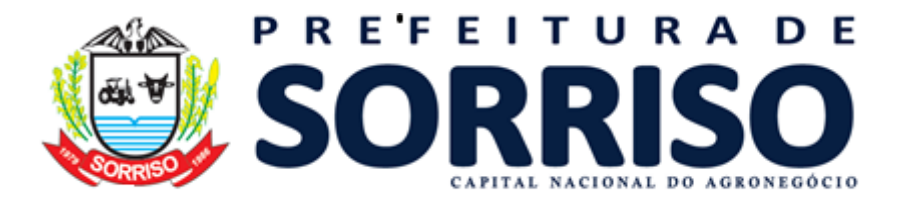

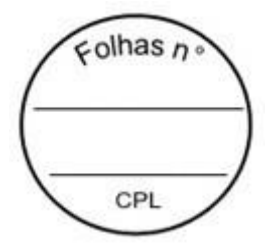

c. Permitir assinar eletronicamente documentos não gerados pelos módulos;

**48.** Assinatura digital:

a. Permitir assinar digitalmente conforme assinatura digital homologada junto a ICP-Brasil (Infraestrutura de Chaves Públicas Brasileira);

b. Permitir assinar digitalmente com assinador próprio da prestadora sem intermédio de sistemas e/ou controles de terceiros.

c. Permitir assinar digitalmente documentos não gerados pelos módulos;

## **REQUISITOS ESTRUTURAIS DE RELATÓRIOS**

**49.** Permitir criar filtros de relatórios para utilização em relatórios;

**50.** Permitir criar relatórios definindo seu leiaute a partir de ferramenta incorporada ao software; sem necessidade de intervenção da prestadora de software, como por exemplo: definir banda de dados, campos, rótulos etc.;

**51.** Permitir ao usuário criar relatórios personalizados sem a intervenção da prestadora de software, definindo sua consulta SQL (Structured Query Language) para busca dos dados no banco de dados;

**52.** Permitir criar relatórios a partir da cópia de relatórios existentes no módulo, para que possam ser personalizados;

**53.** Permitir configurar quais assinaturas serão impressas para cada modelo de relatório;

**54.** Permitir emitir relatórios de processamento pesado em execução assíncrona (execução em segundo plano) com checagem de conclusão da emissão.

**55.** Permitir enviar e-mail na emissão de relatórios;

## **REQUISITOS PARA EXTRAÇÃO DE DADOS**

**56.** Permitir cadastrar no módulo o leiaute dos dados que se deseja exportar, de forma que represente o leiaute que se queira integrar conforme leiaute e instrução normativa disponível no site do Tribunal de Contas ou outro órgão.

**57.** Permitir definir campos comuns entre as diferentes estruturas que compõem um leiaute estrutural.

**58.** Permitir definir tipos de campos de leiaute estrutural:

a. Texto;

b. Data;

c. Número inteiro;

d. Número decimal.

**59.** Permitir definir os tipos básicos de dados a serem exportado de forma automática (texto, data, número inteiro, número decimal).

- **60.** Permitir definir várias configurações de leiaute do que será exportado:
- a. Formato de saída da exportação de dados:
- i. Arquivo de texto;
- ii. XML (Extensible Markup Language);

iii. XML Data Packet.

- b. Decodificação do arquivo de saída;
- c. Utilização ou não de quebra de linha no arquivo de saída;
- d. Separador decimal nos campos de valores (ponto ou vírgula);
- e. Separação de campos no arquivo;
- f. Tratamento de valores nulos;
- g. Tratamento de arquivos vazios;

h. Permitir escrever consulta SQL (Structured Query Language) e vinculá-las com as respectivas estruturas de leiaute;

- i. Permitir a nomenclatura de arquivo de saída;
- j. Permitir a criação de campos dentro das estruturas de leiaute, informando:
- i. Tipo do campo (conforme tipos criados na estrutura);

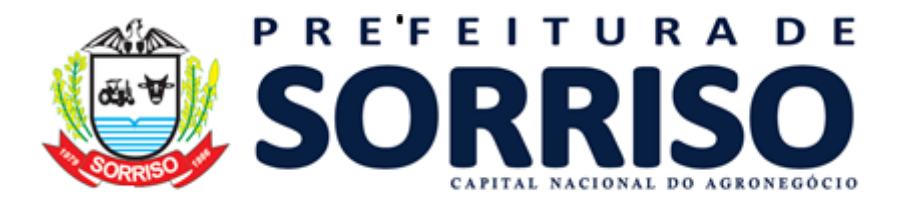

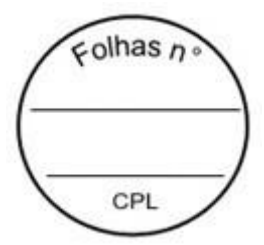

- ii. Se o campo é obrigatório ou não;
- iii. Se o campo é chave primária na composição do registro da estrutura;
- iv. A ordem do campo dentre todos os campos criados;
- v. Se o campo é gerado em branco ou não;
- vi. O tamanho mínimo e máximo do campo;
- vii. As casas decimais mínimas e máximas do campo;
- viii. Os caracteres proibidos no campo;
- ix. O alinhamento do campo (direita ou esquerda);
- x. O formato do campo (máscara).
- k. Permitir exportar dados no formato de saída desejado.
- l. Permitir a listagem de inconsistências na geração de informações.

**61.** Permitir sincronização automática de atualizações e modificações nos leiautes de exportação, de forma online, para os casos quando o cliente trabalhar com leiaute centralizado administrado pela prestadora de serviço.

#### **REQUISITOS PARA GERENCIAMENTO DE SEQUÊNCIA**

**62.** Permitir que os números iniciais de sequencias do módulo sejam definidos pelo próprio usuário, a fim de dar sequência aos números já existentes na entidade como: números de bases geográficas, certidões etc.

#### **REQUISITOS PARA CADASTROS OBRIGATÓRIOS**

**63.** Possibilidade de criar campos de cadastros através do próprio módulo, de forma personalizada e com a escolha dos tipos de campo, conforme a necessidade da Unidade Gestora, sem a dependência da empresa prestadora de serviços;

**64.** Permitir a parametrização dos Calendários apresentando as ocorrências de datas especiais de um exercício, pode ser feriado nacional, municipal ou ponto facultativo, definindo as ocorrências e seus dias úteis;

**65.** Configuração para a estrutura administrativa e orçamentária do município, permitindo adequação de campos quanto ao tamanho do código da estrutura e sem limites para o número de níveis que a estrutura pode ter;

**66.** Conter memória de endereços já utilizados, com busca facilitada, por meio de logradouro, bairro, número, CEP e cidade, para utilizar os mesmos endereços, eliminando assim a redundância cadastral;

**67.** Permitir o cadastro de pessoas físicas e jurídicas;

**68.** Permitir no cadastro de pessoas físicas ou jurídicas, a inclusão de mais de um tipo de endereço como (residencial, comercial, cobrança etc.);

**69.** Permitir no cadastro de pessoas físicas e jurídicas, a inclusão de mais de um contato eletrônico (e-mail, homepage, redes sociais etc.);

**70.** Permitir no cadastro de pessoas físicas e jurídicas, a inclusão de mais de um telefone (residencial, comercial e celular);

**71.** Permitir no cadastro de pessoas físicas e jurídicas, a inclusão de documentos de todos os tipos, podendo ainda, anexar a digitalização diretamente do scanner do computador do usuário que opera o módulo;

**72.** Permitir no cadastro de pessoas físicas e jurídicas, a inclusão de sócios, representantes, identificação de matriz/filial, administrativo e conta bancária;

**73.** Permitir o cadastro de cartórios a partir dos dados de uma pessoa jurídica. Possibilitar buscar dados cadastrais na RFB (Receita Federal do Brasil) por meio de serviços online da internet;

**74.** Permitir o cadastro de bancos e agências a partir dos dados de uma pessoa jurídica. Possibilitar buscar dados cadastrais na RFB (Receita Federal do Brasil) por meio de serviços na internet.

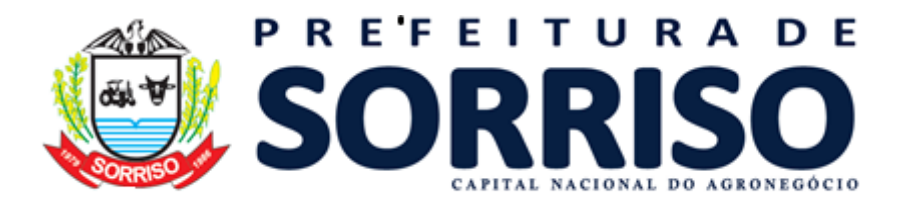

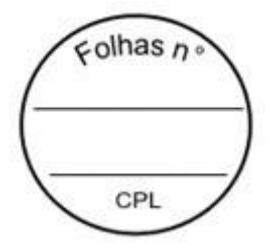

#### **REQUISITOS DE PARAMETRIZAÇÕES - GERAIS**

**75.** Permitir que, ao gravar ou atualizar a parametrização, seja gerado automaticamente o histórico da parametrização;

**76.** Possibilidade de parametrizações futuras, cuja data seja o limiar para que a futura se torne vigente sem a interferência do usuário. Com a finalidade de programar alterações comportamentais para todo o módulo;<br>77. Permitir parametrizar o código o

**77.** Permitir parametrizar o código que identifique a entidade na FEBRABAN (Federação Brasileira de Bancos);

**78.** Permitir parametrizar os dados do serviço de e-mail que será utilizado pela entidade para envio de informações por e-mail;

**79.** Permitir parametrizar os dados para autenticação no servidor de proxy da entidade (caso seja necessário);

**80.** Permitir parametrizar os brasões de relatórios específicos da entidade.

## **REQUISITOS DO PORTAL VOLTADO PARA A NFS-E**

**84.** O portal do contribuinte deve utilizar multiplataforma (WEB e mobile), independentemente do sistema operacional que se use.

**85.** O portal do contribuinte deve ser desenvolvido de forma responsiva, na qual ele se adapte a configuração do WEB Browser utilizado e ao tamanho do monitor ou do dispositivo móvel, sem perder a funcionalidade.

**86.** Disponibilizar portal para o contribuinte, contendo emissão de guias de todos os débitos pendentes para com a Prefeitura.

**87.** Possibilitar emitir guia unificada com vários débitos ou individualizada por débito do contribuinte.

**88.** Disponibilizar portal para o contribuinte, contendo verificação e comprovação de autenticidade das NFS-e emitidas.

**89.** O portal do contribuinte deve ser configurável, ajustável e mantido pela própria Prefeitura sem dependência da empresa prestadora de software, e assim conforme o desejo da Prefeitura, permitir personalizar imagens, redigir textos, criar botões e links de acesso, criar atalhos para outras páginas e documentos hospedados na internet, que serão exibidos para o contribuinte e serão a interface principal de comunicação com a Prefeitura.

**90.** Deverá possuir rotina para que o usuário inclua link de outros sites diretamente no portal e este poderá ser executado dentro do portal.

**91.** Possuir emissão e consulta do documento de alvará pelo portal do contribuinte.

**92.** Permitir que, de forma integrada com módulo tributário, seja possível ao prestador visualizar as leis de renegociação de débitos disponíveis para o seu perfil e realizar requerimento e simulação de valores diretamente pelo portal do contribuinte.

**93.** Consulta de acordos efetivados diretamente pelo portal do contribuinte.

## **REQUISITOS DO SOFTWARE - NFS-E**

- **94.** As parametrizações do módulo devem possuir controle de data e vigência, de forma que ao gravar ou atualizar uma parametrização seja gerado automaticamente o histórico da parametrização, para que seja mantida a rastreabilidade das mudanças de comportamento do módulo.
- **95.** O módulo deve permitir parametrizar o endereço de e-mail base da unidade gestora, através do qual seja possível enviar e-mails de comunicação com prestadores, usuários, etc.
- **96.** Permitir parametrizar as alíquotas gerais mínima e máxima do ISSQN a ser configurada na tabela de atividades econômicas do município, de forma que as alíquotas específicas de cada atividade respeitem esse critério.

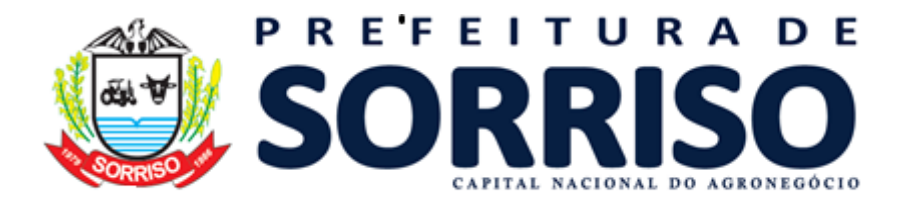

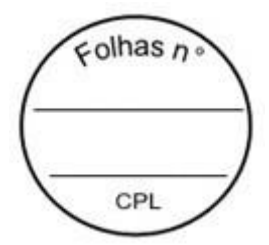

- **97.** Permitir parametrizar o logotipo da unidade gestora que será impresso na NFS-e e nos relatórios demais relatórios.
- **98.** Permitir parametrizar se os registros da tabela CNAE (Classificação nacional de atividade econômica) devem ser vinculados ao layout estrutural da tabela de atividades econômicas.
- **99.** Possibilidade de parametrizar se os itens da Lei 116 devem ser vinculados ao layout estrutural da tabela de atividades econômicas.
- **100.** Permitir parametrizar a alíquota mínima e máxima a ser configurada para os prestadores de serviço optantes do simples nacional.
- **101.** Permitir gerar a guia de ISSQN de forma separada ou automática ao encerramento da competência mensal do econômico, conforme desejo da Prefeitura.
- **102.** Permitir parametrizar que o vencimento do lançamento do ISSQN do econômico possa ser individualizado.
- **103.** Permitir parametrizar que o econômico tomador do serviço gere guias do ISSQN individualizadas por prestador do serviço.
- **104.** Permitir parametrizar que os valores de materiais da construção civil sejam abatidos da base de cálculo do ISSQN na NFS-e com limitação de um percentual máximo para este abatimento.
- **105.** Permitir parametrizar o tempo (em dias) em que uma competência complementar poderá ser utilizada dentro de uma competência mensal do econômico.
- **106.** Permitir parametrizar a quantidade de dias para o vencimento de NFS-e avulsa.
- **107.** Permitir parametrizar a alíquota do ISSQN para serviços de cartório.
- **108.** Permitir parametrizar o número de dias máximo para converter um RPS (Recibo provisório de serviços) em uma NFS-e.
- **109.** Permitir parametrizar um número máximo de RPS (Recibo provisório de serviços) que será permitido ser enviado em um lote de RPS para processamento.
- **110.** Permitir parametrizar se somente o tomador de serviço configurado como substituto tributário poderá efetuar a retenção do ISSQN da NFS-e.
- **111.** Permitir parametrizar se o tomador do serviço configurado como "Estimativa" poderá efetuar a retenção do ISSQN da NFS-e.
- **112.** Permitir parametrizar se o tomador do serviço configurado como "Cooperativa" poderá efetuar a retenção do ISSQN da NFS-e.
- **113.** Permitir parametrizar se o tomador do serviço configurado como "Simples nacional" poderá efetuar a retenção do ISSQN da NFS-e.
- **114.** Permitir parametrizar se o prestador do serviço configurado como "Estimativa" poderá utilizar a geração de NFS-e ou DMS (Declaração mensal de serviços).
- **115.** Permitir parametrizar se o prestador do serviço configurado como "Cooperativa" poderá utilizar a geração de NFS-e ou DMS (Declaração mensal de serviços).
- **116.** Permitir parametrizar se o município de incidência da NFS-e pode ser diferente do município da unidade gestora quando o prestador do serviço for do tipo MEI (Microempreendedor individual).
- **117.** Permitir parametrizar se o município de incidência da NFS-e poderá ser diferente do município da unidade gestora.
- **118.** Permitir parametrizar se será enviado um e-mail contendo um PDF e um XML da NFS-e gerada para o tomador do serviço.

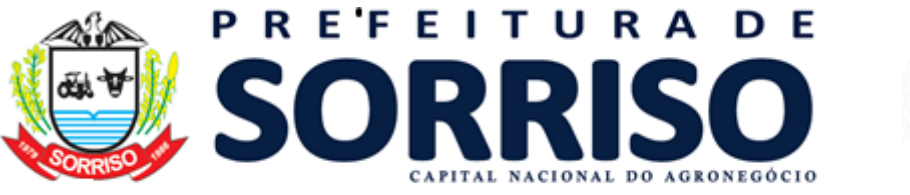

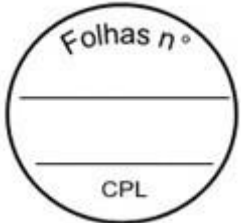

- **119.** Permitir parametrizar se será enviado um e-mail para um usuário atendente da Prefeitura quando for realizado uma solicitação de adesão à NFS-e por parte de econômicos da Prefeitura e informar o usuário atendente que receberá este e-mail.
- **120.** Permitir a Prefeitura parametrizar o texto que será mostrado no termo de adesão à NFS-e quando o econômico for efetuar esta solicitação, de forma a personalizar e tornar mais agradável o atendimento às empresas do município.
- **121.** Permitir a Prefeitura parametrizar um texto que deverá ser demonstrado em todas as NFS-e geradas pelo módulo.
- **122.** Permitir parametrizar se na NFS-e avulsa haverá retenção do ISSQN por parte do tomador do serviço e podendo limitar para que somente a Prefeitura efetue esta retenção.
- **123.** Permitir à Prefeitura redigir um texto de e-mail de aceitação à solicitação da adesão à NFS-e a ser enviado a todas as empresas.
- **124.** Permitir à Prefeitura redigir um texto de e-mail de recusa da solicitação da adesão à NFS-e a ser enviado a todas as empresas.
- **125.** Permitir à Prefeitura redigir um texto de e-mail do envio da NFS-e gerada para o tomador do serviço.
- **126.** Permitir parametrizar o horário em que o servidor vai executar os lotes de RPS (Recibo provisório de serviços) enviados para processamento e conversão dos mesmos em NFS-e.
- **127.** Permitir parametrizar regra de cálculo para:
- a. Geração do lançamento do ISSQN para NFS-e.
- b. NFS-e avulsa.
- c. Declaração de serviços de prestadores de fora do município.
- d. Documentos declarados a partir da DMS (Declaração mensal de serviços).
- **128.** Permitir parametrizar os itens da Lei 116 que quando utilizados na declaração de serviços de prestador de fora do município fará com que o valor do ISSQN seja retido para o tomador do serviço.
- **129.** Permitir parametrizar o tipo de controle do cancelamento de NFS-e e NFS-e avulsa, onde poderá ser "Por dia", "Por hora" ou "Não utiliza".
- **130.** Permitir parametrizar a utilização do controle de requerimento para cancelamento de NFS-e, onde quando for necessário cancelar uma NFS-e, o econômico enviará um requerimento de cancelamento para a prefeitura e o atendente fará a análise e o deferimento ou indeferimento do mesmo.
- **131.** Permitir parametrizar para permitir cancelamento de NFS-e somente quando houver uma outra NFS-e substituta.
- **132.** Permitir parametrizar para deferir automaticamente quando houver requerimento de cancelamento de NFS-e com NFS-e substituta.
- **133.** Permitir configurar um usuário atendente da Prefeitura para receber um e-mail contendo o requerimento de cancelamento de NFS-e.
- **134.** Permitir que os números iniciais sequenciais do módulo sejam definidos pelo próprio usuário, a fim de dar sequência aos números já existentes na Prefeitura como: Números das NFS-e e Nosso Número, auxiliando o processo de implantação do módulo.
- **135.** Permitir estrutura para gerar tabelas de atividades econômicas com "N" níveis conforme regulamentação municipal.

**136.** Permitir estrutura para gerar atividades de instituição financeira com "N" níveis conforme regulamentação municipal.

**137.** Permitir que o código COSIF seja utilizado nesta estrutura onde um código COSIF é vinculado a uma atividade de instituição financeira.

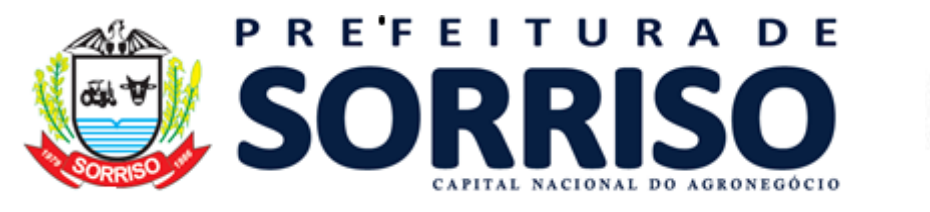

 $\epsilon$ olhas n CPI

- **138.** Permitir estrutura para gerar as atividades notariais (serviços de cartórios). Permitir configuração de competências mensais para lançamento de documentos/NFS-e e apuração do ISSQN a recolher.
- **139.** Permitir geração de tabelas de alíquotas das atividades econômicas com data/hora de início de vigência e data/hora de fim de vigência (sendo que a data/hora do fim de vigência não é campo obrigatório ao cadastrar nova tabela).
- **140.** Permitir que ao gravar ou atualizar uma parametrização seja gerado automaticamente o histórico da parametrização.

**141.** Permitir o controle de lançamentos, possibilitando os cálculos e atualizações conforme a legislação específica para cada receita/tributo.

**142.** Possuir rotinas parametrizáveis de cálculo da obrigação principal e acréscimos legais (juros, multas e correção monetária).

- **143.** Possuir rotinas para elaboração dos cálculos das receitas/tributos conforme legislação municipal.
- **144.** Possuir agenda de vencimentos de tributos.
- **145.** Permitir o cadastro de código de barra, com a definição das fórmulas de geração do mesmo e seus dígitos verificadores.
- **146.** Permitir o cadastro de convênios bancários para recebimento de impostos, onde a solução deve permitir a vinculação do código de barra que dará suporte a este convênio para a emissão dos documentos de arrecadação.
- **147.** Permitir que o usuário possa cadastrar diversos tipos de convênios para emissão de guias e recebimento de arquivos, de forma dinâmica e parametrizável através da aplicação.
- **148.** Permitir o cadastro de indexadores e/ou moedas que devem servir de base para a apuração das correções em débitos vencidos.
- **149.** Permitir o cadastro de parâmetros para benefícios, contendo vigência inicial, vigência final, tributos atingidos e a forma de redução. O cadastro de parâmetro deve obrigar a vinculação do ato administrativo que embasa a redução dos impostos.
- **150.** Na definição das atividades econômicas, possibilitar a determinação das atividades primárias e secundárias e o controle da respectiva vigência de cada atividade.

**151.** Para cada atividade definida, permitir a definição dos critérios de inexigibilidade, como isenção e imunização, bem com a respectiva vigência, ato regulamentador e observações gerais.

**152.** Permitir que arquivos sejam disponibilizados (através de upload) para que os usuários efetuem o download dos mesmos.

- **153.** Permitir que os itens da Lei 116/2003 sejam configurados para que na geração da NFS-e o município de incidência não seja alterado.
- **154.** Permitir configuração específica para econômicos prestadores de serviços notariais.
- **155.** Permitir configuração específica para econômicos prestadores de serviços de instituição financeira.
- **156.** Permitir que os números iniciais sequenciais do módulo sejam definidos pelo próprio usuário, a fim de dar sequência aos números já existentes na Prefeitura como: Números das NFS-e e Nosso Número, auxiliando o processo de implantação do módulo.

**157.** Permitir montar tabelas de atividades econômicas conforme regulamentação municipal.

**158.** Permitir montar tabelas de atividades de instituição financeira. Nesta estrutura deve constar o código COSIF, onde o código COSIF seja vinculado a uma atividade de instituição financeira.

**159.** Permitir controlar atividades notariais (serviços de cartórios) com alíquota.
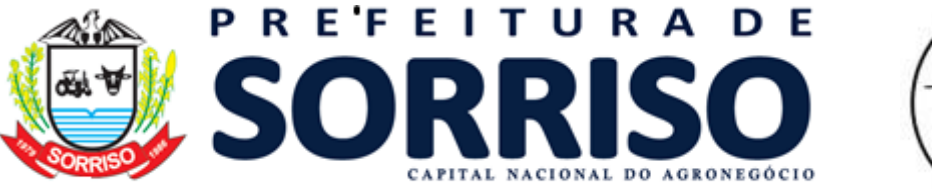

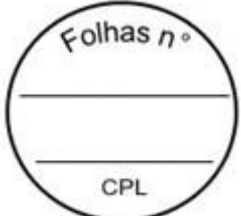

**160.** Permitir configuração de competências mensais para lançamento de documentos/NFS-e e apuração do ISSQN a recolher.

**161.** Permitir a montagem de novas tabelas de alíquotas de atividades econômicas com controle de histórico e vigência entre as mesmas, para permitir a Prefeitura atualizar constantemente suas alíquotas sem perda de histórico e rastreabilidade.

**162.** Possuir rotinas parametrizáveis de cálculo da obrigação principal e acréscimos legais (juros, multas e correção monetária).

**163.** Possuir rotinas para elaboração dos cálculos das receitas/tributos conforme legislação municipal.

**164.** Permitir o cadastro de código de barra, com a definição das fórmulas de geração do mesmo e seus dígitos verificadores conforme padrão do convênio bancário.

**165.** Permitir que o usuário possa cadastrar diversos tipos de convênios para emissão de guias e recebimento de arquivos, de forma dinâmica e parametrizável através do módulo.

**166.** Permitir o cadastro de indexadores e/ou moedas que devem servir de base para a apuração das correções monetárias em débitos vencidos.

**167.** Permitir a parametrização de benefícios a serem aplicados sobre o ISSQN. Deve ser permitido criar benefícios a serem aplicados sobre empresas ou atividades econômicas.

**168.** Permitir a Prefeitura realizar upload de arquivos e configurar para que os usuários efetuem o download dos mesmos, visando criar um canal de comunicação com funcionários e empresas do município. Os arquivos para download devem permitir controlar nível de acesso, para que se necessário, seja possível restringir alguns arquivos para somente serem baixados por pessoas específicas.

**169.** Permitir que os itens da Lei 116/2003 sejam configurados para que na geração da NFS-e o município de incidência não seja alterado.

**170.** Permitir configuração específica para econômicos prestadores de serviços notariais.

**171.** Permitir configuração específica para econômicos prestadores de serviços de instituição financeira.

**172.** Permitir configuração de alíquota especial por prestador de serviços ou atividade econômica.

**173.** Permitir que um cadastro de pessoa física/jurídica possa ser relacionado a um ou mais cadastros econômicos.

**174.** Permitir que no cadastro do econômico seja possível efetuar a importação de seus logotipos e imagens da empresa.

**175.** Permitir que no cadastro do econômico seja possível cadastrar mais de um endereço para o mesmo.

**176.** Permitir bloquear econômicos específicos para a emissão de NFS-e.

**177.** Permitir vincular os modelos de documentos fiscais mantidos pelo econômico (Nota fiscal bloco ou formulário, RPS (Recibo provisório de serviços), etc.

**178.** Permitir configurar o econômico para habilitá-lo para utilização de webservice de integração entre o sistema mantido pela empresa e módulo de gestão da Prefeitura.

**179.** Permitir registrar o enquadramento das empresas como optantes pelo Simples Nacional.

**180.** Permitir registrar o enquadramento das empresas como optantes pelo SIMEI.

**181.** Permitir registrar o enquadramento das empresas como estimativa.

**182.** Permitir categorizar corretamente o porte empresarial de cada empresa.

**183.** Permitir categorizar corretamente o regime de tributação de cada empresa.

**184.** Permitir informar se a empresa é nomeada como substituto tributário.

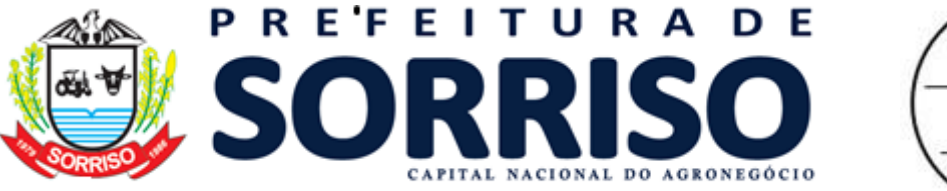

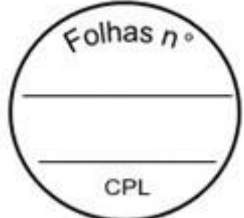

**185.** Permitir o controle de situação dos cadastros econômicos em: ativo, baixado e suspenso.

**186.** Permitir que o atendente efetue o processo de deferimento/indeferimento da adesão à emissão de NFS-e do econômico.

**187.** Permitir a parametrização do BCE (Boletim de Cadastro Econômico) que deverá permitir a inclusão de todos os itens necessários para a definição e caracterização da inscrição econômica, sendo adequada ao Código Tributário Municipal, sem depender da empresa prestadora do serviço.

**188.** Permitir a inclusão de sócios dos econômicos, informando o percentual societário de cada um e a data de início da sociedade.

**189.** Permitir a vinculação de ocupações econômicas, de acordo com o CBO (Código Brasileiro de Ocupações) para inscrições de autônomos.

**190.** Não permitir a emissão da NFS-e sem o respectivo deferimento da solicitação de adesão à NFS-e por parte dos atendentes.

**191.** A rotina deve possuir, no mínimo, as seguintes informações:

a. Dados do prestador do serviço (Nome, CNPJ, inscrição municipal e se é imune, optante pelo simples nacional ou SIMEI).

b. Dados da nota fiscal (Número, data de emissão, NFS-e substituída, exigibilidade, indicação de retenção do ISSQN, responsável pela retenção do ISSQN, município de incidência do ISSQN).

c. Dados do tomador do serviço (CPF ou CNPJ, inscrição municipal, nome ou razão social, nome fantasia, endereço, telefone, e-mail).

d. Dados dos serviços (Atividade econômica, descrição dos serviços prestados, código CNAE, item da Lei 116/2003, quantidade, valor unitário, valor do desconto).

e. Dados do RPS (Número, data e modelo).

f. Dados das retenções federais (PIS, COFINS, IRRF, INSS, CSLL e outras retenções).

g. Dados da construção civil (Código da obra, número do ART, informações do fornecedor, materiais utilizados com quantidades e valores).

h. Dados de resumo (Total dos serviços, total dos descontos, total das retenções, total líquido, total da dedução da construção civil, base de cálculo do ISSQN, % da alíquota do ISSQN, total do ISSQN a recolher).

**192.** O tomador deverá ser previamente cadastrado como pessoa para ser vinculado à nota fiscal de serviços eletrônica.

**193.** Permitir acesso rápido ao cadastro de tomador através da tela de emissão de NFS- e para facilitar o registro dos dados.

- **194.** Realizar o controle de inexigibilidade conforme as definições realizadas no cadastro do contribuinte, seja por isenção, imunização, opção pelo Simples Nacional, opção pelo SIMEI ou tributação fora do município.
- **195.** Permitir lançar mais de um serviço na mesma NFS-e nos casos dos serviços estarem relacionados a um mesmo código de atividade da Lei Complementar 116/2003.

**196.** Permitir o envio da NFS-e no e-mail previamente cadastrado ao tomador ou permitir a troca do e-mail durante o processo de lançamento da NFS-e.

**197.** Após a validação e gravação, os dados da NFS-e deverão ser disponibilizados em tempo real, no banco de dados do software.

**198.** Permitir que a NFS-e seja enviada para o tomador do serviço via e-mail contendo o PDF e a XML (no padrão ABRASF) da mesma.

**199.** Permitir a geração e impressão do recibo de retenção do ISSQN.

**200.** Possibilitar a visualização da NFS-e antes de sua impressão.

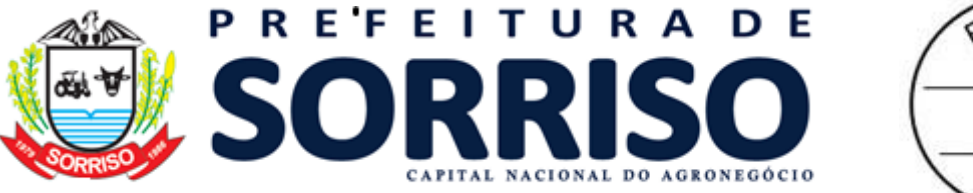

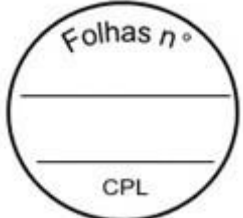

**201.** Permitir a exportação da NFS-e em arquivo XML (a exportação deve ser em padrão ABRASF).

**202.** Possuir rotina que seja possível consultar NFS-e emitidas, exibindo, no mínimo, as seguintes informações: nº da nota, data de emissão, informações do prestador do serviço, informações do tomador do serviço, valor líquido, base de cálculo, ISSQN a recolher, se é retido o ISSQN e data de cancelamento.

**203.** Realizar a consulta e apuração por empresa dos valores de outros impostos movimentados (exemplo: IRRF, INSS, PIS, COFINS e CSLL);

**204.** Permitir visualizar e reimprimir NFS-e, a partir do resultado da consulta.

**205.** Permitir executar a consulta através de vários critérios, como: número da nota, CPF, CNPJ, nome do prestador/tomador, data de emissão.

**206.** Permitir a solicitação de cancelamento de NFS-e pelo próprio prestador de servicos.

**207.** Permitir que o atendente da Prefeitura consulte sobre solicitações de cancelamento realizadas e, com isso, possa optar pelo deferimento/indeferimento do pedido de cancelamento da NFS-e.

**208.** Possuir rotina onde o atendente possa cancelar diretamente uma NFS-e, sem que haja solicitação por parte do prestador de serviços.

**209.** Deve possuir código de autenticidade gerado em cada NFS-e.

**210.** Permitir que o prestador realize o lançamento de NFS-e avulsa, sem esta necessitar estar amarrada a uma competência.

**211.** Permitir a emissão de NFS-e avulsa para prestadores que recorrem ao município para obter documento fiscal. Para esta modalidade, não permitir o envio da nota por e-mail ou impressão antes que o pagamento da guia de recolhimento seja efetuado.

**212.** A rotina deve possuir, no mínimo, as seguintes informações:

- a. Dados do prestador do serviço (Nome, CNPJ, inscrição municipal e se é imune, optante pelo simples nacional ou SIMEI).
- b. Dados da nota fiscal (Número, data de emissão, NFS-e substituída, exigibilidade, indicação de retenção do ISSQN, responsável pela retenção do ISSQN, município de incidência do ISSQN).
- c. Dados do tomador do serviço (CPF ou CNPJ, inscrição municipal, nome ou razão social, nome fantasia, endereço, telefone, e-mail).
- d. Dados dos serviços (Atividade econômica, descrição dos serviços prestados, código CNAE, item da Lei 116/2003, quantidade, valor unitário, valor do desconto).
- e. Dados do RPS (Número, data e modelo).
- f. Dados das retenções federais (PIS, COFINS, IRRF, INSS, CSLL e outras retenções).
- g. Dados da construção civil (Código da obra, número do ART, informações do fornecedor, materiais utilizados com quantidades e valores).Dados de resumo (Total dos serviços, total dos descontos, total das retenções, total líquido, total da dedução da construção civil, base de cálculo do ISSQN, % da alíquota do ISSQN, total do ISSQN a recolher).

**213.** O tomador deverá ser previamente cadastrado como pessoa para ser vinculado à nota fiscal de serviços eletrônica.

**214.** Permitir acesso rápido ao cadastro de tomador.

**215.** Permitir lançar mais de um serviço na mesma NFS-e nos casos dos serviços estarem relacionados a um mesmo código de atividade da Lei Complementar 116/2003.

**216.** Após a validação e gravação, os dados da NFS-e deverão ser disponibilizados em tempo real, no banco de dados do software.

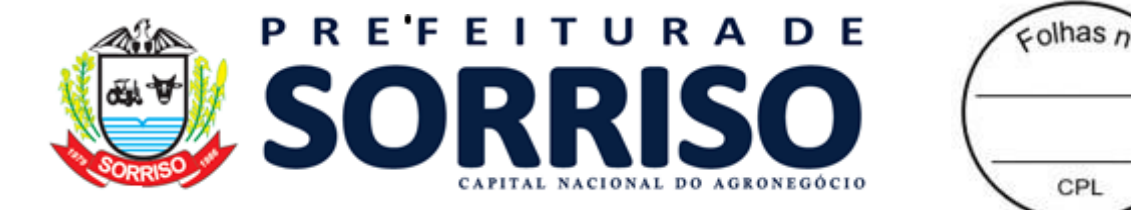

**217.** Permitir que o prestador realize a emissão de guia de recolhimento referente a(s) NFS-e(s) que lançar.

**218.** Possibilitar a visualização da NFS-e antes de sua impressão.

**219.** Permitir a geração e impressão do recibo de retenção do ISSQN.

**220.** Permitir que o prestador imprima a(s) NFS-e(s) somente após a confirmação do pagamento da guia de recolhimento e devida baixa no débito referente a mesma, tudo interligado em tempo real com o setor tributário.

**221.** Permitir que a NFS-e seja enviada para o tomador do serviço via e-mail contendo o PDF e a XML da mesma.

**222.** Permitir que o prestador imprima a(s) NFS-e(s) logo após a geração da mesma, quando o valor do ISSQN for retido pelo tomador do serviço.

**223.** Permitir a exportação da NFS-e em arquivo XML.

**224.** Permitir o envio da NFS-e no e-mail previamente cadastrado ao tomador ou permitir a troca do e-mail durante o processo de lançamento da NFS-e.

**225.** Possuir rotina que seja possível consultar NFS-e emitidas, exibindo, no mínimo, as seguintes informações: nº da nota, data de emissão, informações do prestador do serviço, informações do tomador do serviço, valor líquido, base de cálculo, ISSQN a recolher, se é retido o ISSQN e data de cancelamento.

**226.** Permitir visualizar e reimprimir NFS-e, a partir do resultado da consulta.

**227.** Permitir executar a consulta através de vários critérios, como: número da nota, CPF, CNPJ, nome do prestador/tomador, data de emissão.

**228.** Deve possuir código de autenticidade gerado em cada NFS-e.

**229.** Geração guia para pagamento unificando várias competências em um único documento de arrecadação.

**230.** O módulo deve possuir rotina de WebService, seguindo o padrão ABRASF de comunicação e oferta dos serviços.

**231.** Permitir a geração de NFS-e. Esta geração deverá ser síncrona, ou seja, o prestador do serviço envia os dados para a geração da NFS-e e o serviço valida estes dados e retorna uma NFS-e gerada ou uma lista com as inconsistências encontradas.

**232.** Permitir recebimento de lotes de RPS (Recibo provisório de serviço) para processamento somente para os econômicos que estiverem habilitados para tal.

**233.** Permitir a solicitação de cancelamento de NFS-e. Esta solicitação deverá ser síncrona, ou seja, o prestador do serviço envia os dados para o cancelamento da NFS-e e o serviço valida estes dados e retorna a NFS-e cancelada ou o protocolo com o requerimento do cancelamento (depende da parametrização) ou uma lista com as inconsistências encontradas.

a. O recebimento do lote deverá ser síncrono, ou seja, o prestador do serviço envia o lote de RPS e o serviço valida estes dados e retorna um protocolo do lote recebido ou uma lista com as inconsistências encontradas.

b. O processamento do lote para conversão dos RPS em NFS-e deverá ser assíncrono, ou seja, o processamento somente será realizado no período parametrizado para que tal processamento ocorra.

c. Deve haver opção de parametrização de processamento de lote assíncrono: em tempo real e em hora programada.

**234.** Permitir a substituição de NFS-e. Esta substituição deverá ser síncrona, ou seja, o prestador do serviço envia os dados para a substituição da NFS-e e o serviço valida estes dados e retorna a NFS-e cancelada e substituída e a NFS-e substituta ou uma lista com as inconsistências encontradas.

**235.** Permitir a consulta de lotes RPS enviados para processamento. Esta consulta deverá ser síncrona, ou seja, o prestador do serviço envia os dados para a consulta

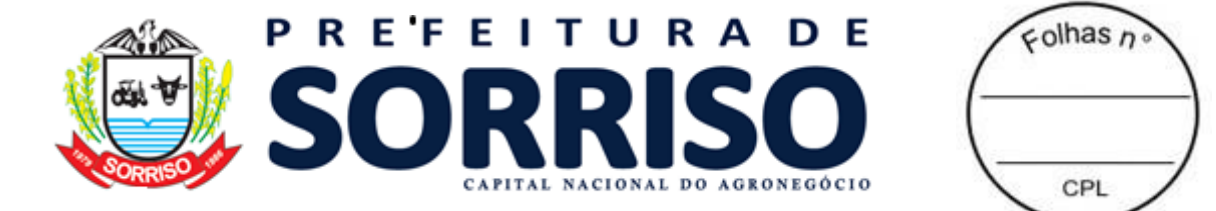

do lote, o serviço valida estes dados e retorna uma lista das NFS-e geradas ou uma lista com as inconsistências encontradas.

**236.** Permitir a consulta de NFS-e a partir do RPS (recibo provisório de serviços). Esta consulta deverá ser síncrona, ou seja, o prestador do serviço envia os dados para a consulta do RPS (NFS-e), o serviço valida estes dados e retorna a NFS-e gerada ou uma lista com as inconsistências encontradas.

**237.** Permitir a consulta de NFS-e por intervalo de notas (número inicial e final). Esta consulta deverá ser síncrona, ou seja, o prestador do serviço envia os dados para a consulta das NFS-e, o serviço valida estes dados e retorna uma lista das NFSe geradas ou uma lista com as inconsistências encontradas.

**238.** Permitir a consulta do requerimento de cancelamento da NFS-e. Esta consulta deverá ser síncrona, ou seja, o prestador do serviço envia os dados para a consulta, o serviço valida estes dados e retorna a situação atual do requerimento ou uma lista com as inconsistências encontradas.

**239.** Permitir que o prestador de serviços tenha acesso ao módulo.

**240.** Permitir que o prestador visualize seu cadastro e que possa alterá-lo parcialmente.

**241.** Permitir que o prestador dê manutenção em seus telefones.

**242.** Permitir que o prestador dê manutenção em seus contatos eletrônicos.

**243.** Permitir que o prestador defina o conteúdo que sairá no complemento de todas as NFS-e geradas pelo mesmo.

**244.** Permitir que o econômico optante do simples nacional e SIMEI dê manutenção nas informações de simples nacional (mudança de alíquota ou opção de SIMEI).

**245.** Permitir que o econômico dê manutenção em seus logotipos (logomarca).

**246.** Permitir a impressão do livro eletrônico de serviços prestados e contratados.

a. Na impressão do corpo do livro devem constar as seguintes informações: número da nota, data de emissão, CPF/CNPJ do tomador do serviço, situação do documento (emitido/cancelado), atividade, valor do documento, alíquota, valor tributável e valor do ISSQN e se o valor do ISSQN foi retido.

**247.** Permitir filtrar por data inicial e final da emissão do livro dos documentos fiscais.

**248.** Permitir que o tomador tenha formas de acesso ao módulo.

**249.** Permitir que através do código de autenticidade, o tomador do serviço possa certificar-se da veracidade da NFS-e.

**250.** Permitir o controle de acesso através do uso de certificado digital.

**251.** Permitir a declaração de serviços contratados com, no mínimo, as seguintes informações do documento fiscal: número e data de emissão, valor do serviço, CNPJ ou CPF do prestador do serviço indicação do imposto retido ou não.

**252.** Permitir, de forma integrada com o software tributário a geração e emissão de guias de recolhimento, seja de serviços prestados ou contratados.

**253.** A apuração dos valores a serem gerados na guia deverá ser realizada de forma automática pelo aplicativo baseado nos critérios do setor de tributação.

**254.** Permitir que o prestador realize a emissão de guias de recolhimento referentes a competências já encerradas.

**255.** A geração da guia deve ocorrer em tempo real no software tributário, ou seja, deve estar disponível no banco de dados do software tributário, logo após a sua geração.

**256.** Permitir a geração de várias guias por mês e ano, conforme a criação das competências.

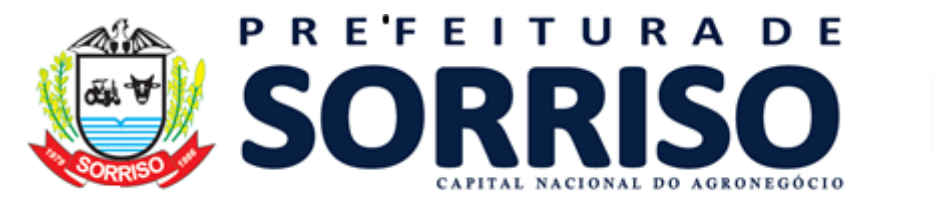

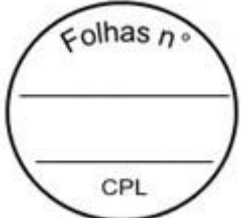

**257.** Permitir a reemissão de guias vencidas, possibilitando atribuir uma nova data de vencimento, onde os juros e multas deverão ser apurados automaticamente pelo software tributário, conforme os critérios estabelecidos.

**258.** A guia a ser emitida deve seguir o modelo de Ficha de Compensação.

**259.** Não permitir a geração e emissão de guia para contribuintes optantes pelo Simples Nacional, exceto nos casos em que este seja tomador de serviços.

**260.** Permitir a consulta da lista de serviços e respectivas alíquotas para a apuração de ISSQN.

**261.** Exibir o código da atividade, descrição e respectiva alíquota.

**262.** Verificar a autenticidade de NFS-e com as mesmas funcionalidades do perfil Prestador de Serviços.

**263.** Permitir a solicitação da adesão à nota fiscal de serviços eletrônica, onde o prestador tenha acesso ao texto do Termo de Adesão.

**264.** Permitir a consulta da solicitação de adesão à NFS-e.

**265.** Permitir o requerimento de cancelamento ou o cancelamento da NFS-e conforme parametrização.

**266.** Permitir que através de uma arquitetura de webservices, os softwares de enfoque comercial dos contribuintes possam integrar-se ao módulo de NFS-e da administração municipal, viabilizando a integração entre os módulos.

**267.** Permitir que o prestador de serviço tenha acesso ao envio de lote de RPS a partir do site, além do serviço disponibilizado no webservice.

**268.** Permitir que o prestador de serviço possa visualizar a situação do lote de RPS enviado para processamento através de uma tela de gerenciamento de lote de RPS disponibilizada no site, além do serviço disponibilizado no webservice.

**269.** Permitir que os econômicos tenham acesso a toda a documentação dos webservices, a fim de que os mesmos possam se adequar ao produto, baseando- se nesta documentação.

**270.** Permitir a declaração de documentos fiscais de serviços prestados, por modelo de documento fiscal, com o registro das seguintes informações sobre o documento: número, situação, tipo de operação, natureza de operação, CPF/CNPJ do tomador, data, valor do serviço, valor tributável e indicação do imposto retido ou não.

**271.** Efetuar a carga automática dos documentos a serem declarados, conforme informações da autorização de impressão de documentos fiscais.

**272.** Permitir a manutenção dos dados dos documentos fiscais declarados antes do encerramento da competência.

**273.** Permitir declaração de serviços prestados, que possibilite aos contribuintes declararem o faturamento mensal por atividade constante do seu cadastro municipal.

**274.** Permitir a manutenção dos dados declarados antes do encerramento da competência.

**275.** Deve contemplar configurações para diferenciar os prestadores de serviços de instituições financeiras.

**276.** Permitir a importação da declaração a partir de arquivos texto: neste processo, promover a validação do arquivo, demonstrando os erros, quando acusados.

**277.** Permitir que o prestador realize a declaração dos serviços referente à competência aberta no período.

**278.** Permitir que o prestador realize a alteração dos serviços e valores informados na competência aberta no período, onde será registrado o log destas alterações.

**279.** Deve contemplar configurações para diferenciar os prestadores de serviços cartorários.

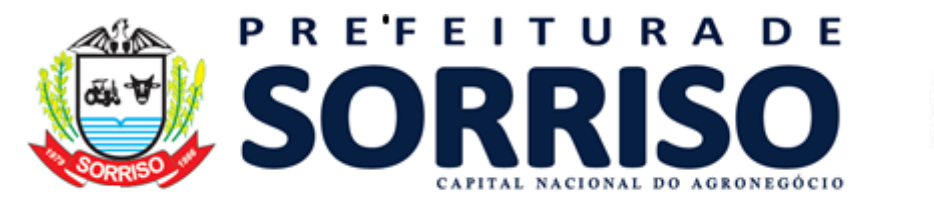

 $\epsilon$ olhas n CPI

**280.** Permitir a importação da declaração a partir de arquivos texto: neste processo, promover a validação do arquivo, demonstrando os erros, quando acusados.

**281.** Permitir ao prestador realizar a declaração dos serviços referente à competência aberta no período.

**282.** Permitir ao prestador realizar a alteração dos serviços e valores informados na competência aberta no período, onde será registrado o log destas alterações.

**283.** Deve conter único usuário e senha para um contador, mesmo que ele atue como contador de várias empresas prestadoras de municípios.

**284.** Permitir ao contador criar novas competências para declaração de serviços, referente à(s) empresa(s) pela qual é responsável.

**285.** Permitir ao contador encerrar a competência, gerando automaticamente os lançamentos referentes à competência em questão da(s) empresa(s) pela qual é responsável.

**286.** Permitir ao contador realizar a declaração dos serviços referentes à competência aberta no período da(s) empresa(s) pela qual é responsável.

**287.** Permitir ao contador realizar o lançamento/alteração dos serviços e valores informados na competência aberta no período da(s) empresa(s) pela qual é responsável, onde será registrado o log de tais operações.

**288.** Permitir que o contador realize o lançamento de serviços contratados no período referente à competência aberta da(s) empresa(s) pela qual é responsável.

**289.** Permitir que o contador realize a emissão de guias de recolhimento referentes às competências já encerradas da(s) empresa(s) pela qual é responsável.

**290.** Permitir que o contador emite o(s) livro(s) fiscais da(s) empresa(s) pela qual é responsável.

291. Permitir que o declarante seja o prestador do serviço ou o tomador do serviço.

**292.** O prestador do serviço deverá ser previamente cadastrado como pessoa para ser vinculado a esta declaração.

**293.** O tomador do serviço deverá ser previamente cadastrado como pessoa para ser vinculado a esta declaração.

**294.** Permitir acesso rápido ao cadastro de prestador e/ou tomador do serviço.

**295.** Permitir informar quem é o responsável pelo recolhimento do ISSQN. Caso o item da Lei 116/2003 utilizado na declaração estiver cadastrado para não permitir alterar o responsável pelo recolhimento do ISSQN, este campo ficará fixo para o "tomador do serviço" e não permitirá alterar.

**296.** Permitir que o próprio declarante gere a guia de recolhimento de ISSQN da nota declarada.

**297.** Permitir somente uma competência mensal normal para cada econômico.

**298.** Permitir "N" competências complementares mensais para cada econômico. Período em que a competência complementar utilizada pode ser definida por parâmetro.

**299.** Criar automaticamente uma nova competência mensal para o próximo mês quando uma competência é encerrada pelo prestador de serviço.

**300.** Permitir a consulta de todas as competências existentes, com a visualização detalhada das competências (movimentação e encerramento).

**301.** Permitir que no encerramento de competência, o prestador de serviços tenha acesso às informações do período vigente, que facilitem a conclusão deste processo, como: total de serviços, informações de ISSQN retido e não retido, e os valores devidos de ISSQN, separando estes valores em serviços prestados, tomados e intermediados.

**302.** Apresentar o detalhamento dos serviços prestados, tomados e intermediados no período, separados por atividade econômica, com as informações de: quantidade

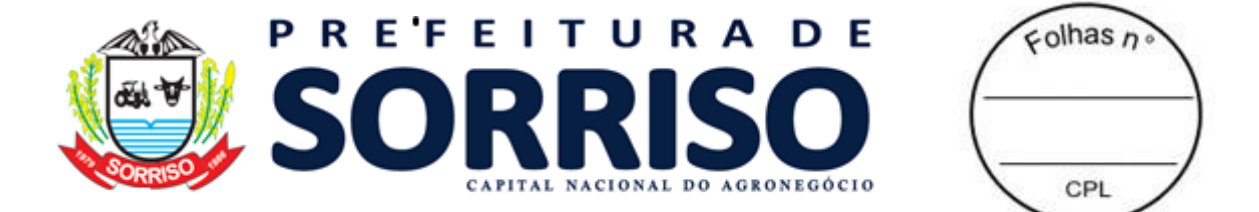

de documentos fiscais declarados, quantidade de documentos fiscais tributados, valor total dos documentos fiscais declarados e valor do ISSQN.

- **303.** Permitir que ao confirmar o encerramento da competência, o software gere ou não no software tributário, o lançamento do ISSQN, separando em lançamento referente a serviços prestados, serviços tomados e serviços intermediados conforme parametrizações específicas para geração e separação dos lançamentos.
- **304.** Permitir que após a conclusão do encerramento da competência, o econômico tenha acesso ao lançamento do ISSQN a recolher gerado no encerramento ou na geração do lançamento em tela específica, onde o mesmo poderá efetuar a impressão da guia de recolhimento do ISSQN.
- **305.** Permitir, em casos onde não exista movimentação no período, esta declaração, onde o prestador evidencie observações acerca da não movimentação de serviços prestados no período.
- **306.** Permitir simulações dos lançamentos para qualquer tipo de lançamento de tributos referentes a receita de ISSQN (fixos, obras) permitindo ao usuário a conferência dos dados do lançamento antes da efetivação do mesmo.
- **307.** Poder visualizar em todo e qualquer lançamento toda a memória de cálculo realizada e cada parte os valores parciais para acompanhamento e aferição do correto cálculo dos débitos.

**308.** Permitir que para cada documento emitido seja possível o acréscimo de taxa de expediente, podendo ser desconsiderada no caso de não quitação do documento.

**309.** Possuir rotina para importação de arquivo oriundo do SIAFI referentes a retenções feitas por órgãos federais conforme convenio realizado pela entidade e Banco do Brasil.

**310.** Permitir ao prestador de serviços cadastrar as obras que estão sendo executadas, registrando os materiais de construção a serem utilizados nas mesmas.

- **311.** Permitir a transferência de materiais de construção entre obras controlando o saldo de cada uma.
- **312.** Na emissão da NFSe dever ser possível informar o código da obra précadastrada, e também os materiais vinculados a mesma e após a emissão da NFSe serão deduzidos dos saldos de materiais daquela obra.
- **313.** Possuir rotina para envio de notificação automática para prestadores que possuam débitos com o fisco.
- **314.** Possuir controle de leitura pelos prestadores de serviços das mensagens lidas e não lidas.
- **315.** Possibilitar a geração e exibição nativa de gráficos dinâmicos gerenciais, em tempo real, diretamente do navegador web browser, com no mínimo os seguintes gráficos:
- a. Maiores emissores;
- b. Maiores emissores de documentos (NFS-e e DMS);
- c. Maiores de emissores de NFS-e avulsa;
- d. Maiores emissores por valor do ISSQN calculado;
- e. Maiores emissores por valor do ISSQN devido;
- f. Maiores emissores por valor do ISSQN bruto;
- g. Maiores emissores por valor do ISSQN líquido;

**316.** Geração de extrato de movimento dos tributos do prestador, possuindo no mínimo, débitos, pagamentos, cancelamentos, pendentes, créditos. Sendo possível geração de gráfico.

**317.** Disponibilizar, quando da indisponibilidade da Internet, meio eletrônico para emissão do Recibo Provisório de Serviço.

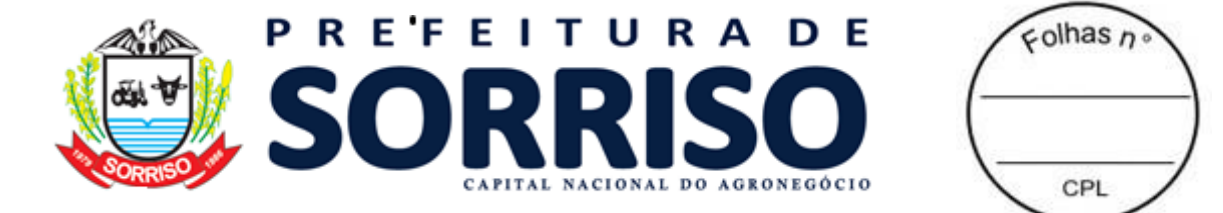

**318.** Disponibilizar software desktop que possibilita a geração de Recibos Provisórios de Serviços – RPS (off-line), proveniente de fatos geradores de ISS, na máquina do contribuinte.

**319.** Emissão e conversão dos recibos provisórios de serviços em Nota Fiscal de Serviços Eletrônica (NFS-e), por meio de lotes de recibos, mediante sistema instalado na máquina do contribuinte (webservice e ou integração via xml).

**320.** Permitir a consulta, alteração e impressão dos recibos existentes, desde que não convertidos em Nota Fiscal de Serviços Eletrônica (NFS-e).

## **19.12 SIMPLES NACIONAL**

- **1.** Permitir efetuar uma conciliação entre os valores de ISSQN a recolher gerados a partir de NFS-e e DMS (declaração mensal de serviços) de econômicos optantes do simples nacional e optantes do SIMEI com os valores recebidos pela unidade gestora através do DAF607 (valores pagos pelos econômicos optantes do simples nacional e SIMEI) para o governo federal, os quais são repassados para a unidade gestora.
- **2.** Deve mostrar o valor estimado do ISSQN a partir das NFS-e e DMS e o valor recebido através do DAF607, apurando as diferenças ou efetuando o encerramento da conciliação do econômico quando não houver diferenças.
- **3.** Permitir integração com a Receita Federal através do arquivo PGDAS.
- **4.** Permitir importar e consultar os dados nos arquivos disponibilizados no Portal do Simples Nacional, PGDAS
- **5.** Gerar as seguintes consultas:
	- a. Identificação das alíquotas apuradas pela Receita Federal;
	- b. Consulta de declarações feitas pelas empresas para a Receita Federal;
	- c. Consulta de empresas que não estão declarando para a Receita Federal;
	- d. Consulta ao faturamento e apuração dos últimos 12 meses declarados a Receita Federal;
	- e. Detalhamento da movimentação e impostos pagos pelas empresas a Receita Federal;
	- f. Consultas de declarações feitas pelas empresas classificadas como MEI;
	- g. Consulta ao faturamento e apuração dos últimos 12 meses das empresas classificadas como MEI;
	- h. Apuração a empresas que estão declarando à Receita Federal, porém não possuem cadastro na entidade;
	- i. Consulta e cruzamento de dados das declarações feitas para a Receita Federal com o livro fiscal gerado na prefeitura;
	- j. Consulta e cruzamento de dados dos pagamentos feitos para a Receita Federal com os valores de declaração feitos para a Receita Federal;

# **19.13 FISCALIZAÇÃO TRIBUTÁRIA**

## **REQUISITOS TECNOLÓGICOS**

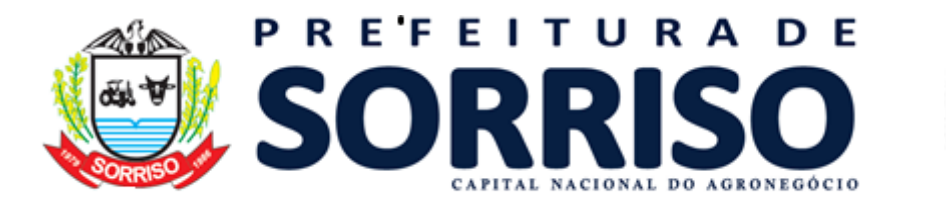

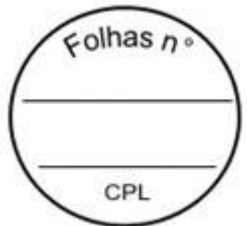

- **1.** A solução deve ser integralmente Web, dispensando a instalação de qualquer programa, plug-in, emulador ou qualquer outro recurso tecnológico que seja requisito para inicializar o sistema;
- **2.** O módulo deve funcionar com certificado digital de servidor para garantia de sítio seguro e criptografia de dados no fluxo de comunicação cliente-servidor;
- **3.** O sistema deverá utilizar única e exclusivamente WEB Browser para sua execução, possuindo compatibilidade com os principais WEB Browsers do mercado (Mozilla Firefox, Google Chrome, Opera e Safari);
- **4.** O banco de dados deverá possuir modelagem e implementação em modelo relacional, SGBD padrão MS SQL Server;
- **5.** Hospedagem em nuvem;
- **6.** Possuir escalabilidade de processos segmentados em vários servidores, conforme escolha do cliente;
- **7.** O módulo deve suportar configuração de sessão de usuário fora da camada de aplicação para balanceamento de carga;
- **8.** O módulo deve suportar ambientes em escalonamento horizontal com abordagem de balanceamento de carga (*controllers* e *workers*);
- **9.** O módulo deve suportar ambientes em escalonamento horizontal com configuração de serviços de internet em servidores específicos;
- **10.** O módulo deve possuir camada de configuração e dados sensíveis em banco de dados não relacional;
- **11.** O módulo deve possuir funcionalidade de atualização automática de versões por entregas contínuas;
- **12.** O módulo deve suportar configuração de sessão de usuário fora da camada de aplicação para balanceamento de carga;
- **13.** Possuir sistema de auditoria em toda manipulação de dados feita pelos usuários do módulo (log de alteração);
- **14.** Possibilidade de salvar os relatórios do sistema em tipos de dados: .DOC, .XLS, .XML, .TXT, .PDF, .ODT, .CSV, .TIFF e .JPEG;
- **15.** Possuir integração entre módulos, através de base de dados única e consolidada.

## **REQUISITOS DE ACESSO**

- **16.** O módulo deve possuir controle de segurança através de certificados digitais de segurança, para entrada no módulo;
- **17.** Enviar e-mail contendo as senhas (geradas automaticamente pelo módulo) em todos novos usuários cadastrados no módulo;
- **18.** Possuir controle para renovação de senha, no qual deve ser enviado um email solicitando confirmação da geração de uma nova senha para o usuário em questão;
- **19.** Possuir controle de acesso de usuários com a possibilidade de criar grupos com perfil específico e determinar quais aplicações o usuário terá acesso;
- **20.** Disponibilizar dinamicamente o menu personalizado por usuário, conforme suas permissões, visando facilitar o trabalho;
- **21.** Controlar tempo de sessão inoperante do módulo no navegador, com retorno à tela inicial de login, para segurança do módulo;
- **22.** Possuir processo de renovação de licenciamento online, sem dependência da empresa prestadora de serviços;
- **23.** Possuir módulo de "lembrar-me neste computador" sendo parametrizável, podendo escolher usuário ou usuário e senha, pelo tempo determinado pelo usuário em questão e individual por computador;
- **24.** Permitir a inativação de usuários já cadastrados.

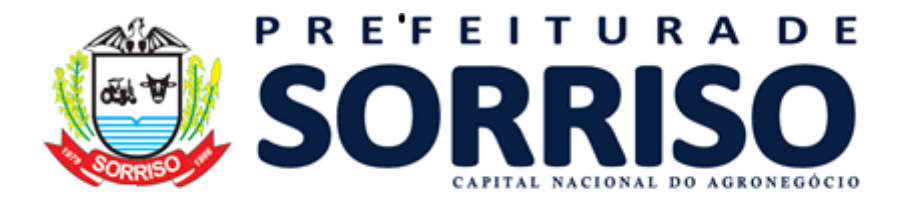

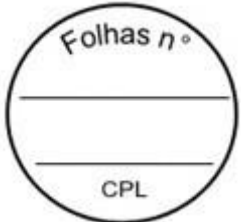

## **REQUISITOS DE OPERAÇÃO**

- **25.** Possuir janelas de trabalho multitarefa, podendo trabalhar em várias telas ao mesmo tempo, sem a necessidade de atualizar a página;
- **26.** Possuir menu com possibilidade de filtro, para encontrar funcionalidades de forma fácil e precisa;
- **27.** Conter buscas facilitadas, através de sugestões pela fonética das palavras, para encontrar informações cadastradas no módulo de forma rápida e precisa (exemplo: nome da pessoa, nome do logradouro e similares);
- **28.** Possibilidade de montar filtros dinâmicos avançados, através da concatenação de conectores lógicos e de comparações, podendo escolher qualquer atributo dos objetos cadastrais, sem a dependência da empresa prestadora de serviços;
- **29.** Permitir a emissão dos relatórios com a possibilidade de escolha para emissão em janelas externas (pop-ups) ou dentro da solução;
- **30.** Possuir identificação visual expressiva, em todas as telas de cadastro, para os campos obrigatórios;
- **31.** Possuir padrão ergonômico visual e operacional em todas as interfaces, que facilite o aprendizado dos usuários na operação do software;
- **32.** Permitir emissão de listagem dos dados das telas, em todas as aplicações do módulo;
- **33.** Possuir em todas as telas, texto de ajuda e orientação ao usuário, contendo instruções detalhadas do funcionamento de cada aplicação;

## **REQUISITOS DE COMUNICAÇÃO ENTRE USUÁRIOS**

- **34.** Possuir comunicador interno dentro da solução onde permita aos usuários trocarem mensagens e anexar arquivos (exemplo de caixa de entrada de email);
- **35.** Possuir comunicador interno dentro da solução que notifique automaticamente aos usuários de novas mensagens (exemplo de caixa de entrada de e-mail);
- **36.** Possuir comunicador interno dentro da solução que permita o envio de mensagens para vários usuários simultaneamente (exemplo de caixa de entrada de e-mail).

## **REQUISITOS PARA GERENCIMENTO DE DOCUMENTOS**

- **37.** Permitir parametrizar documentos por tipo de documentos;
- **38.** Permitir parametrizar documentos quanto a edição ou não do ano e número de documentos;
- **39.** Permitir parametrizar documentos quanto a sequência de emissão;
- **40.** Permitir parametrizar documentos quanto a inclusão de campos personalizados criados pelo próprio usuário através do módulo, sem a intervenção da prestadora de software;
- **41.** Permitir parametrizar documentos quanto a que aplicações podem ou não manipular o documento;
- **42.** Permitir parametrizar documentos quanto a extensões de arquivos permitidas;
- **43.** Permitir parametrizar documentos para trabalharem com documentos externos ao software;
- **44.** Permitir parametrizar quais documentos que permitem ou não publicação.

## **REQUISITOS PARA ASSINATURA DE DOCUMENTOS E RELATÓRIOS**

**45.** Permitir definir responsabilidade para assinatura de documentos e relatórios por tipos de atribuição;

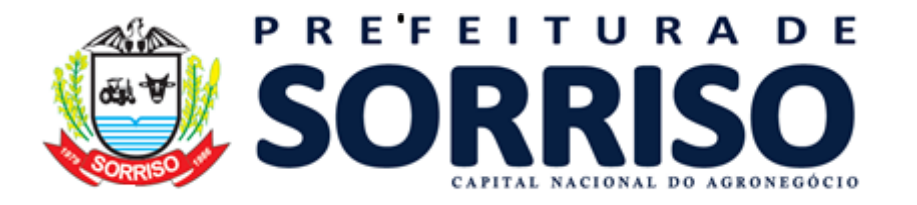

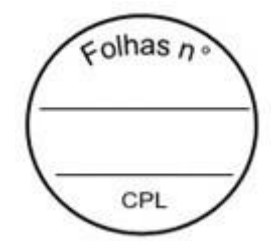

- **46.** Permitir definir responsabilidade para assinatura de documentos e relatórios por estrutura orçamentária;
- **47.** Permitir definir responsabilidade para assinatura de documentos e relatórios por estrutura administrativa;
- **48.** Permitir definir responsabilidade por registros específicos controlados pela solução.

### **REQUISITOS PARA ASSINATURA ELETRÔNICA E DIGITAL DE DOCUMENTOS**

**49.** Assinatura eletrônica e digital:

- a. Permitir vincular vários signatários em solicitações para assinaturas eletrônicas e digitais;
- b. Permitir notificar usuários via e-mail sobre solicitações de assinaturas eletrônicas e digitais pendentes;
- c. Permitir notificar usuários via comunicador interno do módulo, sobre solicitações de assinaturas eletrônicas e digitais pendentes;
- d. Permitir assinar eletronicamente e digitalmente via aplicação interna da solução.
- **50.** Assinatura eletrônica:
	- a. Permitir parametrizar se é exigido usuário e senha do módulo em assinaturas eletrônicas via e-mail;
	- b. Permitir assinar eletronicamente via e-mail do usuário. Toda a troca de informações e assinatura eletrônica ocorrerá por serviços na internet.
	- c. Permitir assinar eletronicamente documentos não gerados pelos módulos;
- **51.** Assinatura digital:
	- a. Permitir assinar digitalmente conforme assinatura digital homologada junto a ICP-Brasil (Infraestrutura de Chaves Públicas Brasileira);
	- b. Permitir assinar digitalmente com assinador próprio da prestadora sem intermédio de sistemas e/ou controles de terceiros.
	- c. Permitir assinar digitalmente documentos não gerados pelos módulos;

### **REQUISITOS ESTRUTURAIS DE RELATÓRIOS**

- **52.** Permitir criar filtros de relatórios para utilização em relatórios;
- **53.** Permitir criar relatórios definindo seu leiaute a partir de ferramenta incorporada ao software; sem necessidade de intervenção da prestadora de software, como por exemplo: definir banda de dados, campos, rótulos etc.;
- **54.** Permitir ao usuário criar relatórios personalizados sem a intervenção da prestadora de software, definindo sua consulta SQL (Structured Query Language) para busca dos dados no banco de dados;
- **55.** Permitir criar relatórios a partir da cópia de relatórios existentes no módulo, para que possam ser personalizados;
- **56.** Permitir configurar quais assinaturas serão impressas para cada modelo de relatório;
- **57.** Permitir emitir relatórios de processamento pesado em execução assíncrona (execução em segundo plano) com checagem de conclusão da emissão.
- **58.** Permitir enviar e-mail na emissão de relatórios;

### **REQUISITOS PARA EXTRAÇÃO DE DADOS**

**59.** Permitir cadastrar no módulo o leiaute dos dados que se deseja exportar, de forma que represente o leiaute que se queira integrar conforme leiaute e instrução normativa disponível no site do Tribunal de Contas ou outro órgão.

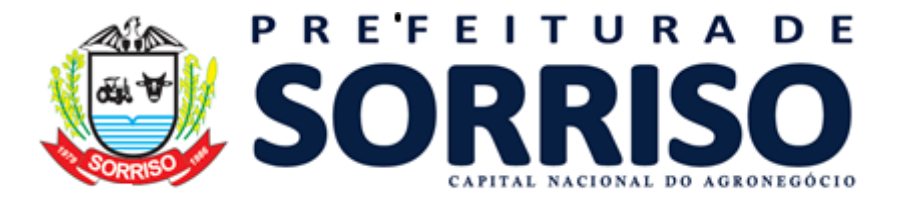

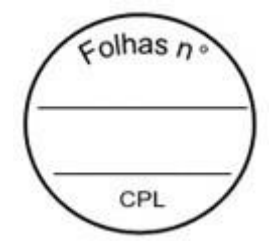

- **60.** Permitir definir campos comuns entre as diferentes estruturas que compõem um leiaute estrutural.
- **61.** Permitir definir tipos de campos de leiaute estrutural:
	- a. Texto;
		- b. Data;
		- c. Número inteiro;
	- d. Número decimal.
- **62.** Permitir definir os tipos básicos de dados a serem exportado de forma automática (texto, data, número inteiro, número decimal).
- **63.** Permitir definir várias configurações de leiaute do que será exportado:
	- a. Formato de saída da exportação de dados:
		- i. Arquivo de texto;
		- ii. XML (Extensible Markup Language);
		- iii. XML Data Packet.
	- b. Decodificação do arquivo de saída;
	- c. Utilização ou não de quebra de linha no arquivo de saída;
	- d. Separador decimal nos campos de valores (ponto ou vírgula);
	- e. Separação de campos no arquivo;
	- f. Tratamento de valores nulos;
	- g. Tratamento de arquivos vazios;
	- h. Permitir escrever consulta SQL (Structured Query Language) e vinculá-las com as respectivas estruturas de leiaute;
	- i. Permitir a nomenclatura de arquivo de saída;
	- j. Permitir a criação de campos dentro das estruturas de leiaute, informando:
		- Tipo do campo (conforme tipos criados na estrutura);
		- i. Se o campo é obrigatório ou não;
		- ii. Se o campo é chave primária na composição do registro da estrutura;
		- iii. A ordem do campo dentre todos os campos criados;
		- iv. Se o campo é gerado em branco ou não;
		- v. O tamanho mínimo e máximo do campo;
		- vi. As casas decimais mínimas e máximas do campo;
		- vii. Os caracteres proibidos no campo;
		- viii. O alinhamento do campo (direita ou esquerda);
		- ix. O formato do campo (máscara).
	- k. Permitir exportar dados no formato de saída desejado.
	- l. Permitir a listagem de inconsistências na geração de informações.
- **64.** Permitir sincronização automática de atualizações e modificações nos leiautes de exportação, de forma online, para os casos quando o cliente trabalhar com leiaute centralizado administrado pela prestadora de serviço.

## **REQUISITOS PARA GERENCIAMENTO DE SEQUÊNCIA**

**65.** Permitir que os números iniciais de sequencias do módulo sejam definidos pelo próprio usuário, a fim de dar sequência aos números já existentes na entidade como: números de bases geográficas, certidões etc.

## **REQUISITOS PARA CADASTROS OBRIGATÓRIOS**

**66.** Possibilidade de criar campos de cadastros através do próprio módulo, de forma personalizada e com a escolha dos tipos de campo, conforme a necessidade da Unidade Gestora, sem a dependência da empresa prestadora de serviços;

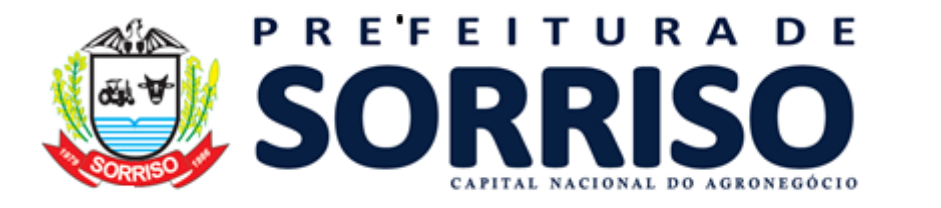

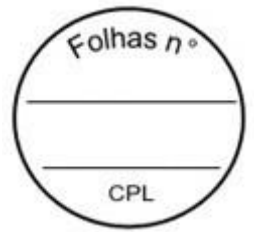

- **67.** Permitir a parametrização dos Calendários apresentando as ocorrências de datas especiais de um exercício, pode ser feriado nacional, municipal ou ponto facultativo, definindo as ocorrências e seus dias úteis;
- **68.** Configuração para a estrutura administrativa e orçamentária do município, permitindo adequação de campos quanto ao tamanho do código da estrutura e sem limites para o número de níveis que a estrutura pode ter;
- **69.** Conter memória de endereços já utilizados, com busca facilitada, por meio de logradouro, bairro, número, CEP e cidade, para utilizar os mesmos endereços, eliminando assim a redundância cadastral;
- **70.** Permitir o cadastro de pessoas físicas e jurídicas;
- **71.** Permitir no cadastro de pessoas físicas ou jurídicas, a inclusão de mais de um tipo de endereço como (residencial, comercial, cobrança etc.);
- **72.** Permitir no cadastro de pessoas físicas e jurídicas, a inclusão de mais de um contato eletrônico (e-mail, homepage, redes sociais etc.);
- **73.** Permitir no cadastro de pessoas físicas e jurídicas, a inclusão de mais de um telefone (residencial, comercial e celular);
- **74.** Permitir no cadastro de pessoas físicas e jurídicas, a inclusão de documentos de todos os tipos, podendo ainda, anexar a digitalização diretamente do scanner do computador do usuário que opera o módulo;
- **75.** Permitir no cadastro de pessoas físicas e jurídicas, a inclusão de sócios, representantes, identificação de matriz/filial, administrativo e conta bancária;
- **76.** Permitir o cadastro de cartórios a partir dos dados de uma pessoa jurídica. Possibilitar buscar dados cadastrais na RFB (Receita Federal do Brasil) por meio de serviços online da internet;
- **77.** Permitir o cadastro de bancos e agências a partir dos dados de uma pessoa jurídica. Possibilitar buscar dados cadastrais na RFB (Receita Federal do Brasil) por meio de serviços na internet.

### **REQUISITOS DE PARAMETRIZAÇÕES - GERAIS**

- **78.** Permitir que, ao gravar ou atualizar a parametrização, seja gerado automaticamente o histórico da parametrização;
- **79.** Possibilidade de parametrizações futuras, cuja data seja o limiar para que a futura se torne vigente sem a interferência do usuário. Com a finalidade de programar alterações comportamentais para todo o módulo;
- **80.** Permitir parametrizar o código que identifique a entidade na FEBRABAN (Federação Brasileira de Bancos);
- **81.** Permitir parametrizar os dados do serviço de e-mail que será utilizado pela entidade para envio de informações por e-mail;
- **82.** Permitir parametrizar os dados para autenticação no servidor de proxy da entidade (caso seja necessário);
- **83.** Permitir parametrizar os brasões de relatórios específicos da entidade.
- **84.** Permitir parametrizar os dados da página inicial do Portal do Cidadão da entidade;
	- a. Permitir o controle do portal para habilitar ou não os recursos e consultas conforme necessidade da entidade;
	- b. Permitir habilitar ou não a consulta de autenticidade dos documentos;
	- c. Permitir habilitar ou não uma consulta pública das empresas cadastradas na entidade;
	- d. Permitir personalizar via aplicação, sem interferência da prestadora de software, os textos da página inicial, título, corpo da página etc.;
	- e. Permitir personalizar imagens de cabeçalho, corpo de texto etc.;

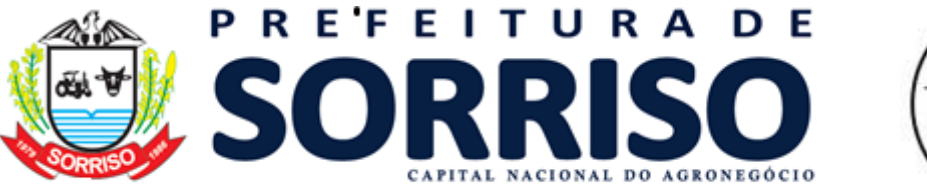

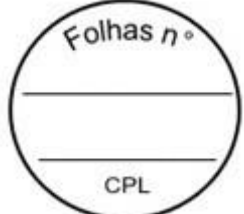

- f. Permitir habilitar ou não solicitação de acesso ao módulo da entidade, de forma que outras pessoas possam se tornar usuários do módulo:
	- i. Permitir autorização automática de solicitação de acesso, sem necessidade de deferimento do usuário da entidade;
	- ii. Permitir autorização de solicitação de acesso por deferimento de usuário da entidade;
	- iii. Permitir configuração de imagens de documentos obrigatórios no ato de efetuar a solicitação de acesso ao módulo;
	- iv. Permitir configurar envio de e-mail de alerta para o usuário da Entidade verificar solicitações de acessos pendentes;
- g. Permitir habilitar ou não consulta de extrato de débitos (por pessoa, imóvel ou empresa);
- h. Permitir habilitar ou não emissão de DAM para pagamento de parcelas pendentes;
- i. Permitir habilitar ou não a emissão de DAM referente a débitos em execução ou protesto;
- j. Permitir habilitar ou não a emissão de documento de alvará online (controle individualizado para cada tipo de alvará que a entidade emitir);
- k. Permitir habilitar ou não as certidões de débitos, de empresas, imobiliários etc.;
- l. Permitir habilitar ou não opção de requerimento de acordo (REFIS), podendo fazer simulações de entrada, parcelamento etc. de acordo com as configurações internas da entidade;
- m. Habilitar ou não a consulta de protocolos online;

## **REQUISITOS DE CADASTROS - FISCALIZAÇÃO**

**85.** Fiscal:

- a. Permitir cadastrar os fiscais da unidade gestora;
- b. Permitir pesquisas nos cadastros de fiscais;
- c. Permitir controle de horário de trabalho dos fiscais, bem como de afastamento para facilitar a gestão da agenda dos fiscais;
- d. Manter controle histórico dos cadastros de fiscais (quem, quando e que tipo de operação foi realizada);

**86.** Equipe de fiscais:

- a. Permitir a montagem de equipe de fiscais, especificando quem são os chefes de equipes de fiscais;
- b. Permitir a restrição de acesso de forma que um fiscal não consiga ver ou movimentar dados, agendas e fiscalizações de outro fiscal;
- c. Permitir controle de acesso do chefe dos fiscais sobre sua equipe, podendo ver e configurar dados;
- d. Manter controle histórico das equipes de fiscais (quem, quando e que tipo de operação foi realizada);
- **87.** Itens de fiscalização:
	- a. Permitir cadastrar os itens a fiscalizar;
	- b. Permitir controle de previsão de período de execução para cada item de fiscalização;
		- i. Permitir que o controle de previsão de execução seja em dias corridos ou dias úteis, para cada item de fiscalização;
	- c. Permitir a categorização de cada item de fiscalização em tipos fixos e rastreáveis para montagem futura de relatórios (fiscalização sanitária,

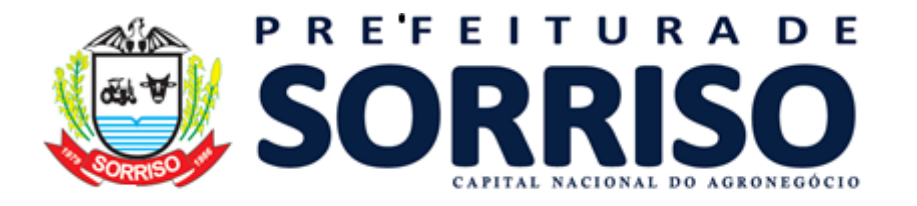

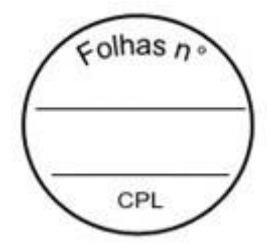

fiscalização tributária, fiscalização de posturas, fiscalização de obras etc.);

- d. Permitir o vínculo de itens de fiscalização com os fiscais de forma que seja possível restringir\controlar os assuntos que cada fiscal pode manusear;
- e. Manter controle histórico dos cadastros de itens de fiscalização (quem, quando e que tipo de operação foi realizada);

## **REQUISITOS DE MOVIMENTAÇÃO - FISCALIZAÇÃO**

### **88.** Agenda do fiscal:

- a. Permitir a configuração de agenda do fiscal
	- i. Permitir o controle de situação da agenda (pendente, encerrado, cancelado, em execução etc.);
	- ii. Manter controle histórico das modificações da agenda do fiscal (quem, quando e que tipo de operação foi realizada);
- b. Permitir consulta de todas as agendas dos fiscais
	- i. Ser possível visualizar o início de o fim de cada agendamento iá registrado;
	- ii. Permitir a consulta por dia, por semana e por mês, de forma que seja possível analisar a disponibilidade dos fiscais e a colisão de agendas;
	- iii. Permitir consultar todos os agendamentos já registrados: pendentes, encerrados, cancelados etc.;
	- iv. Permitir consultar por fiscal;
	- v. Permitir consultar por equipe;
	- vi. Permitir consultar por data de agendamento;
- c. Permitir agendar vários fiscais para atuarem juntos numa única demanda;
- d. Permitir agendar fiscalizações separadamente para cada fiscal;
- e. Permitir prorrogar\adiar agendamentos já registrados;
- f. Possuir controle de acesso de forma que um fiscal não possa lançar agendamento para outro e nem visualizar os agendamentos feitos para outros fiscais a não ser esteja configurado como chefe de equipe e assim poderá ver somente os dados de sua equipe;
- g. O sistema deve ser capaz de calcular o esforço para cada tipo de fiscalização e calcular o preenchimento e ocupação da agenda fiscal automaticamente de forma a facilitar a distribuição de tarefas e a gestão sobre as agendas dos fiscais;
- h. O sistema deve ser capaz de distribuir automaticamente as fiscalizações na agenda do fiscal de acordo com o prazo mínimo previsto para cada atividade em relação à carga horária do fiscal que está disponível, facilitando o preenchimento da agenda para trabalhos em massa ou em longos períodos;
- i. Permitir registro de agendamento para vários tipos de fiscalizados:
	- i. Agendamentos para imóveis, com opções de filtro por:
		- 1. Imóvel urbano ou rural;
			- 2. Logradouros de imóveis;
			- 3. Proprietários;
		- 4. Demais campos cadastrais do imóvel;
	- ii. Agendamento para empresas, com opções de filtro por:
		- 1. Natureza jurídica;
		- 2. Regime de tributação;

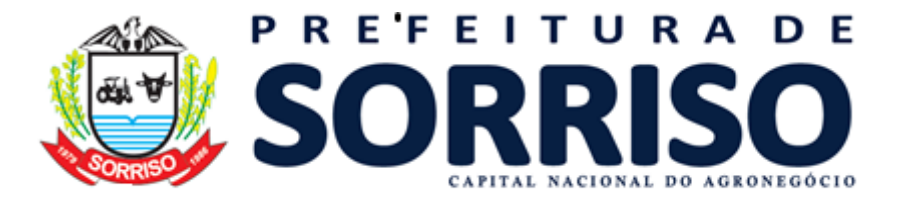

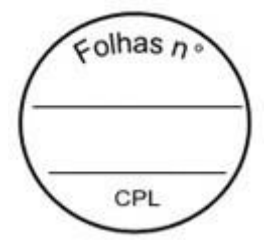

- 3. Situação da empresa;
- 4. Portel empresarial;
- 5. Atividade econômica, CNAE, Itens da lei 116/2003;
- 6. Endereço das empresas;
- 7. Demais campos cadastrais da empresa;
- iii. Agendamento para Logradouros, com opções de filtro por:
	- 1. Bairro;
		- 2. Distrito;
		- 3. Tipo de logradouro;
- iv. Agendamento para pessoas físicas ou jurídicas;
- j. Estes dados de fiscalizados precisam vir de base única cadastral de movimentação de outros módulos (Tributário, NFS-e, Licitações, Contabilidade etc.);

### **REQUISITOS GERAIS PARA A GESTÃO DE PROCESSOS**

- **89.** Permitir o gerenciamento de todos os processos e protocolos da fiscalização;
- **90.** Permitir configuração de código de barras para autenticação de processos, podendo ele ser impresso numa etiqueta de documento, possibilitando a partir da sua leitura rastrear esses processos via leitor de código de barras;
- **91.** Permite configurar quais são os documentos obrigatórios para cada tipo de fiscalização a realizar;
- **92.** Permitir visualizar todo o trâmite executado num processo, ocorrências, anexos, históricos, quem fez, quando fez, o que fez, de qual setor é o usuário;
- **93.** O sistema deve deixar claro ao usuário onde o processo está e para onde será movimentado a cada execução e avanço do processo;
- **94.** Permitir a inserção de anexos a qualquer momento da tramitação;
- **95.** Permitir que os números iniciais de sequências do sistema sejam definidos pelo próprio usuário, a fim de dar sequência aos números já existentes na entidade como: números de processo\protocolo de fiscalização, ordem de serviço etc.
- **96.** Permitir juntada de processos, possibilitando a união de processos, em que os dois poderão ser movimentados juntos até o seu encerramento ou posterior separação (permitir desmembramento ou desapensação de processo);
- **97.** Permitir arquivamento, extinção e desistência do processo;
- **98.** Possibilitar empréstimo de processo arquivado bem como o registro da devolução do processo emprestado;
- **99.** Permitir a suspensão de processo, bem como a retirada de suspensão de processo;
- **100.** Renumeração de folhas;
- **101.** Permitir a suspensão do processo, bem como a reativação do processo;
- **102.** Permitir o encerramento do processo, bem como a reabertura do processo;

**103.** Permitir o registro de ocorrências durante todo o ciclo de vida do processo, visando registrar os atos e fatos concernentes a tramitação;

**104.** Permitir a formação de volume de processo (documentação);

**105.** Permitir a juntada de novas peças ao processo, bem como o desentranhamento de documentos;

- **106.** Permitir o envio do processo para julgamento de mérito por um usuário superior, mantendo o devido registro do deferimento\indeferimento da questão;
- **107.** Controle de prioridade

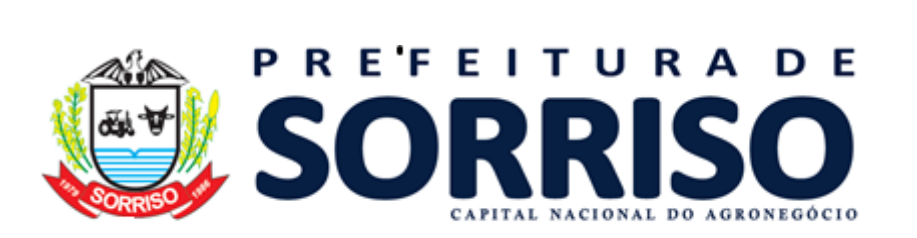

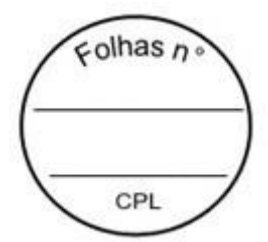

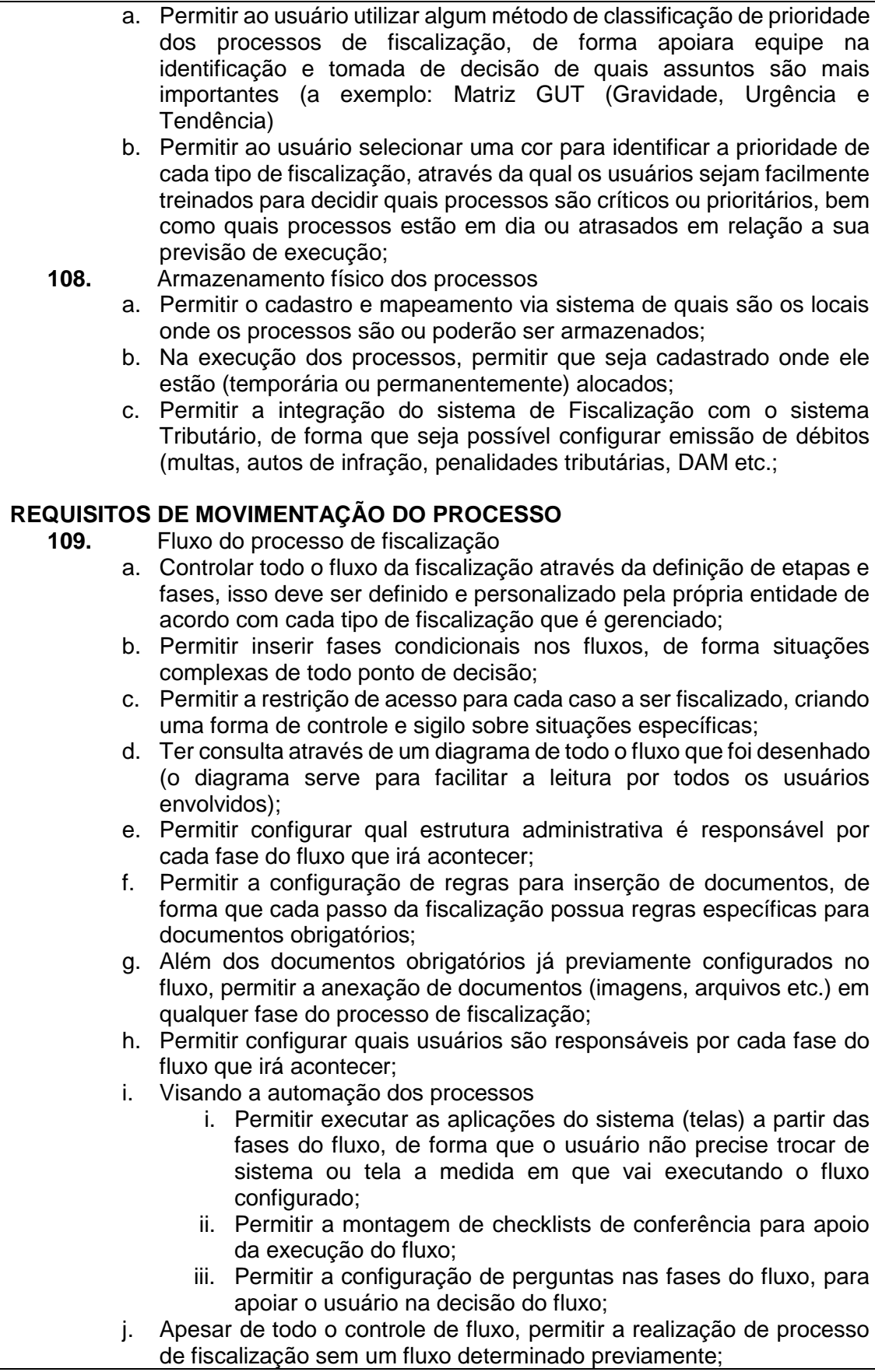

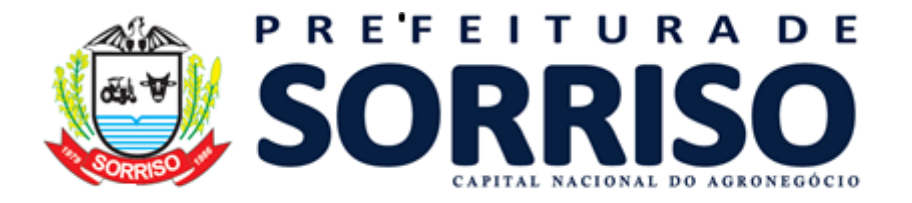

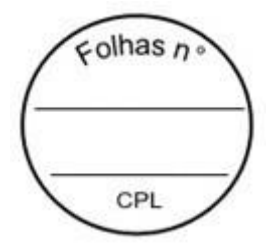

## **EMISSÃO DE TERMOS E DEMAIS EMISSÕES**

**110.** Permitir a emissão de termos de processo para cada movimentação especial que ocorrer:

- a. Juntada de processos;
- b. Suspensão de processo;
- c. Retirada de suspensão de processo;
- d. Renumeração de folhas;
- e. Reativação de processo;
- f. Reabertura de processo;
- g. Ocorrência;
- h. Juntada de peças;
- i. Julgamento de mérito;
- j. Formação de volume de processo;
- k. Extinção de processo;
- l. Encerramento de processo;
- m. Empréstimo de processo;
- n. Emissão de termo de processo;
- o. Devolução de processo emprestado;
- p. Desmembramento de processo;
- q. Desistência de processo;
- r. Desentranhamento de documentos;
- s. Desapensação de processo;
- t. Desacautelamento de processo;
- u. Arquivamento de processo;
- v. Acautelamento de processo;

## **111.** Permitir a emissão de termos exclusivos do processo de fiscalização

- a. Emissão do termo de encerramento da fiscalização
- b. Emissão do termo de prorrogação da fiscalização
- c. Emissão do termo de prorrogação do início da fiscalização
- d. Emissão do termo de início de fiscalização
- e. Impressão da ordem de serviço
- f. Apreensão;
- g. Desapreensão;
- h. Laudo de fiscalização;
- i. Deslacração;
- j. Lacração;
- k. Desinterdição;
- l. Interdição;
- m. Intimação;
- n. Advertência fiscal;
- o. Recomendação/orientação fiscal;
- p. Auto de infração;'

## **19.14 COMPRAS, LICITAÇÃO E CONTRATOS**

## **REQUISITOS TECNOLÓGICOS**

**1.** A solução deve ser integralmente Web, dispensando a instalação de qualquer programa, plug-in, emulador ou qualquer outro recurso tecnológico que seja requisito para inicializar o sistema;

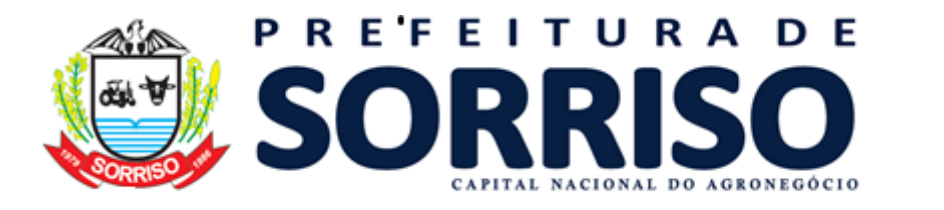

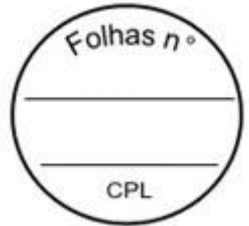

- **2.** O módulo deve funcionar com certificado digital de servidor para garantia de sítio seguro e criptografia de dados no fluxo de comunicação cliente-servidor;
- **3.** O sistema deverá utilizar única e exclusivamente WEB Browser para sua execução, possuindo compatibilidade com os principais WEB Browsers do mercado (Mozilla Firefox, Google Chrome, Opera e Safari);
- **4.** O banco de dados deverá possuir modelagem e implementação em modelo relacional, SGBD padrão MS SQL Server;
- **5.** Hospedagem em nuvem;
- **6.** Possuir escalabilidade de processos segmentados em vários servidores, conforme escolha do cliente;
- **7.** O módulo deve suportar configuração de sessão de usuário fora da camada de aplicação para balanceamento de carga;
- **8.** O módulo deve suportar ambientes em escalonamento horizontal com abordagem de balanceamento de carga (*controllers* e *workers*);
- **9.** O módulo deve suportar ambientes em escalonamento horizontal com configuração de serviços de internet em servidores específicos;
- **10.** O módulo deve possuir camada de configuração e dados sensíveis em banco de dados não relacional;
- **11.** O módulo deve possuir funcionalidade de atualização automática de versões por entregas contínuas;
- **12.** O módulo deve suportar configuração de sessão de usuário fora da camada de aplicação para balanceamento de carga;
- **13.** Possuir sistema de auditoria em toda manipulação de dados feita pelos usuários do módulo (log de alteração);
- **14.** Possibilidade de salvar os relatórios do sistema em tipos de dados: .DOC, .XLS, .XML, .TXT, .PDF, .ODT, .CSV, .TIFF e .JPEG;
- **15.** Possuir integração entre módulos, através de base de dados única e consolidada.

## **REQUISITOS DE ACESSO**

- **16.** O módulo deve possuir controle de segurança através de certificados digitais de segurança, para entrada no módulo;
- **17.** Enviar e-mail contendo as senhas (geradas automaticamente pelo módulo) em todos novos usuários cadastrados no módulo;
- **18.** Possuir controle para renovação de senha, no qual deve ser enviado um email solicitando confirmação da geração de uma nova senha para o usuário em questão;
- **19.** Possuir controle de acesso de usuários com a possibilidade de criar grupos com perfil específico e determinar quais aplicações o usuário terá acesso;
- **20.** Disponibilizar dinamicamente o menu personalizado por usuário, conforme suas permissões, visando facilitar o trabalho;
- **21.** Controlar tempo de sessão inoperante do módulo no navegador, com retorno à tela inicial de login, para segurança do módulo;
- **22.** Possuir processo de renovação de licenciamento online, sem dependência da empresa prestadora de serviços;
- **23.** Possuir módulo de "lembrar-me neste computador" sendo parametrizável, podendo escolher usuário ou usuário e senha, pelo tempo determinado pelo usuário em questão e individual por computador;
- **24.** Permitir a inativação de usuários já cadastrados.

## **REQUISITOS DE OPERAÇÃO**

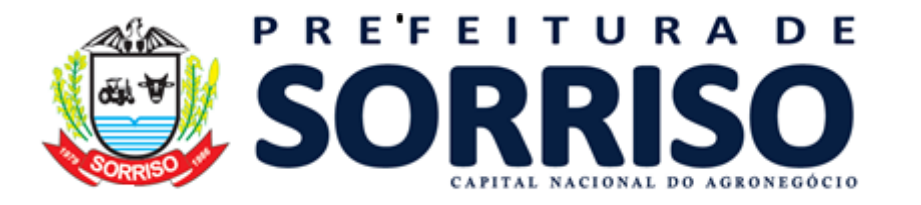

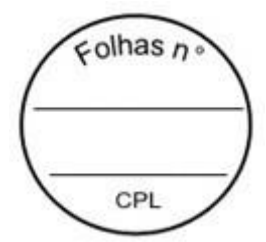

- **25.** Possuir janelas de trabalho multitarefa, podendo trabalhar em várias telas ao mesmo tempo, sem a necessidade de atualizar a página;
- **26.** Possuir menu com possibilidade de filtro, para encontrar funcionalidades de forma fácil e precisa;
- **27.** Conter buscas facilitadas, através de sugestões pela fonética das palavras, para encontrar informações cadastradas no módulo de forma rápida e precisa (exemplo: nome da pessoa, nome do logradouro e similares);
- **28.** Possibilidade de montar filtros dinâmicos avançados, através da concatenação de conectores lógicos e de comparações, podendo escolher qualquer atributo dos objetos cadastrais, sem a dependência da empresa prestadora de serviços;
- **29.** Permitir a emissão dos relatórios com a possibilidade de escolha para emissão em janelas externas (pop-ups) ou dentro da solução;
- **30.** Possuir identificação visual expressiva, em todas as telas de cadastro, para os campos obrigatórios;
- **31.** Possuir padrão ergonômico visual e operacional em todas as interfaces, que facilite o aprendizado dos usuários na operação do software;
- **32.** Permitir emissão de listagem dos dados das telas, em todas as aplicações do módulo;
- **33.** Possuir em todas as telas, texto de ajuda e orientação ao usuário, contendo instruções detalhadas do funcionamento de cada aplicação;

### **REQUISITOS DE COMUNICAÇÃO ENTRE USUÁRIOS**

- **34.** Possuir comunicador interno dentro da solução onde permita aos usuários trocarem mensagens e anexar arquivos (exemplo de caixa de entrada de email);
- **35.** Possuir comunicador interno dentro da solução que notifique automaticamente aos usuários de novas mensagens (exemplo de caixa de entrada de e-mail);
- **36.** Possuir comunicador interno dentro da solução que permita o envio de mensagens para vários usuários simultaneamente (exemplo de caixa de entrada de e-mail).

### **REQUISITOS PARA GERENCIMENTO DE DOCUMENTOS**

- **37.** Permitir parametrizar documentos por tipo de documentos;
- **38.** Permitir parametrizar documentos quanto a edição ou não do ano e número de documentos;
- **39.** Permitir parametrizar documentos quanto a sequência de emissão;
- **40.** Permitir parametrizar documentos quanto a inclusão de campos personalizados criados pelo próprio usuário através do módulo, sem a intervenção da prestadora de software;
- **41.** Permitir parametrizar documentos quanto a que aplicações podem ou não manipular o documento;
- **42.** Permitir parametrizar documentos quanto a extensões de arquivos permitidas;
- **43.** Permitir parametrizar documentos para trabalharem com documentos externos ao software;
- **44.** Permitir parametrizar quais documentos que permitem ou não publicação.

### **REQUISITOS PARA ASSINATURA DE DOCUMENTOS E RELATÓRIOS**

- **45.** Permitir definir responsabilidade para assinatura de documentos e relatórios por tipos de atribuição;
- **46.** Permitir definir responsabilidade para assinatura de documentos e relatórios por estrutura orçamentária;

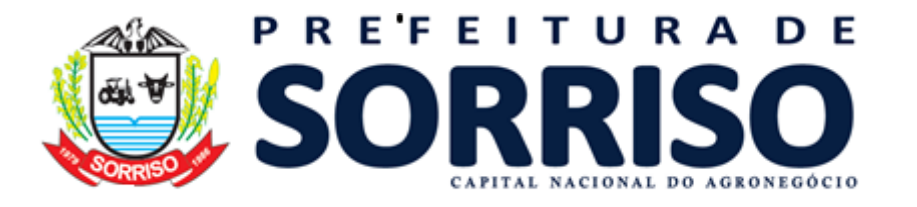

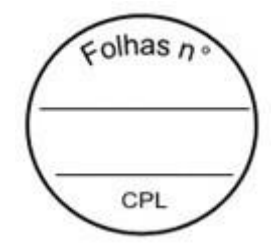

- **47.** Permitir definir responsabilidade para assinatura de documentos e relatórios por estrutura administrativa;
- **48.** Permitir definir responsabilidade por registros específicos controlados pela solução.

## **REQUISITOS PARA ASSINATURA ELETRÔNICA E DIGITAL DE DOCUMENTOS**

- **49.** Assinatura eletrônica e digital:
	- a. Permitir vincular vários signatários em solicitações para assinaturas eletrônicas e digitais;
	- b. Permitir notificar usuários via e-mail sobre solicitações de assinaturas eletrônicas e digitais pendentes;
	- c. Permitir notificar usuários via comunicador interno do módulo, sobre solicitações de assinaturas eletrônicas e digitais pendentes;
	- d. Permitir assinar eletronicamente e digitalmente via aplicação interna da solução.
- **50.** Assinatura eletrônica:
	- a. Permitir parametrizar se é exigido usuário e senha do módulo em assinaturas eletrônicas via e-mail;
	- b. Permitir assinar eletronicamente via e-mail do usuário. Toda a troca de informações e assinatura eletrônica ocorrerá por serviços na internet.
	- c. Permitir assinar eletronicamente documentos não gerados pelos módulos;
- **51.** Assinatura digital:
	- a. Permitir assinar digitalmente conforme assinatura digital homologada junto a ICP-Brasil (Infraestrutura de Chaves Públicas Brasileira);
	- b. Permitir assinar digitalmente com assinador próprio da prestadora sem intermédio de sistemas e/ou controles de terceiros.
	- c. Permitir assinar digitalmente documentos não gerados pelos módulos;

## **REQUISITOS ESTRUTURAIS DE RELATÓRIOS**

- **52.** Permitir criar filtros de relatórios para utilização em relatórios;
- **53.** Permitir criar relatórios definindo seu leiaute a partir de ferramenta incorporada ao software; sem necessidade de intervenção da prestadora de software, como por exemplo: definir banda de dados, campos, rótulos etc.;
- **54.** Permitir ao usuário criar relatórios personalizados sem a intervenção da prestadora de software, definindo sua consulta SQL (Structured Query Language) para busca dos dados no banco de dados;
- **55.** Permitir criar relatórios a partir da cópia de relatórios existentes no módulo, para que possam ser personalizados;
- **56.** Permitir configurar quais assinaturas serão impressas para cada modelo de relatório;
- **57.** Permitir emitir relatórios de processamento pesado em execução assíncrona (execução em segundo plano) com checagem de conclusão da emissão.
- **58.** Permitir enviar e-mail na emissão de relatórios;

## **REQUISITOS PARA EXTRAÇÃO DE DADOS**

- **59.** Permitir cadastrar no módulo o leiaute dos dados que se deseja exportar, de forma que represente o leiaute que se queira integrar conforme leiaute e instrução normativa disponível no site do Tribunal de Contas ou outro órgão.
- **60.** Permitir definir campos comuns entre as diferentes estruturas que compõem um leiaute estrutural.
- **61.** Permitir definir tipos de campos de leiaute estrutural:

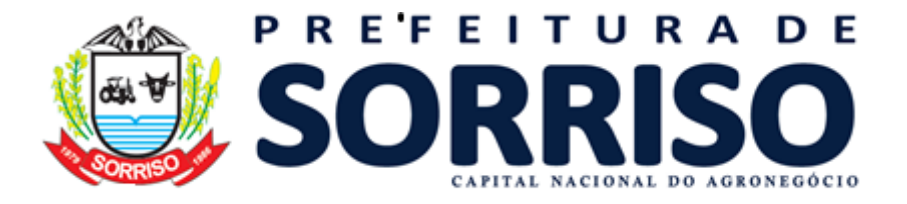

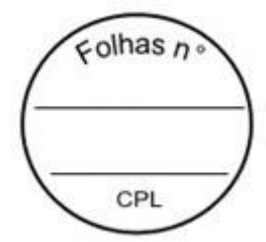

- a. Texto;
- b. Data;
- c. Número inteiro;
- d. Número decimal.
- **62.** Permitir definir os tipos básicos de dados a serem exportado de forma automática (texto, data, número inteiro, número decimal).
- **63.** Permitir definir várias configurações de leiaute do que será exportado:
	- a. Formato de saída da exportação de dados:
		- i. Arquivo de texto;
		- ii. XML (Extensible Markup Language);
		- iii. XML Data Packet.
	- b. Decodificação do arquivo de saída;
	- c. Utilização ou não de quebra de linha no arquivo de saída;
	- d. Separador decimal nos campos de valores (ponto ou vírgula);
	- e. Separação de campos no arquivo;
	- f. Tratamento de valores nulos;
	- g. Tratamento de arquivos vazios;
	- h. Permitir escrever consulta SQL (Structured Query Language) e vinculá-las com as respectivas estruturas de leiaute;
	- i. Permitir a nomenclatura de arquivo de saída;
	- j. Permitir a criação de campos dentro das estruturas de leiaute, informando:
		- i. Tipo do campo (conforme tipos criados na estrutura);
		- ii. Se o campo é obrigatório ou não;
		- iii. Se o campo é chave primária na composição do registro da estrutura;
		- iv. A ordem do campo dentre todos os campos criados;
		- v. Se o campo é gerado em branco ou não;
		- vi. O tamanho mínimo e máximo do campo;
		- vii. As casas decimais mínimas e máximas do campo;
		- viii. Os caracteres proibidos no campo;
		- ix. O alinhamento do campo (direita ou esquerda);
		- x. O formato do campo (máscara).
	- k. Permitir exportar dados no formato de saída desejado.
	- l. Permitir a listagem de inconsistências na geração de informações.
- **64.** Permitir sincronização automática de atualizações e modificações nos leiautes de exportação, de forma online, para os casos quando o cliente trabalhar com leiaute centralizado administrado pela prestadora de serviço.

### **REQUISITOS PARA GERENCIAMENTO DE SEQUÊNCIA**

**65.** Permitir que os números iniciais de sequencias do módulo sejam definidos pelo próprio usuário, a fim de dar sequência aos números já existentes na entidade como: números de bases geográficas, certidões etc.

## **REQUISITOS PARA CADASTROS OBRIGATÓRIOS**

- **66.** Possibilidade de criar campos de cadastros através do próprio módulo, de forma personalizada e com a escolha dos tipos de campo, conforme a necessidade da Unidade Gestora, sem a dependência da empresa prestadora de serviços;
- **67.** Permitir a parametrização dos Calendários apresentando as ocorrências de datas especiais de um exercício, pode ser feriado nacional, municipal ou ponto facultativo, definindo as ocorrências e seus dias úteis;

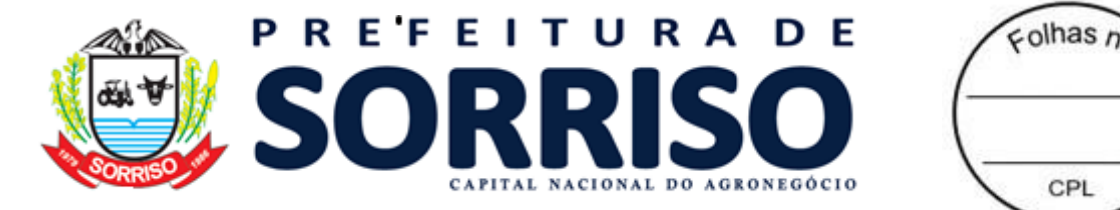

**68.** Configuração para a estrutura administrativa e orçamentária do município, permitindo adequação de campos quanto ao tamanho do código da estrutura e sem limites para o número de níveis que a estrutura pode ter;

CPI

- **69.** Conter memória de endereços já utilizados, com busca facilitada, por meio de logradouro, bairro, número, CEP e cidade, para utilizar os mesmos endereços, eliminando assim a redundância cadastral;
- **70.** Permitir o cadastro de pessoas físicas e jurídicas;
- **71.** Permitir no cadastro de pessoas físicas ou jurídicas, a inclusão de mais de um tipo de endereço como (residencial, comercial, cobrança etc.);
- **72.** Permitir no cadastro de pessoas físicas e jurídicas, a inclusão de mais de um contato eletrônico (e-mail, homepage, redes sociais etc.);
- **73.** Permitir no cadastro de pessoas físicas e jurídicas, a inclusão de mais de um telefone (residencial, comercial e celular);
- **74.** Permitir no cadastro de pessoas físicas e jurídicas, a inclusão de documentos de todos os tipos, podendo ainda, anexar a digitalização diretamente do scanner do computador do usuário que opera o módulo;
- **75.** Permitir no cadastro de pessoas físicas e jurídicas, a inclusão de sócios, representantes, identificação de matriz/filial, administrativo e conta bancária;
- **76.** Permitir o cadastro de cartórios a partir dos dados de uma pessoa jurídica. Possibilitar buscar dados cadastrais na RFB (Receita Federal do Brasil) por meio de serviços online da internet;
- **77.** Permitir o cadastro de bancos e agências a partir dos dados de uma pessoa jurídica. Possibilitar buscar dados cadastrais na RFB (Receita Federal do Brasil) por meio de serviços na internet.

### **REQUISITOS DE PARAMETRIZAÇÕES - GERAIS**

- **78.** Permitir que, ao gravar ou atualizar a parametrização, seja gerado automaticamente o histórico da parametrização;
- **79.** Possibilidade de parametrizações futuras, cuja data seja o limiar para que a futura se torne vigente sem a interferência do usuário. Com a finalidade de programar alterações comportamentais para todo o módulo;
- **80.** Permitir parametrizar o código que identifique a entidade na FEBRABAN (Federação Brasileira de Bancos);
- **81.** Permitir parametrizar os dados do serviço de e-mail que será utilizado pela entidade para envio de informações por e-mail;
- **82.** Permitir parametrizar os dados para autenticação no servidor de proxy da entidade (caso seja necessário);
- **83.** Permitir parametrizar os brasões de relatórios específicos da entidade.

### **REQUISITOS DE PARAMETRIZAÇÕES - COMPRAS E LICITAÇÕES**

- **84.** Permitir que, ao gravar ou atualizar a parametrização, seja gerado automaticamente o histórico da parametrização;
- **85.** Possibilidade de parametrizações futuras, cuja data seja o limiar para que a futura se torne vigente sem a interferência do usuário. Com a finalidade de programar alterações comportamentais para toda a solução;
- **86.** Permitir parametrizar o preço a ser considerado no balizamento por Maior Preço; Média dos Preços ou Menor Preço.
- **87.** Permitir parametrizar em que fase da compra se torna obrigatório o vínculo com dotação orçamentária;
- **88.** Permitir parametrizar o nome das aplicações relacionadas a solicitações e listas de compras;

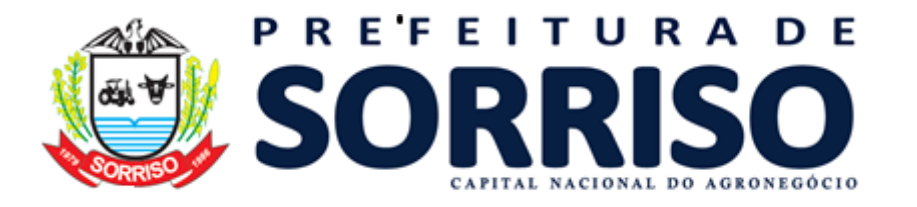

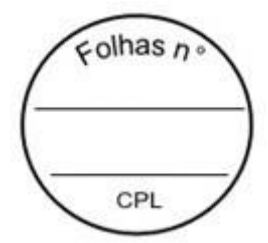

- **89.** Permitir parametrizar o tipo de numeração dos processos licitatórios por Sequência digitada; Sequencial Geral; ou Sequencial por Modalidade de Licitação.
- **90.** Permitir parametrizar se no gerenciamento de itens a descrição pode ser informada manualmente.
- **91.** Permitir parametrizar se as solicitações e listas de compra possuirão préanálise para aprovação dos itens.
- **92.** Permitir parametrizar se as solicitações e listas de compra possuirão preço estimado informado.
- **93.** Permitir parametrizar se a modalidade de licitação é para compra ou alienação;
- **94.** Permitir parametrizar se a modalidade de licitação controla credenciamento;
- **95.** Permitir parametrizar se a modalidade de licitação controla SRP (Sistema Registro de Precos);
- **96.** Permitir parametrizar se a modalidade de licitação contempla o chamamento;
- **97.** Permitir parametrizar o modo de disputa da modalidade de licitação por Fechado (propostas com envelopes fechados); Aberto (lances); ou Fechado-Aberto (propostas com envelopes fechados seguidas de lances).
- **98.** Permitir parametrizar na modalidade de licitação os prazos de proposta, considerando, o Critério de avaliação da licitação; a Classificação do objeto da licitação; o Regime de execução da licitação; e a Quantidade de dias.
- **99.** Permitir parametrizar na modalidade de licitação os prazos de proposta atribuindo a forma de cálculo por Dias corridos ou por Dias úteis.
- **100.** Permitir parametrizar na modalidade de licitação as responsabilidades no processo licitatório e se há obrigatoriedade ou não para essas responsabilidades;
- **101.** Permitir parametrizar na modalidade de licitação os tipos de documentos que devem ser vinculados no processo licitatório;
- **102.** Permitir parametrizar na modalidade de licitação informações para cotização compulsória para ME/EPP (Microempresa e Empresa de Pequeno Porte):
	- a. Percentual para empate ficto para ME/EPP;
	- b. Cotização compulsória ME/EPP;
	- c. Mínimo de licitantes para aplicar a cotização compulsória ME/EPP.
- **103.** Permitir que os números iniciais sequenciais do sistema sejam definidos pelo próprio usuário, a fim de dar sequência aos números já existentes na Prefeitura como: números de licitações.
- **104.** Permitir padronização dos nomes básicos dos itens e seus modificadores, características específicas para identificação criteriosa dos itens;
- **105.** Permitir cadastrar item base, tipificando-o em bem patrimonial, concessão de serviço público, direito real de uso, obra, permissão de serviço público, produto ou serviço;
- **106.** Permitir controlar o item base cadastrado por data para que um novo item base se torne vigente sem a interferência do usuário;
- **107.** Permitir classificar os itens bases por estrutura hierárquica que possam expressar grupo, subgrupo e quantos níveis forem do interesse da entidade;
- **108.** Permitir controlar a classificação de itens bases por data para que uma nova classificação se torne vigente sem a interferência do usuário;
- **109.** Permitir que os modificadores cadastrados na classificação sejam aplicados ao item base que se vincula a esta mesma classificação, padronizando a nomenclatura do item base;

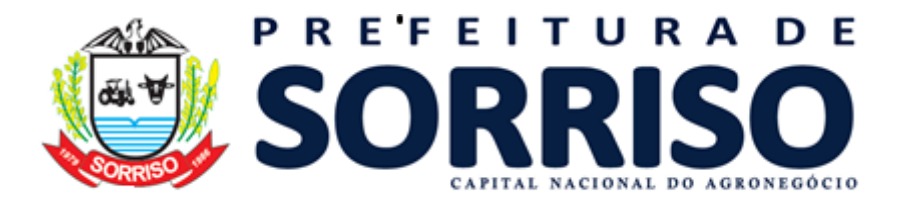

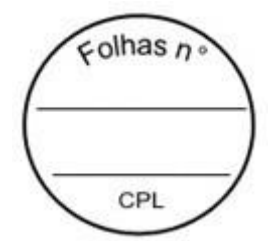

- **110.** Permitir controlar em que nível da árvore de classificação é permitido inserir item base;
- **111.** Permitir vincular natureza de despesa conforme classificação da despesa pública à classificação do item;
- **112.** Permitir incorporar o nome do item base e seus modificadores ao item cadastrado;
- **113.** Permitir descrever o item com nomenclatura diferente àquela dada ao item base que o identifique;
- **114.** Permitir vincular o item ao código do Tribunal de Contas;
- **115.** Permitir vincular o item a(s) unidade(s) de medida(s);
- **116.** Permitir vincular a unidade de medida do item ao código do Tribunal de Contas;
- **117.** Permitir inserir texto com descrição detalhada do item com número de caracteres ilimitado;
- **118.** Permitir controlar o item cadastrado por data para que um novo item se torne vigente sem a interferência do usuário;
- **119.** Permitir inativar o item encerrando sua vigência em data prédeterminada, permitindo a higienização do cadastro de itens;
- **120.** Permitir definir qual unidade de fornecimento se constitui em padrão de item.
- **121.** Permitir cadastrar tipos de fontes de preço para formação do banco de preços;
- **122.** Permitir inserir outras fontes de preços cadastradas pelo usuário ao banco de preço;
- **123.** Permitir consultar itens cotados pelo banco de preço;
- **124.** Permitir consultar preço por item pelo banco de preço;
- **125.** Permitir consultar preço do item por fornecedor pelo banco de preço.
- **126.** Cadastrar comissões com os seguintes dados: nome da comissão, norma jurídica de regulamentação, tipo de membros, nome dos membros, período de vigência da comissão, período de vigência dos membros da comissão;
- **127.** Permitir cadastrar comissão segundo os tipos: especial, leiloeiro e equipe de apoio, permanente e pregoeiro e equipe de apoio.
- **128.** Permitir criar leis e controlar todas as suas informações:
	- a. Tipo da lei;
	- b. Esfera governamental;
	- c. Número e ano da lei;
	- d. Data de aprovação;
	- e. Período de vigência.
- **129.** Permitir vincular e gravar documento digital que representa a lei.
- **130.** Permitir controlar alterações da lei.
- **131.** Permitir criar um tipo de objeto de compra vinculado com a classificação de objeto da lei geral de licitações (8666/93);
- **132.** Permitir apontar que um tipo de objeto de compra é utilizado para reforma.
- **133.** Permitir criar tabelas de itens para reaproveitamento deste agrupamento de itens em solicitações e listas de compra.
- **134.** Permitir a inclusão, alteração e remoção de itens de forma manual na tabela de itens.
- **135.** Na criação da tabela de itens permitir a cópia de itens de todas as aplicações que manipulem itens (solicitações de compras, listas de compras, tabelas de itens, compras diretas e licitações).

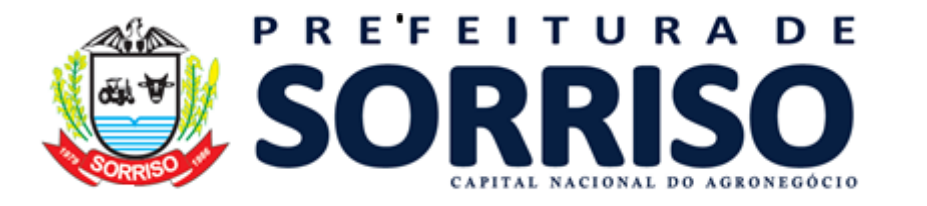

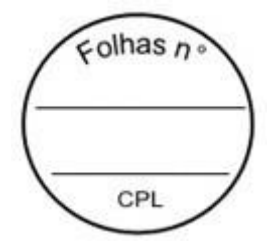

- **136.** Permitir criar tabelas de preços de itens para reaproveitamento deste agrupamento de itens em processos de compras.
- **137.** Permitir a inclusão, alteração e remoção de itens de forma manual na tabela de preços.
- **138.** Na criação da tabela de preços permitir a cópia de itens de todas as aplicações que manipulem itens (solicitações de compras, listas de compras, compras diretas e licitações).
- **139.** Permitir configurar o nome das solicitações utilizados pela entidade;
- **140.** Possuir painel de gerenciamento de itens nas solicitações e lista de compra que possibilite: Inserir itens; Alterar itens; Detalhar itens com estrutura administrativa e dotação; Inserir fonte de preço; Balizar item; Remover; e Copiar banco de preços das solicitações de compras e listas de compras.
- **141.** Permitir que o usuário elabore solicitações de itens expressando sua necessidade de itens (produtos, serviços ou obras) para entrega imediata;
- **142.** Permitir que seja feito lançamento de solicitação de item para a estrutura administrativa;
- **143.** Permitir parametrização indicando se a solicitação de itens deve passar por pré- análise do gestor;
- **144.** Permitir importar os itens e seus quantitativos de uma solicitação de item para outra solicitação de item, ou para uma solicitação de compra ou ainda, para uma lista de compra;
- **145.** Permitir a importação de itens para solicitação de item a partir de uma tabela de referência previamente cadastrada;
- **146.** Permitir cancelar solicitações de item;
- **147.** Permitir balizar os preços nas solicitações de item;
- **148.** Permitir informar preço estimado dos itens da solicitação de item, bem como a fonte de preço utilizada como referência;
- **149.** Permitir que o gestor do departamento possa realizar uma pré-análise das solicitações de itens antes de passar por análise do setor responsável para entrega de item disponível ou envio do documento para o setor de compras;
- **150.** Permitir visualizar na solicitação de item quais solicitações de itens e/ou solicitações deram origem a ela, quando for o caso;
- **151.** Permitir visualizar na solicitação de item se existem solicitações de compra e/ou listas de compras geradas a partir dela;
- **152.** Permitir, a partir das solicitações de itens, a análise de disponibilidade de itens nos fornecedores para entrega imediata pela entidade por meio de qualquer processo de compra;
- **153.** Permitir a geração de ordens de fornecimento dos itens solicitados, a partir da análise automática de disponibilidade nos fornecedores;
- **154.** Permitir análise em massa de solicitações de itens, salvando rascunho para que se possa ser resgatada em momento posterior e retomada da análise;
- **155.** Permitir bloquear/desbloquear itens da solicitação de itens durante a análise para evitar que diferentes usuários possam interferir no resultado do item que está sendo analisado;
- **156.** Permitir que o usuário elabore solicitações de compra que expressam sua necessidade de itens (produtos, serviços ou obras) para entrega futura;
- **157.** Permitir que seja feito lançamento de solicitação de compras baseada na necessidade de uma ou mais estruturas administrativas;
- **158.** Permitir parametrização indicando se as solicitações de compras devem passar por pré-análise do gestor;

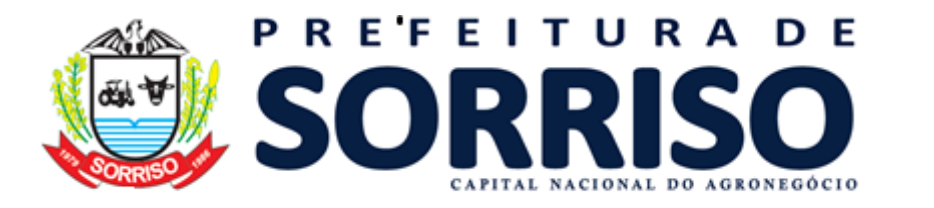

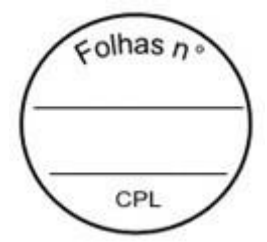

- **159.** Permitir importar os itens e seus quantitativos de uma solicitação de compra para outra solicitação de compra ou ainda para uma lista de compra;
- **160.** Permitir a importação de itens para uma solicitação de compra a partir de uma tabela de referência previamente cadastrada;
- **161.** Permitir que o gestor do departamento possa realizar uma pré-análise das solicitações de compras antes de passar por análise do setor responsável para entrega de item disponível ou envio do documento para o setor de compras;
- **162.** Permitir cancelar solicitações de compra;
- **163.** Permitir balizar os preços nas solicitações de compra;
- **164.** Permitir informar preço estimado dos itens da solicitação de compra, bem como a fonte de preço utilizada como referência;
- **165.** Permitir análise em massa de solicitações de compras, salvando rascunho para que se possa ser resgatada em momento posterior e retomada da análise;
- **166.** Permitir bloquear/desbloquear itens da solicitação de compras durante a análise para evitar que diferentes usuários possam interferir no resultado do item que está sendo analisado;
- **167.** Permitir visualizar na solicitação de compra quais solicitações de itens e/ou solicitações de compra deram origem a ela, quando for o caso;
- **168.** Permitir visualizar na solicitação de compra se existem listas de compra geradas a partir dela;
- **169.** Permitir que o setor de compras crie suas listas de compras a partir das solicitações dos departamentos antes de iniciar o processo de compras. Estas listas de compras devem consolidar as necessidades de compra para atendimento das solicitações de vários setores da entidade;
- **170.** Permitir que seja feito lançamento de listas de compras baseadas na necessidade de uma ou mais estruturas administrativas;
- **171.** Permitir parametrização indicando se as listas de compras devem passar por pré-análise do gestor;
- **172.** Permitir importar os itens e seus quantitativos de uma lista de compra para outra lista de compra ou ainda para uma solicitação de item ou solicitação de compra;
- **173.** Permitir a importação de itens para uma lista de compra a partir de uma tabela de referência previamente cadastrada;
- **174.** Permitir que o gestor do departamento possa realizar uma pré-análise das listas de compras antes de passar disponibilizar para gerar licitações e/ou compras diretas;
- **175.** Permitir cancelar lista de compra;
- **176.** Permitir balizar os preços nas listas de compra;
- **177.** Permitir informar preço estimado dos itens da lista de compra, bem como a fonte de preço utilizada como referência;
- **178.** Permitir análise em massa de solicitações por item e de solicitações por compra, salvando rascunho para que se possa ser resgatada em momento posterior e retomada da análise;
- **179.** Permitir bloquear/desbloquear itens da solicitação de itens durante a análise para evitar que diferentes usuários possam interferir no resultado do item que está sendo analisado;
- **180.** Permitir o visualizar na lista de compra quais solicitações de itens e/ou solicitações de compra deram origem a ela, quando for o caso;
- **181.** Permitir visualizar na lista de compra se existem licitações geradas a partir dela.

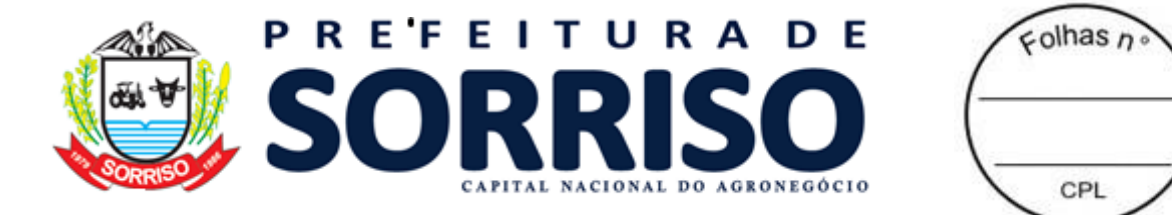

- **182.** Permitir parametrizar em que ponto do sistema, se na solicitação de item, solicitação de compra ou lista de compra, será obrigatório o preenchimento da dotação orçamentária quando houver necessidade;
- **183.** Permitir gerar processo de compra, agrupando itens de listas de compras de diferentes setores da administração, objetivando compras com melhores preços, prazos e condições de pagamentos;
- **184.** Controlar todo processo de compra efetuado, referente a licitações, pregões, regimes diferenciados de contratação, dispensas ou inexigibilidade, permitindo acompanhar o processo desde a solicitação até a entrega do produto/serviço ao seu destino;
- **185.** Permitir registrar os processos licitatórios, pregões, regimes diferenciados de contratação, processos de inexigibilidade, os de licitação dispensável ou de licitação dispensada;
- **186.** Possuir painel de gerenciamento de itens no processo de compras que possibilite:
	- a. Adicionar itens;
	- b. Alterar itens;
	- c. Reorganizar itens
	- d. Remover itens;
	- e. Remover em massa;
	- f. Copiar banco de preços do documento de origem.
	- g. Balizar
- **187.** Na operação de adicionar itens deverá possuir um painel de gerenciamento que permita fazer o filtro das listas de compras que serão vinculadas no processo de compra, Por listas de compras; Por estrutura administrativa; Por classificação de itens; ou Por itens.
- **188.** Permitir realizar análise em massa dos itens que serão vinculados nos processos de compra por aplicação de percentual;
- **189.** Permitir realizar análise em massa dos itens que serão vinculados nos processos de compra por aplicação de valor;
- **190.** Permitir detalhar a quantidade de itens por estrutura administrativa quando o item tiver várias origens diferentes (quantidade unificada nos itens fruto da somatória das quantidades das diferentes estruturas administrativas que pediram o mesmo item).
- **191.** Permitir consultar os processos licitatórios, pregões, regimes diferenciados de contratação, os processos de inexigibilidade, os de licitação dispensável ou de licitação dispensada por:
	- a. Período de abertura;
	- b. Número e/ou Ano;
	- c. Modalidade;
	- d. Tipo do objeto;
	- e. Situação;
	- f. e por combinações destes filtros.
- **192.** Controlar a situação da licitação, se ela está em digitação, em andamento, em retificação, anulada, deserta, fracassada, encerrada, cancelada, suspensa, em disputa, apurada, revogada ou homologada;

**193.** Permitir acompanhar todo o processo licitatório, visualizando os dados cadastrados;

- **194.** Permitir declarar licitação deserta;
- **195.** Permitir declarar licitação fracassada;
- **196.** Permitir anular licitação;
- **197.** Permitir cancelar licitação;

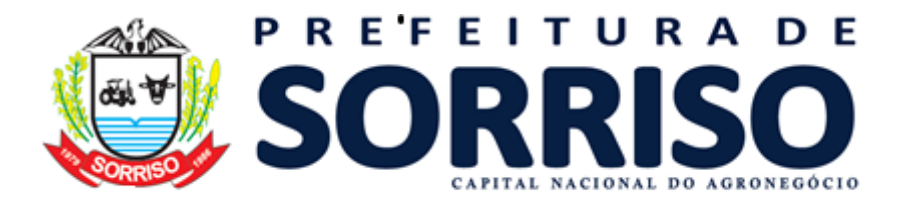

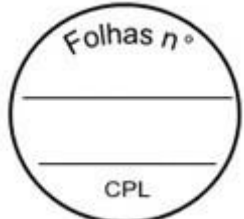

**198.** Permitir suspender e retirar suspensão de uma licitação;

**199.** Permitir revogar licitação;

**200.** Permitir as seguintes modalidades: Pregão presencial, Regime diferenciado de contratação (RDC), Concurso, Convite, Tomada de Preços e Concorrência Pública;

**201.** Permitir inexigibilidade, licitação dispensável e licitação dispensada;

**202.** Permitir credenciamento e chamamento;

**203.** Para licitações que geram registro de preços, permitir informar os participantes internos da própria entidade que tenha CNPJ próprio e externos à entidade;

**204.** Permitir registrar Participação em processo licitatório de registro de preços de outras entidades;

**205.** Permitir registrar Adesão (carona) em ata de registro de preços de entidades externas;

**206.** Permitir gerar licitação de compra por meio de listas de compra;

**207.** Permitir gerar licitação de compra por meio de tabelas de preço;

**208.** Permitir informar os responsáveis pela licitação segundo o tipo de responsabilidade previamente definido;

**209.** Permitir configurar quais os responsáveis da licitação devem ser informados de forma obrigatória na modalidade;

**210.** Permitir informar a comissão da licitação;

**211.** Permitir informar os documentos para habilitação de licitantes na licitação;

**212.** Permitir registrar equivalência de documentos entregues pelos licitantes em sua habilitação;

**213.** Permitir informar o representante do licitante em sessão pública;

**214.** Permitir inversão de fases de julgamento e habilitação na modalidade de RDC;

**215.** Possibilitar realizar o modo de disputa fechado, aberto e a combinação fechado- aberto;

**216.** Permitir que somente MPEs participem das disputas quando existir separação de cotas exclusivas para MPEs;

**217.** Permitir o lançamento das propostas por item, por lote ou global, conforme definido em edital.

**218.** Permitir o lançamento das propostas financeiras do licitante em disputas fechadas;

**219.** Permitir o lançamento das propostas financeiras do licitante em forma de percentual de desconto sobre tabela de preços ou item a item de uma licitação, conforme necessidade;

**220.** Permitir informar a marca do item no lançamento de proposta financeira;

**221.** Permitir o lançamento das pontuações técnicas do licitante atingidas nas propostas de disputas fechadas;

**222.** Permitir o lançamento de pontuação financeira, peso da proposta financeira e peso da proposta técnica nos critérios de avaliação 'Técnica e Preço' ou 'Maior retorno econômico' caso a licitação seja apurada pela média ponderada destas duas propostas do licitante;

**223.** Disponibilizar facilitador para que o fornecedor possa registrar sua própria proposta financeira (por valor ou percentual de desconto), em suas dependências, gerando um arquivo digital que contenha os itens de um processo de compra específico;

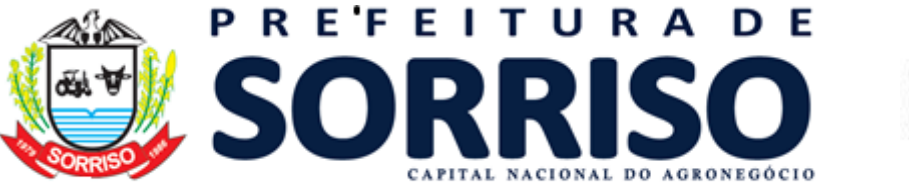

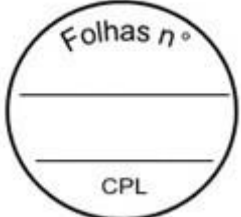

**224.** Permitir importação de propostas financeiras dos fornecedores via arquivo digital, sem necessidade de redigitação, otimizando o tempo dentro da sessão pública;

- **225.** Permitir a apuração de propostas fechadas seguidas de lances, conforme critério de avaliação definido em edital, classificando-as de forma ordenada para os lances;
- **226.** Permitir a apuração agrupada de propostas técnicas e financeiras fechadas seguidas de lances se o critério de avaliação possuir proposta técnica;
- **227.** Permitir que no critério de avaliação 'Técnica e Preço' ou 'Maior retorno econômico' a apuração das propostas fechadas, seguida de lances, seja conforme o resultado da ponderação entre a pontuação técnica e a pontuação financeira ou por melhor proposta financeira, conforme escolha realizada na licitação;
- **228.** Permitir a identificação automática das disputas empatadas e o desempate manual das propostas financeiras na apuração de propostas fechadas seguidas de lances classificando corretamente conforme legislação para a fase de lances;
- **229.** Permitir a desclassificação automática do licitante na apuração das propostas financeiras fechadas seguidas de lances quando os valores propostos não estão dentro da faixa de valores mínimos e máximos definidos para o processo de compra em edital;
- **230.** Permitir a desclassificação automática do licitante na apuração das propostas técnicas fechadas seguidas de lances quando a pontuação do licitante não atingir a pontuação mínima definida para o processo de compra em edital;
- **231.** Permitir a desclassificação manual do licitante na apuração das propostas fechadas, técnicas e/ou financeiras, seguidas de lances;
- **232.** Permitir o registro de lances para disputa aberta com controle de rodada de lances, onde somente os licitantes que não declinaram possam ir para a próxima rodada.
- **233.** Possibilitar, a cada registro de lance, visualizar previamente o valor/desconto para que não ocorra empate ficto;
- **234.** Possibilitar, a cada registro de lance, visualizar se com a posição atual dos lances, existe empate ficto;
- **235.** Permitir realizar lances para cotas exclusivas para MPEs e para cotas não exclusivas para MPEs quando for o caso;
- **236.** Permitir negociação de propostas com os fornecedores após encerrar fase de lances. Permitir esta negociação não somente com o vencedor, mas com todos os licitantes participantes da fase de lances;

**237.** Permitir apuração do vencedor quando a disputa é fechada;

- **238.** Permitir apuração do vencedor quando a disputa é fechada-aberta ou aberta;
- **239.** Permitir apuração da disputa aberta individualmente, item a item quando por item, lote a lote quando por lote;
- **240.** Permitir apuração da disputa aberta em sua totalidade, após finalizar os lances de todos os licitantes;
- **241.** Permitir negociação com os fornecedores licitantes após encerrar-se os lances na disputa aberta. Permitir esta negociação não somente com o vencedor, mas com todos os licitantes participantes da disputa aberta;
- **242.** Permitir visualizar o histórico da negociação realizada após encerrar a disputa aberta;

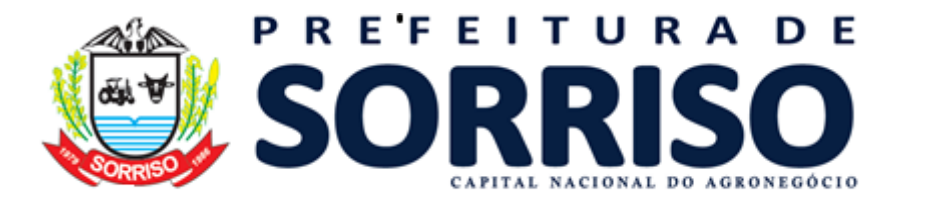

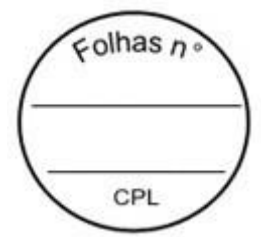

- **243.** Permitir apuração do vencedor quando a disputa é fechada, não seguida de lances;
- **244.** Permitir a apuração agrupada de propostas técnicas e financeiras fechadas seguidas não lances se o critério de avaliação possuir proposta técnica;
- **245.** Permitir atualizar a apuração do vencedor desde que o processo de compra não tenha sido homologado;
- **246.** Permitir que no critério de avaliação 'Técnica e Preço' ou 'Maior retorno econômico' a apuração das propostas fechadas, não seguida de lances, seja conforme o resultado da ponderação entre a pontuação técnica e a pontuação financeira ou por melhor proposta financeira, conforme escolha realizada na licitação;
- **247.** Permitir a desclassificação automática do licitante na apuração das propostas financeiras fechadas não seguidas de lances quando os valores propostos não estão dentro da faixa de valores mínimos e máximos definidos para o processo de compra em edital;
- **248.** Permitir a desclassificação automática do licitante na apuração das propostas técnicas fechadas não seguidas de lances quando a pontuação do licitante não atingir a pontuação mínima definida para o processo de compra em edital;
- **249.** Permitir a desclassificação manual do licitante na apuração das propostas fechadas, técnicas e/ou financeiras, não seguidas de lances;
- **250.** Permitir negociação de propostas com os fornecedores após apurar as propostas fechadas não seguidas de lances. Permitir esta negociação não somente com o vencedor, mas com todos os licitantes participantes da disputa fechada;
- **251.** Permitir visualizar o histórico da negociação realizada para as propostas fechadas;
- **252.** Deve permitir habilitação/desabilitação de licitante antes da fase de julgamento;
- **253.** Deve permitir habilitação/desabilitação de licitante após a fase de julgamento e troca de vencedor no caso de licitante desclassificado;
- **254.** Permitir cadastrar os tipos de recursos;
- **255.** Permitir registrar os recursos e seus julgamentos;
- **256.** Permitir abrir e encerrar sessões públicas;
- **257.** Controlar operações realizadas durante a sessão pública;
- **258.** Permitir armazenar os fatos ocorridos na sessão pública;
- **259.** Permitir gerar pausa e reiniciar sessão pública;
- **260.** Permitir suspender sessão pública;
- **261.** Permitir visualizar o histórico da sessão pública dos processos licitatórios;
- **262.** Permitir visualizar o histórico de operações realizadas nos processos de compra.
- **263.** Permitir adequações de homologações desde que o processo de compra não tenha saldo consumido.
- **264.** Permitir adicionar preço dos itens do vencedor quando o tipo de avaliação for por lote ou global;
- **265.** Possibilitar vincular documentos no processo de compra.
- **266.** Permitir a cotização compulsória para Microempresas (ME) e Empresas de pequeno porte (EPP) em processos licitatórios de compras conforme definido na Lei complementar 123/2006;

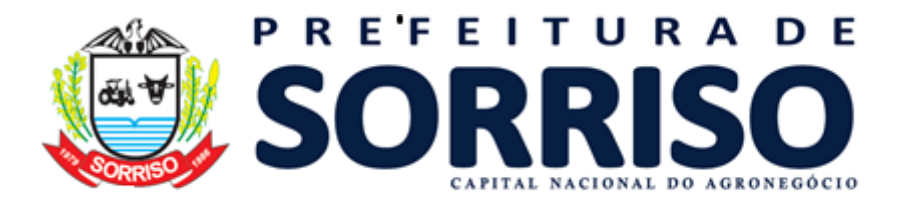

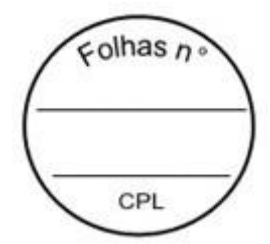

- **267.** Permitir aplicar a regra de separação das cotas para MPEs para os itens de natureza divisível;
- **268.** Permitir configurar o percentual máximo aplicado a MPEs e a quantidade mínima de fornecedores competitivos enquadrados prevendo alterações na legislação vigente;
- **269.** Permitir que usuário modifique o percentual máximo a MPEs aplicado diretamente na licitação contanto que este percentual seja menor que o percentual parametrizado;
- **270.** Permitir que somente Microempresas e Empresas de pequeno porte enviem propostas e/ou participem de lances em cotas exclusivas para MPEs.
- **271.** Controlar todo processo de compra direta efetuado, permitindo acompanhar o processo desde a solicitação até a entrega do produto/serviço ao seu destino;
- **272.** Realizar o controle de compra direta em aplicação separada da aplicação de licitações;
- **273.** Controlar todo fluxo desde a criação até encerramento da compra direta por meio de operações.
- **274.** Permitir as seguintes operações na compra direta:
	- a. Adicionar compra direta;
	- b. Anular compra direta;
	- c. Apurar vencedor;
	- d. Cancelar item;
	- e. Editar compra direta;
	- f. Encerrar compra direta;
	- g. Estonar encerramento;
	- h. Excluir compra direta;
	- i. Iniciar recebimento de cotações;
	- j. Vincular banco de preços;
	- k. Visualizar compra direta.

**275.** Possibilitar visualizar todo o histórico de operações executado na compra direta.

- **276.** Permitir consultar as compras diretas por:
	- a. Período de abertura;
	- b. Número e ano;
	- c. Tipo de objeto;
	- d. Situação;
- **277.** Permitir criar uma compra direta com as seguintes informações:
	- a. Dados gerais:
		- i. Número e ano;
		- ii. Tipo de objeto;
		- iii. Descrição;
		- iv. Data;
		- v. Tipo de avaliação;
		- vi. Condição de pagamento;
		- vii. Forma de fornecimento;
		- viii. Permissão para utilizar cotação eletrônica;
		- ix. Prazo para apresentação de cotações;
		- x. Referente ao COVID-19
	- b. Justificativas:
		- i. Justificativa da aquisição;
		- ii. Justificativa da compra direta;
		- iii. Base legal da justificativa;

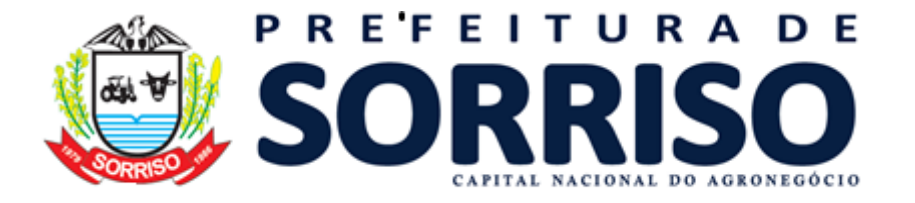

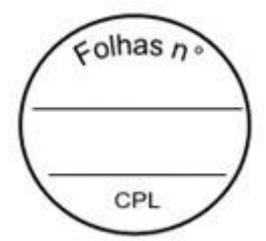

iv. Justificativa do fornecedor.

c. Itens:

- i. Possuir painel de gerenciamento de itens que possibilite: Adicionar itens; Alterar itens; Cancelar os itens; Remover; e Copiar banco de preços das solicitações de compras e listas de compras.
- ii. Na operação de adicionar deverá possuir um painel de gerenciamento que permita fazer o filtro das listas de compras que serão vinculadas na compra direta.
- iii. Permitir este filtro por Listas de compras; por Estrutura administrativa; por Classificação de itens; e por Itens.
- iv. Permitir realizar análise em massa dos itens que serão vinculados nas compras diretas por aplicação de percentual;
- v. Permitir realizar análise em massa dos itens que serão vinculados nas compras diretas por aplicação de valor;
- vi. Permitir detalhar a quantidade de itens por estrutura administrativa quando o item tiver várias origens diferentes (quantidade unificada nos itens fruto da somatória das quantidades das diferentes estruturas administrativas que pediram o mesmo item).
- vii. Permitir cancelar itens da compra direta desde que esta esteja em digitação;
- viii. Permitir remover itens da compra direta desde que esta esteja em digitação;
- d. Responsáveis:
	- i. Permitir informar responsabilidades na compra direta e as respectivas pessoas (responsáveis);
- **278.** Permitir editar uma compra direta desde que esta não tenha sido encerrada;

**279.** Permitir trabalhar com tipo de avaliação global (um único lançamento de valor por fornecedor para toda a compra direta).

**280.** Permitir trabalhar com tipo de avaliação por item (lançamento de valor por item por fornecedor para toda a compra direta).

**281.** Permitir vincular uma fonte de preço na compra direta;

**282.** Permitir realizar balizamento na compra direta a partir das fontes de preço inseridas;

- **283.** Permitir definir data limite para recebimento de cotações eletrônicas na compra direta;
- **284.** Permitir prorrogar a data limite para recebimento de cotações eletrônicas na compra direta;

**285.** Permitir iniciar o recebimento de cotações na compra direta;

**286.** Permitir pré-selecionar fornecedores para compras diretas que utilizam cotação eletrônica;

**287.** Permitir vincular fornecedores por vinculação de banco de preços (cotações) nas compras diretas que NÃO utilizam cotação eletrônica;

**288.** Permitir vincular cotação interna em compras diretas. Cotações internas são cotações registradas no sistema pela própria entidade. A entidade recebe as cotações dos fornecedores e registra no sistema.

**289.** Permitir vincular cotação eletrônica em compras diretas. Cotações eletrônicas são cotações preenchidas eletronicamente pelos fornecedores no sistema. A entidade cria a compra direta, libera para recebimento de cotações,

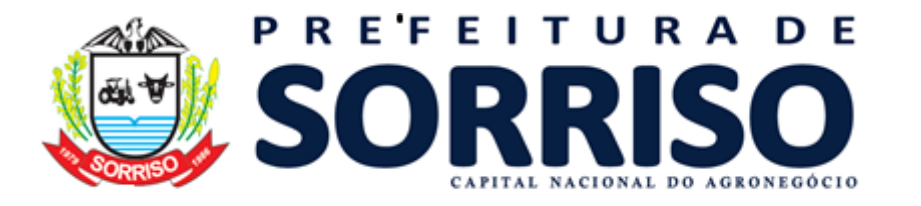

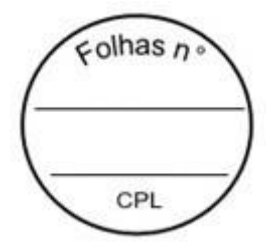

os fornecedores via sistema preenchem a cotação e a entidade apura a compra direta.

**290.** Permitir o preenchimento de cotações eletrônicas diretamente pelo fornecedor (com credenciais de acesso ao sistema);

**291.** Permitir visualizar todas as cotações vinculadas a compra direta antes de realizar a apuração do vencedor;

**292.** Permitir realizar simulação da apuração antes de efetivar o procedimento;

**293.** Permitir desempatar fornecedor segundo o tipo de avaliação (global ou por item);

**294.** Permitir apurar o vencedor da compra direta segundo o tipo de avaliação (global ou por item);

**295.** Permitir encerrar uma compra direta para que a compra possa seguir para as fases seguintes de contrato e fornecimento;

**296.** Permitir estornar encerramento da compra direta desde que esta não esteja vinculada com as fases seguintes (contrato e fornecimento).

**297.** Possibilitar vincular usuários ao fornecedor, permitindo que um mesmo fornecedor possa realizar movimentações no sistema, como o preenchimento de cotações eletrônicas;

**298.** Controlar o preenchimento de cotações eletrônicas por aplicação específica para cotação eletrônica (aplicação diferente da aplicação de cotação utilizada pelos usuários internos da entidade);

**299.** Permitir preenchimento dos itens de acordo com o tipo de avaliação da compra direta (global ou por item).

**300.** Garantir consistência que o fornecedor só possa preencher a cotação eletrônica dentro da data limite de entrega da cotação.

**301.** Permitir ao fornecedor preencher a cotação e colocá-la disponível para a apuração da compra direta;

**302.** Permitir ao fornecedor cancelar a cotação eletrônica caso não deseje mais participar da compra direta e esta já não tenha sido vinculada a compra direta;

**303.** Permitir ao fornecedor cancelar a cotação caso tenha sido realizada alteração nos itens da compra direta que justifique um novo preenchimento de cotação eletrônica.

**304.** Permitir ao fornecedor visualizar suas cotações eletrônicas;

**305.** Permitir ao fornecedor emitir listagem de suas cotações eletrônicas;

**306.** Permitir gerar processo de alienação;

**307.** Permitir consultar os processos licitatórios de alienação/cessão por: a. Período de abertura;

- b. Número e/ou Ano;
- c. Modalidade;
- d. Tipo do objeto;
- e. Situação;
- f. Forma de realização;
- g. e por combinações destes filtros.

**308.** Realizar integração com plataformas de pregão eletrônico, tais como: BLL – Bolsa de Licitações do Brasil, Portal Compras BR, e Portal Compras Públicas;

**309.** Controlar a situação da licitação, se ela está em digitação, em andamento, em retificação, anulada, deserta, fracassada, encerrada, cancelada, suspensa, em disputa, apurada, revogada ou homologada;

**310.** Permitir declarar licitação deserta;

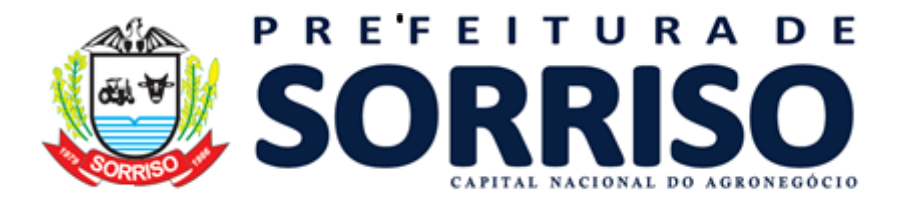

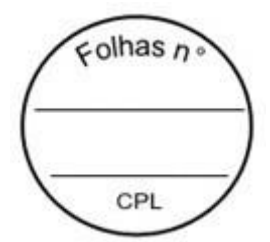

- **311.** Permitir declarar licitação fracassada;
- **312.** Permitir anular licitação;
- **313.** Permitir cancelar licitação;
- **314.** Permitir suspender e retirar suspensão de uma licitação;
- **315.** Permitir revogar licitação;
- **316.** Permitir as seguintes modalidades: Concorrência, Leilão, Regime diferenciado de contratação (RDC) e Licitação dispensada;
- **317.** Permitir informar os responsáveis pela licitação;
- **318.** Permitir configurar quais os responsáveis da licitação devem ser informados de forma obrigatória na modalidade;
- **319.** Permitir informar a comissão da licitação;
- **320.** Permitir informar os documentos para habilitação de licitantes na licitação;
- **321.** Permitir registrar equivalência de documentos entregues pelos licitantes em sua habilitação;
- **322.** Permitir informar o representante do licitante em sessão pública;
- **323.** Permitir inversão de fases de julgamento e habilitação na modalidade de RDC;
- **324.** Possibilitar realizar o modo de disputa fechado, aberto e a combinação fechado- aberto;
- **325.** Permitir o lançamento das propostas financeiras do licitante em disputas fechadas;
- **326.** Deve existir um facilitador para que o fornecedor possa registrar sua própria proposta financeira, em suas dependências, a partir de um arquivo digital que contenha os itens de um processo de alienação específico;
- **327.** Importação de propostas dos fornecedores via arquivo digital, sem necessidade de redigitação, otimizando o tempo dentro da sessão pública;
- **328.** Permitir a apuração de propostas fechadas seguidas de lances, conforme critério de avaliação definido em edital, classificando-as de forma ordenada para os lances;
- **329.** Permitir o desempate manual das propostas financeiras na apuração de propostas fechadas seguidas de lances classificando corretamente conforme legislação para a fase de lances;
- **330.** Permitir a desclassificação automática do licitante na apuração das propostas financeiras fechadas seguidas de lances quando os valores propostos forem menores que os valores mínimos definidos para o processo em edital;
- **331.** Permitir a desclassificação manual do licitante na apuração das propostas fechadas e seguidas de lances;
- **332.** Permitir o registro de lances para disputa aberta com controle de rodada de lances, onde somente os licitantes que não declinaram possam ir para a próxima rodada.
- **333.** Permitir negociação de propostas com os fornecedores após encerrar fase de lances. Permitir esta negociação não somente com o vencedor, mas com todos os licitantes participantes da fase de lances;
- **334.** Permitir apuração do vencedor quando a disputa é fechada, fechadaaberta ou aberta;
- **335.** Permitir apuração do vencedor quando a disputa é fechada-aberta ou aberta;
- **336.** Permitir apuração da disputa aberta individualmente, item a item quando por item, lote a lote quando por lote;
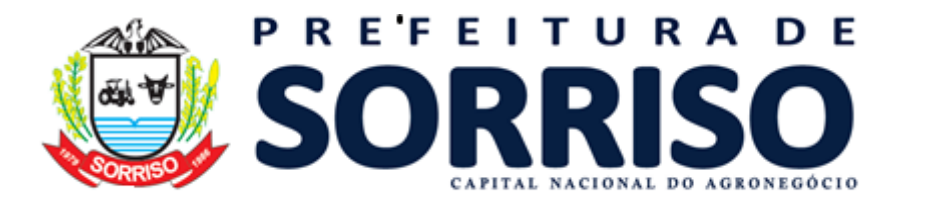

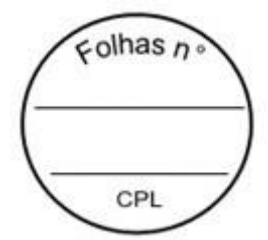

- **337.** Permitir apuração da disputa aberta em sua totalidade, após finalizar os lances de todos os licitantes;
- **338.** Permitir negociação com os fornecedores após encerrar-se os lances na disputa aberta. Permitir esta negociação não somente com o vencedor, mas com todos os licitantes participantes da disputa aberta;
- **339.** Permitir visualizar o histórico da negociação realizada após encerrar a disputa aberta;
- **340.** Permitir apuração do vencedor quando a disputa é fechada, não seguida de lances;
- **341.** Permitir atualizar a apuração do vencedor desde que o processo de compra não tenha sido homologado;
- **342.** Permitir a desclassificação automática do licitante na apuração das propostas financeiras fechadas não seguidas de lances quando os valores propostos são menores que os valores mínimos para o processo em edital;
- **343.** Permitir a desclassificação manual do licitante na apuração das propostas fechadas não seguidas de lances;
- **344.** Permitir negociação de propostas com os fornecedores após apurar as propostas fechadas não seguidas de lances. Permitir esta negociação não somente com o vencedor, mas com todos os licitantes participantes da disputa fechada;
- **345.** Permitir visualizar o histórico da negociação realizada para as propostas fechadas;
- **346.** Deve permitir habilitação/desabilitação de licitante antes da fase de julgamento;

**347.** Deve permitir habilitação/desabilitação de licitante após a fase de julgamento e troca de vencedor no caso de licitante desclassificado;<br>348. Permitir registrar os recursos e seus iulgamentos:

**348.** Permitir registrar os recursos e seus julgamentos;

**349.** Permitir abrir e encerrar sessões públicas;

- **350.** Controlar operações realizadas durante a sessão pública;
- **351.** Permitir armazenar os fatos ocorridos na sessão pública;
- **352.** Permitir gerar pausa e reiniciar sessão pública;
- **353.** Permitir suspender sessão pública;
- **354.** Permitir visualizar o histórico da sessão pública dos processos licitatórios;
- **355.** Permitir visualizar o histórico de operações realizadas nos processos licitatórios.
- **356.** Permitir adequações de homologações desde que o processo de compra não tenha saldo consumido.
- **357.** Permitir adicionar preço dos itens do vencedor quando o tipo de avaliação for por lote ou global;

**358.** Possibilitar vincular documentos no processo de alienação.

**359.** Possibilitar o cadastro de fornecedores, pessoa física ou jurídica, com possibilidade de controle de Certificado de Registro Cadastral.

**360.** Permitir cadastrar as informações empresariais do fornecedor com os sequintes dados:

- a. Data de nascimento/constituição;
- b. Natureza jurídica;
- c. Regime de tributação;
- d. Porte empresarial;
- e. Tipo de atuação;
- f. Substituição tributária;
- g. CNAE;

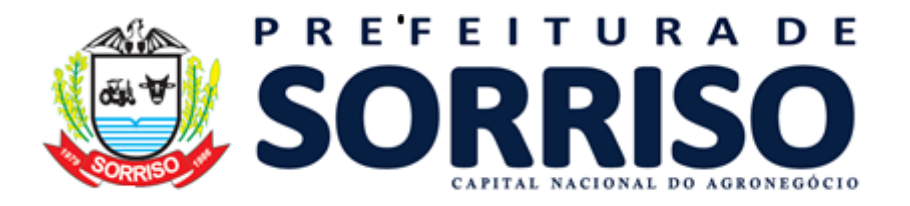

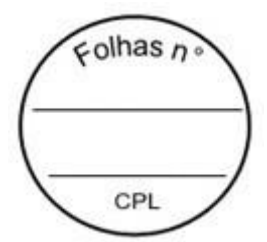

- h. Itens da lei 116/2003;
- i. Simples nacional.;
- **361.** Possibilitar vincular usuários ao fornecedor, permitindo que um mesmo fornecedor possa realizar movimentações no sistema, como lançamento de propostas, através de seus usuários conectados com perfil de fornecedor.
- **362.** Possibilitar a inclusão e configuração de diversos tipos (níveis) de Certificado de Registro Cadastral (CRC), indicando quais documentos devem compor o tipo de CRC.
- **363.** Possibilitar o registro de anotações ocasionais quanto à situação cadastral do fornecedor, para que se tenha um histórico das anotações de cada fornecedor do município.
- **364.** Possibilitar definição de grupos de documentos equivalentes quanto à exigibilidade para composição do CRC.
- **365.** Possibilitar que o fornecedor possa requerer a criação ou atualização de CRC, através de seu usuário com perfil de fornecedor.
- **366.** Possibilitar que o usuário com perfil de fornecedor possa adicionar/indicar os documentos exigíveis para criação ou atualização de CRC.
- **367.** Possibilitar que a unidade gestora realize a validação e efetivação dos requerimentos de CRC, permitindo reprovação do requerimento, ou aprovação, que deve gerar automaticamente o CRC.
- **368.** Realizar a criação automática do cadastro de fornecedor, caso não exista, a partir da aprovação do requerimento de criação de CRC.
- **369.** Possibilitar o controle automático de data de validade de cada CRC, com base nos documentos que o compõem, ou que a Unidade Gestora estabeleça prazo de validade personalizado para o CRC.
- **370.** Controlar a validade dos documentos e das certidões vencidas ou à vencer dos fornecedores;
- **371.** Possibilitar controle de situação cadastral do fornecedor a partir de seus Certificados de Registro Cadastral, os quais possuem período de vigência, podendo ser inativados, inativando assim a situação cadastral do fornecedor, e reativados com atualização dos documentos vencidos, voltando a ativar o fornecedor automaticamente.
- **372.** Possibilitar que um mesmo fornecedor possua mais de um CRC, desde que sejam de tipos diferentes.
- **373.** Realizar o controle de fornecedor ativo e apto a participar de processos de compras e fornecimento a partir da situação cadastral do mesmo, e que esta situação seja coerente com a situação de seus CRCs e de suas sanções.
- **374.** Possibilitar a emissão do Certificado de Registro Cadastral, contendo os dados do fornecedor e os dados dos documentos que compõem o CRC.
- **375.** Realizar geração automática do resultado do processo de compra ao homologar processos licitatórios ou encerrar compra direta com o objetivo de controlar o saldo de execução orçamentária e dos itens deste processo.
- **376.** Permitir o acompanhamento de cada etapa de processos de compras, referentes a compra direta, inexigibilidade ou licitações, de qualquer modalidade utilizada na administração pública, através de um único local na aplicação.
- **377.** Possibilitar alterações e eventuais correções sobre os resultados de processos licitatórios, permitindo substituir participantes, alterar itens, alterar datas, saldos, entre outras características relevantes, guardando cada alteração em movimentação histórica com condição de pesquisa.

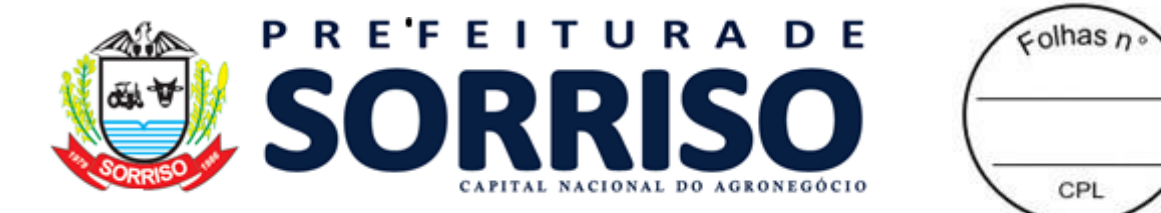

- **378.** Permitir a contratação do segundo classificado quando o fornecedor vencedor deixar de fornecer o material ou de executar os serviços.
- **379.** Possibilitar que todas as alterações de um resultado de processo de compras seja simulado pelo usuário antes de sua efetivação, com a condição de comparações da situação atual diante da prospecção de alteração simulada.
- **380.** Possibilitar alteração cadastral através de simulação e controle histórico, permitindo a alteração, exclusão ou substituição de itens, garantindo a consistência de valor geral do processo de compra.
- **381.** Possibilitar a aplicação de alterações em massa dos itens da compra/licitação através de aditivos, posteriores à homologação, com base em filtros definidos pelo usuário.
- **382.** Possibilitar o controle de saldos tanto para finalidade de execução orçamentária quanto para controle de efetivação de liquidação (entrega) de produtos e serviços de cada resultado de processo de compra/licitação.
- **383.** Permitir o controle de saldo de itens de um processo de compras diretamente através do consumo por ordens de fornecimento, ou através da criação de contratos.
- **384.** Possibilitar que a quantidade contratada de itens de uma compra/licitação passe a ser controlada a partir do contrato.
- **385.** Possibilitar a geração de documento com dados do resultado de compra/licitação, e a vinculação de outros documentos ao resultado de compra/licitação após a homologação.
- **386.** Possibilitar a vinculação de documentos às pessoas partes envolvidas no processo de compras/liquidação, após a homologação.
- **387.** Validar para que não sejam comprometidos os saldos dos resultados de compras/licitações enquanto os mesmos estiverem com alguma alteração/aditivação em andamento, garantindo sua consistência em virtude das possíveis mudanças que possam receber na alteração/aditivação.
- **388.** Realizar geração automática das ARP ao homologar processos licitatórios de sistema de registro de preços.
- **389.** Possibilitar lançamento e controle de qualquer alteração dos dados de compras durante sua execução orçamentária, com gerenciamento e rastreamento histórico de todos os dados, controlando desde alterações de correções cadastrais, como aditivos sobre as ARPs.
- **390.** Possibilitar alteração cadastral e aditivos através de simulação e controle histórico, permitindo a alteração, exclusão ou substituição de itens, garantindo a consistência de valor geral da ARP.
- **391.** Possibilitar a inclusão de Carona interno (da própria unidade gestora com CNPJ próprio), ou externo (órgãos e entidades de outras unidades gestoras) em ARPs.
- **392.** Possibilitar que se realize tipos variados de alterações, conforme disposições legais, dentro de um mesmo aditivo de ARP.
- **393.** Possibilitar a aplicação de alterações em massa dos itens da ARP através de aditivos, com base em filtros definidos pelo usuário.
- **394.** Possibilitar o controle de saldos tanto para finalidade de execução orçamentária quanto para controle de efetivação de liquidação (entrega) de produtos e serviços de cada ARP.
- **395.** Permitir o controle de saldo de itens de uma ARP diretamente através do consumo por ordens de fornecimento, ou através da criação de contratos.
- **396.** Possibilitar que a quantidade contratada de itens de uma ARP passe a ser controlada a partir do contrato.

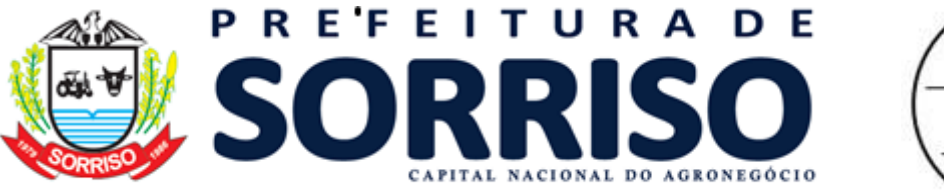

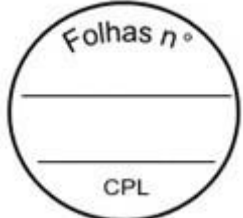

**397.** Possibilitar alterações para transferência de saldo de itens entre compradores participantes e caronas da ARP, com simulação, possibilitando análise de proposta da transferência antes da efetivação.

- **398.** Possibilitar a geração de documento com dados da ARP, e a vinculação de outros documentos à ARP.
- **399.** Possibilitar a vinculação de documentos às pessoas partes envolvidas na ARP.
- **400.** Validar para que não sejam comprometidos os saldos das ARPs enquanto as mesmas estiverem com alguma alteração/aditivação em andamento, garantindo assim sua consistência em virtude das possíveis mudanças que possam receber na alteração/aditivação.
- **401.** Possibilitar o cadastro de contratos de tipos diversos, conforme previsto na legislação, provendo a administração de controle contratual e condição de prestação de contas.
- **402.** Permitir o cadastro de contratos com as seguintes informações: licitação, objeto, data da assinatura e de vigência, participantes, itens discriminados, dados financeiros, dados de subcontratação, controle de percentuais e limites aplicados ao contrato, controle de cauções e garantias, documentos anexados, anotações, dados das publicações, dotações, estrutura administrativa.
- **403.** Permitir a tipificação de participantes do contrato em: fiscal, representante legal do contrato e controlador de encargos sociais e tributários.
- **404.** Possibilitar geração automática de Contratos com base nos resultados de processos de Compras ou nas Atas de Registro de Preços, permitindo ao usuário escolher e definir a quantidade de cada item, com base nos saldos atuais da Compra ou ARP.
- **405.** Possibilitar a criação automática de contrato permitindo a aplicação de inclusão em massa dos itens no contrato com base em filtros indicando valores ou percentuais definidos pelo usuário a partir dos dados de resultado de compra/licitação.
- **406.** Garantir consistência e rastreamento de informações dos contratos de compra de produtos e serviços, em relação aos dados originais de seu respectivo processo de compras ou ata de registro de preços.
- **407.** Possibilitar recursos de alterações cadastrais, apostilamentos e aditivos, registrando e controlando todos os dados históricos e possibilitando a consulta das informações completas do mesmo após cada alteração ou aditivo que tenha recebido.
- **408.** Realizar o controle de saldo para vínculo orçamentário e saldo dos itens de cada contrato, considerando suas alterações apostilamentos e aditivos.
- **409.** Realizar o controle dos limites legais de aditivação e de subcontratação de contrato durante a criação de seus aditivos.
- **410.** Possibilitar a aplicação de alterações em massa dos itens do contrato através de aditivos, com base em filtros definidos pelo usuário.
- **411.** Possibilitar o controle de saldos tanto para finalidade de execução orçamentária quanto para controle de efetivação de liquidação (entrega) de produtos e serviços de cada ARP.
- **412.** Permitir o controle de saldo de itens de contratos através do consumo por ordens de fornecimento.
- **413.** Possibilitar aditivo para rescisão contratual, que possa liberar o saldo não efetivado de itens no contrato, permitindo a criação de um novo contrato.

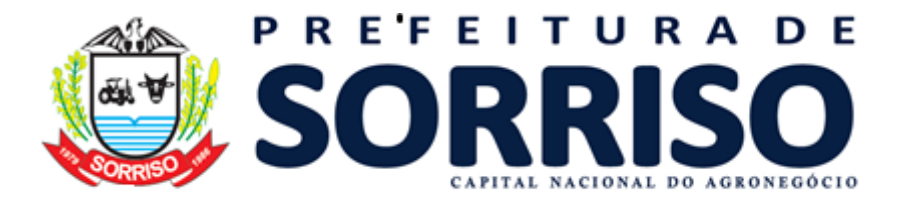

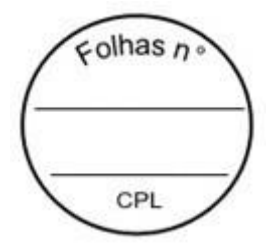

- **414.** Possibilitar a geração de documento com dados do contrato, e a vinculação de outros documentos ao contrato.
- **415.** Possibilitar a vinculação de documentos às pessoas partes envolvidas no contrato.
- **416.** Validar para que não sejam comprometidos os saldos dos Contratos enquanto os mesmos estiverem com alguma alteração/aditivação em andamento, garantindo assim sua consistência em virtude das possíveis mudanças que possam receber na alteração/aditivação.
- **417.** Possibilitar a geração de ordens de fornecimento a partir de saldos de itens diretamente de resultados de processos de compras, ARP ou contratos.
- **418.** Controlar o saldo de itens de cada processo de compra, ARP e contrato, validando para que o saldo contratado seja controlado a partir do contrato, bem como os valores não contratados sejam controlados a partir de sua origem, possibilitando a contratação parcial, conforme a discricionariedade da unidade gestora.
- **419.** Possibilitar a geração automática de Ordens de fornecimento com base em análise inteligente do sistema, que verifique a disponibilidade de saldos dos itens solicitados pelos setores, nos mais diversos fornecedores (almoxarifados virtuais), classificando por origem de processo de compra e por contrato.
- **420.** Possibilitar que o fornecedor possa consultar suas ordens de fornecimento, podendo encaminhar o atendimento das ordens que lhe estejam pendentes.
- **421.** Possibilitar definir o local de entrega dos itens da ordem de fornecimento, indicando um endereço geográfico.
- **422.** Possibilitar que a liquidação da Ordem de fornecimento (entrega e conferência dos produtos e serviços) possa ser realizada em uma ou mais etapas.
- **423.** Possibilitar que a ordem de fornecimento gerada, possa ser aprovada antes de ser encaminhada ao fornecedor para atendimento.
- **424.** Possibilitar a consulta de ordens de fornecimento por meio de filtros diversos definidos pelo usuário.
- **425.** Possibilitar a geração de ordens de fornecimento a partir das demandas geradas pelos setores, solicitação de itens, propiciando o rastreamento situacional da solicitação.
- **426.** Validar para que o saldo de item comprometido em uma ordem de fornecimento não seja vinculado em outra, a menos que a ordem de fornecimento inicial seja cancelada, ou atendida parcialmente.
- **427.** Controlar saldo de itens que não são liquidados pela quantidade, mas pelo valor financeiro, como alguns serviços e obras, possibilitando acompanhamento do valor total financeiro do item na compra, ARP ou Contrato, em relação ao valor liquidado.
- **428.** Permitir que o usuário acompanhe o saldo das licitações homologadas a cada ordem de fornecimento emitida, distinguindo entre saldo de origem e saldo contratado.
- **429.** Emitir ordem de fornecimento por estrutura administrativa.
- **430.** Permitir integração por meio de importação de empenhos.
- **431.** Permitir integração dos dados de licitações por meio de web service:
	- a. Retornar dados gerais da licitação: Modalidade; Ano; Número; Número do processo administrativo; Descrição do objeto; e Situação do processo licitatório.

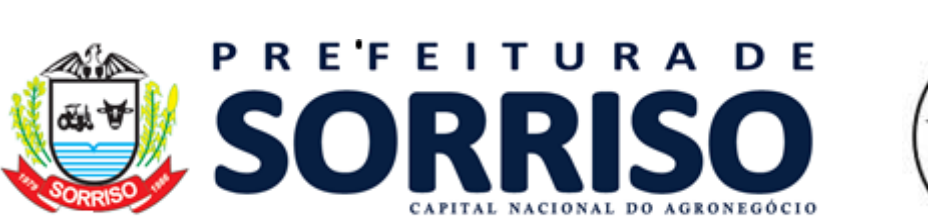

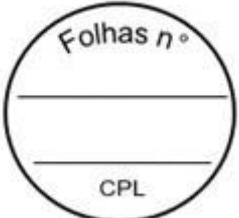

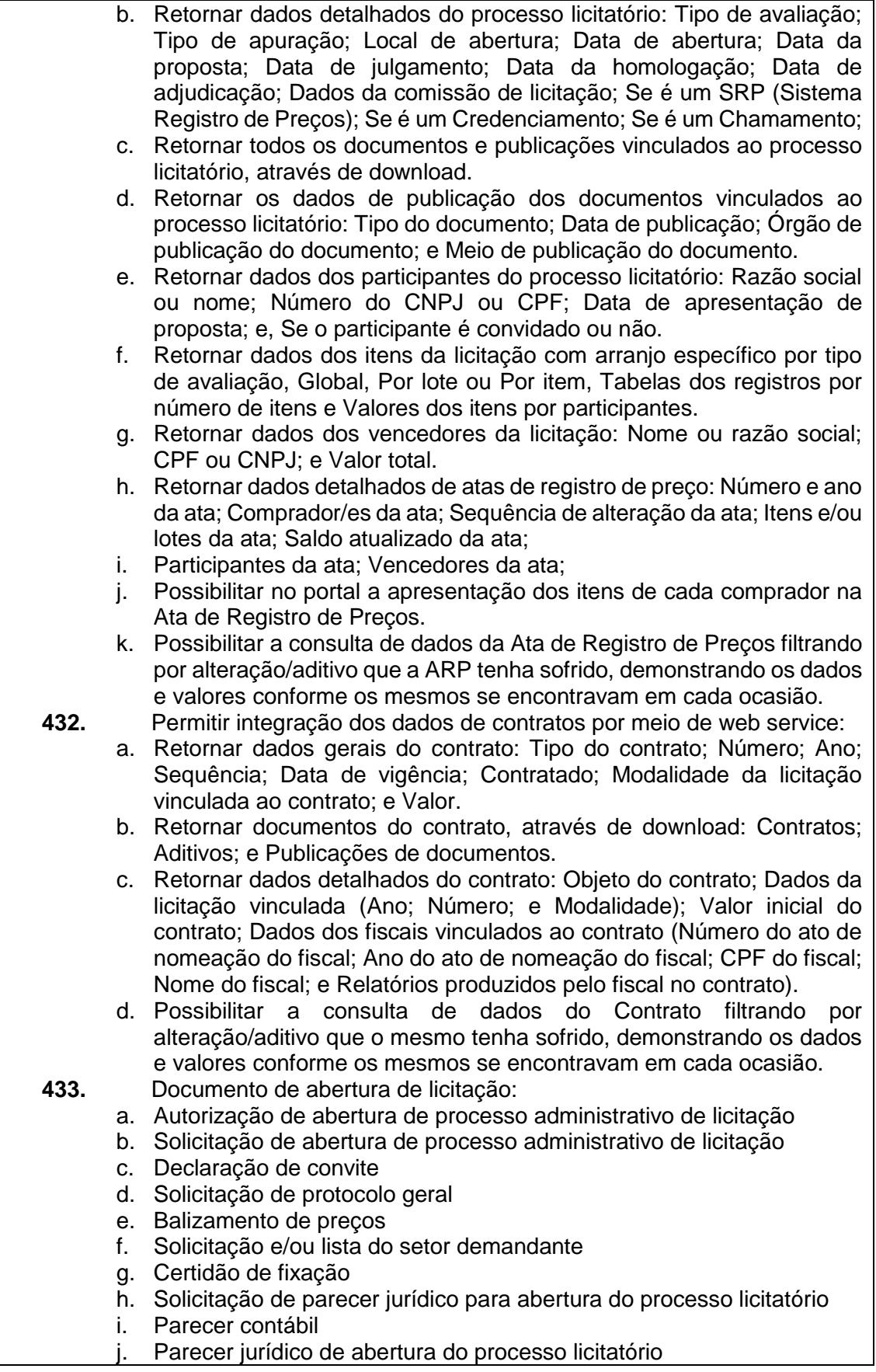

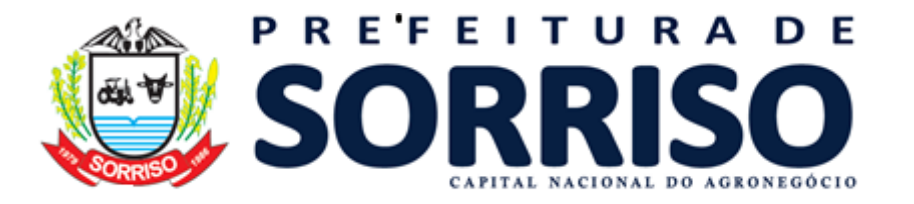

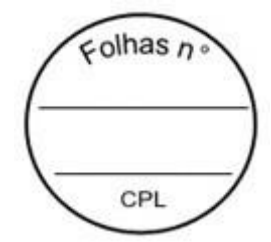

- k. Parecer jurídico de homologação do processo licitatório
- **434.** Edital de licitação **435.** Ata de licitação
	- a. Ata de registro de lance
	- b. Ata de recebimento propostas e habilitação
	- c. Ata de julgamento da fase de proposta financeira
	- d. Ata de licitação deserta
	- e. Ata de licitação fracassada
	- f. Anexo de ata
- **436.** Termo de licitação
	- a. Termo de adjudicação
	- b. Termo de homologação
	- c. Termo de anulação
	- d. Termo de revogação
- **437.** Recurso de licitação
- **438.** Mapa de licitação
	- a. Mapa de apuração e classificação de propostas
	- b. Mapa de apuração e resultado
- **439.** Relatório de licitação
	- a. Relação de licitação com valores
- **440.** Documento de compra
	- a. Solicitação de item
	- b. Solicitação de compra
	- c. Lista de compra
- **441.** Ata de compra e ARP
	- a. Ata de registro de preço
- **442.** Relatório de compra e ARP
	- a. Ordem de fornecimento
- **443.** Ata de contrato
	- a. Ata de negociação de contrato
- **444.** Fornecedor
	- a. Registro cadastral de fornecedor
- **445.** Permitir cadastrar um layout estrutural no sistema que represente o layout que se queira integrar conforme layout e instrução normativa disponível no site do Tribunal de Contas.
- **446.** Permitir definir campos comuns entre as diferentes estruturas que compõem um layout estrutural.
- **447.** Permitir definir tipos de campos de um layout estrutural como: Texto;
- **448.** Data; Número inteiro; Número decimal.
- **449.** Permitir definir automaticamente os tipos básicos de dados de forma automática (texto, data, número inteiro, número decimal).
- **450.** Permitir definir configurações do layout estrutural:
	- a. Formato de saída da exportação de dados: Arquivo de texto; XML (Extensible Markup Language); e XML Data Packet.
	- b. Decodificação do arquivo de saída;
	- c. Utilização ou não de quebra de linha no arquivo de saída;
	- d. Separador decimal nos campos de valores (ponto ou vírgula);
	- e. Separação de campos no arquivo;
	- f. Tratamento de valores nulos;
	- g. Tratamento de arquivos vazios;
	- h. Permitir escrever consulta SQL (Structured Query Language) e vinculá-las com as respectivas estruturas de layout;

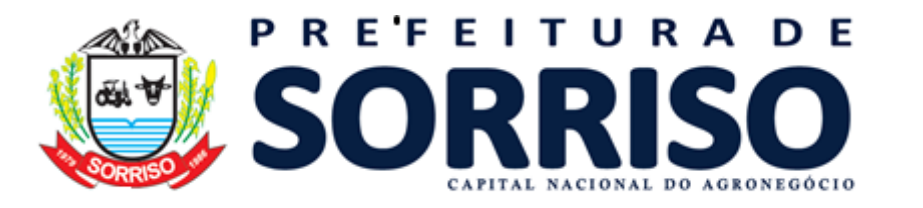

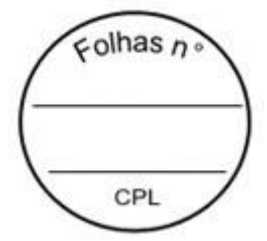

- i. Permitir a nomenclatura de arquivo de saída;
- j. Permitir a criação de campos dentro das estruturas de layout, informando: Tipo do campo (conforme tipo criados na estrutura); Se o campo é obrigatório ou não; Se o campo é chave primária na composição do registro da estrutura; A ordem do campo dentre todos os campos criados; Se o campo é gerado em branco ou não; O tamanho mínimo e máximo do campo; As casas decimais mínimas e máximas do campo; Os caracteres proibidos no campo; O alinhamento do campo (direita ou esquerda); e O formato do campo (máscara).
- **451.** Permitir exportar dados no formato de saída especificado no layout estrutural.

# **19.15 PORTAL DO FORNECEDOR**

- **1.** Disponibilizar por meio do portal do fornecedor download de arquivos cadastrados pela entidade;
- **2.** Permitir ao fornecedor a criação, atualização e cancelamento de seu(s) CRC(s) (Certificado de Registro Cadastral).
- **3.** Permitir ao fornecedor anexar seus respectivos documentos ao(s) seu(s) CRC(s) (Certificado de Registro Cadastral).
- **4.** Permitir ao fornecedor consultar a validade de seu(s) CRC(s) (Certificado de Registro Cadastral).
- **5.** Permitir ao fornecedor a impressão de seu(s) CRC(s) (Certificado de Registro Cadastral) já aprovado(s).
- **6.** Permitir ao fornecedor filtrar as ordens de fornecimento solicitadas, podendo ser encaminhado para a unidade gestora para análise e deferimento.
- **7.** Permitir ao fornecedor consultar todos os processos vigentes ou não que o mesmo tenha participado, devendo permitir ainda:
	- **a)** Consulta às ordens de fornecimento geradas; e
	- **b)** Consulta a todos os itens do processo, incluindo seu saldo.
- **8.** Possuir aplicação para que o fornecedor possa preencher de forma eletrônica as cotações solicitadas pela entidade.
- **9.** Permitir ao fornecedor realizar consulta e criação de protocolos de pagamento que estão em tramitação na entidade.

# **19. 16 PATRIMÔNIO PÚBLICO**

- **1.** Cadastro de cidade, bairros e logradouros, onde o vínculo com o cadastro de pessoas deve ser realizado através do código.
- **2.** Cadastro de grupos e subgrupos para a divisão dos itens, serviços e bens.
- **3.** Cadastro de fornecedores contendo os seguintes dados: CPF, CNPJ, RG, título de eleitor, carteira de habilitação, PASEP, data de nascimento, naturalidade, nacionalidade, grau de instrução, raça, estado civil, sexo, cônjuge, código da rua, código do bairro, código da cidade, observações, nome da mãe, nome do pai, inscrição municipal, inscrição estadual.
- **4.** Possibilitar o lançamento e vinculação dos fornecedores, quanto aos grupos e subgrupos, classificando o fornecimento de materiais e serviços.
- **5.** Cadastro de bens móveis e imóveis com os seguintes dados: descrição sintética e analítica, unidade de medida, classificação de grupos e subgrupos, quantidade mínima e máxima para estoque, número da plaqueta, opção para

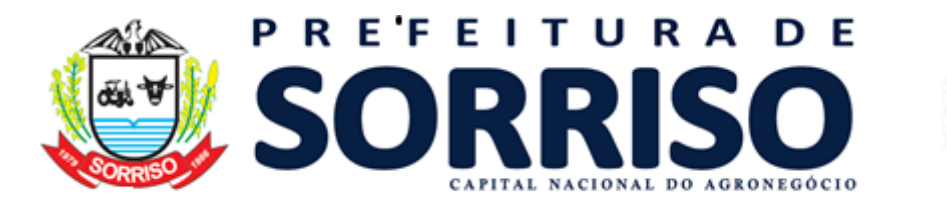

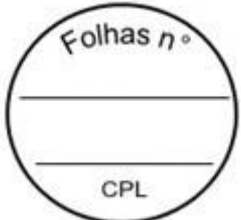

vincular várias fotos do bem, vínculo com o processo de aquisição, vínculo com a licitação de aquisição, vinculação com a contabilidade através do elemento, subelemento e desdobramento da despesa, natureza do bem, estado do bem, vida útil e valor residual.

- **6.** No cadastro de bens, possuir as seguintes informações sobre aquisição do bem: fornecedor, número da nota fiscal, data da nota fiscal, data da aquisição, origem, classificação (dominiais, uso comum, especial), valor na aquisição, data do tombamento, data da alienação, convênio e dados sobre seguro.
- **7.** No cadastro de bens, quando o mesmo for um veículo, possuir as seguintes informações: tipo, marca, chassi, placa, cor, ano modelo, ano de fabricação, RENAVAM, combustível, quilometragem inicial, transporte coletivo e poder informar mais de um motorista para o mesmo veículo. Também poder informar quais peças e acessórios o veículo possui.
- **8.** No cadastro de bens imóveis, possuir campo para vincular a matrícula do imóvel cadastrado no módulo de tributação.
- **9.** Possuir rotina para cópias automáticas de um mesmo bem, a fim de agilizar o cadastro de bens com a mesma característica, determinando automaticamente de forma sequencial o número da plaqueta de cada cópia.
- **10.** No cadastro do bem, quanto aos campos de valor residual e vida útil, sugerir valores automáticos ao usuário conforme parametrização pré-definida.
- **11.** Controle de alienação de bens que permita o lançamento do valor de venda que pode ser diferente do valor contábil atualizado do patrimônio e também vincular o lançamento de receita oriundo do processo de alienação do ativo.
- **12.** Em caso de valor de venda menor que o valor contábil, o sistema deverá gerar automaticamente lançamento contábil de perdas por alienação.
- **13.** Em caso de valor de venda maior que o valor contábil, o sistema deverá gerar automaticamente lançamento contábil de ganhos por alienação.
- **14.** Controle para alienação de bens com pagamento a prazo.
- **15.** Controle dos bens em comodato (cedido ou recebido), identificando a natureza do comodato e com data de vencimento do mesmo.
- **16.** Rotina para a transferência de bens entre órgão/unidade com campos para descrever o motivo da transferência.
- **17.** Rotina para realizar as baixas dos bens, com opção do usuário cadastrar os tipos de baixa que deseja usar (flexível). Esta tela também deve possibilitar informar quem autorizou a baixa, número da lei, portaria e ocorrência (em caso de furtos), possuir também um atalho para emissão do termo de baixa de bem.
- **18.** Possibilidade do lançamento de vários contratos para o mesmo item licitado, no caso de Sistemas de Registro de Preços e Credenciamento.
- **19.** Possuir rotina de reavaliação e redução ao valor recuperável de bens em conformidade com as Normas brasileiras de contabilidade aplicada ao setor público – NBCASP.
- **20.** Permitir o lançamento de vida útil e valor residual para os bens, efetuando cálculo automático conforme padronização de naturezas de bens, contudo permitindo que o usuário altere os valores sugeridos pelo sistema, adaptandoos a realidade, em atendimento às Normas brasileiras de contabilidade aplicada ao setor público – NBCASP.
- **21.** Possuir rotina para registro de data de corte que poderão ocorrer conjuntamente com acréscimos ou decréscimos dos valores dos bens, com impacto contábil em ajustes de exercícios anteriores aumentativos ou diminutivos diretamente no resultado patrimonial, em atendimento às Normas brasileiras de contabilidade aplicada ao setor público – NBCASP.

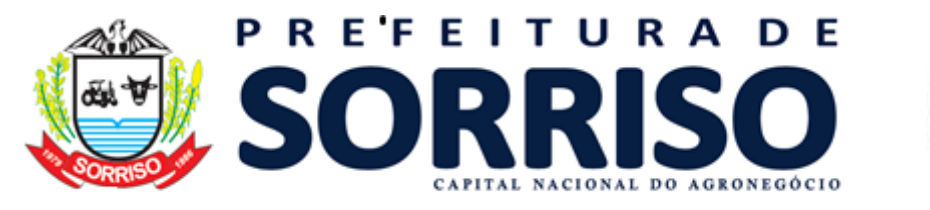

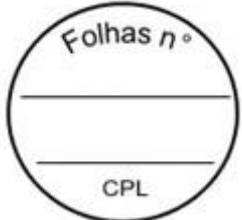

- **22.** Possuir rotinas para depreciação, amortização e exaustão, com a utilização de cotas constantes e soma de dígitos, em conformidade com as Normas brasileiras de contabilidade aplicada ao setor público – NBCASP.
- **23.** Possuir rotina para transferência de natureza de bem, deixando registradas as movimentações com impacto contábil.
- **24.** Geração de todos os arquivos para a prestação de contas junto ao Tribunal de contas.
- **25.** Emissão de relação de bens com os seguintes filtros: por matrícula do bem, por período de aquisição, por grupo e subgrupo, por órgão/unidade, podendo ser por ordem alfabética, numérica ou pelo número do tombamento.
- **26.** Emissão dos bens em comodato com opção de selecionar os comodatos (cedidos ou recebidos) no período.
- **27.** Emissão de relação de bens por fornecedor com os seguintes filtros: por matrícula do bem, por período de aquisição, por grupo e subgrupo, por órgão/unidade, por fornecedor, por natureza de despesa, podendo ser por ordem alfabética ou numérica.
- **28.** Emissão de relação de bens por estado de conservação com os seguintes filtros: por matrícula do bem, por órgão/unidade, por estado de conservação, podendo ser por ordem alfabética ou numérica.
- **29.** Emissão da ficha do bem com os seguintes filtros: por matrícula do bem, por período de aquisição, por órgão/unidade. Este relatório deve conter as seguintes informações: descrição do bem, tipo, valor de aquisição, fornecedor, estado do bem, licitação, valor atual, data da atualização do valor, número da plaqueta, número e data da nota fiscal e natureza da despesa.
- **30.** Emissão do histórico do bem contendo todas as transferências, reavaliações, depreciações, valorizações e baixas que o bem sofreu, podendo ser por ordem alfabética ou numérica.
- **31.** Emissão do livro inventário com os seguintes filtros: por matrícula do bem, por órgão/unidade, por origem, por classificação, ainda com opção de ordem alfabética ou numérica.
- **32.** Emissão dos seguintes termos: baixa, responsabilidade e transferência dos bens.
- **33.** Emissão de relação de bens por seguradora com os seguintes filtros: por matrícula do bem, por período de vencimento das apólices, por órgão/unidade, por seguradora, podendo ser por ordem alfabética ou numérica.
- **34.** Possuir relatório que evidencie as depreciações, amortizações e exaustões ocorridas no período, devendo constar em menu de relatórios ou por atalho na respectiva tela de lançamentos.
- **35.** Possuir relatório de reavaliação e redução ao valor recuperável ocorridos no período, devendo ser emitido em menu de relatórios ou por atalho na respectiva tela de lançamentos.

#### **19.17 ALMOXARIFADO**

- **1.** Cadastro de cidade, bairros e logradouros, onde o vínculo com o cadastro de pessoas deve ser realizado através do código.
- **2.** Cadastro de fornecedores contendo os seguintes dados: CPF, CNPJ, RG, título de eleitor, carteira de habilitação, PASEP, data de nascimento, naturalidade, nacionalidade, grau de instrução, raça, estado civil, sexo, cônjuge, código da rua, código do bairro, código da cidade, observações, nome da mãe, nome do pai, inscrição municipal, inscrição estadual.

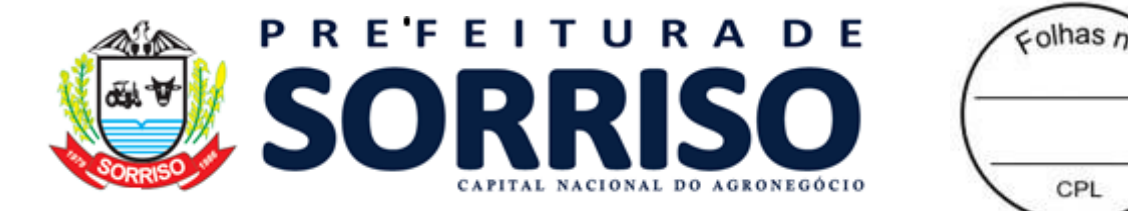

- **3.** Possibilitar o lançamento e vinculação dos fornecedores, quanto aos grupos e subgrupos, classificando o fornecimento de materiais e serviços.
- **4.** Cadastro de itens com os seguintes dados: descrição sintética e analítica, unidade de medida, classificação de grupos e subgrupos, quantidade mínima e máxima para estoque, opção para vincular várias fotos do item, vinculação com a contabilidade através do elemento, subelemento e desdobramento da despesa, valor do último custo e valor do custo médio ponderado.
- **5.** Possibilitar o cadastro de vários almoxarifados e controlar os estoques individualizados.
- **6.** Lançamento das solicitações de itens, identificando quem solicitou, a qual órgão/unidade/local pertence o solicitante e campo para descrever a utilização da solicitação. Também poder lançar mais um item na mesma solicitação.
- **7.** No cadastro de solicitações, possuir pesquisa rápida para as solicitações pendentes e atendidas.
- **8.** Lançamento do pedido de compras, unificando várias solicitações sem a necessidade de digitar os itens novamente, podendo os mesmos serem de secretarias/departamentos diferentes.
- **9.** Lançamento de entrada de itens com integração e importação dos dados de um processo, pedido, licitação e requisição.
- **10.** Lançamento de saída de itens do almoxarifado através da solicitação do material.
- **11.** Geração de inventário de itens, com bloqueio dos itens que serão inventariados.
- **12.** Rotina para a digitação da coleta dos itens de inventário.
- **13.** Rotina para atualização automática do estoque dos itens do inventário.
- **14.** Consulta rápida em tela do estoque.
- **15.** Registro de solicitações internas, onde o usuário poderá solicitar itens do almoxarifado, pelo sistema, podendo ser deferidas ou indeferidas e está por meio desta solicitação sendo possível a saída automaticamente;
- **16.** Emissão de balancete mensal de itens com opção de filtrar por almoxarifado.
- **17.** Emissão do comprovante de retirada de itens do almoxarifado com os seguintes filtros: por período, por órgão/unidade/local, por almoxarifado e por item.
- **18.** Emissão de demonstrativo de gastos com os seguintes filtros: por período, por órgão/unidade/local, por almoxarifado, por item, por grupo e subgrupo.
- **19.** Emissão de demonstrativo de saldos com os seguintes filtros: por período, por almoxarifado e por item.
- **20.** Emissão do extrato do item com os seguintes filtros: por período e por item.
- **21.** Emissão de relatório indicando o giro dos itens em um determinado período com os seguintes filtros: por período, por item, por almoxarifado, e qual o tipo da movimentação (entradas ou saídas).
- **22.** Emissão de inventário com os seguintes filtros: por almoxarifado, por item, por grupo e subgrupo, com opção de emitir ou não os itens sem estoque.
- **23.** Emissão de relatório com a posição atual do estoque dos itens com os seguintes filtros: por almoxarifado, por item, por grupo e subgrupo, elemento e subelemento.
- **24.** Emissão de compras por fornecedor com os seguintes filtros: por almoxarifado, por período, por item e por fornecedor.
- **25.** Emissão de entrada de itens com os seguintes filtros: por almoxarifado, por período, por item e por fornecedor.
- **26.** Emissão de saída de itens com os seguintes filtros: por almoxarifado, por período, e por item.

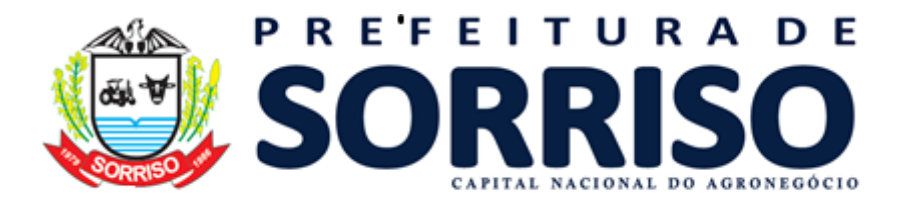

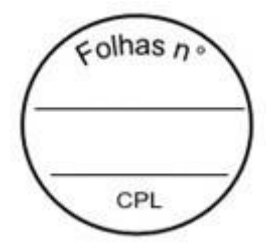

**27.** Emissão de relação para reposição de itens com os seguintes filtros: por almoxarifado, por grupo e subgrupo e por item.

### **19.18 FROTAS**

- **1.** Cadastro de cidade, bairros e logradouros, onde o vínculo com o cadastro de pessoas deve ser realizado através do código.
- **2.** Cadastro de fornecedores contendo os seguintes dados: CPF, CNPJ, RG, título de eleitor, carteira de habilitação, PASEP, data de nascimento, naturalidade, nacionalidade, grau de instrução, raça, estado civil, sexo, cônjuge, código da rua, código do bairro, código da cidade, observações, nome da mãe, nome do pai, inscrição municipal, inscrição estadual.
- **3.** Possibilitar o lançamento e vinculação dos fornecedores, quanto aos grupos e subgrupos, classificando o fornecimento de materiais e serviços.
- **4.** Cadastro de itens com os seguintes dados: descrição sintética e analítica, unidade de medida, classificação de grupos e subgrupos, quantidade mínima e máxima para estoque, opção para vincular várias fotos do item, vinculação com a contabilidade através do elemento, subelemento e desdobramento da despesa, valor do último custo e valor do custo médio ponderado.
- **5.** No cadastro de veículos, possuir as seguintes informações: tipo, marca, chassi, placa, cor, ano modelo, ano de fabricação, RENAVAM, combustível, quilometragem inicial, transporte coletivo, tipo de marcador (odômetro ou horímetro) e poder informar mais de um motorista para o mesmo veículo. Também poder informar quais peças e acessórios o veículo possui.
- **6.** Cadastro dos locais onde haverá a movimentação dos veículos.
- **7.** Controle de data de vencimento da carteira de habilitação do motorista.
- **8.** Lançamento de solicitação de veículos com as seguintes informações: quem está solicitando o veículo, qual órgão/unidade/local está solicitando, qual o local que o serviço será realizado pelo veículo, qual o tipo de serviço que será realizado, qual o objetivo do serviço.
- **9.** Rotina para realizar o agendamento da utilização de veículos.
- **10.** Controle de entradas e saídas dos veículos da garagem com as seguintes informações: placa do veículo, data e hora da saída, local do serviço, tipo do serviço, código do motorista, data e hora do retorno.
- **11.** Lançar os abastecimentos dos veículos por saída com as seguintes informações: nome do posto, quantidade de combustível, tipo de combustível, data e hora do abastecimento, quilometragem no momento do abastecimento.
- **12.** Lançar as trocas de óleos do veículo com as seguintes informações: data da troca, tipo da troca (motor, câmbio, diferencial, filtro de óleo), quilometragem para a próxima troca, data para próxima troca, local da troca e responsável pela troca.
- **13.** Possuir rotina para gerenciamento de manutenção de troca de óleo dos veículos, que após configuração na UG, deverá exibir tela de alerta, demonstrando o que está "a vencer" ou "vencidos".
- **14.** Lançar os gastos com manutenção do veículo com as seguintes informações: código do veículo, placa, fornecedor, local, tipo de gasto, valor, quilometragem no momento do gasto com opção de vincular a itens do almoxarifado ou itens externos.
- **15.** Rotina para lançar as avaliações sobre o veículo com os seguintes itens a serem avaliados: Lataria, pintura, estofamento, pneus, painel, vidros, faróis, extintor, acessórios, motor, câmbio, freios, alinhamento, balanceamento,

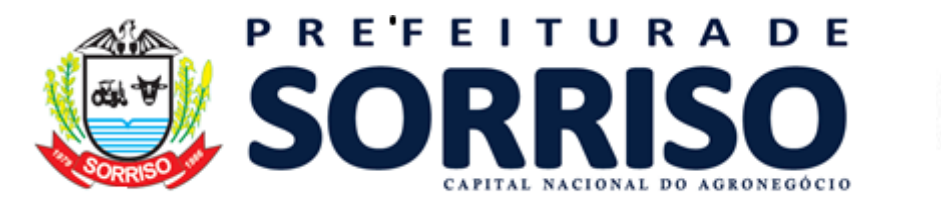

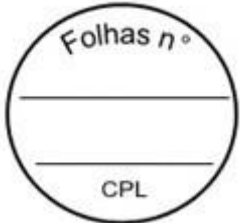

direção, ruídos, suspensão e odômetro/horímetro. Data da avaliação e observações.

- **16.** Geração de todos os arquivos para a prestação de contas junto ao TCE-MT de acordo com layout estabelecido pelo próprio TCE-MT no módulo do APLIC.
- **17.** Emissão de demonstrativo de abastecimento com os seguintes filtros: por órgão/unidade, por veículo e por período.
- **18.** Emissão de demonstrativo de custos os seguintes filtros: por órgão/unidade, por veículo, por item, por grupo e subgrupo e por período.
- **19.** Emissão de demonstrativo de medias os seguintes filtros: por órgão/unidade, por veículo, por item, por grupo e subgrupo e por período.
- **20.** Emissão de demonstrativo por local do serviço com os seguintes filtros: por órgão/unidade, por veículo e por período.
- **21.** Emissão de relação dos motoristas contendo a validade da CNH.
- **22.** Emissão de relação com os vencimentos das trocas de óleo.
- **23.** Relação de saídas e retornos dos veículos, com os seguintes filtros: por período, por motorista, por veículo, tipo de serviço, por local do serviço.

# **19.19 GESTÃO DE ABASTECIMENTOS**

### **REQUISITOS OBRIGATÓRIOS**

- **1.** Apresentar todas as funcionalidades da plataforma Microsoft Windows ®.
- **2.** Pesquisas disponíveis em todas as telas do sistema, evitando memorização de códigos.
- **3.** Deve ser inteiramente Web, não sendo necessária a instalação de software na entidade, permitindo a disponibilidade através de um navegador de internet instalado em qualquer equipamento com acesso a rede.
- **4.** Deve ser utilizado o Sistema Gerenciador de Banco de Dados MSSQL Server.
- **5.** Deve contemplar o conceito de Data Center.
- **6.** Possibilitar geração e exportação de dados atendendo as necessidades do TCE-MT, em relação ao consumo dos veículos, máquinas e implementos;
- **7.** Dos locais de execução:
- **8.** Postos de combustíveis homologados mediante processo licitatório;
- **9.** Pátio de unidades de armazenagem própria (veículos/máquinas)
- **10.** Tanques e bombas próprias.
- **11.** Disponibilizar cartão magnético para cada veículo/maquinário, que deverá ser individual e intransferível.
- **12.** Deverão ser fornecidos cartões individuais, sem custo. A quantidade de cartões estará diretamente relacionada com a quantidade de veículos/maquinários da frota municipal. Quantidade que poderá aumentar ou diminuir em razão do aumento ou diminuição da frota.
- **13.** Cada Cartão Magnético, deverá conter as seguintes informações:
- **14.** Nome da Entidade;
- **15.** Nome do Departamento;
- **16.** Número do Cartão;
- **17.** Marca/Modelo do Veículos;
- **18.** Tipo de Combustível
- **19.** Placa do Veículo;
- **20.** Plaqueta do Patrimônio.
- **21.** A empresa vencedora deverá fornecer, além dos cartões individuais, um mínimo de 10% de cartões adicionais "reserva" para utilização em casos excepcionais (extravio, danos físicos, etc) e devidamente autorizados pela Administração, com seu custo incluso no valor do serviço.

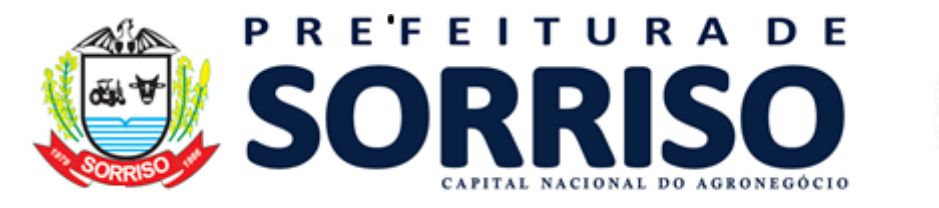

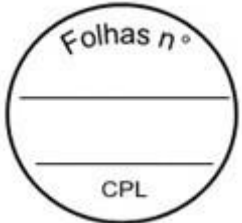

- **22.** Os cartões adicionais serão utilizados, afim de não parar a gestão, assim a entidade poderá desabilitar o cartão extraviado e/ou danificado de determinado veículo/maquinário e habilitar um cartão "reserva" para o mesmo.
- **23.** Os cartões magnéticos personalizados deverão ser confeccionados pela proponente.
- **24.** Os cartões magnéticos devem possibilitar sua leitura através de terminais POS.
- **25.** A empresa CONTRATADA deverá providenciar o cancelamento/bloqueio imediato dos cartões que forem extraviados/furtados, tão logo receba comunicação oficial da CONTRATANTE;
- **26.** Cada veículo deverá possuir seu próprio cartão MAGNÉTICO, e cada condutor deverá ter sua identificação validada através de senha, durante qualquer operação realizada nos postos de abastecimento credenciados.
- **27.** Os postos de combustíveis licitados, bem como as bombas próprias deverão estar equipados para aceitar transações com os cartões dos usuários do sistema.
- **28.** Em casos de perda ou furto de cartões, o Município comunicará a CONTRATADA, por e-mail, ou telefone ou documento oficial. Após a comunicação a CONTRATANTE não se responsabilizará pelo uso indevido do cartão.
- **29.** Possuir cadastro de pessoas contendo a identificação e o endereço, permitindo o lançamento de pessoas jurídicas, os fornecedores de combustível e pessoas físicas, sendo os motoristas e usuários do sistema, tanto da unidade gestora, quanto dos fornecedores.
- **30.** Possuir cadastro de usuários, com controle de acesso por perfil de usuários, onde o administrador deve possuir acesso a todos os recursos disponíveis para a unidade gestora, como cadastro de dados, consulta a saldos e extratos, ou ainda, lançamento e transferência de cotas, já o perfil motorista e/ou fornecedor deve possuir acesso a consulta a saldos e extratos de cotas que tenham sido disponibilizados a seus respectivos usuários.
- **31.** Possuir cadastro de veículos, contendo dados particulares, vinculação a órgão, unidade e local, e tipos de combustíveis possíveis de serem abastecidos.
- **32.** Possuir cadastro de tipos de veículos, contemplando as espécies de viaturas, ambulâncias, caminhões, tratores, etc.
- **33.** Permitir o vínculo de vários tipos de combustível para um mesmo veículo.
- **34.** Possuir cadastro de órgão, unidade e local.
- **35.** Permitir cadastro e controle dos veículos através do código patrimonial.
- **36.** Permitir o lançamento de entrada ou saída para uma cota, possibilitando vincular o abastecimento de combustível do veículo para o fornecedor homologado por processo licitatório. Permitir, ainda, inclusão ou remoção de saldo e controle do período da disponibilidade do mesmo.
- **37.** Permitir a transferência de saldo de cota disponível em um veículo, combustível ou fornecedor homologado a outro. Deve possibilitar a transferência parcial ou total do saldo.
- **38.** Permitir a desvinculação de determinado cartão devido extravio, furto ou danos físicos, possibilitando o cadastramento de cartão provisório para abastecimento.
- **39.** Possibilita exportação de dados de abastecimento para o software de Gestão de Frota da CONTRATANTE, permitindo a leitura de arquivos xml, contendo, no mínimo, as seguintes informações:
- **40.** código do órgão;

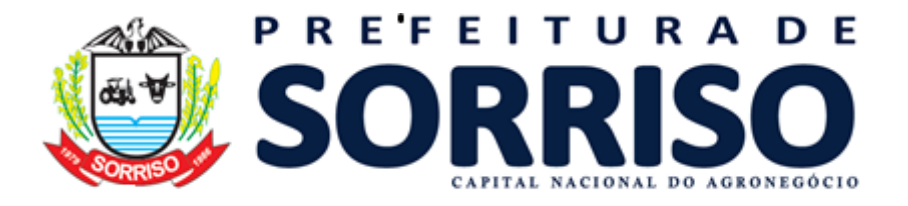

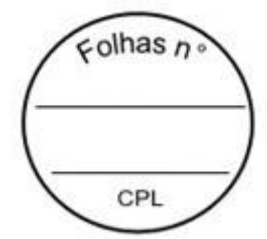

- **41.** data do abastecimento;
- **42.** tipo de combustível;
- **43.** hodômetro;
- **44.** quantidade em litros;
- **45.** identificação do veículo;
- **46.** identificação do motorista;
- **47.** dados do fornecedor.
- **48.** Permitir cancelamento do abastecimento do combustível licitado.
- **49.** Permitir o cancelamento de liberação de cota.
- **50.** Permitir gerenciar os horímetros das máquinas e hodômentros.
- **51.** Possuir rotina para cadastro de identificadores visando o agrupamento de entrada de combustíveis, permitindo consultas dos valores com filtros por meio destes códigos.
- **52.** Possuir parametrização para seleção de quantas casas decimais serão utilizadas na movimentação.
- **53.** Permitir a geração de todos os arquivos para a prestação de contas junto ao Tribunal de Contas, de acordo com layout estabelecido pelo próprio TCE/MT.
- **54.** O sistema deverá emitir comprovante da transação contendo as informações a seguir, independentemente da solicitação do condutor:
- **55.** Identificação da Entidade;
- **56.** Identificação do Posto (Nome, CNPJ e Endereço);
- **57.** Identificação do Veículo (Placa);
- **58.** Identificação da Plaqueta (Patrimônio);
- **59.** Data/Hora do Abastecimento;
- **60.** Identificação do Órgão/Unidade/Local;
- **61.** Identificação do Cartão (Número);
- **62.** Identificação do Veículo:
- **63.** Hodômetro do Veículo no Momento do Abastecimento;
- **64.** Nome do Condutor;
- **65.** CPF do Condutor;
- **66.** Tipo de Combustível;
- **67.** Quantidade de Litros de Combustível (Abastecido);
- **68.** Valor Unitário:
- **69.** Valor Total (Abastecimento).
- **70.** Permitir abastecimentos através da utilização de Terminais POS:
- **71.** Para utilização do cartão destinado ao veículo, deverá o portador apresentálo ao estabelecimento credenciado onde através do terminal POS será efetuada a identificação da placa ou número do veículo, bem como verificada a consistência dos valores de hodômetro, conferência da capacidade do tanque do veículo, saldos autorizados para abastecimento definidos individualmente a cada veículo da frota da Entidade, a quantidade e tipo de combustível.
- **72.** Após a operação, o motorista digitará a senha exclusiva do sistema para autorizá-la, recebendo um comprovante de transação, contendo todas as informações referentes ao abastecimento realizado no referido estabelecimento, independentemente da solicitação do condutor:
- **73.** Identificação da Entidade;
- **74.** Identificação do Posto (Nome, CNPJ e Endereço);
- **75.** Identificação do Veículo (Placa);
- **76.** Identificação da Plaqueta (Patrimônio);
- **77.** Data/Hora do Abastecimento;
- **78.** Identificação do Órgão/Unidade/Local;

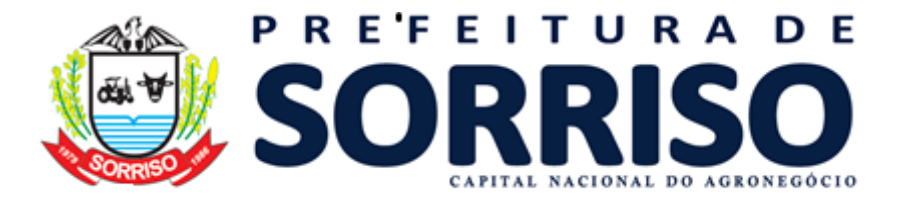

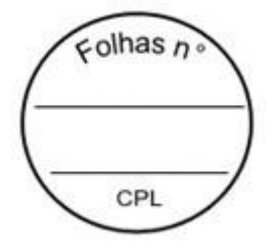

- **79.** Identificação do Cartão (Número);
- **80.** Identificação do Veículo:
- **81.** Hodômetro do Veículo no Momento do Abastecimento;
- **82.** Nome do Condutor;
- **83.** CPF do Condutor;
- **84.** Tipo de Combustível;
- **85.** Quantidade de Litros de Combustível (Abastecido);
- **86.** Valor Unitário:
- **87.** Valor Total (Abastecimento).
- **88.** Permitir consulta de saldo no Terminal POS.
- **89.** Emitir 2° Via do comprovante da transação pelo Terminal POS;
- **90.** Permitir abastecimentos sem a utilização de Terminais POS:
- **91.** Acessar o sistema com perfil Fornecedor.
- **92.** Permitir realizar as seguintes operações:
- **93.** Consultar o saldo dos veículos;
- **94.** Realizar um abastecimento;
- **95.** Imprimir comprovantes dos abastecimentos
- **96.** Cada motorista deverá ter sua identificação validada através de usuário e senha, durante qualquer operação realizada nos postos de abastecimento credenciados.
- **97.** Permitir emissão do saldo de cotas por veículo, demonstrando as cotas disponíveis por fornecedores e combustíveis licitados da entidade. Usuários do perfil Administrador devem possuir acesso a esta tela com todos os dados disponíveis e usuários do perfil Motorista devem possuir acesso para consulta apenas das cotas as quais possuam vinculação. A vinculação com o motorista se dará caso ele já tenha realizado algum abastecimento com aquele veículo.
- **98.** Permitir emissão do saldo de cotas por órgão, unidade e local, demonstrando as cotas disponíveis por fornecedor e combustível. Somente usuários do perfil Administrador devem possuir acesso a esta tela.
- **99.** Permitir emissão do saldo de cotas por fornecedor homologado, demonstrando as cotas disponíveis por órgão, unidade e local e combustíveis. Usuários do perfil Administrador devem possuir acesso a esta tela com todos os dados disponíveis e usuários do perfil Fornecedor devem possuir acesso para consulta apenas das cotas as quais possuam vinculação.
- **100.** Permitir emissão da média de consumo por veículo durante os últimos abastecimentos.
- **101.** Emissão de relação de abastecimentos efetuados por fornecedor homologado em licitação, demonstrando os dados por veículo e combustível. Usuários do perfil Administrador devem possuir acesso a esta tela com todos os dados disponíveis e usuários do perfil Fornecedor devem possuir acesso para consulta apenas das cotas as quais possuam vinculação.
- **102.** Emissão de relação de abastecimentos efetuados por motorista, demonstrando os dados por veículo e combustível licitado. Usuários do perfil Administrador devem possuir acesso a esta tela com todos os dados disponíveis e usuários do perfil Motorista devem possuir acesso para consulta apenas das cotas as quais possuam vinculação.
- **103.** Emissão de relação de abastecimentos efetuados por veículo, demonstrando os dados por fornecedor e combustível licitado. Usuários do perfil Administrador devem possuir acesso a esta tela com todos os dados disponíveis.

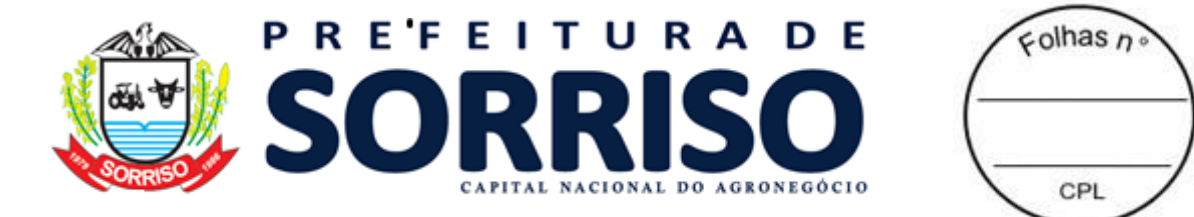

**104.** Emissão de relação de abastecimentos efetuados por órgão, unidade e local, demonstrando por veículo e combustível licitado. Somente usuários do perfil Administrador devem possuir acesso a esta tela.

- **105.** Emissão de relação das transações, demonstrando as solicitações de abastecimento realizadas pelos Terminais POS através dos cartões, contemplando os dados de cada transação, como em qual fornecedor foi realizada, para qual veículo, por qual motorista, a quantidade abastecida, data e hora do evento, se a transação foi aprovada e, caso não tenha sido, por qual motivo.
- **106.** Emissão de relatórios que deverão apresentar a média de consumo por hora trabalhada e quilometragem.
- **107.** Permitir visualização de painel de gestor com informações gráficas gerenciais.

# **19.20 PROTOCOLO/PROCESSOS**

#### **REQUISITOS TECNOLÓGICOS**

- **1.** A solução deve ser integralmente Web, dispensando a instalação de qualquer programa, plug-in, emulador ou qualquer outro recurso tecnológico que seja requisito para inicializar o sistema;
- **2.** O módulo deve funcionar com certificado digital de servidor para garantia de sítio seguro e criptografia de dados no fluxo de comunicação cliente-servidor;
- **3.** O sistema deverá utilizar única e exclusivamente WEB Browser para sua execução, possuindo compatibilidade com os principais WEB Browsers do mercado (Mozilla Firefox, Google Chrome, Opera e Safari);
- **4.** O banco de dados deverá possuir modelagem e implementação em modelo relacional, SGBD padrão MS SQL Server;
- **5.** Hospedagem em nuvem;
- **6.** Possuir escalabilidade de processos segmentados em vários servidores, conforme escolha do cliente;
- **7.** O módulo deve suportar configuração de sessão de usuário fora da camada de aplicação para balanceamento de carga;
- **8.** O módulo deve suportar ambientes em escalonamento horizontal com abordagem de balanceamento de carga (*controllers* e *workers*);
- **9.** O módulo deve suportar ambientes em escalonamento horizontal com configuração de serviços de internet em servidores específicos;
- **10.** O módulo deve possuir camada de configuração e dados sensíveis em banco de dados não relacional;
- **11.** O módulo deve possuir funcionalidade de atualização automática de versões por entregas contínuas;
- **12.** O módulo deve suportar configuração de sessão de usuário fora da camada de aplicação para balanceamento de carga;
- **13.** Possuir sistema de auditoria em toda manipulação de dados feita pelos usuários do módulo (log de alteração);
- **14.** Possibilidade de salvar os relatórios do sistema em tipos de dados: .DOC, .XLS, .XML, .TXT, .PDF, .ODT, .CSV, .TIFF e .JPEG;
- **15.** Possuir integração entre módulos, através de base de dados única e consolidada.

**REQUISITOS DE ACESSO**

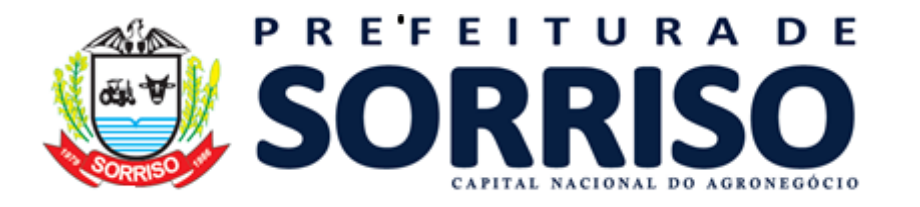

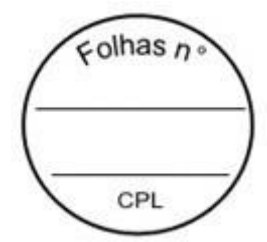

- **16.** O módulo deve possuir controle de segurança através de certificados digitais de segurança, para entrada no módulo;
- **17.** Enviar e-mail contendo as senhas (geradas automaticamente pelo módulo) em todos novos usuários cadastrados no módulo;
- **18.** Possuir controle para renovação de senha, no qual deve ser enviado um email solicitando confirmação da geração de uma nova senha para o usuário em questão;
- **19.** Possuir controle de acesso de usuários com a possibilidade de criar grupos com perfil específico e determinar quais aplicações o usuário terá acesso;
- **20.** Disponibilizar dinamicamente o menu personalizado por usuário, conforme suas permissões, visando facilitar o trabalho;
- **21.** Controlar tempo de sessão inoperante do módulo no navegador, com retorno à tela inicial de login, para segurança do módulo;
- **22.** Possuir processo de renovação de licenciamento online, sem dependência da empresa prestadora de serviços;
- **23.** Possuir módulo de "lembrar-me neste computador" sendo parametrizável, podendo escolher usuário ou usuário e senha, pelo tempo determinado pelo usuário em questão e individual por computador;
- **24.** Permitir a inativação de usuários já cadastrados.

#### **REQUISITOS DE OPERAÇÃO**

- **25.** Possuir janelas de trabalho multitarefa, podendo trabalhar em várias telas ao mesmo tempo, sem a necessidade de atualizar a página;
- **26.** Possuir menu com possibilidade de filtro, para encontrar funcionalidades de forma fácil e precisa;
- **27.** Conter buscas facilitadas, através de sugestões pela fonética das palavras, para encontrar informações cadastradas no módulo de forma rápida e precisa (exemplo: nome da pessoa, nome do logradouro e similares);
- 28. Possibilidade de montar filtros dinâmicos avançados, através concatenação de conectores lógicos e de comparações, podendo escolher qualquer atributo dos objetos cadastrais, sem a dependência da empresa prestadora de serviços;
- **29.** Permitir a emissão dos relatórios com a possibilidade de escolha para emissão em janelas externas (pop-ups) ou dentro da solução;
- **30.** Possuir identificação visual expressiva, em todas as telas de cadastro, para os campos obrigatórios;
- **31.** Possuir padrão ergonômico visual e operacional em todas as interfaces, que facilite o aprendizado dos usuários na operação do software;
- **32.** Permitir emissão de listagem dos dados das telas, em todas as aplicações do módulo;
- **33.** Possuir em todas as telas, texto de ajuda e orientação ao usuário, contendo instruções detalhadas do funcionamento de cada aplicação;

#### **REQUISITOS DE COMUNICAÇÃO ENTRE USUÁRIOS**

- **34.** Possuir comunicador interno dentro da solução onde permita aos usuários trocarem mensagens e anexar arquivos (exemplo de caixa de entrada de email);
- **35.** Possuir comunicador interno dentro da solução que notifique automaticamente aos usuários de novas mensagens (exemplo de caixa de entrada de e-mail);
- **36.** Possuir comunicador interno dentro da solução que permita o envio de mensagens para vários usuários simultaneamente (exemplo de caixa de entrada de e-mail).

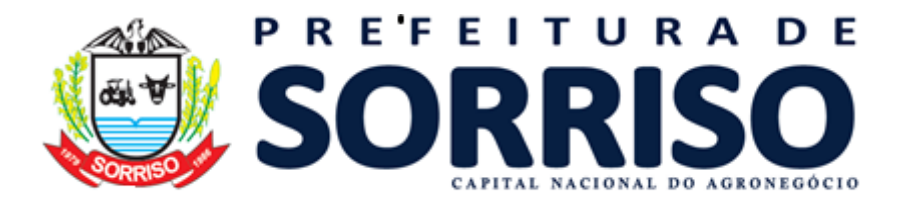

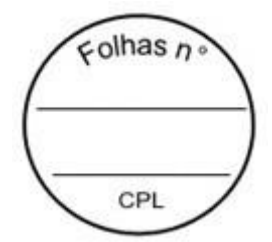

## **REQUISITOS PARA GERENCIMENTO DE DOCUMENTOS**

- **37.** Permitir parametrizar documentos por tipo de documentos;
- **38.** Permitir parametrizar documentos quanto a edição ou não do ano e número de documentos;
- **39.** Permitir parametrizar documentos quanto a sequência de emissão;
- **40.** Permitir parametrizar documentos quanto a inclusão de campos personalizados criados pelo próprio usuário através do módulo, sem a intervenção da prestadora de software;
- **41.** Permitir parametrizar documentos quanto a que aplicações podem ou não manipular o documento;
- **42.** Permitir parametrizar documentos quanto a extensões de arquivos permitidas;
- **43.** Permitir parametrizar documentos para trabalharem com documentos externos ao software;
- **44.** Permitir parametrizar quais documentos que permitem ou não publicação.

#### **REQUISITOS PARA ASSINATURA DE DOCUMENTOS E RELATÓRIOS**

- **45.** Permitir definir responsabilidade para assinatura de documentos e relatórios por tipos de atribuição;
- **46.** Permitir definir responsabilidade para assinatura de documentos e relatórios por estrutura orçamentária;
- **47.** Permitir definir responsabilidade para assinatura de documentos e relatórios por estrutura administrativa;
- **48.** Permitir definir responsabilidade por registros específicos controlados pela solução.

#### **REQUISITOS PARA ASSINATURA ELETRÔNICA E DIGITAL DE DOCUMENTOS**

**49.** Assinatura eletrônica e digital:

- a. Permitir vincular vários signatários em solicitações para assinaturas eletrônicas e digitais;
- b. Permitir notificar usuários via e-mail sobre solicitações de assinaturas eletrônicas e digitais pendentes;
- c. Permitir notificar usuários via comunicador interno do módulo, sobre solicitações de assinaturas eletrônicas e digitais pendentes;
- d. Permitir assinar eletronicamente e digitalmente via aplicação interna da solução.

**50.** Assinatura eletrônica:

- a. Permitir parametrizar se é exigido usuário e senha do módulo em assinaturas eletrônicas via e-mail;
- b. Permitir assinar eletronicamente via e-mail do usuário. Toda a troca de informações e assinatura eletrônica ocorrerá por serviços na internet.
- c. Permitir assinar eletronicamente documentos não gerados pelos módulos;
- **51.** Assinatura digital:
	- a. Permitir assinar digitalmente conforme assinatura digital homologada junto a ICP-Brasil (Infraestrutura de Chaves Públicas Brasileira);
	- b. Permitir assinar digitalmente com assinador próprio da prestadora sem intermédio de sistemas e/ou controles de terceiros.
	- c. Permitir assinar digitalmente documentos não gerados pelos módulos;

#### **REQUISITOS ESTRUTURAIS DE RELATÓRIOS**

**52.** Permitir criar filtros de relatórios para utilização em relatórios;

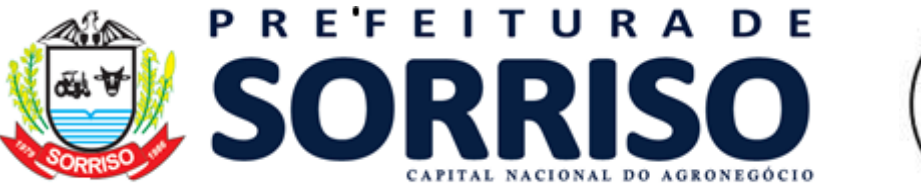

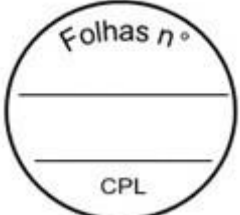

- **53.** Permitir criar relatórios definindo seu leiaute a partir de ferramenta incorporada ao software; sem necessidade de intervenção da prestadora de software, como por exemplo: definir banda de dados, campos, rótulos etc.;
- **54.** Permitir ao usuário criar relatórios personalizados sem a intervenção da prestadora de software, definindo sua consulta SQL (Structured Query Language) para busca dos dados no banco de dados;
- **55.** Permitir criar relatórios a partir da cópia de relatórios existentes no módulo, para que possam ser personalizados;
- **56.** Permitir configurar quais assinaturas serão impressas para cada modelo de relatório;
- **57.** Permitir emitir relatórios de processamento pesado em execução assíncrona (execução em segundo plano) com checagem de conclusão da emissão.
- **58.** Permitir enviar e-mail na emissão de relatórios;

# **REQUISITOS PARA EXTRAÇÃO DE DADOS**

- **59.** Permitir cadastrar no módulo o leiaute dos dados que se deseja exportar, de forma que represente o leiaute que se queira integrar conforme leiaute e instrução normativa disponível no site do Tribunal de Contas ou outro órgão.
- **60.** Permitir definir campos comuns entre as diferentes estruturas que compõem um leiaute estrutural.
- **61.** Permitir definir tipos de campos de leiaute estrutural:
	- a. Texto;
	- b. Data;
	- c. Número inteiro;
	- d. Número decimal.
- **62.** Permitir definir os tipos básicos de dados a serem exportado de forma automática (texto, data, número inteiro, número decimal).
- **63.** Permitir definir várias configurações de leiaute do que será exportado:
	- a. Formato de saída da exportação de dados:
		- i. Arquivo de texto;
		- ii. XML (Extensible Markup Language);
		- iii. XML Data Packet.
	- b. Decodificação do arquivo de saída;
	- c. Utilização ou não de quebra de linha no arquivo de saída;
	- d. Separador decimal nos campos de valores (ponto ou vírgula);
	- e. Separação de campos no arquivo;
	- f. Tratamento de valores nulos;
	- g. Tratamento de arquivos vazios;
	- h. Permitir escrever consulta SQL (Structured Query Language) e vinculá-las com as respectivas estruturas de leiaute;
	- i. Permitir a nomenclatura de arquivo de saída;
	- j. Permitir a criação de campos dentro das estruturas de leiaute, informando:
		- i. Tipo do campo (conforme tipos criados na estrutura);
		- ii. Se o campo é obrigatório ou não;
		- iii. Se o campo é chave primária na composição do registro da estrutura;
		- iv. A ordem do campo dentre todos os campos criados;
		- v. Se o campo é gerado em branco ou não;
		- vi. O tamanho mínimo e máximo do campo;
		- vii. As casas decimais mínimas e máximas do campo;
		- viii. Os caracteres proibidos no campo;

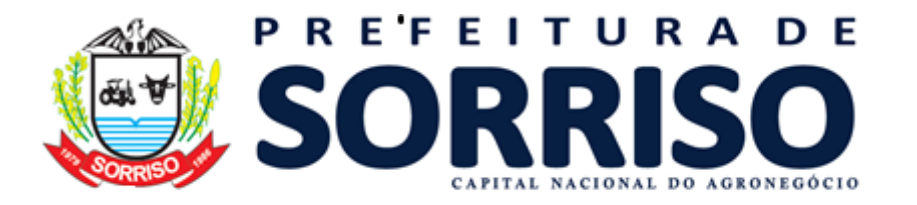

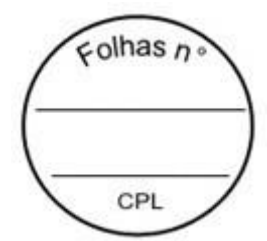

- ix. O alinhamento do campo (direita ou esquerda); x. O formato do campo (máscara).
- 
- k. Permitir exportar dados no formato de saída desejado. l. Permitir a listagem de inconsistências na geração de informações.
- **64.** Permitir sincronização automática de atualizações e modificações nos leiautes de exportação, de forma online, para os casos quando o cliente trabalhar com leiaute centralizado administrado pela prestadora de serviço.

# **REQUISITOS PARA GERENCIAMENTO DE SEQUÊNCIA**

**65.** Permitir que os números iniciais de sequencias do módulo sejam definidos pelo próprio usuário, a fim de dar sequência aos números já existentes na entidade como: números de bases geográficas, certidões etc.

### **REQUISITOS PARA CADASTROS OBRIGATÓRIOS**

- **66.** Possibilidade de criar campos de cadastros através do próprio módulo, de forma personalizada e com a escolha dos tipos de campo, conforme a necessidade da Unidade Gestora, sem a dependência da empresa prestadora de servicos:
- **67.** Permitir a parametrização dos Calendários apresentando as ocorrências de datas especiais de um exercício, pode ser feriado nacional, municipal ou ponto facultativo, definindo as ocorrências e seus dias úteis;
- **68.** Configuração para a estrutura administrativa e orçamentária do município, permitindo adequação de campos quanto ao tamanho do código da estrutura e sem limites para o número de níveis que a estrutura pode ter;
- **69.** Conter memória de endereços já utilizados, com busca facilitada, por meio de logradouro, bairro, número, CEP e cidade, para utilizar os mesmos endereços, eliminando assim a redundância cadastral;
- **70.** Permitir o cadastro de pessoas físicas e jurídicas;
- **71.** Permitir no cadastro de pessoas físicas ou jurídicas, a inclusão de mais de um tipo de endereço como (residencial, comercial, cobrança etc.);
- **72.** Permitir no cadastro de pessoas físicas e jurídicas, a inclusão de mais de um contato eletrônico (e-mail, homepage, redes sociais etc.);
- **73.** Permitir no cadastro de pessoas físicas e jurídicas, a inclusão de mais de um telefone (residencial, comercial e celular);
- **74.** Permitir no cadastro de pessoas físicas e jurídicas, a inclusão de documentos de todos os tipos, podendo ainda, anexar a digitalização diretamente do scanner do computador do usuário que opera o módulo;
- **75.** Permitir no cadastro de pessoas físicas e jurídicas, a inclusão de sócios, representantes, identificação de matriz/filial, administrativo e conta bancária;
- **76.** Permitir o cadastro de cartórios a partir dos dados de uma pessoa jurídica. Possibilitar buscar dados cadastrais na RFB (Receita Federal do Brasil) por meio de serviços online da internet;
- **77.** Permitir o cadastro de bancos e agências a partir dos dados de uma pessoa jurídica. Possibilitar buscar dados cadastrais na RFB (Receita Federal do Brasil) por meio de serviços na internet.

#### **REQUISITOS DE PARAMETRIZAÇÕES - GERAIS**

- **78.** Permitir que, ao gravar ou atualizar a parametrização, seja gerado automaticamente o histórico da parametrização;
- **79.** Possibilidade de parametrizações futuras, cuja data seja o limiar para que a futura se torne vigente sem a interferência do usuário. Com a finalidade de programar alterações comportamentais para todo o módulo;

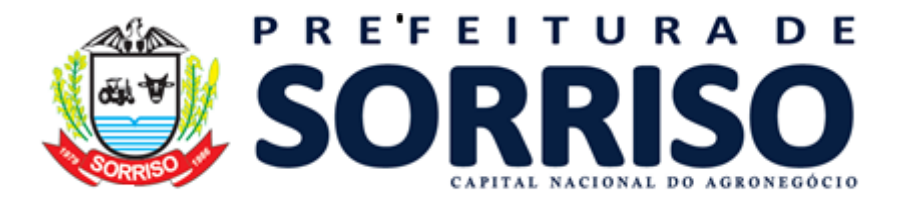

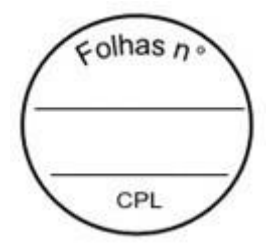

- **80.** Permitir parametrizar o código que identifique a entidade na FEBRABAN (Federação Brasileira de Bancos);
- **81.** Permitir parametrizar os dados do serviço de e-mail que será utilizado pela entidade para envio de informações por e-mail;
- **82.** Permitir parametrizar os dados para autenticação no servidor de proxy da entidade (caso seja necessário);
- **83.** Permitir parametrizar os brasões de relatórios específicos da entidade.
- **84.** Permitir parametrizar os dados da página inicial do Portal do Cidadão da entidade;
	- a. Permitir o controle do portal para habilitar ou não os recursos e consultas conforme necessidade da entidade;
	- b. Permitir personalizar via aplicação, sem interferência da prestadora de software, os textos da página inicial, título, corpo da página etc.;
	- c. Permitir personalizar imagens de cabeçalho, corpo de texto etc.;
	- d. Permitir habilitar ou não solicitação de acesso ao módulo da entidade, de forma que outras pessoas possam se tornar usuários do módulo:
		- i. Permitir autorização automática de solicitação de acesso, sem necessidade de deferimento do usuário da entidade;
		- ii. Permitir autorização de solicitação de acesso por deferimento de usuário da entidade;
		- iii. Permitir configuração de imagens de documentos obrigatórios no ato de efetuar a solicitação de acesso ao módulo;
		- iv. Permitir configurar envio de e-mail de alerta para o usuário da Entidade verificar solicitações de acessos pendentes;
	- e. Habilitar ou não a consulta de protocolos online;

### **REQUISITOS GERAIS PARA A GESTÃO DE PROCESSOS**

- **85.** Permitir o gerenciamento de todo e qualquer tipo de processo;
- **86.** Permitir configuração de código de barras para autenticação de processos, podendo ele ser impresso numa etiqueta de documento, possibilitando a partir da sua leitura rastrear esses processos via leitor de código de barras;
- **87.** Permite configurar quais são os documentos obrigatórios para cada tipo de processo a realizar;
- **88.** Permitir visualizar todo o trâmite executado num processo, ocorrências, anexos, históricos, quem fez, quando fez, o que fez, de qual setor é o usuário;
- **89.** O sistema deve deixar claro ao usuário onde o processo está e para onde será movimentado a cada execução e avanço do processo;
- **90.** Permitir a inserção de anexos a qualquer momento da tramitação;
- **91.** Permitir que os números iniciais de sequências do sistema sejam definidos pelo próprio usuário, a fim de dar sequência aos números já existentes na entidade como: números de processo\protocolo, controle de documentos etc.
- **92.** Permitir juntada de processos, possibilitando a união de processos, em que os dois poderão ser movimentados juntos até o seu encerramento ou posterior separação (permitir desmembramento ou desapensação de processo);
- **93.** Permitir arquivamento, extinção e desistência do processo;
- **94.** Possibilitar empréstimo de processo arquivado bem como o registro da devolução do processo emprestado;
- **95.** Permitir a suspensão de processo, bem como a retirada de suspensão de processo;
- **96.** Renumeração de folhas;
- **97.** Permitir a suspensão do processo, bem como a reativação do processo;
- **98.** Permitir o encerramento do processo, bem como a reabertura do processo;

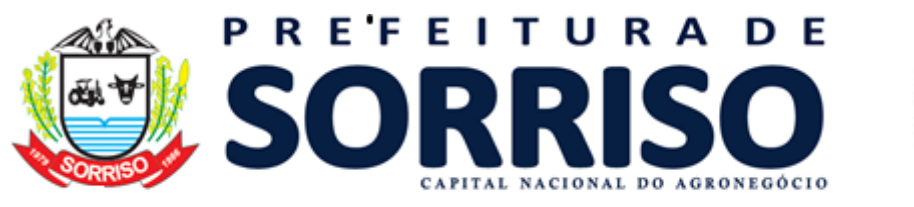

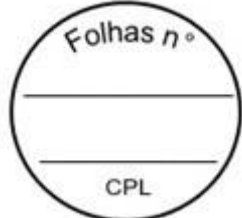

**99.** Permitir o registro de ocorrências durante todo o ciclo de vida do processo, visando registrar os atos e fatos concernentes a tramitação;

**100.** Permitir a formação de volume de processo (documentação);

- **101.** Permitir a juntada de novas peças ao processo, bem como o desentranhamento de documentos;
- **102.** Permitir o envio do processo para julgamento de mérito por um usuário superior, mantendo o devido registro do deferimento\indeferimento da questão;
- **103.** Controle de prioridade
	- a. Permitir ao usuário utilizar algum método de classificação de prioridade para os processos, de forma apoiar a equipe na identificação e tomada de decisão de quais assuntos são mais importantes (a exemplo: Matriz GUT (Gravidade, Urgência e Tendência)
	- b. Permitir ao usuário selecionar uma cor para identificar a prioridade de cada tipo de processo, através da qual os usuários sejam facilmente treinados para decidir quais processos são críticos ou prioritários, bem como quais processos estão em dia ou atrasados em relação a sua previsão de execução;
- **104.** Armazenamento físico dos processos
	- a. Permitir o cadastro e mapeamento via sistema de quais são os locais onde os processos são ou poderão ser armazenados;
	- b. Na execução dos processos, permitir que seja cadastrado onde ele estão (temporária ou permanentemente) alocados;

# **REQUISITOS DE MOVIMENTAÇÃO DO PROCESSO**

- **105.** Fluxo do processo
	- a. Controlar todo o fluxo do processo através da definição de etapas e fases, isso deve ser definido e personalizado pela própria entidade de acordo com cada tipo de processo que é gerenciado;
	- b. Permitir inserir fases condicionais nos fluxos, de forma situações complexas de todo ponto de decisão;
	- c. Permitir a restrição de acesso para cada caso a ser fiscalizado, criando uma forma de controle e sigilo sobre situações específicas;
	- d. Ter consulta através de um diagrama de todo o fluxo que foi desenhado (o diagrama serve para facilitar a leitura por todos os usuários envolvidos);
	- e. Permitir configurar qual estrutura administrativa é responsável por cada fase do fluxo que irá acontecer;
	- f. Permitir a configuração de regras para inserção de documentos, de forma que cada passo do processo possua regras específicas para documentos obrigatórios;
	- g. Além dos documentos obrigatórios já previamente configurados no fluxo, permitir a anexação de documentos (imagens, arquivos etc.) em qualquer fase do processo;
	- h. Permitir configurar quais usuários são responsáveis por cada fase do fluxo que irá acontecer;
	- i. Visando a automação dos processos
		- i. Permitir executar as aplicações do sistema (telas) a partir das fases do fluxo, de forma que o usuário não precise trocar de sistema ou tela a medida em que vai executando o fluxo configurado;

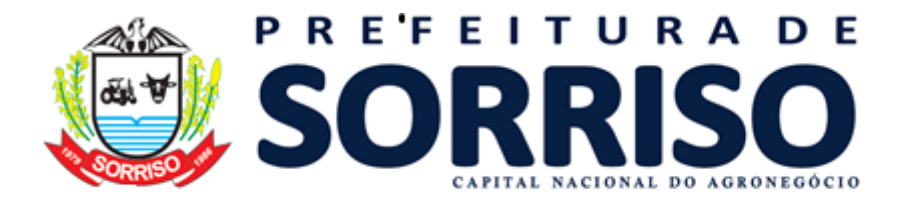

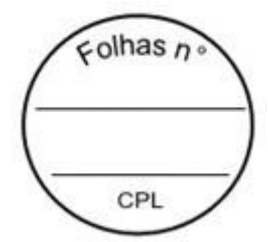

- ii. Permitir a montagem de checklists de conferência para apoio da execução do fluxo;
- iii. Permitir a configuração de perguntas nas fases do fluxo, para apoiar o usuário na decisão do fluxo;
- j. Apesar de todo o controle de fluxo, permitir a realização de processo sem a obrigatoriedade de ter um fluxo determinado previamente;

**106.** O sistema deve possuir controle de protocolo de pagamento do fornecedor, que deve ser integrado ao sistema de Compras da entidade, para listar seus pedidos de fornecimento, listar os itens e seus valores, permitindo anexar a nota fiscal para envio para pagamento.

# **EMISSÃO DE TERMOS E DEMAIS EMISSÕES**

**107.** Permitir a emissão de termos de processo para cada movimentação especial que ocorrer:

- a. Juntada de processos;
- b. Suspensão de processo;
- c. Retirada de suspensão de processo;
- d. Renumeração de folhas;
- e. Reativação de processo;
- f. Reabertura de processo;
- g. Ocorrência;
- h. Juntada de peças;
- i. Julgamento de mérito;
- j. Formação de volume de processo;
- k. Extinção de processo;
- l. Encerramento de processo;
- m. Empréstimo de processo;
- n. Emissão de termo de processo;
- o. Devolução de processo emprestado;
- p. Desmembramento de processo;
- q. Desistência de processo;
- r. Desentranhamento de documentos;
- s. Desapensação de processo;
- t. Desacautelamento de processo;
- u. Arquivamento de processo;
- v. Acautelamento de processo;
- **108.** Permitir a emissão da capa do protocolo

**109.** Permitir a emissão de relatório detalhado do protocolo

# **19.21 PORTAL DA TRANSPARÊNCIA**

- **1.** Disponibilizar portal que permita qualquer pessoa, física ou jurídica, encaminhar pedidos de acesso à informação, acompanhar o protocolo e receber respostas da solicitação realizada para órgãos e setores da Entidade.
- **2.** Disponibilizar consultas online das informações do município em tempo real. Tais consultas devem ser acessadas por qualquer cidadão, sem a necessidade da existência de cadastro para acesso ao sistema.
- **3.** Disponibilizar acesso por perfil classificado em usuário e cidadão.

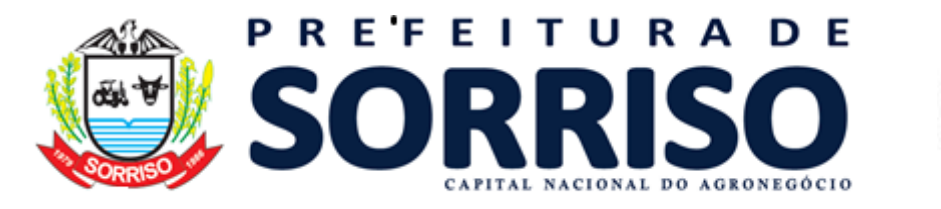

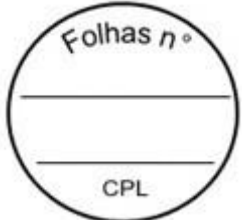

- **4.** Permitir ao usuário, servidor da entidade, fazer as devidas atualizações ao Portal de forma prática e sistematizada, possibilitando manter o portal devidamente atualizado para pesquisa do cidadão.
- **5.** Permitir que o cidadão tenha amplo acesso ao portal, dispondo as informações de forma temática, que atenda aos requisitos da Lei nº 12.527/2011 que regulamenta o direito constitucional de acesso às informações públicas e que faça encaminhamento de pedidos de acesso à informação, acompanhamento de protocolo e recebimento de respostas da solicitação realizada para órgãos e setores da Entidade.
- **6.** Disponibilizar componente de acesso específico denominado NORMAS DE ACESSO A INFORMAÇÃO como grupo inserido no componente PUBLICAÇÃO para atender itens tais como:
- **7.** Íntegra da Lei Federal nº 12.527/2011;
- **8.** Íntegra do Decreto Federal nº 7.724/2012;
- **9.** Íntegra da LC nº 101/2000;
- **10.** Íntegra da LC nº 131/2009;
- **11.** Íntegra do Decreto Federal nº 7.185/2010;
- **12.** Íntegra das eventuais normas locais que tratam do acesso à informação [Lei Estadual ou Municipal e Decreto de Regulamentação (se houver), bem como de toda legislação relacionada ao acesso à informação aplicável ao órgão.
- **13.** Disponibilizar componente de acesso denominado NORMAS, LEIS E DECRETOS DA ENTIDADE como grupo inserido no componente PUBLICAÇÃO para atender itens dentro deste escopo especificado.
- **14.** Disponibilizar componente de acesso específico denominado ESTRUTURA ORGANIZACIONAL como grupo inserido no componente PUBLICAÇÃO para atender itens tais como: Estrutura organizacional do órgão: composição, estrutura e organograma. Informações e registros da competência: com informação sobre a jurisdição e a atribuição e informações sobre atividades exercidas pelo órgão ou entidade, inclusive as relativas à sua política, organização e serviços. Base jurídica da estrutura institucional. Constituição Federal, Constituição Estadual, legislação aplicável (Lei Orgânica, Regimento Interno, etc.). Estrutura física: endereço das unidades, telefones e horário de atendimento.
- **15.** Disponibilizar consultas de processos realizados pelo município, demonstrando o número, data, modalidade/processo licitatório, despesa, valor e aditivos.
- **16.** Disponibilizar consultas com detalhamento dos contratos realizados pelo município, demonstrando o número/ano/sequência, data, contratado, valor e detalhes de contrato, aditivo e publicações.
- **17.** Disponibilizar componente de acesso AÇÕES E PROGRAMAS como grupo inserido no componente PUBLICAÇÃO para atender itens tais como: Descrição dos programas, projetos e ações, com informações concernentes à implementação, acompanhamento e resultados, bem como metas e indicadores propostos.
- **18.** Disponibilizar componente de acesso ORÇAMENTO como grupo inserido no componente PUBLICAÇÃO para atender itens tais como: Orçamento atualizado da unidade/instituição do exercício em curso, devendo informar o orçamento inicialmente aprovado e os eventuais ajustes realizados ao longo do exercício.
- **19.** Disponibilizar componente de acesso Relatório LRF como grupo inserido no componente PUBLICAÇÃO para atender itens tais como: Relatórios da Gestão Fiscal em conformidade com a LRF.

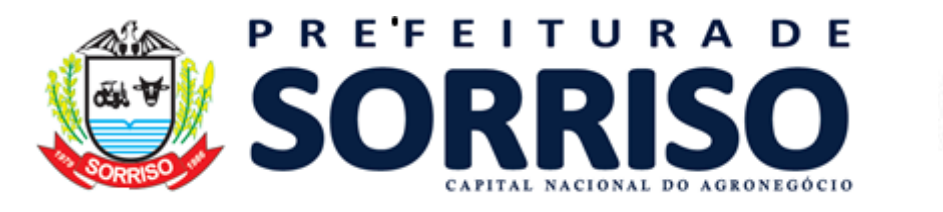

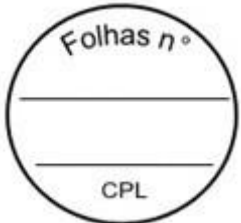

- **20.** Disponibilizar consultas online de despesas do município em tempo real. Tais consultas devem ser acessadas por qualquer cidadão, sem a necessidade da existência de cadastro para acesso ao sistema. Tal funcionalidade deverá cumprir as normas estabelecidas na Lei Complementar 131, de 2009, que obriga levar ao conhecimento público, o lançamento e o recebimento de toda a despesa da unidade gestora, inclusive os referentes a recursos extra orçamentários.
- **21.** Disponibilizar consultas de despesa por período filtrando por período, favorecido, documento ou elemento de despesa, fase da despesa, incluindo ou não empenhos estornados ou anulados, unidade gestora e período, fornecendo dados tais como: documento, itens, data, fase, espécie, órgão, unidade gestora, elemento de despesa, favorecido, valor, estornado.
- **22.** Disponibilizar consultas de despesas Extra Orçamentárias inscritas com filtro por unidade gestora, favorecido, período, agrupado ou não por favorecido, com dados tais como: data, conta, processo, histórico e valor.
- **23.** Disponibilizar consultas de despesas Extra Orçamentárias pagas com filtro por unidade gestora, favorecido, período, agrupado ou não por favorecido, com dados tais como: data, conta, processo, histórico e valor.
- **24.** Disponibilizar consultas de despesas Extra Orçamentárias pagas com filtro por unidade gestora, favorecido, período, agrupado ou não por favorecido, com dados tais como: conta, valor, valor pago e saldo.
- **25.** Disponibilizar consultas de diárias com filtro por unidade gestora, favorecido e período, com dados tais como: data, empenho, favorecido, histórico e valor.
- **26.** Disponibilizar componente que permita consulta de despesa por favorecido, com filtro por exercício, unidade gestora, favorecido, período, com dados tais como: CPF/CNPJ, favorecido e valor empenhado.
- **27.** Disponibilizar consultas com detalhamento diário das despesas do município, informando número do documento, data, fase, espécie, órgão, unidade gestora, elemento de despesa, favorecido e valor. Deverá haver também a possibilidade de detalhamento de determinada despesa, onde todas as informações da mesma serão apresentadas, inclusive os documentos relacionados.
- **28.** Disponibilizar consultas de licitação por período com filtros por modalidade, licitação, período, data de abertura, unidade gestora, situação e objeto com dados tais como: modalidade, licitação, processo, objeto, situação e documento.
- **29.** Disponibilizar consultas de passagens com filtros por unidade gestora, favorecido e período, com dados tais como: data, empenho, favorecido, histórico e valor.
- **30.** Disponibilizar consultas de despesas reembolsáveis por suprimento de fundo com filtros por período, favorecido, documento ou elemento de despesa, fase da despesa, incluindo ou não empenhos estornados ou anulados, unidade, gestora e período, com dados tais como: documento, itens, data, fase, espécie, órgão, unidade gestora, elemento de despesa, favorecido, valor e estornado.
- **31.** Disponibilizar consultas de despesas reembolsáveis por reembolso com filtros por período, favorecido, documento ou elemento de despesa, fase da despesa, incluindo ou não empenhos estornados ou anulados, unidade, gestora e período, com dados tais como: documento, itens, data, fase, espécie, órgão, unidade gestora, elemento de despesa, favorecido, valor e estornado.

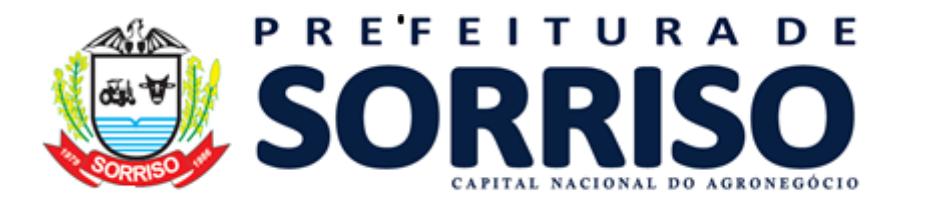

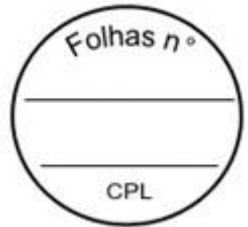

- **32.** Disponibilizar componente que permita consulta de detalhamento diário de despesa.
- **33.** Disponibilizar componente que permita consulta de detalhamento diário de receita com dados tais como fonte de recursos e valor.
- **34.** Disponibilizar consultas com detalhamento diário das receitas do município, informando a espécie, data, número do lançamento, unidade gestora, receita e valor. Deverá haver também a possibilidade de detalhamento do lançamento, onde todas as informações do mesmo serão apresentadas.
- **35.** Disponibilizar consultas de empenhos a pagar processados, sendo possível filtrar pela data do empenho ou pela data de liquidação. Possibilitar a consulta de empenhos de restos a pagar. Propiciar a ordenação dos empenhos por fonte de recurso, demonstrando fornecedor, data, número, parcela e valor a pagar. Fornecer detalhamento dos empenhos por processo licitatório e descrição.
- **36.** Disponibilizar componente que operações financeiras por exercício, unidade gestora, tipo de conta bancária ou de caixa, conta, fundo e período, fornecendo dados tais como: conta, lançamento, data, tipo de documento, histórico, valor e tipo de lançamento DB/CR.
- **37.** Possuir controle de publicações com código, título, data de publicação e exercício. Disponibilizar para download e visualização, os documentos relacionados à publicação.
- **38.** Permitir consulta de quadro de pessoal, disponibilizando números de cargos comissionados, cargos efetivos, número de empregos públicos preenchidos por unidade gestora ou consolidado. Permitir filtrar por mês e exercício.
- **39.** Disponibilizar componente que forneça quantitativo de cargo por exercício, unidade gestora, cargo, com dados tais como: cargo, cargo existente, lotação, vagas.
- **40.** Disponibilizar consultas online de receitas do município em tempo real. Tais consultas devem ser acessadas por qualquer cidadão, sem a necessidade da existência de cadastro para acesso ao sistema. Tal funcionalidade deverá cumprir as normas estabelecidas na Lei Complementar 131, de 2009, que obriga levar ao conhecimento público, o lançamento e o recebimento de toda a receita da unidade gestora, inclusive os referentes a recursos extra orçamentários.
- **41.** Disponibilizar componente de acesso CONCURSOS E PROCESSOS SELETIVOS como grupo inserido no componente PUBLICAÇÃO para atender itens tais como: Disponibilizar todos os processos, finalizados e em andamento, na íntegra, desde o edital, impugnações, decisões, alterações, resultados de provas, etc., até os atos de nomeações.
- **42.** Disponibilizar componente de acesso LEGISLAÇÃO DE PESSOAL como grupo inserido no componente PUBLICAÇÃO para atender itens tais como:
- **43.** Estatuto do servidor ou legislação equivalente.
- **44.** Legislação consolidada e atualizada do plano de cargos e salários, com Tabela de Remuneração.
- **45.** Lotaciograma detalhado por órgão:
- **46.** Relação de cargos, empregos e funções, com indicação do quantitativo autorizado em lei, dos providos e vagos;
- **47.** Disponibilizar consultas de servidores ativos, demonstrando nome, CPF, cargo e lotação. Permitir filtro por mês, ano, unidade gestora, secretaria, departamento, lotação e cargo. Realizar o filtro individualizado.
- **48.** Disponibilizar consultas de servidores inativos, demonstrando nome e CPF. Permitir filtro por mês, ano e unidade gestora.

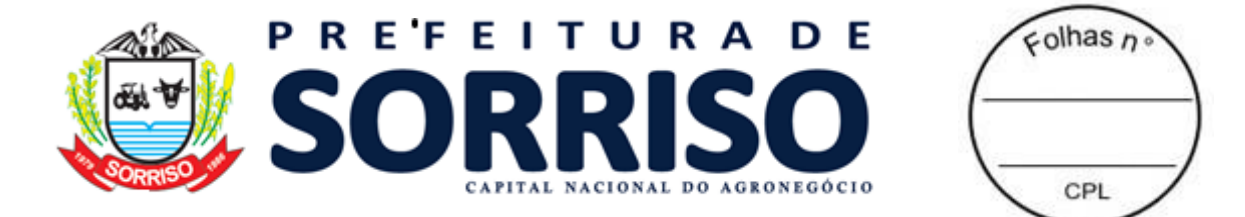

- **49.** Disponibilizar consultas de servidores de férias ou licença, demonstrando nome, CPF, cargo e lotação. Permitir filtro por mês, ano, unidade gestora, secretaria, departamento, lotação e cargo. Realizar o filtro individualizado.
- **50.** Disponibilizar consultas de servidores de cedidos para outros órgãos, demonstrando nome, CPF, cargo e lotação. Permitir filtro por mês, ano, unidade gestora, secretaria, departamento, lotação e cargo. Realizar o filtro individualizado.
- **51.** Disponibilizar consultas de servidores cedidos por outros órgãos, demonstrando nome, CPF, cargo e lotação. Permitir filtro por mês, ano, unidade gestora, secretaria, departamento, lotação e cargo. Realizar o filtro individualizado.
- **52.** Disponibilizar consultas de servidores temporários, demonstrando nome, CPF, cargo e lotação. Permitir filtro por mês, ano, unidade gestora, secretaria, departamento, lotação e cargo. Realizar o filtro individualizado.
- **53.** Disponibilizar consultas dos fundos municipais com dados como número do documento, itens, data, fase, espécie, órgão, unidade gestora, elemento de despesa, favorecido, favor e estornado.
- **54.** Permitir a consulta de transferências financeiras realizadas para terceiros, demonstrando número, lei/ano, finalidade, total orçado, total liberado, saldo a liberar, data do término do pacto. Apresentar também os movimentos detalhados para a transferência, demonstrando os números de empenho, histórico, data, valor, detalhes da despesa, fonte de recurso. A consulta deverá ser filtrada por exercício, unidade gestora, tipo de transferência (convênio, subvenção ou ambos), data da firmação do pacto ou data de pagamento do mesmo.
- **55.** Permitir a consulta de transferência voluntária demonstrando destinação, fonte repassadora, valor previsto, valor recebido, valor a receber e prazo. Apresentar também os movimentos detalhados para a transferência, demonstrando detalhadamente as informações pertencentes à categoria orçamentária das receitas. A consulta deverá permitir filtro por exercício, unidade gestora e período (data inicial e final).
- **56.** Disponibilizar o componente de acesso TRANSFERÊNCIAS FINANCEIRAS A TERCEIROS como grupo inserido no componente PUBLICAÇÃO para atender itens tais como: Texto da lei específica autorizadora, se houver, ou fundamento legal aplicável. Íntegra dos Convênios, Termos de Parcerias e congêneres firmados, inclusive com o plano de aplicação, a especificação das etapas de cumprimento das obrigações, repasses e atingimento das metas estipuladas, listados por ano de celebração. Identificação, com CPF ou CNPJ e, se for sociedade empresarial, com o nome dos sócios da pessoa jurídica que compõe o termo, quer como beneficiada, quer como repassadora de recursos. Termos aditivos e apostilas, acompanhados da publicação. Nota de empenho do valor e parcelas, respectivas, do auxílio ou subvenção econômica. Nota de empenho correspondente ao contrato, aditivos e apostilas. Íntegra dos Convênios disponíveis para serem firmados.
- **57.** Disponibilizar o componente de acesso aos bens patrimoniais com dados tais como: número do tombamento, data, matrícula, descrição do bem patrimonial, data de aquisição, tipo e detalhe.
- **58.** Disponibilizar o componente de acesso que permita consultar os conselhos municipais, sua descrição, data de vigência inicial e final e detalhes. Permitir filtrar conselhos ativos.
- **59.** Disponibilizar o componente de acesso que permita consultar veículos, com dados de placa, chassi, código RENAVAM, detalhes e lotação.

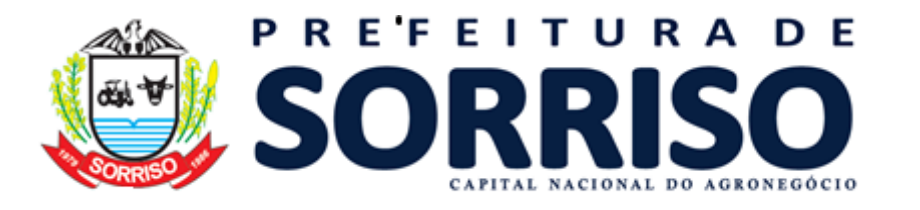

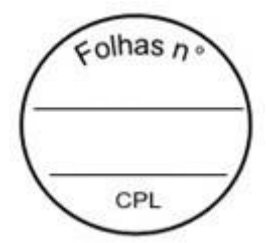

- **60.** Disponibilizar o componente de acesso INFORMAÇÕES DO PODER EXECUTIVO como grupo inserido no componente PUBLICAÇÃO para atender itens tais como: Relação de todos os órgãos da administração direta e indireta. Legislação atualizada e consolidada do Poder Executivo (decretos, portarias, instruções normativas, etc.).
- **61.** Disponibilizar o componente de acesso INFORMAÇÕES DO PODER EXECUTIVO como grupo inserido no componente PUBLICAÇÃO para atender itens tais como:
- **62.** Membros.
- **63.** Composição da Mesa Diretora.
- **64.** Sessões Plenárias (calendário, pautas e atas, devendo conter planilha de votação das deliberações).
- **65.** Audiências Públicas (calendário, pautas e atas).
- **66.** Composição das comissões e Calendário das reuniões e respectivas pautas.
- **67.** Fluxograma da Tramitação dos projetos.
- **68.** Projetos por parlamentar.
- **69.** Atos da Mesa.
- **70.** Atos da presidência.
- **71.** Lista de presença dos parlamentares nas sessões e reuniões das comissões.
- **72.** Legislação atualizada e consolidada.
- **73.** Disponibilizar o componente de acesso LINK DO DIÁRIO OFICIAL.
- **74.** Disponibilizar o componente denominado FALE CONOSCO que contemple dados tais como: nome do cidadão, telefone, e-mail, assunto e mensagem.
- **75.** Disponibilizar o componente denominado CONSULTA DE CONTATO POR PROTOCOLO que contemple dados tais como: número do protocolo, situação, nome, telefone, e-mail, assunto, mensagem, resposta e anexo.
- **76.** Disponibilizar o componente denominado ESTATÍSTICA DE CONTATO que filtre as estatísticas nos últimos 30 dias, 60 dias ou data especificada, com agrupamento por faixa etária, escolaridade, opção sexual, classificação.
- **77.** Possibilitar que todas as consultas possam ser exportadas para arquivos nos formatos: PDF, XLS, RTF.
- **78.** Disponibilizar o componente denominado GLOSSARIO que contemple o significado dos principais termos utilizados no Portal da Transparência.

# **19.22 BUSINESS INTELLIGENCE**

- **1.** Permitir agendar a sincronização das informações nos gráficos automaticamente.
- **2.** Permite selecionar no gráfico o módulo que deseja consultar.
- **3.** A solução deverá conter a possibilidade de utilizar SQLs, funções e *procedures* criadas nos bancos de dados, para utilização em relatórios ou análises;
- **4.** A solução deverá possibilitar a criação de novos cenários, em cima de novas necessidades e demandas levantadas pelos diversos setores que compõe a Prefeitura Municipal;
- **5.** A solução deverá possuir funcionalidade de exportação dos relatórios desenvolvidos nos formatos (XML, e Excel formatado);
- **6.** A solução deverá permitir de forma nativa a inclusão de várias formas de visualização (Mapas, Dashboards, Gráficos e Tabelas) em uma mesma tela criando um Painel de Controle, sem que para isto seja necessária a utilização de hiperlinks ou sobreposição de imagens;

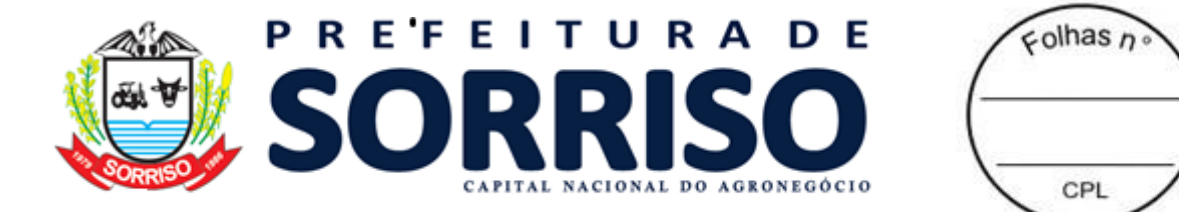

- **7.** A solução deverá conter de forma nativa (sem programação ou customização) a visão de todas as informações e configurações das métricas apresentadas em um único local e uma única visão;
- **8.** A solução deve ter inteligência para entender que o acesso pode ser feito através de TABLETS e Smartphones dos sistemas Operacionais Android e IOS, e a apresentação nesses dispositivos deve ser adequado ao seu formato;
- **9.** A solução deverá dispor de variedade de formas de análises gráficos, tabelas, relógios, velocímetros, relatórios, exportação de tabelas para planilhas eletrônicas;
- **10.** A solução deverá permitir a interatividade entre as análises de um mesmo dashboards, onde as alternâncias de indicador, dimensão, filtro e *drill* em uma das análises reflitam automaticamente nas demais, de forma dinâmica.
- **11.** A solução deverá possuir recursos que permitam a alternância de um estilo de gráfico para outro estilo, sem necessidade de reconstrução da análise. Exemplo: alterar a representação de uma análise no formato de gráfico de barras para gráfico de pizza;
- **12.** A solução deverá permitir a representação da comparação dos valores dos indicadores com mesmo período de exercícios diferentes;

### **ÁREA TRIBUTÁRIA**

- **13.** Possuir gráfico comparativo de valor lançado com discriminação de: valor lançado, valor baixado, juros, multa, correção, descontos, créditos, saldo pendente, saldo pago, e total;
- **14.** Possuir gráfico de débitos vencidos e a vencer, por: ano, classificação tributária e devedores;
- **15.** Possuir gráficos de análise das baixas tributárias por: ano, classificação tributária e tipo de baixa;
- **16.** Possuir gráficos de análise da dívida ativa municipal, por: ano, classificação tributária, tipos de baixa, e saldos de juros, multa, correção, desconto;
- **17.** Possuir gráfico de análise da evolução da dívida ativa municipal por exercício;
- **18.** Possuir gráfico de análise dos benefícios concedidos, por: ano, classificação tributária, beneficiado;

# **ÁREA IMOBILIÁRIA**

- **19.** Possuir gráfico cadastral de imóvel urbano por: classificação, proprietários, bairro, quadra, distrito e setor;
- **20.** Possuir gráfico cadastral de imóvel urbano com dados do terreno por: classificação e dados do terreno;
- **21.** Possuir gráfico cadastral de imóvel urbano com dados da construção por: classificação e dados da construção;
- **22.** Possuir gráfico para análise de transferência de imóveis urbanos por: classificação do imóvel, ano, meses, valor venal das transferências, valor venal dos imóveis e bairro;
- **23.** Possuir gráfico para análise da distribuição geográfica dos imobiliários do município por: classificação do imóvel, bairro, quadro do BCI e opção do quadro;
- **24.** Possuir gráfico de análise do imobiliário urbano por: setores, bairros e logradouros;

# **ÁREA EMPRESARIAL**

**25.** Possuir gráfico para análise da distribuição geográfica de empresas do município por: situação, porte empresarial, setor da economia, e descrição do CNAE;

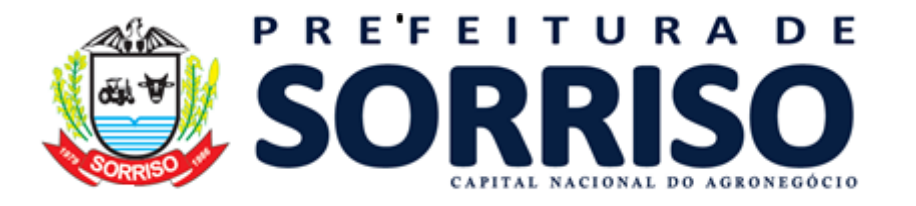

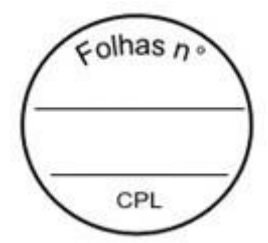

- **26.** Possuir gráfico de análise das empresas do município por: situação, porte empresarial, setor da economia e CNAE;
- **27.** Possuir gráfico de análise das atividades econômicas por: bairro, porte empresarial, setor da economia e descrição do CNAE;
- **28.** Possuir gráfico de análise quanto a abertura e fechamento de empresas por: data, porte empresarial, setor da economia e descrição do CNAE;
- **29.** Possuir gráfico de análise quanto a sociedade de empresas por: situação das empresas, porte empresarial, setor, nome, CPF e CNPJ;

### **ÁREA DE PROCESSOS ADMINISTRATIVOS**

- **30.** Possuir gráfico de análise dos processos criados por: situação, ano, assuntos e localização;
- **31.** Possui gráfico de análise da média de processos criados por: situação, ano e mês;
- **32.** Possuir gráfico de análise de processo movimentados por: ano, mês e usuário;

#### **ÁREA DE COMPRAS, LICITAÇÕES E CONTRATOS**

- **33.** Possuir gráfico de análise dos processos de compras por: ano de abertura, modalidade, situação do processo, COVID-19, secretarias e fornecedores;
- **34.** Possuir gráfico de análise de compras por itens. Filtros por: ano, modalidade, situação, COVID-19 e descrição do item;
- **35.** Possuir gráfico de análise de compras por consumo de itens. Filtros por: ano, modalidade, situação, COVID-19 e descrição do item;
- **36.** Possuir gráfico de análise por contratos por: vigência, fornecedor e número do contrato;
- **37.** Possuir gráfico de análise de vencimentos dos contratos por: vigência, fornecedor, número do contrato e valor;

#### **ÁREA ADMINISTRATIVA DE FOLHA DE PAGAMENTOS**

- **38.** Possuir gráfico de análise de comparativo salarial por: ano, secretarias, cargos e meses;
- **39.** Possuir gráfico de análise de variações salariais por: ano, mês, secretaria e cargos:
- **40.** Possuir gráfico de análise dos afastamentos lançados por: ano, mês, secretarias e cargos:
- **41.** Possuir gráfico de análise dos atestados lançados por: ano, mês, secretarias, cargos, tipos de atestados, e funcionário;
- **42.** Possuir gráfico de análise de vínculos de trabalho por: ano, secretarias e cargos;
- **43.** Possuir gráfico de análise de proventos e descontos por: ano, mês, secretarias e cargos;
- **44.** Possuir gráfico de análise de histórico de lotação dos funcionários;
- **45.** Possuir gráfico de análise de elevação de classe por: secretarias, cargos e funcionários;

# **19.23 ASSISTÊNCIA SOCIAL**

#### **CARACTERÍSTICAS GERAIS**

**1.** A interface de apresentação do sistema deve ser em modo gráfico sem limitação de usuários.

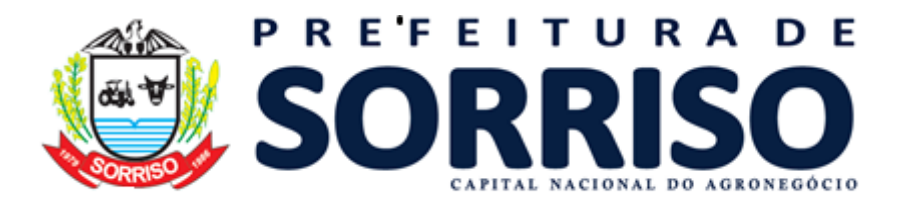

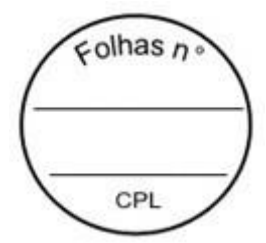

- **2.** Todos os sistemas deverão estar baseados no conceito de transações mantendo a integridade dos dados em caso de queda de energia e/ou falha de software/hardware.
- **3.** O sistema deverá apresentar, logo após a realização do login, um painel visual que, de maneira centralizada, destaca um conjunto informações pertinentes para a gestão de assistência social.
- **4.** O painel visual, deverá conter minimamente indicadores que apresentem as informações de atendimentos realizados, benefícios concedidos, violências ou violações de direito, acolhimentos e pessoas ou famílias que estão sendo acompanhadas pelo PAIF e PAEFI.
- **5.** O painel visual, deverá possibilitar que o profissional de acesso personalize quais indicadores deseja ou não deseja visualizar.
- **6.** As informações apresentadas nos indicadores do painel visual deverão levar em consideração os privilégios de acesso dos profissionais, ou seja, um profissional não poderá ver as informações de unidades nas quais não esteja vinculado.
- **7.** Deverá possibilitar filtrar as pendências do profissional logado, de acordo com as funcionalidades disponíveis no sistema.
- **8.** Deverá realizar a atualização automática das pendências do profissional logado, sem que haja a interação do próprio profissional.
- **9.** Permitir o cadastro de Unidades de Assistência Social Identificação, Endereço, Caracterização, Infraestrutura, Equipamentos.
- **10.** Permitir definir quais Unidades de Assistência Social serão consideradas como unidades de referência das Famílias.
- **11.** Permitir o cadastro dos profissionais da assistência social, definindo dados de endereço, documentos, especialidades e unidades que o profissional possui vínculo
- **12.** O usuário deve obrigatoriamente ser relacionado a uma pessoa única do sistema, não permitindo que seja cadastrado para o usuário informações já disponíveis na pessoa, tais como nome, e-mail.
- **13.** O sistema deve possuir controle de acesso de usuários do sistema para cada opção do sistema identificando nível do privilégio (inclusão, alteração, exclusão, consulta).
- **14.** Permitir o cadastro de perfis com seus privilégios de acesso.
- **15.** O sistema deve ocultar no menu as funcionalidades sem acesso para o usuário de sistema.
- **16.** Permitir que os operadores de sistema favoritem as funcionalidades que desejarem.
- **17.** O sistema deve permitir ao operador a troca de senha quando entender ou se tornar necessário.
- **18.** O sistema deve permitir ao operador uma tela de perfil, possibilitando realizar atualização de informações do cadastro como informações para contato, foto e dados de acesso.
- **19.** Disponibilizar atalho para plataforma de suporte da contratada por dentro do próprio sistema, disponível para uso de todos os operadores.
- **20.** Possibilitar a configuração de atalhos de sistemas ou sites externos, como site da prefeitura, por exemplo, que fique disponível para todos os profissionais do sistema.
- **21.** Disponibilizar cadastro de pessoas com informações em conformidade com Prontuário SUAS.
- **22.** Permitir o cadastro das Pessoas com informações padronizadas pelo programa da Caixa Econômica Federal CADUNICO.

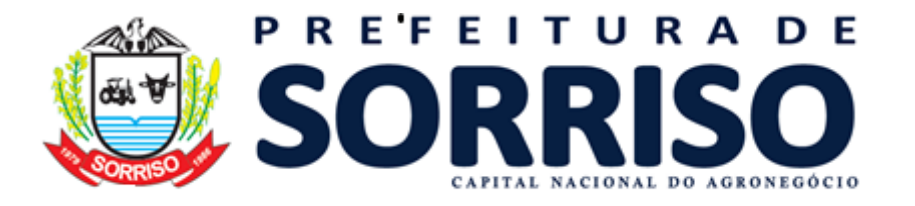

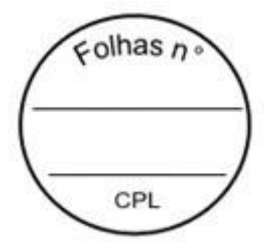

- **23.** Possibilitar a vinculação de múltiplos endereços ao cadastro de cada pessoa, identificando-os por tipo e permitindo a visualização através de mapa do endereço informado.
- **24.** Possibilitar a vinculação de arquivos digitalizados ao cadastro da Pessoa.
- **25.** Permitir vincular foto no cadastro das Pessoas.
- **26.** Permitir a captura de imagem de webcam no cadastro da Pessoa através do sistema.
- **27.** Disponibilizar configuração bloqueando o cadastro resumido da pessoa.
- **28.** Permitir o cadastro das famílias com informações de características do domicílio, origem e despesas mensais padronizadas pelo programa da Caixa Econômica Federal CADUNICO.
- **29.** Disponibilizar cadastro de famílias com informações de situação da família, condições habitacionais, convivência familiar e comunitária, bem como relações de convivência, em conformidade com Prontuário SUAS.
- **30.** Possibilitar a vinculação de arquivos digitalizados ao cadastro da família.
- **31.** Permitir a vinculação das pessoas ou famílias aos programas sociais identificando data de entrada, valor do benefício, unidade para atendimento, situação, data, motivo de inativação e observações.
- **32.** Permitir identificar se a pessoa ou família são reincidentes nos Programa sociais de forma automática, caso já tenham sido vinculadas no programa anteriormente e também de forma manual.
- **33.** Possibilitar informar qual o motivo da reincidência.

# **ATENDIMENTO**

- **34.** Permitir a configuração de horários de agendamento para atendimentos, parametrizando por especialidade e/ou profissional.
- **35.** Permitir a realização de agendamento de atendimentos em horários prédefinidos.
- **36.** Permitir a realização do cancelamento de um agendamento, informando o motivo do cancelamento.
- **37.** Permitir a visualização da agenda do profissional, mostrando os horários agendados e os cancelamentos realizados.
- **38.** Permitir a realização de recepções de pessoas, possibilitando o encaminhamento para atendimento social.
- **39.** Permitir o registro de atendimentos sociais sem a identificação da Pessoa ou Família que está sendo atendida.
- **40.** Permitir o registro da recusa do atendimento pela Pessoa ou Família que está sendo atendida.
- **41.** Permitir o registro dos atendimentos de pessoas e famílias por unidade social com identificação dos profissionais, estratégia, motivos, programas sociais e detalhes do atendimento.
- **42.** Permitir o registro de atendimento social para famílias identificando quais integrantes estão sendo atendidos.
- **43.** Permitir, durante o atendimento sem a necessidade de acesso a outra tela, o registro de liberação de benefícios eventuais.
- **44.** Permitir informar o fornecedor do benefício selecionado.
- **45.** Permitir informar dados de origem e destino para benefícios de transporte.
- **46.** Permitir, durante o atendimento sem a necessidade de acesso a outra tela, o registro de violências ou violações de direito, com identificação do estágio, data e detalhes da ocorrência.

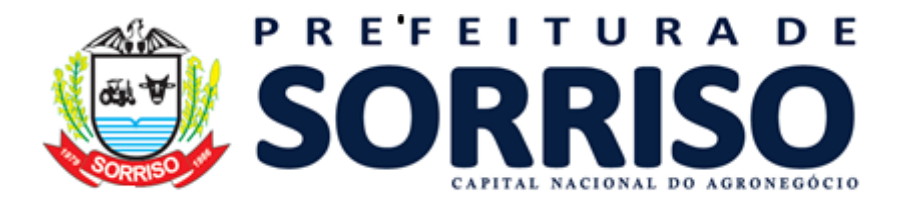

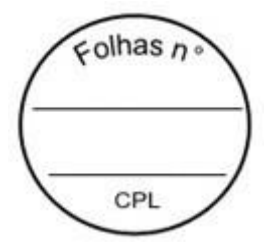

- **47.** Permitir identificar se os registros de violência registrados são reincidentes de forma automática caso a pessoa ou família já tenha passado por um registro anteriormente e também de forma manual.
- **48.** Possibilitar informar qual o motivo da reincidência.
- **49.** Permitir, durante o atendimento sem a necessidade de acesso a outra tela, o registro de medidas socioeducativas, com identificação do processo, situação data de ocorrência.
- **50.** Permitir informar nas Medidas Socioeducativas as Horas totais, Horas mensais, Horas cumpridas e Horas faltantes.
- **51.** Permitir identificar se os registros de medidas registrados são reincidentes de forma automática caso a pessoa ou família já tenha passado por um registro anteriormente e também de forma manual.
- **52.** Possibilitar informar qual o motivo da reincidência.
- **53.** Permitir, durante o atendimento sem a necessidade de acesso a outra tela, o registro de informações de abordagem social.
- **54.** Permitir, durante o atendimento sem a necessidade de acesso a outra tela, o registro de procedimentos realizados.
- **55.** Permitir, durante o atendimento sem a necessidade de acesso a outra tela, o registro de parcerias.
- **56.** Permitir, durante o atendimento sem a necessidade de acesso a outra tela, o vínculo à grupos de atividades coletivas.
- **57.** Permitir, durante o atendimento sem a necessidade de acesso a outra tela, a realização de matrículas em cursos ou oficinas.
- **58.** Permitir, durante o atendimento sem a necessidade de acesso a outra tela, a vinculação de anexos relacionados ao atendimento.
- **59.** Permitir, durante o atendimento sem a necessidade de acesso a outra tela, o encaminhamento para atendimento na rede interna ou externa da assistência social.
- **60.** Possibilitar encaminhamento de atendimento realizado a pessoa entre as unidades e profissionais dentro do sistema.
- **61.** Possibilitar encaminhamento de atendimento realizado a pessoa para equipes de atendimento, notificando o encaminhamento para todos os profissionais da equipe.
- **62.** Permitir definir atendimento como sigiloso e, informando as especialidades e unidades que podem visualizá-lo.
- **63.** Permitir o cadastro de benefícios, configurando se será autorizado automaticamente no atendimento ou não.
- **64.** Permitir o controle de autorização de benefícios, quando benefício configurado para autorização não automática.
- **65.** Permitir realizar a autorização de benefícios sociais de forma rápida, através da própria pendência de requisição.
- **66.** Permitir concessão de benefícios aos cidadãos de forma coletiva, possibilitando identificar cidadãos e profissionais.
- **67.** Permitir o registro de atividades coletivas informando atividade, participantes, detalhamento e profissionais responsáveis.
- **68.** Permitir vincular múltiplos anexos ao registro das Atividades coletivas.
- **69.** Possibilitar a vinculação de participantes das atividades coletivas através de grupos pré-definidos.
- **70.** Permitir o registro de acolhimentos institucionais ou familiares das pessoas por motivo, com identificação da situação e detalhes.

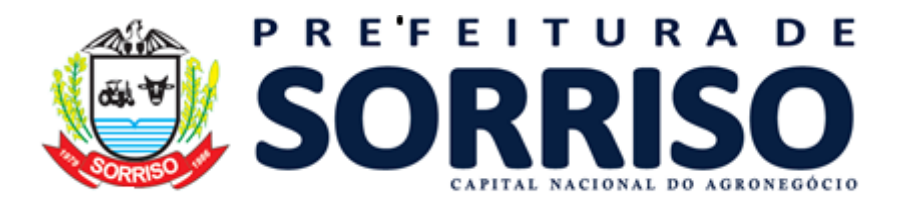

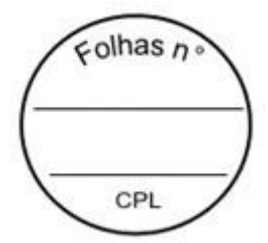

- **71.** Permitir o registro dos acolhimentos de mulheres vítimas de violências por unidade social, com identificação da natureza do acolhimento, agressor, indicativo de uso de drogas
- **72.** e de álcool, boletim de ocorrência, cidadãos acolhidos juntamente com a vítima.
- **73.** Permitir o registro de acolhimentos de Pernoite das pessoas, por motivo, com identificação da situação, instituição de acolhimento e detalhes.
- **74.** Permitir identificar se os acolhimentos realizados são reincidentes de forma automática caso a pessoa já tenha passado por um acolhimento anteriormente e também de forma manual.
- **75.** Possibilitar informar qual o motivo da reincidência.
- **76.** Permitir o registro do descumprimento de condicionalidades do Bolsa Família, informando qual o descumprimento de cada integrante, mês e ano da repercussão, efeito, e identificação do registro no SICON.
- **77.** O sistema deve permitir o cadastramento e a manutenção do Plano de acompanhamento familiar (PAF), vinculado ao respectivo cadastro da família cadastrada em serviço socioassistencial, devendo conter, no mínimo:
	- **a)** Data de inclusão no acompanhamento;
	- **b)** Identificação dos membros da família;
	- **c)** Identificação de potencialidades;
	- **d)** Identificação de vulnerabilidades a serem superadas;
	- **e)** Identificação de vulnerabilidades relacionadas as outras políticas públicas (Educação, Saúde e Habitação);
	- **f)** Compromissos assumidos membros da família;
	- **g)** Compromissos assumidos pela equipe de referência no processo de superação das vulnerabilidades;
	- **h)** Prazo de execução do plano de acompanhamento;
	- **i)** Prazo de reavaliação do plano de acompanhamento;
	- **j)** Técnicos participantes e sua especialidade;
	- **k)** Quantidade de meses em acompanhamento;
	- **l)** Ação;
	- **m)** Registro sintético de avaliação de resultados do acompanhamento;
	- **n)** Técnico responsável pela avaliação.
	- **o)** Indicativo de que as metas foram ou não cumpridas e caso não, por qual motivo;
	- **p)** Caso tenha ocorrido desligamento, informar a data e o motivo do desligamento.
- **78.** O sistema deve permitir o cadastramento e a manutenção do Plano de acompanhamento individual (PIA), vinculado ao respectivo cadastro do usuário cadastrado em serviços socioassistencial, devendo conter, no mínimo:
	- **a)** Data de criação do plano;
	- **b)** Identificação da pessoa acompanhada;
	- **c)** Situação do plano;
	- **d)** Identificação dos integrantes da família e seus programas sociais;
	- **e)** Identificação dos acolhimentos realizados
	- **f)** Identificação de potencialidades;
	- **g)** Identificação de vulnerabilidades a serem superadas;
	- **h)** Identificação de vulnerabilidades relacionadas as outras políticas públicas (Educação, Saúde e Habitação);
	- **i)** Possibilitar realização do Plano de ação;
	- **j)** Prazo de início do plano de ação;
	- **k)** Prazo de término do plano de ação;

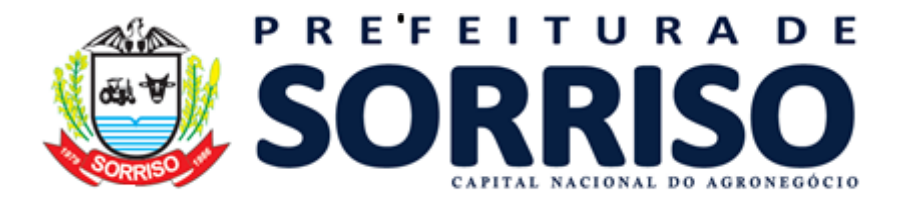

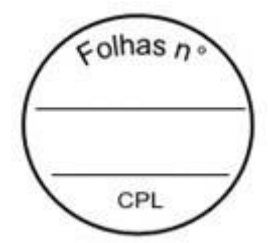

- **l)** Objetivos a serem alcançados;
- **m)** Ação a serem realizadas;
- **n)** Monitoramento das ações;
- **o)** Possibilitar registrar profissionais responsáveis pelo plano;
- **p)** Possibilitar a inclusão de anexos ao plano de acompanhamento.
- **79.** Permitir o controle de cursos realizados, com a formação de turmas e matrículas dos alunos.
- **80.** Permitir a vinculação de diversos módulos à cada turma.
- **81.** Permitir a vinculação de múltiplos anexos ao cadastro das turmas.
- **82.** Permitir o registro de frequência (presença ou falta) para cada aluno e dia de aula da turma.
- **83.** Permitir através do histórico a visualização da composição familiar, identificando o parentesco de cada integrante em relação ao responsável familiar.
- **84.** Permitir através do histórico filtrar dados por um período de datas desejado.
- **85.** Permitir através do histórico filtrar dados por uma unidade desejada.
- **86.** Permitir através do histórico filtrar dados um profissional desejado
- **87.** Permitir através do histórico filtrar a visualização das informações da pessoa carregando dados apenas da pessoa selecionada, ou só da sua família atual ou de todas as famílias que a pessoa já tenha estado.
- **88.** Permitir através do histórico a visualização detalhada de dados da pessoa selecionada, como data de nascimento, idade, nome social, sexo, endereço, escolaridade.
- **89.** Permitir através do histórico a visualização do percentual de preenchimento do cadastro da pessoa selecionada, possibilitando identificar os campos que faltam preencher as informações.
- **90.** Permitir através do histórico a visualização da soma total de atendimentos sociais registrados para a pessoa, além das informações detalhadas, contendo no mínimo, data e hora do atendimento, unidade, profissional responsável, motivo do atendimento e parecer técnico do profissional
- **91.** Permitir através do histórico a visualização da soma total dos programas sociais registrados para a pessoa, além das informações detalhadas, contendo no mínimo, tipo do programa, data da inclusão e profissional responsável.
- **92.** Permitir através do histórico a visualização da soma total dos benefícios sociais concedidos para a pessoa, além das informações detalhadas, contendo no mínimo, tipo do benefício, data e hora da entrega, quantidade entregue e profissional responsável.
- **93.** Permitir através do histórico a visualização da soma total das recepções de atendimentos realizadas para a pessoa, além das informações detalhadas, contendo no mínimo, data e hora da recepção, unidade, motivo da recepção e profissional responsável.
- **94.** Permitir através do histórico a visualização da soma total dos encaminhamentos realizados para a pessoa, além das informações detalhadas, contendo no mínimo, data e hora, objetivo do encaminhamento e profissional responsável.
- **95.** Permitir através do histórico a visualização da soma total dos agendamentos realizados para a pessoa, além das informações detalhadas, contendo no mínimo, data e hora, situação e profissional.
- **96.** Permitir através do histórico a visualização da soma total das atividades coletivas que a pessoa participou, além das informações detalhadas, contendo no mínimo, tipo da atividade, data e profissional responsável.
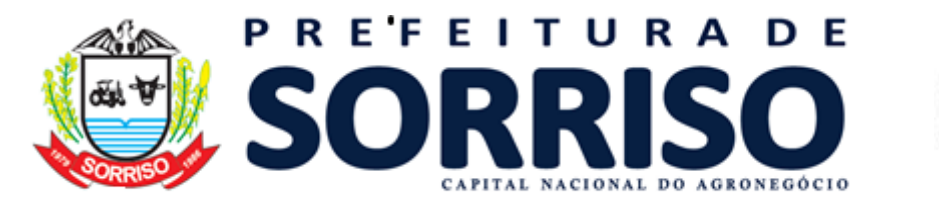

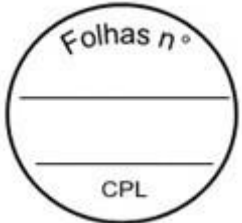

- **97.** Permitir através do histórico a visualização das matrículas dos cursos realizados pela pessoa, além das informações detalhadas, contendo no mínimo, data da matrícula, nome do curso, nome da turma, e unidade de realização.
- **98.** Permitir através do histórico a visualização das medidas socioeducativas registradas para a pessoa, além das informações detalhadas, contendo no mínimo, data e hora do registro, tipo da medida e situação da medida.
- **99.** Permitir através do histórico a visualização das violências e violações dos direitos registradas para a pessoa, além das informações detalhadas, contendo no mínimo, data e hora do registro, tipo da violência e estágio da violência.
- **100.** Permitir através do histórico a visualização dos acolhimentos registrados para a pessoa, além das informações detalhadas, contendo no mínimo, data e hora do registro, tipo do acolhimento, motivo, e profissional responsável.
- **101.** Permitir através do histórico o alerta e bloqueio de informações sigilosas de acordo com a especialidade do profissional.
- **102.** Permitir através do histórico a visualização das informações através de linha do tempo, mostrando de forma cronológica os acontecimentos registrados para a pessoa.
- **103.** Permitir, junto ao histórico de pessoas e famílias, a visualização da linha do tempo da pessoa selecionada.
- **104.** Possibilitar a geração do formulário mensal de atendimento C.R.A.S. gerando o formulário automaticamente de acordo com os registros dos atendimentos, acompanhamento P.A.I.F., atendimentos individualizados e coletivos.
- **105.** Disponibilizar ajuda em cada um dos campos do formulário do CRAS, orientando o profissional de onde a informação é contabilizada.
- **106.** Possibilitar a exportação de arquivo XML com informações do formulário mensal de atendimento – C.R.A.S.
- **107.** Possibilitar a geração do formulário mensal de atendimento C.R.E.A.S. gerando o formulário automaticamente de acordo com os registros dos atendimentos, acompanhamento P.A.E.F.I., vítimas de violências e violações, pessoas em situação de rua e medidas socioeducativas.
- **108.** Disponibilizar ajuda em cada um dos campos do formulário do CREAS, orientando o profissional de onde a informação é contabilizada.
- **109.** Possibilitar a exportação de arquivo XML com informações do formulário mensal de atendimento – C.R.E.A.S.
- **110.** Possibilitar a geração do formulário mensal de atendimento POP. gerando automaticamente de acordo com os Serviços Especializados para Pessoas em Situação de Rua.
- **111.** Disponibilizar ajuda em cada um dos campos do formulário do centro POP, orientando o profissional de onde a informação é contabilizada.
- **112.** Disponibilizar configuração para lançamentos e ajustes manuais das quantidades geradas pelo sistema para os formulários de CRAS, CREAS e POP.

### **TELEATENDIMENTO**

**113.** Possibilitar através dos atendimentos sociais, realizar chamada de áudio e vídeo por dentro do próprio sistema, permitindo que o profissional realize um teleatendimento.

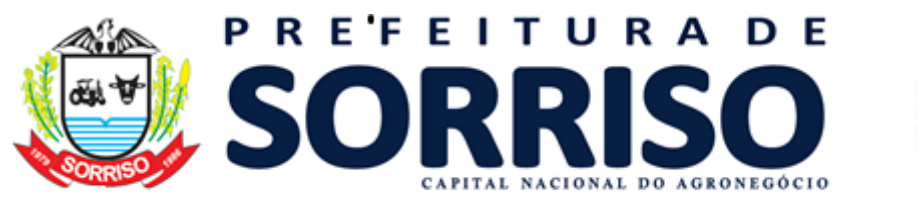

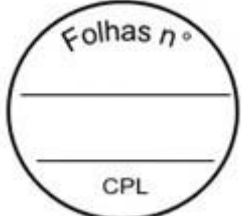

- **114.** Possibilitar ao profissional visualizar de forma rápida, dados de contato da pessoa que será atendida pelo teleatendimento, agilizando no envio dos dados de acesso à chamada.
- **115.** Possibilitar que o registro das informações do atendimento seja realizado simultaneamente com a chamada de vídeo, sem a necessidade de alternar abas ou navegadores.
- **116.** Possibilitar que para cada novo atendimento, seja gerado um link único com um código de acesso que será usado para realização da chamada de vídeo.
- **117.** Possibilitar que após cada chamada de vídeo, o link gerado seja descartado, evitando assim possíveis invasões nos atendimentos, aumentando a segurança nas chamadas.
- **118.** Possibilitar tanto para o profissional quanto para a pessoa que será atendida, configurar os dispositivos de entrada e saída como áudio e vídeo antes de iniciar teleatendimento.
- **119.** Disponibilizar à pessoa que será atendida um termo de consentimento, para que a mesma possa confirmar que aceita ser atendida através de uma chamada de vídeo.
- **120.** Possibilitar à pessoa que será atendida, visualizar e se comunicar com o profissional do atendimento.
- **121.** Possibilitar que a pessoa que será atendida, possa realizar a chamada de vídeo através de computador de mesa, notebook, ou qualquer dispositivo móvel, como tablet ou Smartphone, desde que esses possuam dispositivos de captura de áudio e vídeo.
- **122.** Possibilitar configurar através de perfis de acesso quem poderá realizar teleatendimento no sistema.

# **ÍNDICE DE VULNERABILIDADE SOCIAL**

- **123.** Utilizando uma tecnologia inteligente que aprende a partir de dados históricos do CadUnico, de atendimentos, benefícios e demais movimentações registradas dentro do sistema, possibilitar estimar o índice de vulnerabilidade social de famílias.
- **124.** Realizar atualização automática sem necessidade de intervenção do operador do sistema, de acordo com atualizações e inclusões de novas informações.
- **125.** Possibilitar parametrização de quais profissionais poderão estar visualizando o Índice de vulnerabilidade social.
- **126.** Possibilitar parametrização de quais profissionais poderão estar alterando o Índice de vulnerabilidade social.
- **127.** Possibilitar visualização do Índice gerado nas principais telas do sistema, como cadastro de Família, Atendimentos, Históricos.
- **128.** Possibilitar alteração manual do índice, caso o profissional considerar que a família superou a vulnerabilidade informada.

### **MAPAS DAS INFORMAÇÕES SOCIOASSISTENCIAIS**

- **129.** Permitir o georreferenciamento da localização dos equipamentos privados e públicos da rede socioassistencial;
- **130.** Permitir a delimitação da área de abrangência dos equipamentos;
- **131.** Permitir o georreferenciamento dos endereços de pessoas e famílias para visualização de pontos de interesse para apresentação em mapas;

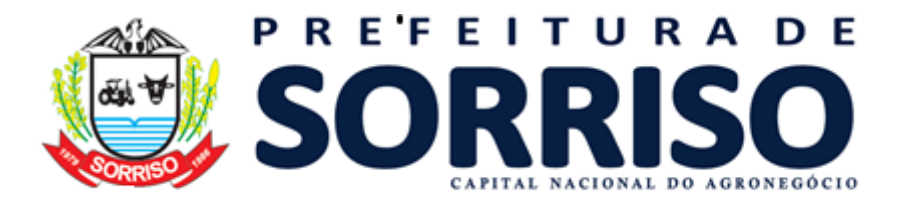

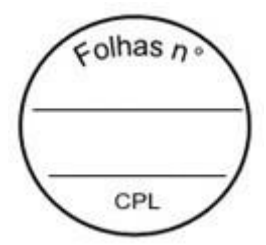

- **132.** Disponibilizar mapa de calor, visando à obtenção de dados das áreas com maior incidência de pessoas ou famílias de acordo com os filtros aplicados.
- **133.** Possibilitar alternar a visualização do mapa de calor entre pessoas e famílias do município.
- **134.** Disponibilizar pelo menos os seguintes filtros para visualização no mapa de calor:
	- **a)** Sexo
	- **b)** Idade
	- **c)** Nacionalidade
	- **d)** Escolaridade
	- **e)** Deficiências
	- **f)** Especificidades sociais
	- **g)** Atendimentos sociais
	- **h)** Programas sociais
	- **i)** Benefícios sociais
	- **j)** Medidas socioeducativas
	- **k)** Violências ou violações de direitos
- **135.** Disponibilizar mapa detalhado, visando à obtenção de dados das áreas com maior incidência de pessoas ou famílias de acordo com os filtros aplicados.
- **136.** Possibilitar alternar a visualização do mapa detalhado entre pessoas e famílias do município.
- **137.** Disponibilizar pelo menos os seguintes filtros para visualização no mapa detalhado:
	- **a)** Unidade de assistência social
	- **b)** Bairros
	- **c)** Sexo
	- **d)** Idade
	- **e)** Nacionalidade
	- **f)** Escolaridade
	- **g)** Deficiências
	- **h)** Especificidades sociais
	- **i)** Acolhimentos
	- **j)** Atendimentos sociais
	- **k)** Programas sociais
	- **l)** Benefícios sociais
	- **m)** Medidas socioeducativas
	- **n)** Violências ou violações de direitos
- **138.** Permitir a visualização das vulnerabilidades das famílias pelo mapa de calor e ainda pelo mapa detalhado.

# **UNIFICAÇÕES**

- **139.** Permitir realizar unificações de forma manual, ou por critérios de classificação, em todos os cadastros unificáveis.
- **140.** Permitir realizar unificação de cadastro de Pessoas que estão em duplicidade na base, realizando a migração das informações e atendimentos da pessoa migrada para a que será mantida.
- **141.** Permitir realizar unificação de cadastro de Famílias que estão em duplicidade na base, realizando a migração das informações e atendimentos da família migrada para a que será mantida.

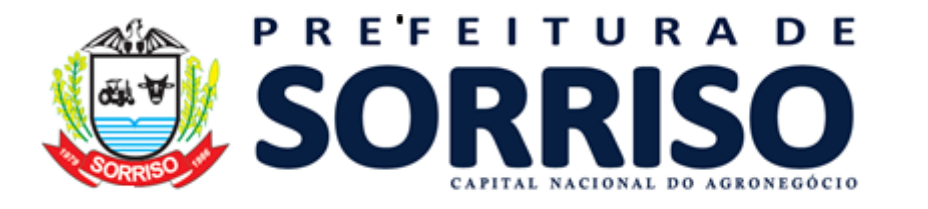

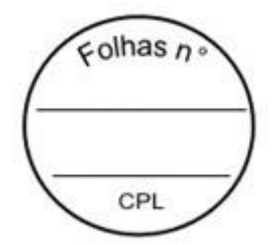

- **142.** Permitir realizar unificação das Relações de Parentesco que estão em duplicidade na base.
- **143.** Permitir realizar unificação dos Motivos de Inativação de Pessoas e Famílias que estão em duplicidade na base.
- **144.** Permitir realizar unificação dos Motivo de encerramento do Acolhimento que estão em duplicidade na base.
- **145.** Permitir realizar unificação dos Estado Civil da Pessoa que estão em duplicidade na base.
- **146.** Permitir realizar unificação das Orientações Sexuais que estão em duplicidade na base.
- **147.** Permitir realizar unificação das Escolaridades que estão em duplicidade na base.
- **148.** Permitir realizar unificação dos Regimes de Contratação que estão em duplicidade na base.
- **149.** Permitir realizar unificação das Unidades de medidas que estão em duplicidade na base.
- **150.** Permitir realizar unificação das Estratégias de Atendimento que estão em duplicidade na base.
- **151.** Permitir realizar unificação dos Fornecedores que estão em duplicidade na base.
- **152.** Permitir realizar unificação dos Logradouros que estão em duplicidade na base.
- **153.** Permitir realizar unificação dos Cargos que estão em duplicidade na base.
- **154.** Permitir realizar unificação dos Motivos de Acolhimentos que estão em duplicidade na base.
- **155.** Permitir realizar unificação das Relações dos Motivos de atendimentos ou recepções que estão em duplicidade na base.
- **156.** Permitir realizar unificação dos Cursos que estão em duplicidade na base.
- **157.** Permitir realizar unificação das Origem do encaminhamento que estão em duplicidade na base.
- **158.** Permitir realizar unificação das Especialidades que estão em duplicidade na base.
- **159.** Permitir realizar unificação das Formações Superiores que estão em duplicidade na base.
- **160.** Permitir realizar unificação dos Motivos de reinserção que estão em duplicidade na base.
- **161.** Permitir realizar unificação dos Procedimentos realizados que estão em duplicidade na base.
- **162.** Permitir realizar unificação dos Grupos de atividades coletivas que estão em duplicidade na base.
- **163.** Permitir realizar unificação das Equipes de Atendimentos que estão em duplicidade na base.
- **164.** Permitir realizar unificação das Deficiências que estão em duplicidade na base.
- **165.** Permitir realizar unificação dos Motivo de inativação de programa social que estão em duplicidade na base.
- **166.** Permitir realizar unificação dos Pontos de Embarque que estão em duplicidade na base.
- **167.** Permitir realizar unificação dos Objetivos de Encaminhamento que estão em duplicidade na base.

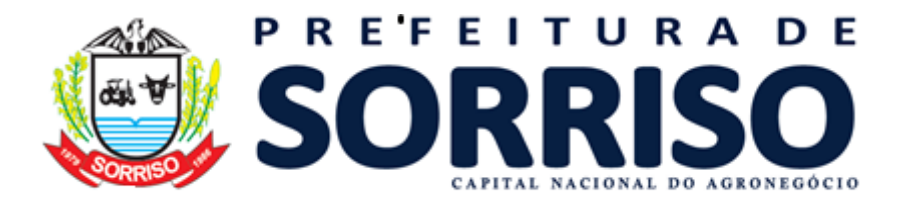

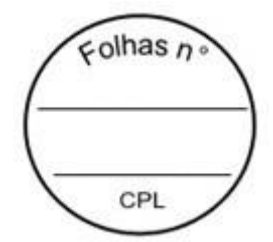

- **168.** Permitir realizar unificação dos Serviço, Projeto ou Programa Social que estão em duplicidade na base.
- **169.** Permitir realizar unificação das Instituições que estão em duplicidade na base.
- **170.** Permitir realizar unificação dos Benefícios que estão em duplicidade na base.
- **171.** Permitir realizar unificação dos Tipos de atividades coletivas que estão em duplicidade na base.

**172.** Permitir realizar unificação dos Bairro ou Localidade que estão em duplicidade na base.

**173.** Permitir realizar unificação das Religiões e Tradições Espirituais que estão em duplicidade na base.

# **IMPORTAÇÕES**

- **174.** Permitir a importação periódica dos cadastros realizados no CADUNICO, possibilitando visualizar o progresso do processo de importação.
- **175.** Permitir, verificar o resultado da importação do CADUNICO. A verificação deverá ser realizada através da própria tela de importação, detalhando se a família foi ou não importada, o motivo, e linkando com o cadastro da Família no sistema, caso a importação tenha sido bem sucedida.
- **176.** Permitir a importação periódica dos registros dos Descumprimentos das condicionalidades do Bolsa Família.
- **177.** Permitir a importação periódica, da folha de pagamento do Programa Bolsa Família (PBF) exibindo as informações no sistema.
- **178.** Permitir a importação periódica, da lista dos beneficiários do BPC Benefício da Prestação Continuada exibindo as informações no sistema.

### **ESTOQUE**

- **179.** Permitir o controle de estoque de diversos locais de estoque nas unidades de assistência social.
- **180.** Permitir que seja definido o locais de estoque que cada profissional terá acesso.
- **181.** Permitir que seja cadastrado as operações de estoque para Entrada, Saída, Transferência e Requisição.
- **182.** Possibilitar o controle de estoque através de insumos com as informações unidade de medida, grupo de insumos e fabricante.
- **183.** Possibilitar parametrizar se o insumo terá controle por lote e data de vencimento ou não.
- **184.** Possibilitar configurar se será trabalhado com valor fracionado ou não nas unidades de medidas.
- **185.** Possibilitar visualizar o saldo dos insumos em cada local de estoque.
- **186.** Possibilitar parametrizar se o local de estoque aceita requisição de outros locais ou não.
- **187.** Possibilitar parametrizar se as entradas geradas através das transferências serão de forma automática ou passarão por confirmação.
- **188.** Possibilitar a movimentação de entradas, saídas, transferências e requisição de insumos por uma tela única.
- **189.** Possibilitar informar lote e data de vencimento dos insumos ao gerar uma movimentação do tipo entrada.
- **190.** Possibilitar visualizar por tela a soma total dos itens de entrada, sem necessidade de soma manual por parte do profissional.

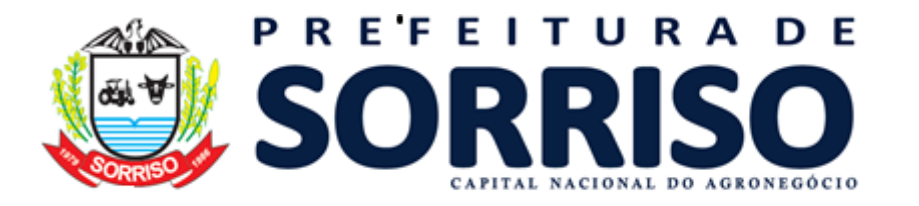

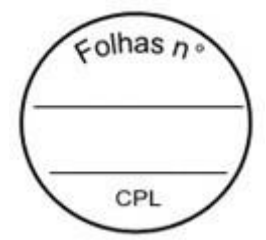

- **191.** Possibilitar filtrar apenas movimentações desejadas de entradas, saídas, transferências e requisição de insumos.
- **192.** Possibilitar realizar o controle de movimentação de estoque por privilégio de acesso
- **193.** Ao realizar movimentações de insumos, o sistema deve permitir relacionar múltiplos insumos à uma mesma movimentação, indicando as quantidades.
- **194.** Ao realizar movimentação de entrada de insumos, possibilitar selecionar o fornecedor dos insumos.

**195.** Permitir a entrada de insumos por compras, doações ou transferências.

**196.** Permitir informar as observações de uma movimentação de estoque.

**197.** Quando, a movimentação for do tipo Transferência, permitir que seja relacionado o Local de destino da transferência.

**198.** Ao realizar uma movimentação de Saída ou Transferência, deverá consistir se o Local de armazenamento possui saldo naquele insumo para realizar esta operação.

**199.** Possibilitar visualizar as requisições de insumos pendentes aguardando aprovação.

**200.** Possibilitar visualizar qual o local de estoque que fez a requisição de insumos na própria lista de pendências aguardando aprovação.

**201.** Possibilitar realizar a devolução de insumos que não foram aceitos na transferência.

**202.** Possibilitar vincular os insumos do estoque, com os benefícios sociais.

**203.** Possibilitar selecionar de qual local de estoque será gerado a saída do insumo quando realizado uma concessão de benefício integrado à um insumo do estoque.

**204.** Possibilitar visualizar o saldo em cada local de estoque selecionado ao realizar uma concessão de benefício integrado à um insumo do estoque.

**205.** Possibilitar gerar uma saída automaticamente para Pessoa ou Família, ao realizar a concessão de um benefício integrado à um insumo do estoque.

**206.** Emitir relatório das entradas de estoque mostrando insumos, valores e quantidades.

**207.** Emitir relatório das saídas de estoque mostrando insumos, valores e quantidades.

**208.** Emitir relatório das transferências de estoque mostrando insumos, valores e quantidades.

**209.** Emitir relatório das requisições de estoque mostrando insumos e quantidades.

**210.** Emitir relatório das devoluções de estoque mostrando insumos e quantidades.

# **RELATÓRIOS**

**211.** Possibilitar a configuração diretamente pelo sistema como parte integrante do próprio aplicativo.

**212.** Possibilitar a utilização de qualquer informação armazenada no banco de dados.

**213.** Possibilitar o desenho de forma visual, incluindo elementos como imagens, textos e expressões matemáticas.

**214.** Possibilitar que sejam informados filtros para qualquer informação do relatório.

**215.** Possibilitar a definição de totalizações de definindo os campos que serão apresentados na descrição da linha de totalização.

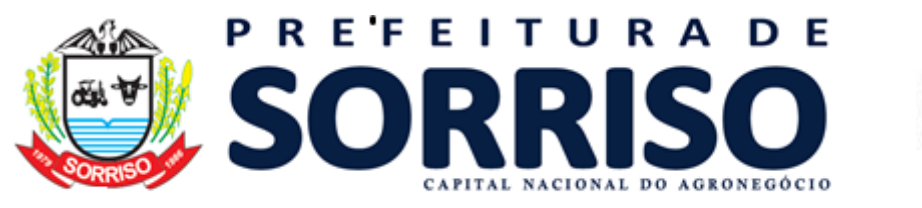

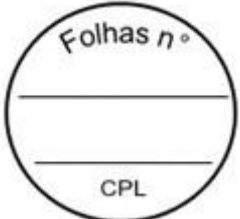

**216.** Possibilitar ordenações para qualquer informação do relatório. **217.** Possibilitar que sejam configurados cálculos com contagem de registros, somas de informações e expressões de cálculo. **218.** Possibilitar a configuração de papel (orientação, tamanho, largura, altura), margens (superior, inferior, esquerda e direita) e impressão de linhas zebradas. **219.** Possibilitar que todas as configurações de emissão de relatórios sejam salvas para que possam ser utilizadas novamente a cada emissão de relatório definindo a descrição. **220.** Possibilitar a cópia de configurações de emissão de relatório permitindo alterar a configuração. **221.** Possibilitar que sejam definidas permissões de acesso para as configurações de relatórios por usuário ou grupo de usuários do sistema. **222.** Emitir relatório por motivo de atendimento filtrando por período. **223.** Emitir relatório por motivo de atendimento filtrando por período e unidade. **224.** Emitir relatório por motivo de atendimento filtrando por período e profissional.<br>Pmiti **225.** Emitir relatório por profissional filtrando por período e unidade. **226.** Emitir relatório dos atendimentos por bairro. **227.** Emitir relatórios dos atendimentos por programa social. **228.** Emitir relatório de atendimento por profissional. **229.** Emitir relatório dos encaminhamentos. **230.** Emitir relatório de todos os benefícios com a quantidade. **231.** Emitir relatório dos benefícios podendo filtrar por período e benefício. **232.** Emitir relatório das atividades coletivas por período. **233.** Emitir relatório das atividades coletivas por profissional. **234.** Emitir relatório dos usuários participantes das atividades coletivas. **235.** Emitir relatório das famílias participantes das atividades coletivas. **236.** Emitir relatório de ocorrência de violências ou violações dos direitos. **237.** Emitir relatório de ocorrência de medidas socioeducativas **238.** Emitir relatório de acolhimento institucional ou familiar. **239.** Emitir relatório das pessoas participantes do programa social por situação. **240.** Emitir relatório de recepção por profissional e motivo de recepção. **241.** Emitir relatório dos motivos de encaminhamento da recepção. **242.** Emitir relatório de quantidades de recepções por período. **243.** Emitir relatório de quantidades de recepções por período e profissional. **244.** Emitir relatório de quantidades de recepções por período, profissional e unidade. **245.** Emitir relatório dos programas sociais, filtrando por unidade e programa social. **246.** Emitir relatórios dos atendimentos filtrando por período, unidade e programa social. **247.** Emitir relatório de quantidade de atendimento por profissional. **248.** Emitir relatório de família sem endereço. **249.** Emitir relatório de total de atendimentos sociais por profissional. **INDICADORES**

**250.** Disponibilizar a visualização de indicadores para acompanhamento e monitoração de produtividade e desempenho, para auxiliar na gestão da Secretaria Municipal de Assistência Social.

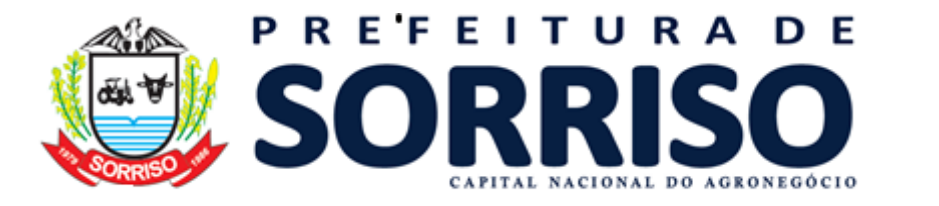

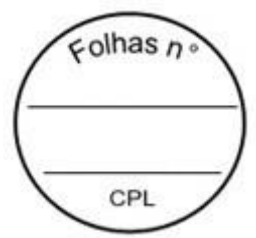

**251.** Disponibilizar por período (diariamente, semanalmente ou mensalmente) as informações de indicadores via e-mail em formato PDF. **252.** Possibilitar a visualização dos indicadores em formatos de gráficos e tabelas. **253.** Disponibilizar informações dos indicadores de: **a)** Atendimentos Sociais; **b)** Abordagens e Acolhimentos; **c)** Medidas Socioeducativas; **d)** Benefícios Sociais / Benefícios Coletivos; **e)** Violência e Violação de Direitos; **f)** Violência Contra Mulher;

**g)** Programas Sociais;

**254.** Possibilitar a impressão dos indicadores.

### **20. GERENCIAMENTO E DA FISCALIZAÇÃO**

**20.1.** Os serviços objeto deste Termo de Referência estarão sujeitos a mais ampla, irrestrita e rigorosa fiscalização, a qualquer hora, em todas as áreas abrangidas pelos mesmos, obrigando-se a empresa a prestar todos os esclarecimentos necessários que lhe forem solicitados.

**20.2.** A fiscalização de prestação dos serviços será exercida por um representante da Secretaria Municipal solicitante dos serviços, para o seu acompanhamento e a sua fiscalização, ao qual competirá dirimir as dúvidas que surgirem no curso da prestação dos mesmos e de tudo dará ciência à empresa, podendo sustar, recusar, mandar refazer ou fazer quaisquer serviços que estejam em desacordo com o contrato, tais como:

- **a)** Verificar junto à empresa contratada e seu preposto se estão tomando todas as providências necessárias para o bom andamento dos serviços, através do Fiscal de contrato Indicados pelas Secretarias.
- **b)** Orientar: estabelecer diretrizes, dar e receber informações sobre a execução do contrato;
- **c)** Fiscalizar: verificar os meios utilizados e a forma de execução do objeto do contrato, confirmando o cumprimento das obrigações;
- **d)** Interditar: paralisar a execução do contrato por estar em desacordo com o pactuado; Intervir: assumir a execução do contrato;
- **e)** Informar: a Administração o cometimento de falhas e irregularidades detectadas pela Contratada que implique comprometimento da aquisição e/ou aplicação de penalidades previstas;
- **f)** Ter total conhecimento do contrato e suas cláusulas;
- **g)** Solicitar a seus superiores, em tempo hábil para adoção das medidas convenientes, decisões e providências que ultrapassarem a sua competência;
- **h)** Zelar pelo bom relacionamento com a contratada, mantendo um comportamento ético, probo e cortês;
- **i)** Conferir os dados das faturas antes de atestá-las, promovendo as correções devidas e arquivando cópia junto aos demais documentos pertinentes;
- **j)** Anotar todas as ocorrências relacionadas com a execução do contrato, informando ao Gestor do Contrato aquelas que dependam de providências, com vistas à regularização das faltas ou defeitos observados;
- **k)** Formalizar, sempre, os entendimentos com a Contratada ou seu Preposto, adotando todas as medidas que permitam compatibilizar as obrigações bilaterais;

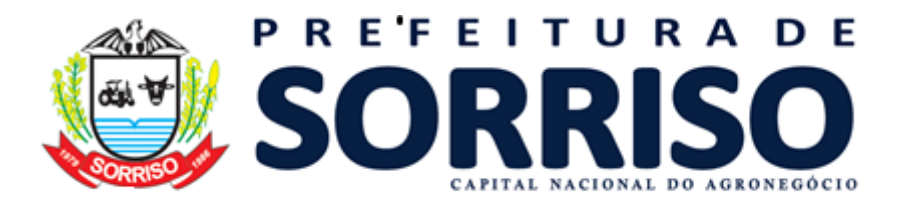

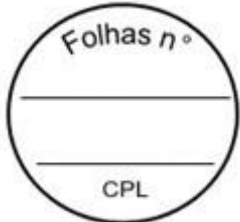

- **l)** Avaliar constantemente a qualidade da execução contratual, propondo, sempre que cabíveis medidas que visem reduzir gastos e racionalizar os servicos:
- **m)** Observar rigorosamente os princípios legais e éticos em todos os atos inerentes às suas atribuições, agindo com transparência no desempenho das suas atividades.

**20.3.** Serão nomeados como fiscais de contratos da presente contratação os servidores conforme descritos:

**Secretaria Municipal de Administração:**

**Titular: JULIA CATIELE NOLIO, JONI ROBERTO BISCHOFF e CLAUDIR MIGUEL CLARO.**

**Substituto: JARED RODRIGUES CHAGAS WITCZAK GOLMINI, ADEMIR FRANCISCO DE FREITAS e JOÃO PEDRO RAMOS DE SOUZA**

**Secretaria Municipal de Assistência Social: Titular: ANDREIA MEDEIROS GOULART; Substituto: SUZERLEY STUMPF.**

**Secretaria Municipal de Obras e Serviços Públicos: Titular: JESUE SOARES DOS SANTOS; Substituto: NELSON KUMMER.**

#### **Secretaria Municipal de Fazenda: Titular: LEANDRO GAMLA NUNES e VANICE ANTONIA FRONZA; Substituto: KEILA ARAUJO ALVES.**

**20.4.** A presente relação de fiscais poderá sofrer alterações, de acordo com a necessidade do município.

# **21. DA VIGÊNCIA E DOS DEMAIS PRAZOS:**

**21.1.** Prazo de Vigência da Ata de Registro de Preços: será de 12 (doze) meses, contados da data de assinatura.

**21.2.** Prazo de Vigência do Contrato: O contrato elaborado a partir da Ata de Registro de preços terá vigência de 12 (doze) meses, contados da data de assinatura, podendo ser prorrogado até o limite de 48 (quarenta e oito) meses, conforme previsão na Lei 8.666/93, art. 57, inciso IV.

**21.3.** Prazo para Assinatura do Contrato: A empresa deverá comparecer para assinatura do contrato após o prazo máximo de 05 (cinco) dias úteis, sob pena de desclassificação.

**21.4.** Prazo para início dos serviços: Os serviços deverão ser iniciados no primeiro dia útil posterior ao recebimento da Ordem de Serviço.

**21.5.** Prazo de Implantação: A empresa deverá realizar a implantação da solução que compõe o objeto e realizar o treinamento no prazo de 30 (trinta) dias, a contar do início dos serviços.

# **22. DA SUBCONTRATAÇÃO:**

**22.1.** Não será admitida a subcontratação do objeto.

**22.2.** A subcontratação depende de autorização prévia da CONTRANTE, a quem incumbe avaliar se a subcontratada cumpre os requisitos de qualificação técnica, além da regularidade fiscal e trabalhista, necessários à execução do objeto.

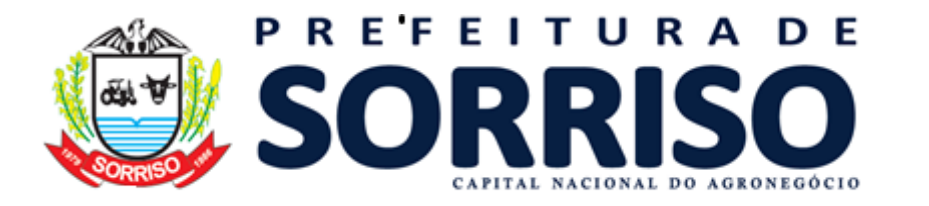

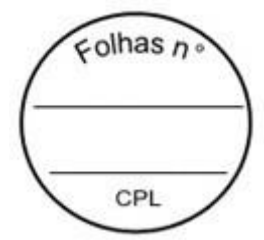

**22.3**. Em qualquer hipótese de subcontratação, permanece a responsabilidade integral da CONTRATADA pela perfeita execução contratual, cabendo-lhe realizar a supervisão e coordenação das atividades da subcontratada, bem como responder perante a CONTRANTE pelo rigoroso cumprimento das obrigações contratuais correspondentes ao objeto da subcontratação.

# **23. DA ALTERAÇÃO SUBJETIVA:**

**23.1.** É admissível a fusão, cisão ou incorporação da contratada com/em outra pessoa jurídica, desde que sejam observados pela nova pessoa jurídica todos os requisitos de habilitação exigidos na licitação original; sejam mantidas as demais cláusulas e condições do contrato; não haja prejuízo à execução do objeto pactuado e haja a anuência expressa da Administração à continuidade do contrato.

# **24. DAS OBRIGAÇÕES CONTRATUAIS:**

**24.1.** As obrigações contratuais das partes CONTRATADA E CONTRATANTE estão dispostasna Minuta de Contrato Administrativo.

### **25. DAS SANÇÕES/PENALIDADES:**

**25.1.** Conforme disposto no Edital de Licitação e Minuta de Contrato Administrativo.

## **26. DAS DISPOSICOES GERAIS:**

**26.1.** É vedado caucionar o contrato administrativo decorrente do presente instrumento paraqualquer operação financeira, sem prévia e expressa autorização da Administração.

# **27. DECLARAÇÃO**

**27.1.** Atesto para os devidos fins que as informações constantes no presente Termo são verídicas, sob as penas da lei, e de minha inteira.

Sorriso – MT, 07 de Julho de 2021.

SECRETARIA MUNICIPAL DE FAZENDA **Secretário(a): Sérgio Kocová Silva**

SECRETARIA MUNICIPAL DE ADMINISTRAÇÃO **Secretário(a): Estevam Húngaro Calvo Filho**

SECRETARIA MUNICIPAL DE ASSISTÊNCIA SOCIAL **Secretário(a): Jucélia Gonçalves Ferro**

SECRETARIA MUNICIPAL DE OBRAS E SERVIÇOS PÚBLICOS **Secretário(a): Milton Geller**

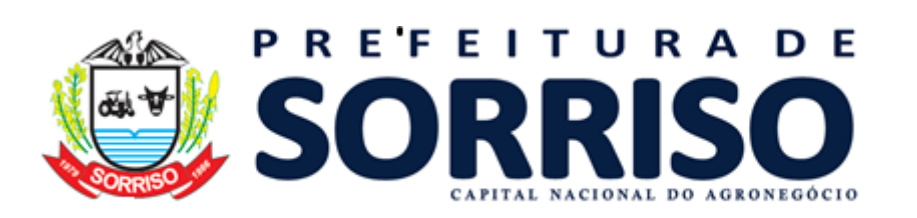

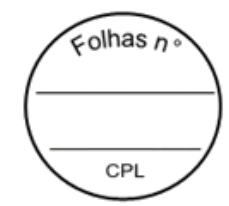

## **ANEXO I**

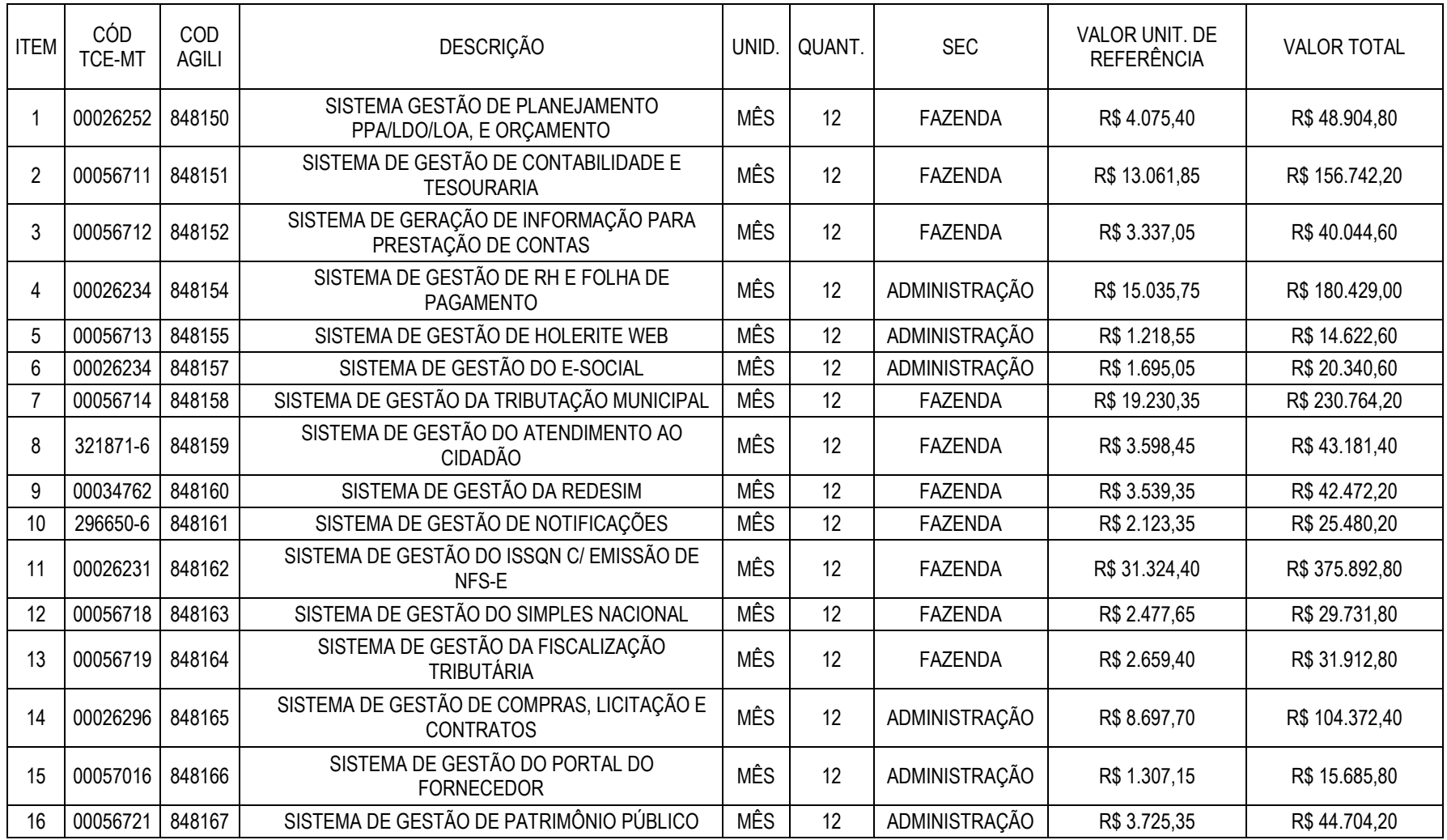

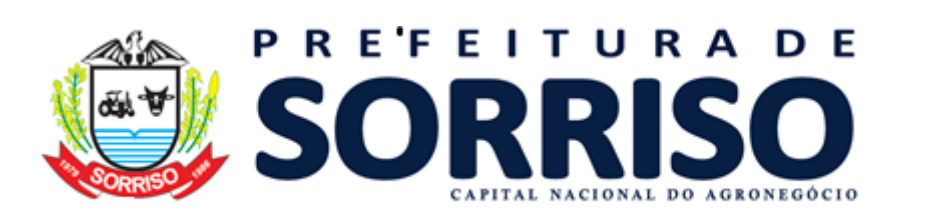

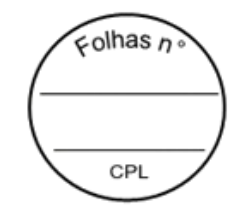

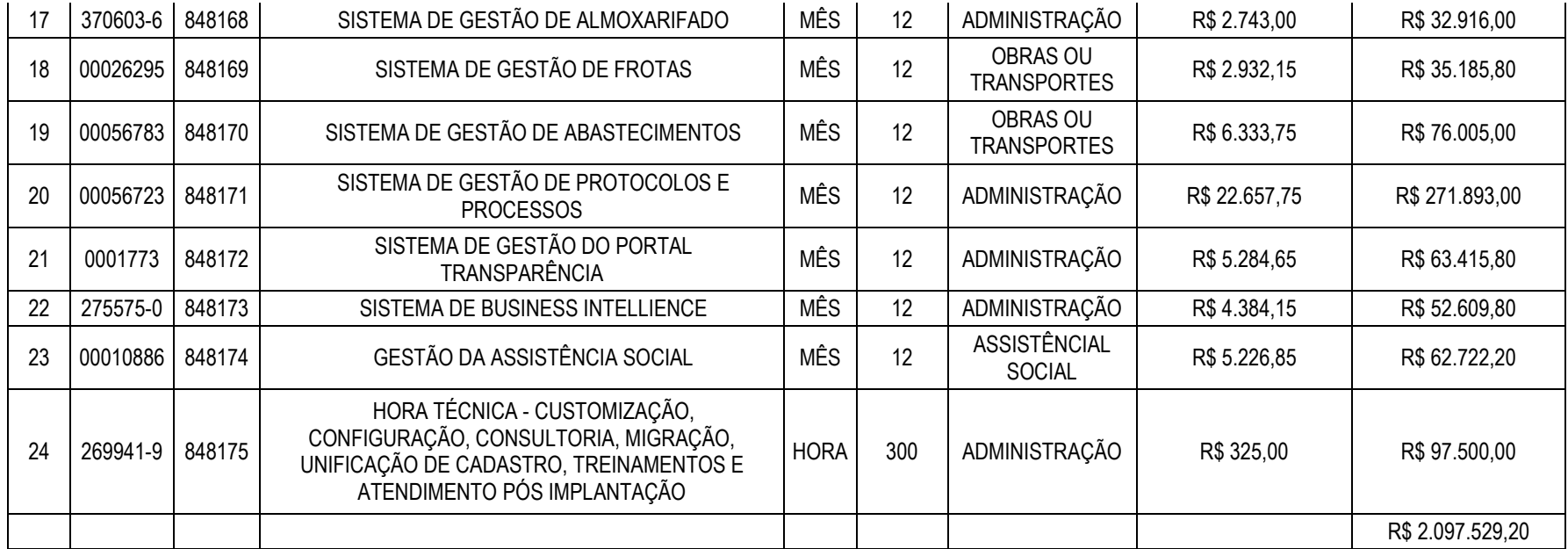

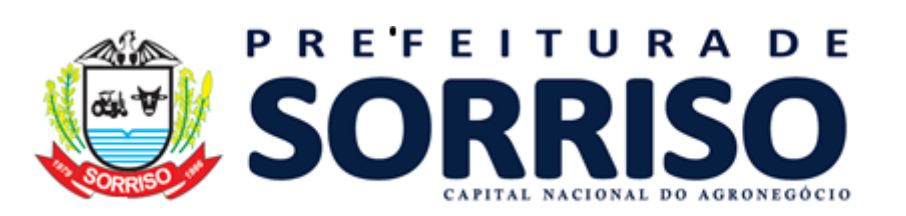

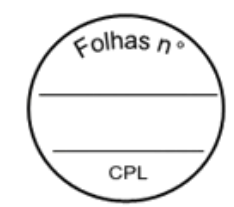

### **ANEXO II**

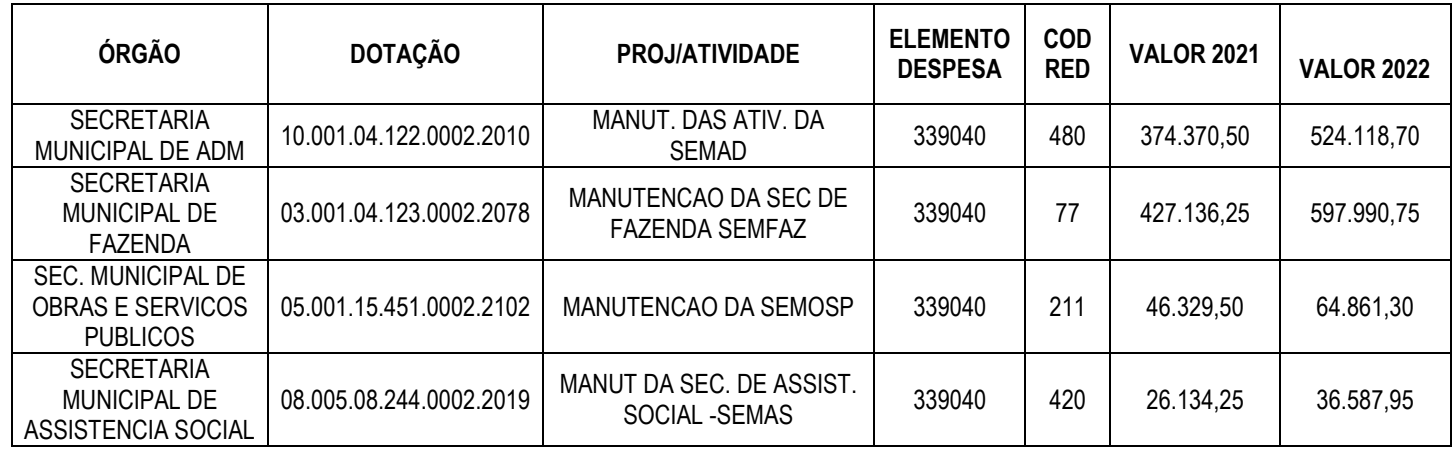